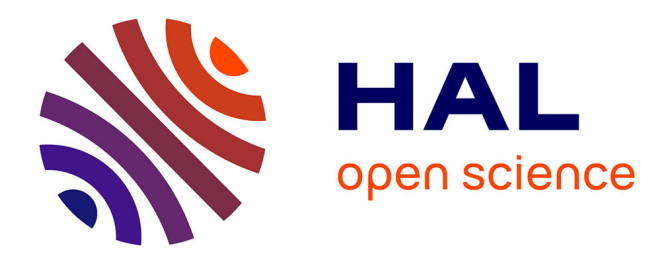

# **Modélisation et caractérisation spectrale de métamatériaux**

Hicham Belyamoun

# **To cite this version:**

Hicham Belyamoun. Modélisation et caractérisation spectrale de métamatériaux. Electromagnétisme. Université Pierre et Marie Curie - Paris VI, 2010. Français. NNT : 2010PA066363. tel-00814856v2

# **HAL Id: tel-00814856 <https://theses.hal.science/tel-00814856v2>**

Submitted on 30 May 2018

**HAL** is a multi-disciplinary open access archive for the deposit and dissemination of scientific research documents, whether they are published or not. The documents may come from teaching and research institutions in France or abroad, or from public or private research centers.

L'archive ouverte pluridisciplinaire **HAL**, est destinée au dépôt et à la diffusion de documents scientifiques de niveau recherche, publiés ou non, émanant des établissements d'enseignement et de recherche français ou étrangers, des laboratoires publics ou privés.

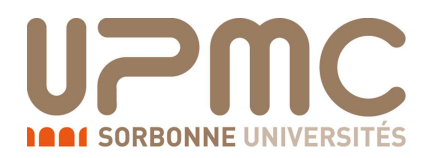

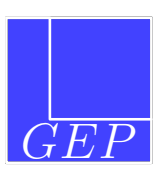

## **Thèse de doctorat de l'Université Pierre et Marie Curie**

Spécialité : Physique

Ecole doctorale : Sciences mécaniques, acoustique et électronique de Paris

présentée par :

M. Mohamed Hicham Belyamoun

pour obtenir le grade de :

**DOCTEUR de l'UNIVERSITÉ PIERRE ET MARIE CURIE**

# **Modélisation et caractérisation spectrale de métamatériaux**

Soutenue le 1erdécembre 2010 devant le jury composé de :

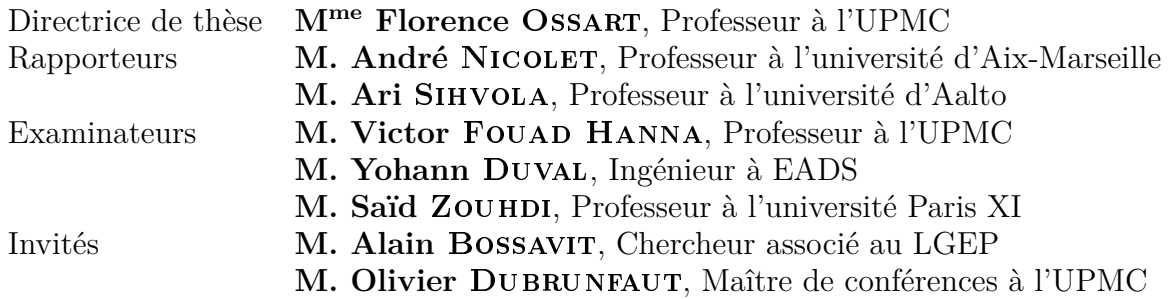

*A ma très chère Cécile, A mes chers parents, A ma chère soeur*

*"Mathematics, rightly viewed, possesses not only truth, but supreme beauty a beauty cold and austere, like that of sculpture." (Russel)*

# **Avant-Propos**

*"En montant un escalier, on est toujours plus fatigué à la fin qu'au début. Dans ces conditions, pourquoi ne pas commencer l'ascension par les dernières marches et la terminer par la première ?" (Pierre Dac)*

Ainsi s'achèvent mes trois années de thèse au sein du LGEP. Les pages suivantes résument un sujet passionnant, mais ne sauraient rendre compte des liens enrichissants que j'ai tissés. Je tiens à remercier ici toutes les personnes qui ont contribué à la réussite de ce travail.

Je remercie avant tout les professeurs Ari Sihvola, professeur à d'Aalto et André Nicolet, professeur à l'université d'Aix-Marseille qui ont accepté d'être rapporteurs de cette thèse. Merci à M. Victor Fouad-Hanna, professeur l'Université Pierre et Marie Curie, d'avoir présidé mon jury de thèse, et à M. Yohann Duval d'avoir participé à ce jury.

Mes sincères remerciements à ma directrice de thèse Florence Ossart, d'avoir encadré avec rigueur et détermination mes travaux de recherche et mon activité d'enseignant. Elle a su orienter ma rédaction vers un prose plus claire et une présentation pédagogique.

Je témoigne toute ma reconnaissance à Said Zouhdi et Olivier Dubrunfaut pour leur disponibilité, dynamisme et soutien dans les moments de doute. Je les remercie d'avoir rendu la collaboration entre leurs équipes respectives productive, en particulier sur un sujet aussi prometteur que les métamatériaux. Je salue leur compétence scientifique, qui aura donné le bon cap à nos travaux de recherche.

Je remercie M. Alain Bossavit, modèle de rigueur et de ténacité au travail. Nos échanges m'ont rappelé avec beaucoup de nostalgie khôlles et oraux de concours.

Ma gratitude à Christelle Pareige et Laurent Santandrea. Leurs qualités humaines et scientifiques font que notre collaboration a été des plus agréable et enrichissante.

Alexis Poizat et Michel Police, la réalisation du banc m'a permis de vous côtoyer. J'ai beaucoup apprécié cette partie de Légo grandeur nature, et vous salue pour votre motivation et expertise déterminantes. Mes remerciements en particulier à Philipe Spruyt, c'est grâce à vous que mes métamatériaux ont pris forme.

Yu, ton humour et ta bonne humeur auront marqué notre collaboration. A Cédric, mon collègue de bureau, merci d'avoir maintenu une atmosphère saine et propice au travail.

J'embrasse mes parents et ma soeur, merci pour votre confiance, disponibilité et amour, de m'avoir accompagné toutes ces années d'études, et octroyé les moyens de réaliser mes rêves.

Mes pensées les plus tendres reviennent à ma muse et partenaire. J'ai eu la chance de rencontrer en début de thèse un parangon de bonté et de sincérité. Merci Cécile, d'inspirer le meilleur en moi et d'avoir nimbé de bonheur ces années de recherche.

# **Table des matières**

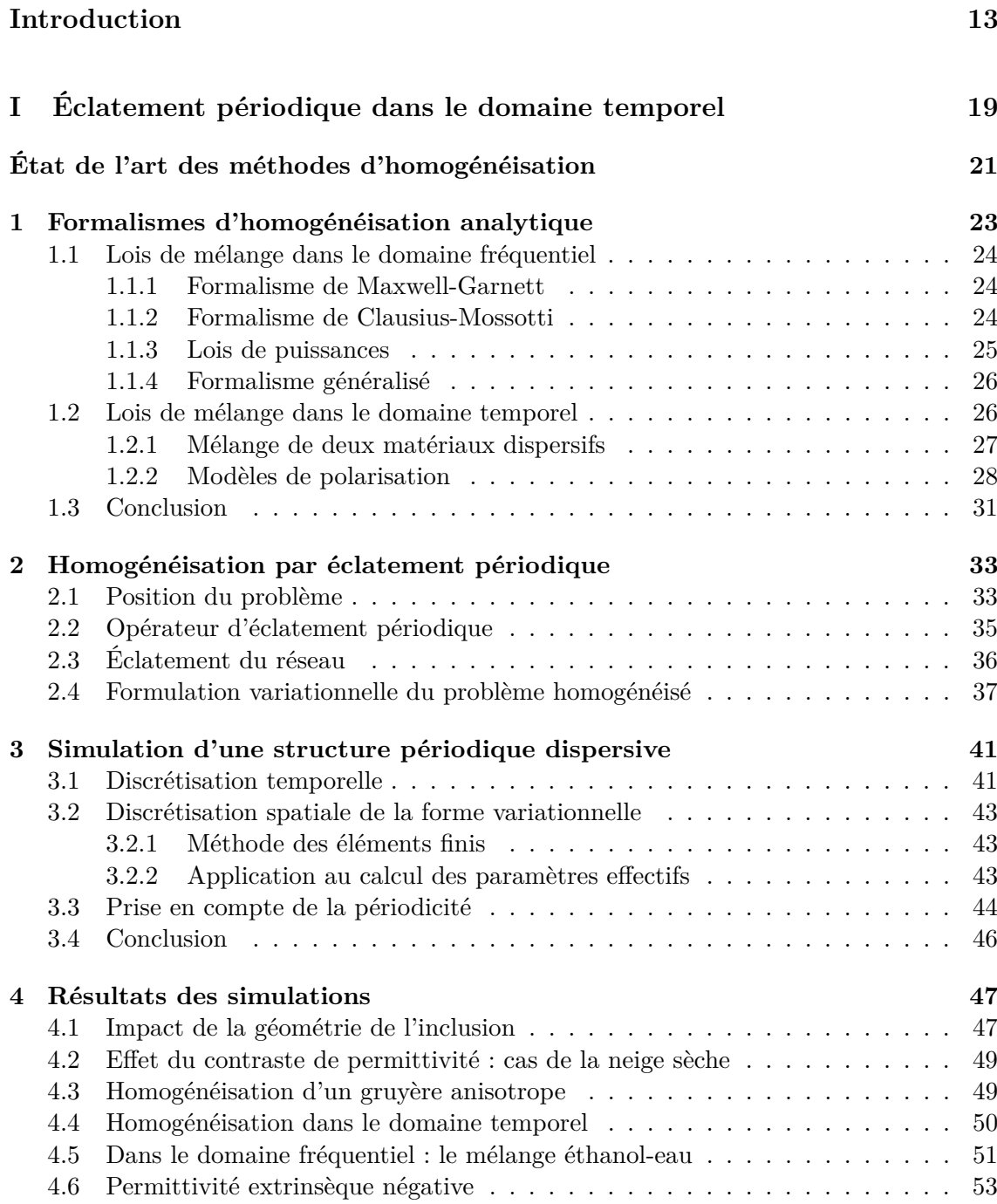

# **Conclusion et perspectives 55**

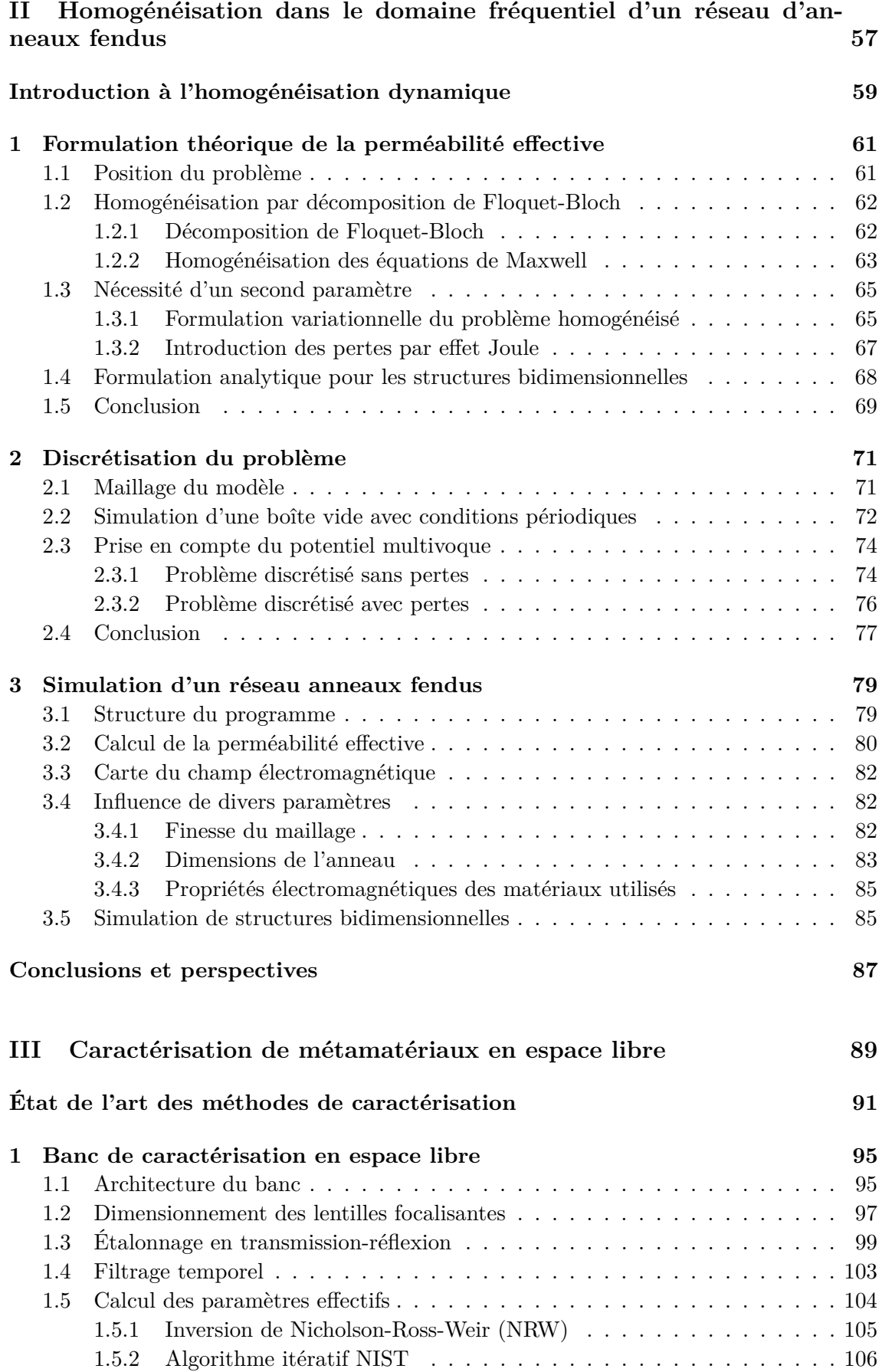

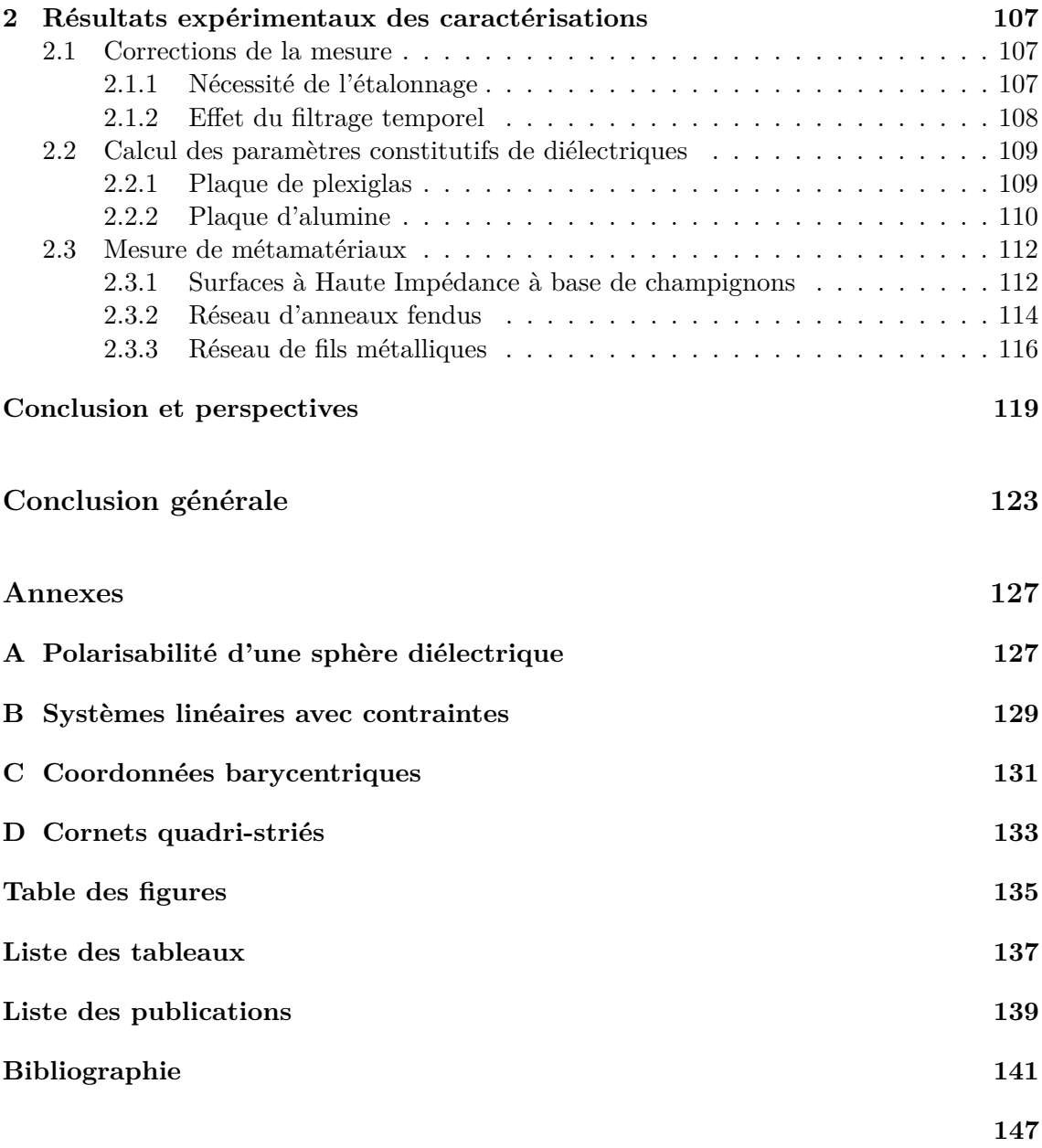

**Introduction**

Les premières études de la propagation des ondes dans les structures périodiques remontent à la fin du dix-neuvième siècle, lorsque Jagadis Chunder Bose mena la première expérience sur des matériaux chiraux dans le domaine micro-ondes [CB98]. Il faudra attendre les années trente pour qu'une théorie moderne des semi-conducteurs ravive l'intérêt pour les matériaux à bande d'énergie interdite. La fin des années soixante marque le réel commencement de l'étude moderne des structures artificielles périodiques. Outre l'introduction théorique en 1967 des métamatériaux et de leur comportement exotique par Veselago [Ves68], les premières **S**urfaces **S**électives en **F**réquence voient le jour. Ces dernières tirent leur nom de leur comportement électromagnétique : elles transmettent ou réfléchissent totalement les signaux pour certaines fréquences.

### **Structures à bandes interdites photoniques**

La propriété de bandes interdites dans un réseau d'atomes de silicium n'est pas spécifique à ce matériau et aux autres semi-conducteurs. Il suffit que des interférences destructives apparaissent lorsqu'une onde se propage dans une structure périodique pour retrouver des bandes d'énergie interdites. La révolution électronique engendrée par l'utilisation du silicium dans la plupart des circuits électroniques pousse à reproduire des structures périodiques équivalentes en optique.

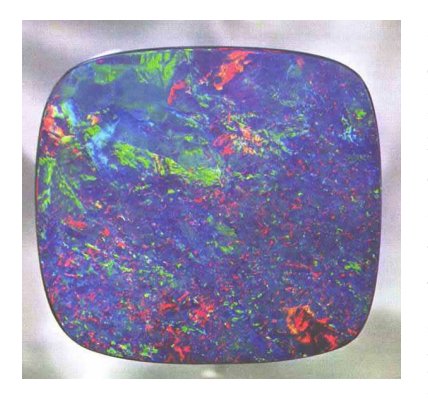

FIGURE  $1 - L$ 'opale, un cristal photonique naturel. Source<sup>1</sup>

L'analogie est d'autant plus justifiée que l'équivalent de l'équation de Schrödinger dans les semi-conducteurs est une équation analogue en optique : celle de Helmholtz . La périodicité du potentiel ionique est quant à elle remplacée par une périodicité de l'indice de réfraction. Si on trouve quelques cristaux photoniques tridimensionnels dans la nature  $(Fig.1)^1$ , leur réalisation artificielle est restée inaccessible jusqu'aux années quatre-vingt avec les travaux de Yablonovitch [YGL91]. Il a imaginé des matériaux à **B**ande **I**nterdite **P**hotonique en essayant d'obtenir une première zone de Brillouin la plus proche possible d'une sphère. Les inclusions arrangées dans un schéma cristallin cubique face centrée, tels des réseaux 3D de diélectriques ou de sphères en alumine, sont les candidats idéaux car caractérisés par une zone de Brillouin octaédrique. Mal-

heureusement, la bande interdite est incomplète dans ce cas.

Le premier cristal photonique formé de billes de silicium arrangées dans une structure cristalline de diamant revient à K. Ho *et al* [HCS90]. Yablonovitch [Yab93] réussit lui aussi à produire une BIP à bande complète quelques années plus tard (Fig.2(a)). Elle consiste en du plexiglas perforé périodiquement avec trois tiges, inclinées de 35°, et séparées de 120°, et présente une bande interdite complète à 15 GHz.

Des cristaux photoniques similaires peuvent être produits en superposant des couches de silicium. Le résultat final est un réseau 3D Silicium/Air nommé "tas de bois" (Fig.2(b)). Une structure similaire à base d'AsGa a été réalisée par Noda *et al* [NTYC00] par fusion et élimination du substrat.

<sup>1.</sup> Comptoir national de l'or

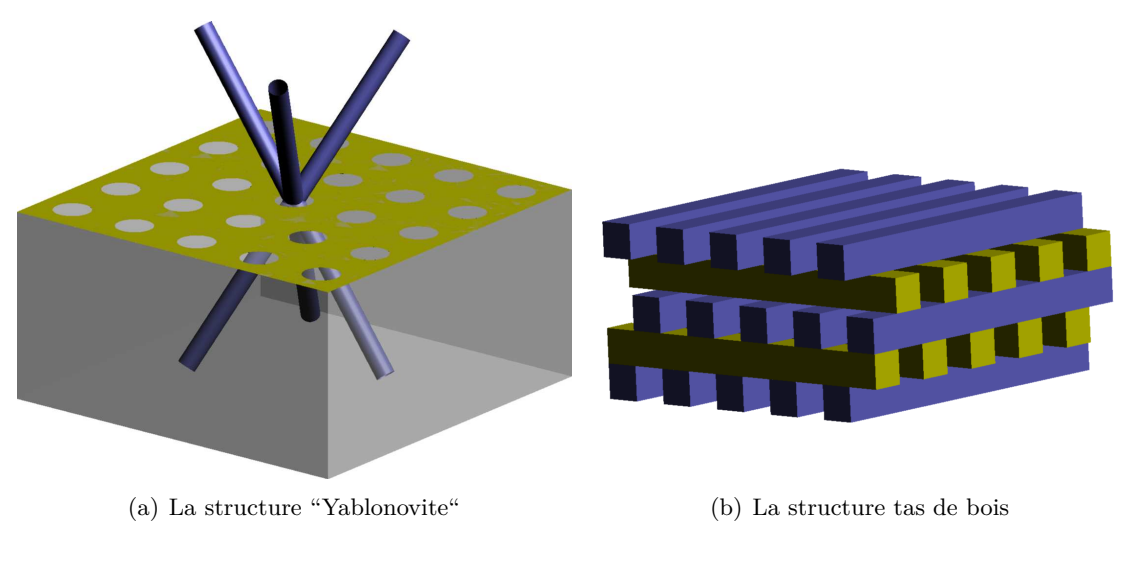

Figure 2 – Structures de Yablonovitch

## **Surfaces à haute impédance**

Dans le domaine micro-ondes, nous évoquons plutôt des matériaux à Bande Électromagnétique Interdite. Leurs premières utilisations remontent à 1919, sur un brevet [MF19] affirmant l'intérêt de joindre à une antenne parabolique un réseau de tiges métalliques afin d'en améliorer les performances. Suivirent les surfaces sélectives en fréquences, d'abord utilisées pour réduire la surface équivalente radar avant d'être appliquées à l'amélioration d'antennes, râdomes et filtres.

Sievenpiper [Sie99, SZB+99] a étendu leurs applications potentielles en introduisant les surfaces électromagnétiques à haute impédance (**H**igh **I**mpedance **S**urface). Normalement, le champ électromagnétique est nul sur un conducteur électrique. La composante tangentielle du champ devant être conservée, un déphasage se produit entre l'onde incidente et réfléchie. Les HIS permettent précisément d'avoir une onde réfléchie en phase avec la source émettrice. La surface est caractérisée par une impédance équivalente qui peut devenir très élevée à certaines fréquences. La structure proposée par Sievenpiper est constituée de patchs en forme d'alvéoles reliés à un plan

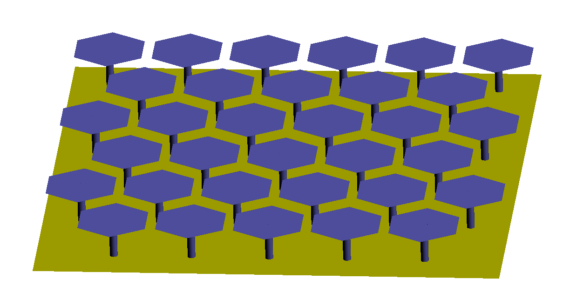

Figure 3 – Surface haute impédance de Sievenpipper

métalliques avec des fils (ou via) (Fig.3). Les propriétés intéressantes d'une telle surface font qu'on la substitue au plan réflecteur situé sous les antennes afin d'en améliorer les propriétés. Et contrairement au plan de masse qui doit être positionné à *λ/*4 de l'antenne, la HIS peut y être accolée. Itoh [QYI98] a pour sa part proposé un circuit planaire constitué de cristaux compacts périodiquement disposés. Cet **U**nipolar **C**ompact **P**hotonic **B**and Gap peut facilement s'intégrer dans des circuits micro-ondes [CQI03].

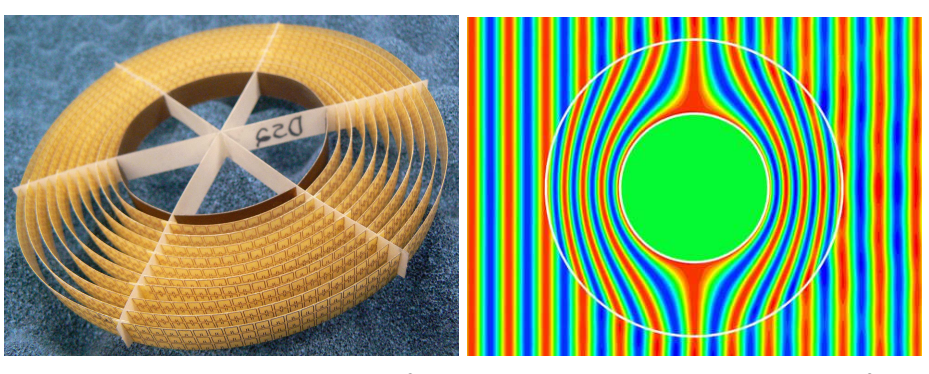

(a) Cylindre d'invisibilité. Source<sup>2</sup>

(b) Principe du cloaking. Source<sup>3</sup>

Figure 4 – Principe du cloaking

## **Métamatériaux à paramètres électromagnétiques négatifs**

Les métamatériaux sont des structures périodiques dont la période est faible devant la longueur d'onde. Le préfixe "méta" indique un comportement singulier de ces matériaux artificiels. En effet, leur permittivité, perméabilité, et indice de réfraction, peuvent devenir négatifs sur certaines bandes de fréquences. Les cristaux photoniques décrits par Notomi [Not02] agissent comme si leur indice était négatif, bien que ce dernier soit positif. Il n'en est pas de même avec les métamatériaux théoriques de Veselago. Ces matériaux **M**ain Gauche, nommés ainsi car le trièdre  $\{\vec{E}, \vec{H}, \vec{k}\}$  est indirect, ont bénéficié d'un large intérêt ces dernières années.

Plus que leur comportement exotique qui va de l'inversion des effets Doppler et Cerenkov à celui de la loi de Snell-Descartes, ce sont leurs applications potentielles qui justifient un tel engouement. Très tôt a été théorisée la possibilité de les utiliser pour miniaturiser les antennes [AO07a], réaliser des lentilles haute résolution [BHS06, Pen00], voire masquer entièrement un objet au rayonnement électromagnétique. Cette dernière application a récemment été réalisée avec succès dans le domaine micro-ondes (Fig.4(a)) 2 . L'onde électromagnétique est complètement déviée avec le cylindre interne, mais n'est pas perturbée par le cylindre externe, qui occulte donc ce qu'il entoure  $(Fig.4(b))^3$ .

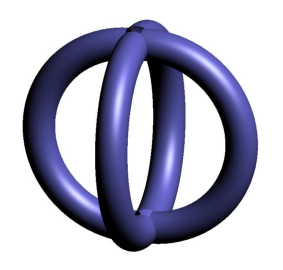

Figure 5 – Anneau fendu croisé

Pendry put relier en 1998 les grandeurs d'un plasma aux dimensions de tiges métalliques très fines [PHRS98]. Il semblait dès lors possible d'abaisser la fréquence plasma aux fréquences micro-ondes, et obtenir une structure à permittivité négative dans cette gamme de fréquence. Une année plus tard [PHRS99], son équipe de recherche introduit un rouleau suisse (swiss roll) dont la géométrie en spirale permet la réalisation d'un matériau à perméabilité négative. Le **R**ésonateur à **A**nneau **F**endu (ou **S**plit-**R**ing **R**esonator), qu'ils ont initialement substitué au rouleau suisse afin d'en limiter l'absorption, va devenir la structure phare dans le monde des métamatériaux. Ce dernier résonne à des longueurs d'onde largement supérieures à son diamètre, et

concentre une très grande énergie électrique au niveau de la fente.

Diverses structures basées sur le RAF ont vu le jour, parmi lesquelles nous notons le résonateur à anneaux croisés (Fig.5), proposé par Gay-Balmaz afin de lever l'anisotropie du

<sup>2.</sup> Duke University

<sup>3.</sup> http ://discovermagazine.com/2009/jan/007

simple anneau fendu [GBM02a]. L'isotropie apportée n'étant que plane avec un tel modèle, il est possible de l'étendre à l'espace tridimensionnel par un positionnement judicieux de plusieurs anneaux fendus.

Les milieux à indice négatif sont obtenus en hybridant des fils métalliques et des anneaux fendus. Ces deux inclusions peuvent être disposées au sein d'une même cellule élémentaire, ou combinées dans une forme géométrique qui inclut les dipôles électrique et magnétique. Des structures en *S* [CRH<sup>+</sup>04] et en  $\Omega$  [SH03] font partie des métamatériaux main gauche.

### **Contribution originale**

Ces travaux sont le fruit d'une collaboration entre les équipes ICHAMS (**I**nteraction **Cha**mps-**M**atériaux et **S**tructures) et MDMI (**M**atériaux et **D**ispositifs : des **M**icro-ondes à l'**I**nfrarouge) du LGEP pour étudier les métamatériaux et structures à base de métamatériaux. A cet effet, nous avons développé aussi bien des logiciels de simulation de métamatériaux qu'un protocole expérimental de caractérisation spectrale en espace libre. Les codes implémentés se basent sur les travaux de A. Bossavit [ZSA09, Bos09, BGM04] sur l'homogénéisation. L'éclatement périodique avait déjà été implémenté au sein du LGEP par Ouail Ouchetto [Ouc06, OCWZ+06], mais ne prenait pas en compte les structures dispersives. Nous y avons pallié et implémenté en plus une homogénéisation dans le domaine temporel. La comparaison a été ici faite avec des lois analytiques disponibles dans la littérature.

L'approche par éclatement périodique ne permet malheureusement pas la prise en compte des résonances des inclusions métalliques dues à leurs géométries. Nous avons implémenté une méthode novatrice basée sur la décomposition de Floquet-Bloch. La simulation numérique repose sur la méthode des éléments finis et la discrétisation des modèles par des maillages tétraédriques. Ces travaux ont nécessité l'implémentation d'un ensemble d'outils de traitement de maillage et de visualisation tridimensionnelle des résultats.

L'autre volet de cette thèse a consisté à mettre en place un banc de caractérisation en espace libre (entre 6 et 18 GHz) qui autorise la mesure des paramètres effectifs. Nous avons convenablement choisi les antennes et lentilles convergeantes adaptées, pièces maîtresses du banc de caractérisation. L'avantage de notre banc est que la plupart des erreurs et perturbations de mesure sont filtrées dans le domaine temporel après calibrage du dispositif.

## **Organisation du manuscrit**

Ce manuscrit est composé de trois parties, consacrées respectivement à la méthode de l'éclatement périodique appliquée aux matériaux dispersifs, à l'homogénéisation dynamiques de réseaux d'anneaux fendus, et enfin à la caractérisations spectrale de métamatériaux.

Dans la première (I), nous revenons sur les lois de mélange analytiques, en particulier celles concernant le noyau de susceptibilité effectif. Son calcul analytique étant délicat dans le domaine temporel, nous rappelons les bases mathématiques de la méthode d'éclatement périodique avant de la mettre en œuvre en utilisant la simulation numérique par éléments finis. La périodicité de la structure invite à une modélisation particulière de la cellule élémentaire et du système à résoudre. Les résultats des simulations sont ensuite comparés avec les lois de mélanges présentées. On se base sur quelques exemples de mélanges à deux phases connus dans la littérature. Il n'est néanmoins possible d'obtenir une permittivité ou

perméabilité effective négative avec cette méthode que lorsque ces mêmes caractéristiques du milieu hôte ou de l'inclusion dépendent de la fréquence.

La deuxième partie (II) soulève le problème rencontré lorsque seule la période de la structure est considérée comme infinitésimale. Les paramètres effectifs sont bien obtenus par homogénéisation, mais demeurent indépendants de la fréquence. Nous consacrons cette partie à l'homogénéisation des réseaux d'anneaux fendus. Nous rappelons la solution astucieuse trouvée à ce problème [Bos09] en introduisant un second petit paramètre : la largeur de fente. Une modélisation alternative permet de clore l'anneau tout en prenant en compte les effets capacitifs via une surface de coupure. Cette modélisation appelle à une discrétisation délicate, que nous détaillons ensuite, avant d'aborder les résultats des diverses simulations. Nous avons porté un intérêt soutenu à l'impact des diverses dimensions de l'anneau et de la finesse du maillage sur la fréquence de résonance calculée. Une analogie avec un résonateur LC nous permet de valider dans un premier temps cette méthode. Elle a par ailleurs été comparée dans le cas de structures bidimensionnelles à une loi analytique issue du problème variationnel.

La troisième et dernière partie (III) pose les bases expérimentales pour mesurer les métamatériaux. Nous présentons le banc de caractérisation en espace libre que nous avons monté au sein du LGEP. Le dimensionnement de la lentille, soumise à plusieurs contraintes, est l'aspect le plus étudié dans cette partie. Les traitements logiciels consistent en un étalonnage TRL, un filtrage temporel, ainsi que le calcul des paramètres effectifs à partir des paramètres S. Les principes de ces trois procédures sont rappelés, avant d'être utilisés. Nous abordons leur efficacité, pour divers diélectriques étalons et différentes épaisseurs de plaques. Les métamatériaux sont étudiés en dernier lieu, avec un retour sur les réseaux d'anneaux fendus, une surface à haute impédance à base de "champignons", et un réseau de fils métalliques décalés.

**Première partie**

# **Éclatement périodique dans le domaine temporel**

# **État de l'art des méthodes d'homogénéisation**

U<sup>Ne manière simple d'obtenir des caractéristiques macroscopiques d'un matériau hété-rogène est d'appliquer un processus de moyenne. La masse volumique d'un mélange</sup> rogène est d'appliquer un processus de moyenne. La masse volumique d'un mélange hétérogène est ainsi calculée en divisant la masse par le volume. On peut aussi remonter à cette masse volumique à partir de la moyenne des densités, pondérées par les fractions volumiques, des divers matériaux homogènes mélangés.

L'approche est bien plus complexe quand il s'agit de calculer les paramètres électromagnétiques équivalents d'une structure, car ce qui invite à une telle démarche est avant tout la connaissance des interactions du champ électromagnétique avec le matériau équivalent. Cette démarche nommée homogénéisation (Fig.6), qui n'est en aucun cas une simple prise de moyenne, consiste alors à trouver les paramètres électromagnétiques uniformes équivalents tout en conservant une propagation cohérente des ondes électromagnétiques.

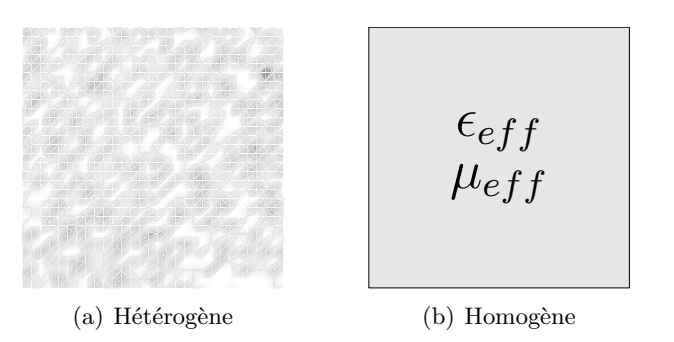

Figure 6 – Processus d'homogénéisation d'un matériau hétérogène

Alors qu'on est en mesure de calculer une masse volumique pour tous les matériaux et sans hypothèses restrictives, il n'en est pas de même lorsqu'on homogénéise les paramètres électromagnétiques, tels que la permittivité et perméabilité *µ*. Le fait même de considérer un matériau hétérogène comme homogène ne peut être valide que lorsque la longueur de l'onde éclairante est "très grande" par rapport à la taille des inhomogénéités. Comme pour les systèmes optiques au pouvoir de résolution limité, l'onde électromagnétique ne peut alors distinguer les détails d'une structure, bien que leur influence demeure notable sur sa propagation.

Le grand intérêt porté à l'interaction des ondes avec les structures périodiques a motivé la recherche de diverses approches pour déterminer la réponse électromagnétique de divers mélanges. Les premières à avoir vu le jour sont les études de Mossotti [Mos50] puis Clausius [Cla67] qui portèrent sur l'influence d'une inclusion diélectrique de permittivité  $\epsilon_i$  sur son environnement, et amenèrent à lier la fraction volumique des inclusions  $f$  et le rapport  $(\epsilon_i - 1)/(\epsilon_i + 2)$ . Plus tard, les recherches de Lorenz [Lor80b] et Lorentz [Lor80a] portèrent leurs fruits en une formulation de l'indice de réfraction équivalent, fonction de la fraction volumique des inclusions. Ils souhaitaient incorporer des concepts atomiques dans les équations de Maxwell pour prendre en compte les oscillations électriques des particules. La formulation incontournable lorsqu'on s'intéresse aux lois de mélange est celle de Maxwell-Garnett [MG04] . Après une série d'expériences, Faraday avait bien avant conclu au fort impact de petites sphères métalliques sur la propagation de la lumière. Garnett confirma ces conclusions avec sa formule analytique. Les années trente ont vu l'émergence du formalisme de Bruggeman [Bru35] dont l'approche est radicalement différente de ses prédécesseurs. D'autres lois de mélange existent, elles ne concernent en général que des inclusions elliptiques, petites et bien espacées.

Plus récemment se sont multipliées des techniques asymptotiques numériques basées sur le calcul par éléments finis ou la FDTD. Elles consistent à plonger le problème électromagnétique à résoudre dans une suite de problèmes indexés par la période de la structure *α*. On miniaturise la cellule élémentaire jusqu'à la limite *α* → 0.

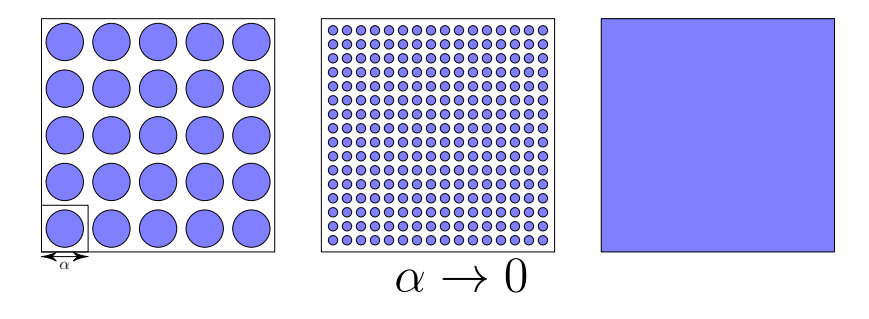

Figure 7 – Processus limite d'homogénéisation

Les paramètres électromagnétiques tels que la permittivité  $\epsilon$  et la perméabilité  $\mu$  varient rapidement au sein de la structure périodique, ce qui rend le traitement numérique des équations de Maxwell délicat. Les techniques asymptotiques telles que la convergence à deux échelles [All92], le développement multi-échelles [BLP78] et l'éclatement périodique [BGM04] séparent les échelles microscopique (au sein d'une cellule) et macroscopique (à l'échelle du réseau), puis relèguent les fluctuations rapides à la variable microscopique. L'information sur le comportement général du matériau étant contenue à l'échelle macroscopique, on n'y parvient qu'en considérant la taille des cellules comme très petite (Fig.7) devant celle de l'échantillon.

Alors que les lois de mélange standards ne prennent pas convenablement en compte les interactions des particules, et sont limitées par la géométrie de celles-ci, les méthodes asymptotiques prennent en charge toutes sortes de géométries et de lois constitutives complexes, dont la manipulation analytique n'est pas toujours possible.

Cette première partie a pour objectif de familiariser le lecteur avec l'esprit des procédures d'homogénéisation, aussi bien analytiques que numériques. Nous présentons dans le premier chapitre les formalismes analytiques historiques qui permettent le plus souvent un calcul simple et précis des paramètres électromagnétiques équivalents. Nous porterons un intérêt soutenu sur l'homogénéisation des matériaux dispersifs  $\frac{1}{1}$  aussi bien dans le domaine temporel que fréquentiel. L'efficacité de la méthode de l'éclatement périodique en fait une candidate idéale pour illustrer les méthodes numériques. Nous rappelons dans le deuxième chapitre son principe et établissons une forme variationnelle. Le troisième chapitre détaille la discrétisation spatiale et temporelle de cette forme. Enfin, les résultats des simulations et leur confrontation aux lois analytiques sont brossés dans le quatrième chapitre.

<sup>1.</sup> Dont les paramètres électromagnétiques  $(\epsilon(\omega), \mu(\omega))$  dépendent de la fréquence

# **Chapitre 1**

# **Formalismes d'homogénéisation analytique**

Nous rappelons les différentes lois de mélange fournissant la permittivité  $\epsilon_{eff}(\omega)$  effective à partir des propriétés électromagnétiques des inclusions  $\epsilon_i(\omega)$  et du milieu hôte  $\epsilon_h(\omega)$ . Les inclusions sont supposées sphériques et occupent une fraction volumique f dans le milieu hôte (Fig.8), leurs interactions sont négligées. Elle sont distribuées aléatoirement dans ce dernier qui occupe alors la fraction volumique 1 − *f*. Le matériau hôte ainsi que l'inclusion sont considérés dans ce qui suit isotropes, mais il est possible de généraliser les formules de mélange aux matériaux bianisotropes pour lesquels les champs électriques et magnétiques sont couplés, et les paramètres électromagnétiques des dyadiques 3 x 3.

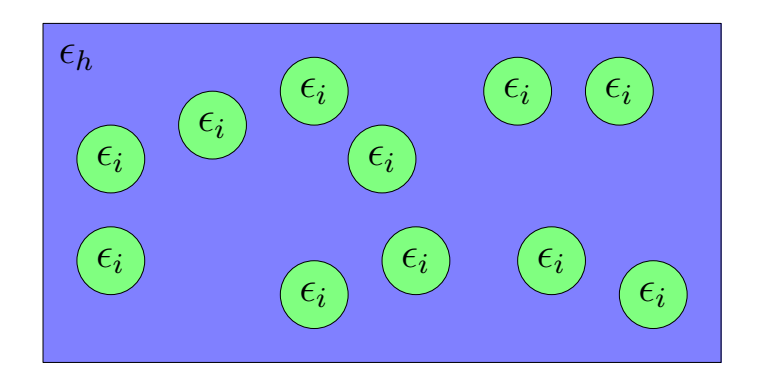

FIGURE 8 – Inclusions de permittivité  $\epsilon_i$  représentant une fraction volumique f du milieu hôte

À travers divers cheminements, ces formalismes se proposent de retrouver les paramètres électromagnétiques équivalents. Ils reposent sur un principe commun : décrire les inclusions comme autant de moments dipolaires microscopiques dont la moyenne est la polarisation électrique macroscopique.

Les lois analytiques trouvées sont toutes de la forme  $\epsilon_{eff} = \mathcal{F}(\epsilon_i, \epsilon_h, f)$ . La permittivité effective variera en fonction de la fréquence lorsque les matériaux à homogénéiser sont isotropes et dispersifs.

### **1.1 Lois de mélange dans le domaine fréquentiel**

#### **1.1.1 Formalisme de Maxwell-Garnett**

Nous définissons la permittivité électrique  $\langle D \rangle = \epsilon_{eff} \langle E \rangle$  comme le rapport de proportionnalité entre le champ et la densité de flux électrique macroscopique. Les moyennes spatiales sont intégrées sur l'ensemble de la cellule à homogénéiser  $\mathcal C$  de volume  $|\mathcal C|$ .

$$
\langle f \rangle = \frac{1}{|\mathcal{C}|} \int_{\mathcal{C}} f(M) dM. \tag{1}
$$

Ces quantités moyennes s'écrivent comme la somme des champs dans l'inclusion et le milieu hôte, pondérés par la fraction volumique :

$$
\langle D \rangle = f \epsilon_i E_i + (1 - f) \epsilon_h E_h,\tag{2}
$$

$$
\langle E \rangle = fE_i + (1 - f)E_h. \tag{3}
$$

De ces deux relations, nous déduisons que la permittivité effective est :

$$
\epsilon_{eff} = \frac{f \epsilon_i A + (1 - f)\epsilon_h}{f A + (1 - f)}.
$$
\n
$$
(4)
$$

Le calcul du rapport des champs  $A = E_i/E_h$  est détaillé dans l'Annexe A. De son expression on déduit finalement que :

$$
\epsilon_{eff} = \epsilon_h + 3f\epsilon_h \frac{\epsilon_i - \epsilon_h}{\epsilon_i + 2\epsilon_h - f(\epsilon_i - \epsilon_h)}.
$$
\n(5)

Nous constatons que l'hypothèse de sphéricité de l'inclusion n'intervient que pour le calcul du rapport des champs. Le formalisme de Maxwell-Garnett (MG) n'est en toute rigueur valable que lorsque les interactions des inclusions, considérées sphériques, sont négligeables. On suppose donc qu'elles sont petites et bien espacées. Il peut être rigoureusement étendu aux inclusions elliptiques, mais ne sera qu'une approximation dans le cas d'inclusions aux formes plus complexes.

#### **1.1.2 Formalisme de Clausius-Mossotti**

La démarche est ici différente puisque nous cherchons à déterminer la permittivité effective en fonction de la polarisabilité des inclusions sphériques. La permittivité effective est toujours définie de la même manière  $\langle \vec{D} \rangle = \epsilon_{eff} \langle \vec{E} \rangle$ , mais nous posons en plus  $\langle \vec{D} \rangle =$  $\epsilon_h \langle \vec{E} \rangle + \langle P \rangle.$ 

La polarisation moyenne  $\langle \vec{P} \rangle = n \vec{p}_i$  est la somme des polarisations microscopiques des *n* sphères présentes par unité de volume. Les polarisations microscopiques  $\vec{p}_i = \alpha \vec{E}_i$ s'alignent sur le champ local. Ce dernier s'écrit avec un facteur de dépolarisation 1/3 pour une sphère :

$$
\langle \vec{E}_i \rangle = \langle \vec{E} \rangle + \frac{1}{3\epsilon_h} \langle \vec{P} \rangle.
$$
 (6)

On aboutit à la relation de Clausius-Mossotti, dite aussi de Lorenz-Lorentz, en combinant les relation précédentes :

$$
\frac{\epsilon_{eff} - \epsilon_h}{\epsilon_{eff} + 2\epsilon_h} = \frac{n\alpha}{3\epsilon_h}.\tag{7}
$$

L'utilisation de l'expression de la polarisabilité permet de trouver la formulation de Rayleigh, équivalente à la loi de Maxwell-Garnett.

$$
\frac{\epsilon_{eff} - \epsilon_h}{\epsilon_{eff} + 2\epsilon_h} = f \frac{\epsilon_i - \epsilon_h}{\epsilon_i + 2\epsilon_h}.
$$
\n(8)

#### **1.1.3 Lois de puissances**

Un modèle largement utilisé est celui des lois de puissances où la permittivité effective s'écrit simplement en fonction des puissances des permittivités de l'inclusion et du milieu hôte, pondérées par leurs fractions volumiques :

$$
\epsilon_{eff}^{\beta} = f \epsilon_i^{\beta} + (1 - f) \epsilon_h^{\beta}.
$$
\n(9)

Les modèles de Silberstein [LR31] ( $\beta = 1$ ), Birchak [BGHV74] ( $\beta = 1/2$ ) et Looyenga [Loo65]  $(\beta = 1/3)$  sont les cas particuliers les plus connus, mais on intègre aussi dans ces lois de puissance le modèle de Lichtenecker [Sim10]  $\epsilon_{eff} = \epsilon_i^f$  $\int\limits_i^f \epsilon_h^{1-f}$  $h^{-1}_{h}$ , qui n'est autre qu'une moyenne logarithmique des permittivités (Fig.9).

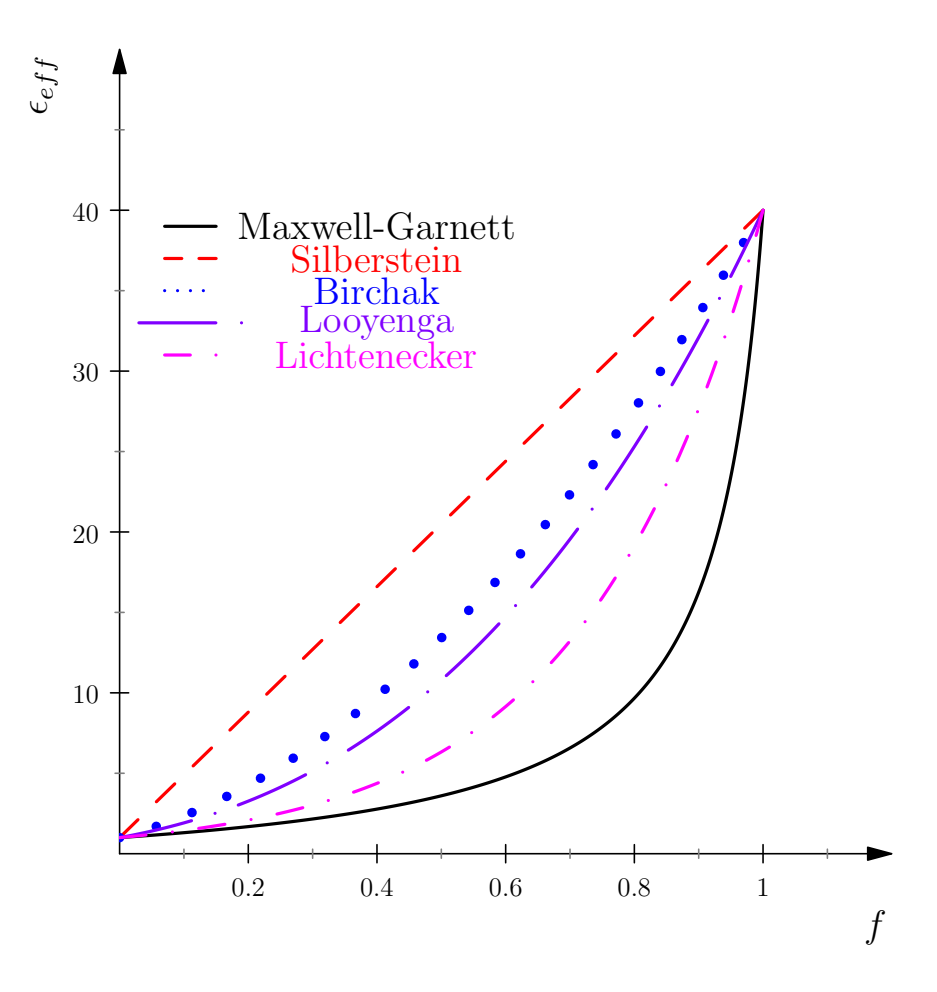

Figure 9 – Comparaison des lois de puissance et du formalisme de Maxwell-Garnett appliqués à un matériau hôte de permittivité  $\epsilon_h = 1$  contenant des inclusions sphériques de permittivité  $\epsilon_i = 40$ 

#### **1.1.4 Formalisme généralisé**

D'autres formalismes qui ne sont pas basés sur la polarisabilité d'une sphère diélectrique donnent des résultats équivalents. Nous citerons la loi de Bruggeman qui donne la permittivité effective d'un matériaux constitué de N phases de permittivité  $\epsilon_i$  et de fractions volumiques *f<sup>i</sup>* . Aucune distinction n'est faite entre inclusions et milieu hôte, les deux jouant un rôle équivalent :

$$
\sum_{i=1}^{N} f_i \frac{\epsilon_i - \epsilon_{eff}}{\epsilon_i + 2\epsilon_{eff}} = 0.
$$
\n(10)

Avec le modèle du potentiel cohérent [EKL74] , c'est la perturbation de l'inclusion lorsque immergée dans le milieu homogénéisé qui permet de calculer les paramètres équivalents de ce dernier. La permittivité effective est définie par une relation implicite :

$$
\epsilon_{eff} = \epsilon_h + 3f \epsilon_{eff} \frac{\epsilon_i - \epsilon_h}{3\epsilon_{eff} - f(1 - f)(\epsilon_i - \epsilon_h)}.
$$
\n(11)

Tous les formalismes précédemment cités se généralisent en une unique loi :

$$
\frac{\epsilon_{eff} - \epsilon_h}{\epsilon_{eff} + 2\epsilon_h + \nu(\epsilon_{eff} - \epsilon_h)} = f \frac{\epsilon_i - \epsilon_h}{\epsilon_i + 2\epsilon_h + \nu(\epsilon_{eff} - \epsilon_h)},
$$
(12)

où *ν* est un coefficient sans dimension, valant :

- zéro pour le formalisme de Maxwell-Garnett,
- deux pour le formalisme de Bruggeman,
- trois pour le formalisme du potentiel cohérent.

Notons enfin que ces lois sont soumises à des bornes de validité dites de Hashin-Shtrikman [HS62] qui correspondent aux permittivités minimales et maximales correctement prévues, et qui ne sont autres que les permittivités effectives fournies par (MG) lorsqu'on inverse les rôles de l'inclusion et du milieu hôte :

$$
\epsilon_{eff}^1 = \epsilon_h + 3f\epsilon_h \frac{\epsilon_i - \epsilon_h}{\epsilon_i + 2\epsilon_h - f(\epsilon_i - \epsilon_h)},\tag{13}
$$

$$
\epsilon_{eff}^2 = \epsilon_i + 3(1-f)\epsilon_i \frac{\epsilon_h - \epsilon_i}{\epsilon_h + 2\epsilon_i - (1-f)(\epsilon_h - \epsilon_i)}.\tag{14}
$$

### **1.2 Lois de mélange dans le domaine temporel**

L'homogénéisation de deux matériaux dispersifs dans le domaine fréquentiel ne nécessite pas de traitement particulier, il suffit d'appliquer la loi de Maxwell-Bruggeman pour chaque fréquence. En revanche, leur mélange dans le domaine temporel exige un traitement algébrique particulier qu'il est intéressant d'étudier ici. Nous considérons toujours une inclusion sphérique dont la polarisation  $\vec{P}$  est régie par une forme convolutionelle :

$$
\vec{D}(\vec{r},t) = \epsilon(\vec{r})\vec{E}(\vec{r},t) + \vec{P}(\vec{r},t),
$$

$$
= \epsilon(\vec{r})\vec{E}(\vec{r},t) + (\chi * \vec{E})(\vec{r},t'),
$$

$$
(\chi * \vec{E})(t) = \int_{-\infty}^{+\infty} \chi(t-t')\vec{E}(t')dt'.
$$
(15)

La fonction  $\chi$  est le noyau de susceptibilité et contient toute l'information sur le caractère dispersif du matériau. De manière similaire, nous sommes en mesure de définir le noyau de susceptibilité magnétique, voire de présenter ce noyau sous forme de dyadique 6x6 dans le cas de matériaux bianisotropes. En vue de simplifier le propos, nous nous limiterons au noyau de susceptibilité électrique de matériaux isotropes.

La causalité empêche le futur d'affecter la polarisation. La borne supérieure de l'intégrale (Eq.15) est donc t. D'autre part, il est légitime de commencer l'intégration au temps initial car on estime que le noyau de susceptibilité, contenant la mémoire de la réponse diélectrique, est nul pour  $t \leq 0$ .

Une transformation de Fourier donne la permittivité généralisée dans le domaine fréquentiel :

$$
\epsilon(\omega) = \epsilon + \int_{-\infty}^{+\infty} \chi(t)e^{-i\omega t}dt.
$$
\n(16)

#### **1.2.1 Mélange de deux matériaux dispersifs**

Nous considérons que l'inclusion sphérique dispersive de noyau de susceptibilité *χ<sup>i</sup>* et de permittivité  $\varepsilon_i = \epsilon_{\infty}^i + \chi_i *$  est immergée dans un milieu hôte de permittivité  $\varepsilon_h = \epsilon_{\infty}^h + \chi_h *$ . Une démarche similaire à celle utilisée dans le domaine fréquentiel permet d'aboutir à la relation de Maxwell-Garnett dans le domaine temporel :

$$
\varepsilon_{eff} = \varepsilon_h + 3f(\varepsilon_i - \varepsilon_h)(\varepsilon_i + 2\varepsilon_h - f(\varepsilon_i - \varepsilon_h))^{-1}\varepsilon_h.
$$
\n(17)

Avec toutefois une différence notable : la permittivité n'est plus une valeur algébrique mais un opérateur *ε*. Ceci implique que les multiplications sont des convolutions et les divisions des inversions d'opérateurs (ou déconvolutions).

Le calcul de l'inverse d'un opérateur de convolution A, s'écrivant sous la forme  $\mathcal{A} =$ 1 + *A*∗, nécessite le recours à un opérateur résolvant *Ares* et la fonction *δ* de Dirac :

$$
\mathcal{A}^{-1} = (1 + A*)^{-1} = 1 + A_{res} * = (\delta + A_{res}) * \tag{18}
$$

Cet opérateur résolvant vérifie l'équation intégrale linéaire de Volterra :

$$
A_{res}(t) + A(t) + (A_{res} * A)(t) = 0,
$$
\n(19)

dont la solution est unique et s'écrit sous forme de série [KK92] :

$$
A_{res} = \sum_{k=1}^{\infty} (-1)^k (A^*)^{k-1} A.
$$
 (20)

Ce résultat nous est utile car nous aurons à inverser des opérateurs permittivité de la forme *a* + *A*∗. En supposant que la déconvolution s'écrit sous la même forme *b* + *B*∗, on trouve que :

$$
\mathcal{A} * \mathcal{B} = \mathcal{B} * \mathcal{A} = \delta * = ab + (aB + bA + A * B) * \tag{21}
$$

Il suffit de prendre  $b = 1/a$  pour que le resolvant *B* soit solution de l'équation :

$$
0 = a2B(t) + a(A * B)(t) + A(t).
$$
 (22)

La simplification de l'équation de Maxwell-Garnett est plus délicate dans le domaine temporel puisqu'elle nécessite le calcul de cet opérateur inverse. Nous nous intéresserons par la suite aux cas où seule l'inclusion est dispersive, et nous pourrons calculer analytiquement le noyau de susceptibilité effectif [KK92] :

$$
\varepsilon_{eff} = \epsilon_h + 3f\epsilon_h(\epsilon_i - \epsilon_h + \chi_i \ast)(\epsilon_i + 2\epsilon_h - f(\epsilon_i - \epsilon_h) + (1 - f)\chi_i \ast)^{-1}.
$$
 (23)

#### **1.2.2 Modèles de polarisation**

La polarisation correspond à la réponse d'un matériau à l'excitation d'un champ extérieur. Cette réponse peut consister en un déplacement de charges électroniques ou ioniques, ou un changement de l'orientation des dipôles [Sih99]. La matière étant composée de distributions de charges, ces réponses aux excitations peuvent être distinguées (Fig.10) :

- **Polarisation électronique** : due à l'oscillation du centre de masse du nuage électronique, la fréquence de résonance est située dans l'ultraviolet.
- **Polarisation ionique et atomique** : la présence du nuage électronique fait que les atomes acquièrent aussi une charge et se déplacent sous l'effet d'un champ électrique. La fréquence de résonance est située entre l'infrarouge et le visible.
- **Polarisation orientationelle** : ce mécanisme ne concerne que les molécules exhibant un moment dipolaire permanent. Celui-ci s'aligne sur le champ électrique excitateur, d'où la dénomination de polarisation orientationelle. La réponse typique se situe dans les fréquences radio ou micro-ondes.
- **Polarisation interfaciale** : l'accumulation de charges sur les interfaces entre deux milieux différents peut entraîner de fortes augmentations de la polarisabilité en basse fréquence.

Si plusieurs mécanismes de polarisation peuvent caractériser un matériau, un des modèles suivants le décrira convenablement sur une certaine fenêtre fréquentielle.

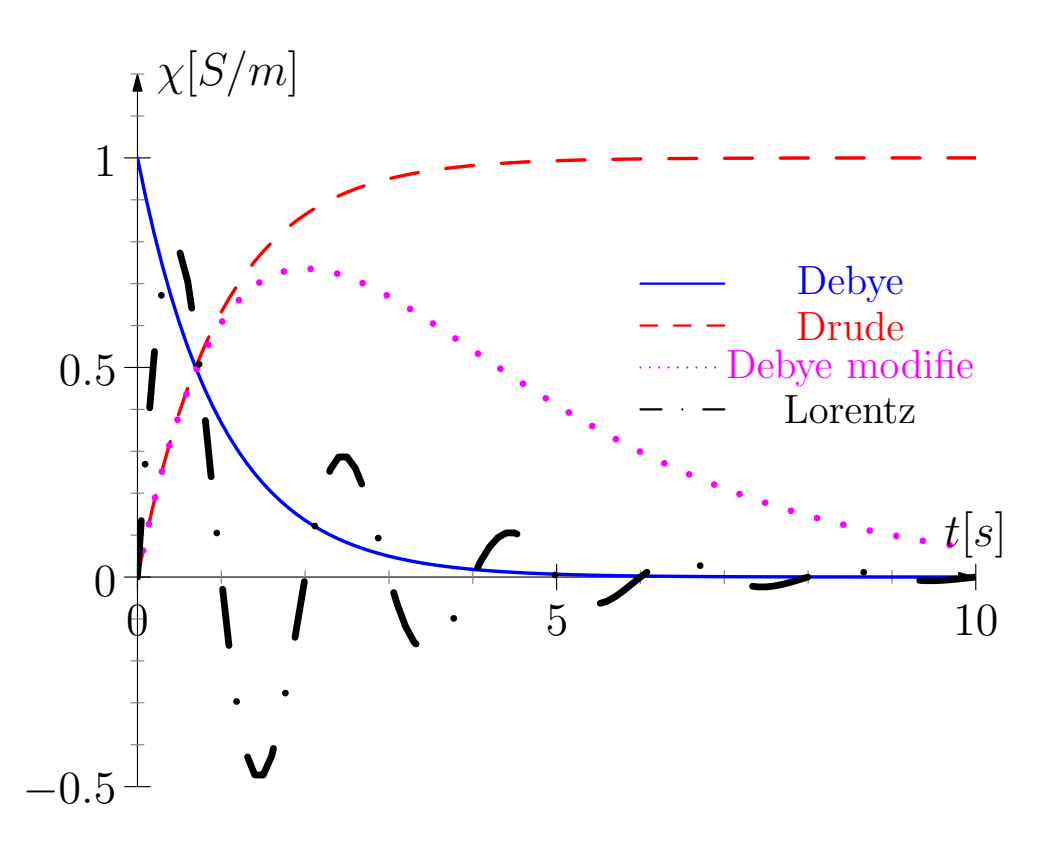

Figure 10 – Modèles de noyau de susceptibilité *χ*

#### **Modèle de Debye**

Ce modèle décrit les liquides avec un moment dipolaire permanent. Ce moment dipolaire électrique s'aligne sur le champ excitateur au bout d'un temps de relaxation *τ* . La polarisation est régie par l'équation différentielle :

$$
\tau \frac{\partial \vec{P}}{\partial t} + \vec{P} = \epsilon_0 (\epsilon_s - \epsilon_\infty) \vec{E}.
$$
\n(24)

Les paramètres  $\epsilon_s$  et  $\epsilon_\infty$  sont respectivement les permittivités basse fréquence et optique. La solution de l'équation différentielle précédente est une convolution  $\vec{P} = \chi * \vec{E}$ , où *χ* est une exponentielle de constante de temps *τ* :

$$
\chi(\vec{r},t) = \epsilon_0 \frac{\epsilon_s(\vec{r}) - \epsilon_\infty(\vec{r})}{\tau(\vec{r})} e^{\frac{-t}{\tau(\vec{r})}}.
$$
\n(25)

Le résolvant du noyau de susceptibilité de l'inclusion  $\chi_i(t) = \beta e^{\frac{-t}{\tau}}$  est donné par  $\chi_{res}^i(t) = \beta e^{\frac{-(1+\beta\tau)t}{\tau}}$ . Le matériau équivalent est alors un matériau de Debye dont les caractéristiques sont :

$$
\epsilon_{\infty}^{eff} = \epsilon_h + 3f\epsilon_h \frac{\epsilon_{\infty} - \epsilon_h}{\epsilon_{\infty} + 2\epsilon_h - f(\epsilon_{\infty} - \epsilon_h)},
$$
  
\n
$$
\epsilon_s^{eff} = \epsilon_h + 3f\epsilon_h \frac{\epsilon_s - \epsilon_h}{\epsilon_s + 2\epsilon_h - f(\epsilon_s - \epsilon_h)},
$$
  
\n
$$
\tau^{eff} = \tau \frac{(1 - f)\epsilon_{\infty} + (2 + f)\epsilon_h}{(1 - f)\epsilon_s + (2 + f)\epsilon_h}.
$$
\n(26)

Dans le domaine fréquentiel, la permittivité est :

$$
\epsilon = \epsilon_{\infty} + \frac{\epsilon_s - \epsilon_{\infty}}{1 + j\omega\tau}.\tag{27}
$$

#### **Modèle de Lorentz**

Ce modèle est utilisé en physique du solide pour décrire une polarisation électronique. Il introduit une résonance de la permittivité dans le domaine fréquentiel :

$$
\epsilon = \epsilon_{\infty} + \epsilon_0 \frac{\omega_p^2}{\omega_0^2 - \omega^2 + j\omega\nu},\tag{28}
$$

où  $\omega_p$  est la pulsation plasma et  $\omega_0^2 = \nu_0^2 - (\nu/2)^2$  la pulsation de résonance. Le noyau de susceptibilité s'écrit dans le domaine temporel :

$$
\chi(\vec{r},t) = \epsilon_0 \frac{\omega_p^2(\vec{r})}{\nu_0(\vec{r})} \sin(\nu_0 t) e^{\frac{-\nu(\vec{r})t}{2}}.
$$
\n(29)

Le résolvant  $\chi_{res}(t) = -\frac{\omega_p^2}{\sqrt{\nu_0^2 + \omega_p^2}} sin(\sqrt{\nu_0^2 + \omega_p^2}t)e^{\frac{-\nu t}{2}}$  permet d'aboutir aux paramètres caractéristiques homogénéisés

$$
\epsilon_{\infty}^{eff} = \epsilon_h + 3f\epsilon_h \frac{\epsilon_{\infty} - \epsilon_h}{\epsilon_{\infty} + 2\epsilon_h - f(\epsilon_{\infty} - \epsilon_h)},
$$
  
\n
$$
\omega_p^{eff} = \omega_p \sqrt{f} \frac{3\epsilon_h}{(1 - f)\epsilon_{\infty} + (2 + f)\epsilon_h},
$$
  
\n
$$
\omega_0^{eff} = \sqrt{\omega_0^2 + \omega_p^2 \frac{(1 - f)\epsilon_0}{(1 - f)\epsilon_{\infty} + (2 + f)\epsilon_h}},
$$
  
\n
$$
\nu^{eff} = \nu.
$$
  
\n(31)

#### **Modèle de Drude**

Le modèle de Lorentz peut être représenté par un circuit RLC résonant. Si l'inductance est négligeable, on obtient un circuit RC qui constitue le modèle de Debye. Quand la fréquence de résonance est nulle, ce qui équivaut à laisser les électrons se déplacer librement, on obtient le modèle de Drude :

$$
\epsilon = \epsilon_{\infty} - \epsilon_0 \frac{\omega_p^2}{\omega^2 - j\omega\nu},\tag{32}
$$

qui, dans le domaine temporel, revient au noyau de susceptibilité :

$$
\chi(\vec{r},t) = \epsilon_0 \frac{\omega_p^2(\vec{r})}{\nu(\vec{r})} (1 - e^{-\nu(\vec{r})t}).
$$
\n(33)

La disposition d'une sphère de Drude dans un milieu non dispersif donne un matériau dispersif de Lorentz. Ceci est compréhensible dans la mesure où les inclusions étant disjointes, les électrons ne sont plus parfaitement libres de se déplacer. Exception faite de la fréquence de résonance, on retrouve les mêmes paramètres effectifs que dans le modèle de Lorentz :

$$
\omega_0^{eff} = \omega_p \sqrt{\frac{(1-f)\epsilon_0}{(1-f)\epsilon_{\infty} + (2+f)\epsilon_h}}.\tag{34}
$$

#### **Modèle de Debye modifié**

On peut modifier le modèle de Debye afin de supprimer la discontinuité à l'instant initial. Dans ce cas, le noyau de susceptibilité s'écrit plutôt sous la forme :

$$
\chi(\vec{r},t) = \epsilon_0 \omega_p^2(\vec{r}) t e^{\frac{-\nu(\vec{r})t}{2}}.
$$
\n(35)

De ce modèle temporel on déduit la forme fréquentielle de la permittivité :

$$
\epsilon = \epsilon_{\infty} + \epsilon_0 \frac{\omega_p^2}{(\omega_0 + j\omega)^2}.
$$
\n(36)

Le scénario d'homogénéisation donne un matériau effectif de Lorentz, dont toutes les caractéristiques sont identiques à celles du modèle effectif de Lorentz, exceptée la fréquence  $\nu_{eff} = 2\nu$  qui est doublée.

## **1.3 Conclusion**

Nous avons rappelé dans ce chapitre les différentes lois de mélange analytiques aussi bien dans le domaine fréquentiel que temporel. Le calcul du noyau de susceptibilité effectif dans le domaine temporel est plus délicat, et nécessite le calcul complexe du résolvant. Nous introduisons dans le chapitre suivant une méthode d'homogénéisation numérique qui simplifie grandement l'obtention du noyau de susceptibilité effectif pour divers modèles de polarisation.

# **Chapitre 2**

# **Homogénéisation par éclatement périodique**

Bien que l'on puisse aisément utiliser les lois de mélange analytiques que nous venons de présenter, elles restent fortement limitées par la géométrie des inclusions et leur concentration dans le milieu hôte. D'autre part, le calcul n'est pas évident lorsqu'on souhaite mélanger deux matériaux dispersifs. On préfère alors avoir recours à des méthodes d'homogénéisation numériques fondées sur un processus de limite. Nous nous intéressons ici plus particulièrement à la méthode de l'éclatement périodique, et sa mise en œuvre pour homogénéiser des matériaux périodiques. Cette technique permet d'homogénéiser aussi bien dans le domaine temporel que fréquentiel les matériaux les plus généraux qui existent : bianisotropes dispersifs et conducteurs [BGM04]. Elle a été appliquée avec succès pour des matériaux bianisotropes non dispersifs en 3D [Ouc06] et isotropes dispersifs en 2D [BBC+06]. Nous sommes en mesure de prendre en compte l'intégralité des effets en 3D, mais en vue de simplifier l'exposé, préférons nous limiter au cas plus simple de matériaux anisotropes dispersifs conducteurs.

### **2.1 Position du problème**

Considérons un réseau périodique dont les motifs se répètent (Fig.11(a)) avec une période *α*. Cette structure occupe le domaine Ω et est constituée de cellules cubiques  $\mathcal{C}^{\alpha}$  de permittivité  $\epsilon_h$ , perméabilité  $\mu_h$ , dont les conductivités électrique et magnétique sont  $\sigma_h^{\bar{E},H}$  $\frac{\bar{E}, H}{h}$  et les noyaux de susceptibilité  $\chi_h^{E, H}$  $h^{E,H}$ . Chaque cellule contient une inclusion  $\mathcal{I}$ de forme quelconque ayant des caractéristiques électromagnétiques indexées par *i*. Nous définissons une cellule de référence  $C = [0, 1]^3$  de dimensions unitaires (Fig.11(b)). Les cellules dont est constitué le réseau étudié sont obtenues par une homothétie  $\mathcal{C}^{\alpha} = \alpha \mathcal{C}$ . La cellule élémentaire est générée par une base de vecteurs orthonormaux  ${V_1, V_2, V_3}$ , et le réseau étudié,  $\mathcal{C}^{\alpha} = [0, \alpha]^{3}$  périodique, est obtenu par l'ensemble des translations  $\mathcal{T}^{\alpha} = \{ \vec{\tau} = \sum_{1}^{3} \alpha \tau_{i} \vec{V}_{i}, \tau_{i} \in \mathbb{Z} \}.$ 

Les matériaux étant supposés anisotropes dispersifs et conducteurs, le réseau périodique est régi par les relations constitutives qui font intervenir des propriétés électromagnétiques sous forme de dyadiques 3x3 :

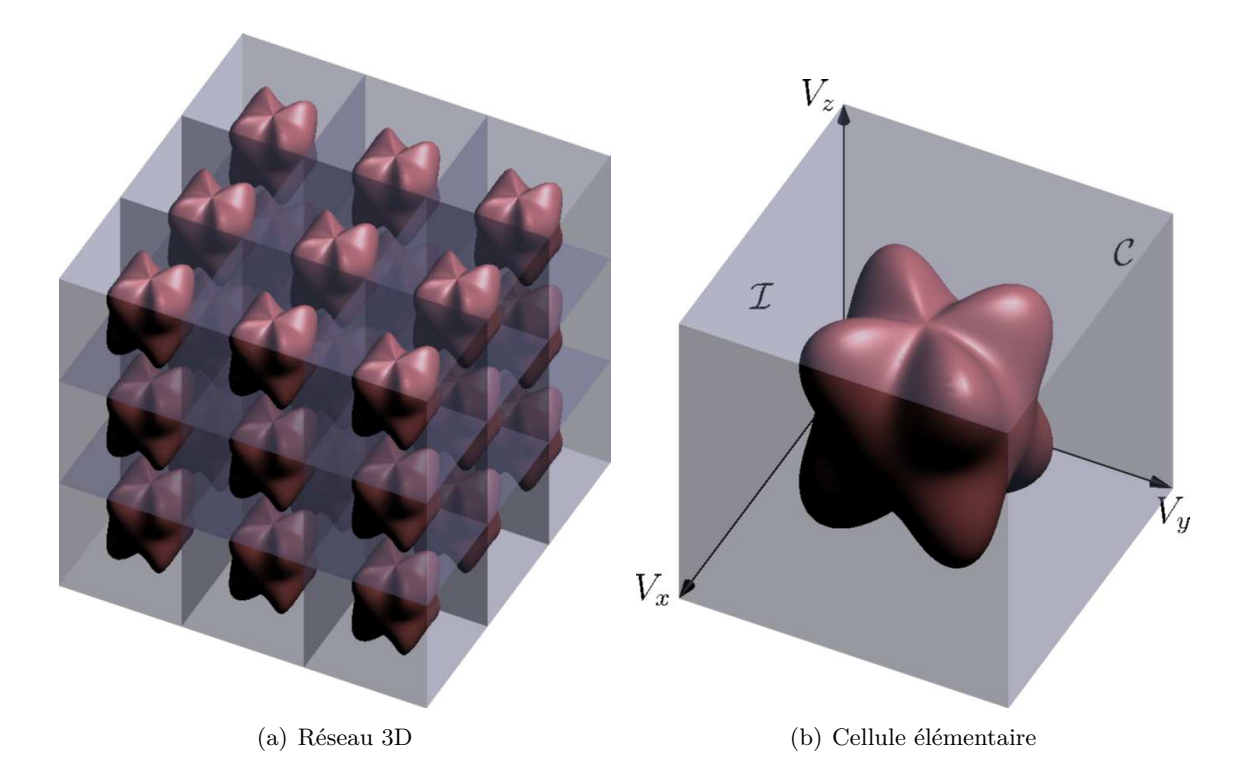

FIGURE 11 – Arrangement périodique d'inclusions  $\mathcal I$  dans des cellules cubiques  $\mathcal C$ 

$$
\vec{D}^{\alpha}(\vec{r},t) = \epsilon^{\alpha}(\vec{r})\vec{E}^{\alpha}(\vec{r},t) + \sigma_{E}^{\alpha}(\vec{r})\int_{0}^{t} \vec{E}^{\alpha}(\vec{r},t')dt' + \int_{0}^{t} \chi_{E}^{\alpha}(\vec{r},t-t')\vec{E}^{\alpha}(\vec{r},t')dt', \qquad (37)
$$

$$
\vec{B}^{\alpha}(\vec{r},t) = \mu^{\alpha}(\vec{r})\vec{H}^{\alpha}(\vec{r},t) + \sigma_{H}^{\alpha}(\vec{r})\int_{0}^{t} \vec{H}^{\alpha}(\vec{r},t')dt' + \int_{0}^{t} \chi_{H}^{\alpha}(\vec{r},t-t')\vec{H}^{\alpha}(\vec{r},t')dt',
$$

où l'exposant indique que les quantités sont *α*-périodiques : pour tout vecteur *τ* ∈  $\mathcal{T}^{\alpha}$ , elles vérifient l'égalité  $f(\vec{r} + \vec{\tau}) = f(\vec{r})$ . Ces relations constitutives peuvent être récrites sous forme matricielle :

$$
\begin{bmatrix}\n\vec{D}^{\alpha}(\vec{r},t) \\
\vec{B}^{\alpha}(\vec{r},t)\n\end{bmatrix} = \begin{bmatrix}\n\epsilon^{\alpha}(\vec{r}) & 0 \\
0 & \mu^{\alpha}(\vec{r})\n\end{bmatrix} \begin{bmatrix}\n\vec{E}^{\alpha}(\vec{r},t) \\
\vec{H}^{\alpha}(\vec{r},t)\n\end{bmatrix} + \int_{0}^{t} \left( \begin{bmatrix}\n\sigma_{E}^{\alpha}(\vec{r}) & 0 \\
0 & \sigma_{H}^{\alpha}(\vec{r})\n\end{bmatrix} + \begin{bmatrix}\n\chi_{E}^{\alpha}(\vec{r},t-t') & 0 \\
0 & \chi_{H}^{\alpha}(\vec{r},t-t')\n\end{bmatrix} \right) \begin{bmatrix}\n\vec{E}^{\alpha}(\vec{r},t') \\
\vec{H}^{\alpha}(\vec{r},t')\n\end{bmatrix} dt'. (38)
$$

Choisissant comme inconnue  $u^{\alpha} = [\vec{E}^{\alpha}, \vec{H}^{\alpha}]$  et définissant l'opérateur  $\mathcal{L}u^{\alpha} = [\vec{D}^{\alpha}, \vec{B}^{\alpha}],$ nous préférons les formuler à l'aide d'un opérateur :

$$
\mathcal{L}^{\alpha}u^{\alpha}(\vec{r},t) = A^{\alpha}(\vec{r})u^{\alpha}(\vec{r},t) + \int_0^t (B^{\alpha}(\vec{r}) + C^{\alpha}(\vec{r},t-t'))u^{\alpha}(\vec{r},t')dt'. \tag{39}
$$

Les matrices  $A^{\alpha}$ ,  $B^{\alpha}$  et  $C^{\alpha}$  sont des dyadiques 6x6 dont les diagonales contiennent respectivement les informations sur la permittivité et la perméabilité, les conductivités électrique et magnétique, et le noyau de susceptibilité électrique et magnétique. Si les six relations constitutives sont complètement découplées dans le cas d'un matériau anisotrope, elle ne le sont pas dans le cas plus général des matériaux bianisotropes étudiés en détail dans [Ouc06].

En présence d'une source  $\vec{J}^{\alpha} = [\vec{J}_{E}^{\alpha}, \vec{J}_{H}^{\alpha}],$  les équations de Maxwell dans le domaine temporel sont :

$$
\frac{\partial \vec{D}^{\alpha}}{\partial t} - \nabla \times \vec{H}^{\alpha} = -\vec{J}_{E}^{\alpha},
$$
  
\n
$$
\frac{\partial \vec{B}^{\alpha}}{\partial t} + \nabla \times \vec{E}^{\alpha} = -\vec{J}_{H}^{\alpha},
$$
\n(40)

qui peuvent aussi être écrites sous forme d'opérateur si on introduit le champ électromagnétique  $\vec{u} = [\vec{E}, \vec{H}]$  et le rotationnel généralisé de Maxwell  $M \times \vec{u} = [\nabla \times \vec{H}, -\nabla \times \vec{E}]$ 

$$
\frac{\partial \mathcal{L}^{\alpha} u^{\alpha}}{\partial t} = M \times u^{\alpha} - \vec{J}^{\alpha}.
$$
\n(41)

Si le réseau étudié est borné par des murs magnétiques, la périodicité fera qu'il en est de même pour la cellule élémentaire C *<sup>α</sup>*. Par ailleurs, on considère que le champ *u* est égal à *u*<sup>0</sup> à l'instant initial. L'énergie électromagnétique devant être finie, le champ *u* appartient à  $L^2(\Omega_t, \mathbb{R})$ , l'ensemble des fonctions de carré intégrable définies sur  $\Omega_t = \Omega \times \mathbb{R}^+$  à valeurs dans R. Les conditions aux limites et initiale nous permettent de définir un problème cellulaire P *<sup>α</sup>* à résoudre [BGM04] :

$$
Trouver u \in L^{2}(\Omega_{t}, \mathbb{R}),
$$
  
\n
$$
\frac{\partial \mathcal{L}^{\alpha} u^{\alpha}}{\partial t} = M \times u^{\alpha} - \vec{J}^{\alpha},
$$
  
\n
$$
u^{\alpha}(\vec{r}, 0) = u_{0}^{\alpha}(\vec{r}) \operatorname{sur} \mathcal{C}^{\alpha},
$$
  
\n
$$
u^{\alpha}(\vec{r}, t) \times \vec{n}(\vec{r}) = 0 \operatorname{sur} \partial \mathcal{C}^{\alpha} \times [0, T].
$$
\n(42)

Les paramètres constitutifs oscillant fortement dans le réseau, nous aurons recours à l'opérateur d'éclatement périodique pour lever cette difficulté et homogénéiser le problème.

### **2.2 Opérateur d'éclatement périodique**

Pour tout vecteur  $\vec{r} \in \mathbb{R}^3$ , la quantité  $[\vec{r}] \in \mathbb{Z}^3$  est définie comme l'unique entier tel que  $\{\vec{r}\} = \vec{r} - [\vec{r}]$  soit dans la cellule élémentaire C. Ce sont des généralisations (Fig.12) des parties entière et fractionnaire définies normalement sur R. En outre, la périodicité assure l'existence de matrices *A*, *B* et *C* telles que : $A(\lbrace \frac{\bar{r}}{a} \rbrace)$  $\left(\frac{\vec{r}}{\alpha}\right)$ ) =  $A^{\alpha}(\vec{r}), B(\{\frac{\vec{r}}{\alpha}\})$  $\left(\frac{\vec{r}}{\alpha}\right)$ ) =  $B^{\alpha}(\vec{r})$  et  $C(\lbrace \frac{\bar{r}}{\alpha} \rbrace$  $\frac{\vec{r}}{\alpha}$ , *t*) =  $C^{\alpha}(\vec{r}, t)$  [CDG08].

La méthode de l'éclatement périodique repose sur l'utilisation d'un opérateur Ξ *<sup>α</sup>* d'éclatement [CDG08] dépendant de la période pour introduire deux échelles d'observation : microscopique *y* et macroscopique *x*. L'idée consiste alors à reléguer les fortes fluctuations des paramètres constitutifs à l'échelle microscopique.

$$
\Xi^{\alpha}: L^{2}(\Omega_{t}, \mathbb{R}) \to L^{2}(\Omega_{t} \times \mathcal{C}, \mathbb{R}),
$$
  
\n
$$
u \to \Xi^{\alpha}(u),
$$
  
\ntel que:  $\Xi^{\alpha}(u)(x, y) = u(\alpha[\frac{x}{\alpha}] + \alpha y).$  (43)
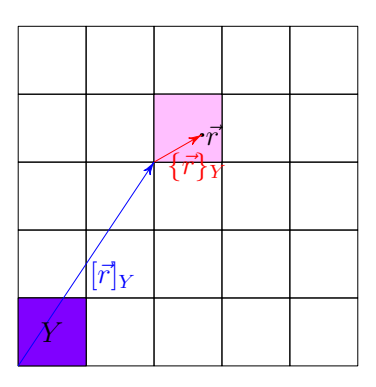

Figure 12 – Décomposition en partie entière et fractionnaire généralisée

La variable microscopique *y* n'est autre que la partie fractionnaire {*x/α*}. Ainsi, en utilisant la bonne échelle, mais en augmentant la dimension du problème, nous sommes en mesure de transformer un comportement fluctuant en convergence faible, voire forte. L'exemple présenté (Fig.13) est éloquent puisque les oscillations de la fonction choisie ont disparu de l'échelle macroscopique.

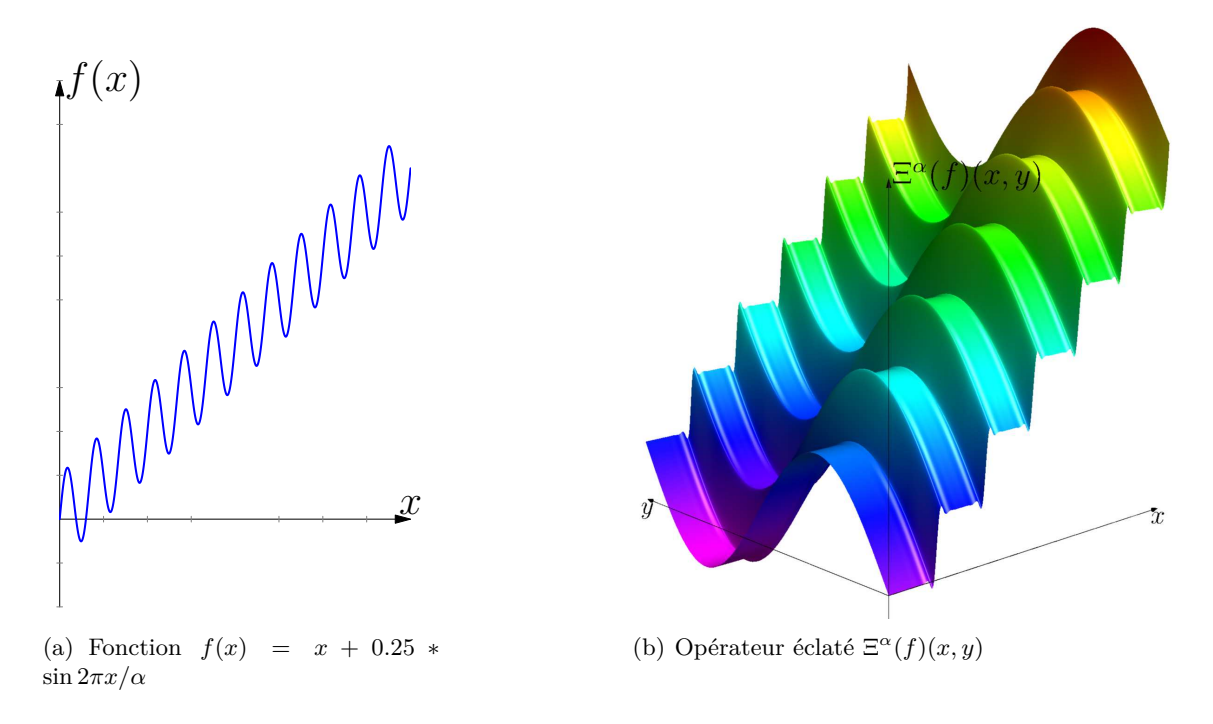

Figure 13 – Application de l'opérateur d'éclatement périodique à une rampe sinusoïdale

## **2.3 Éclatement du réseau**

Nous souhaitons trouver le champ électromagnétique limite  $u^{\alpha}$  lorsque  $\alpha \rightarrow 0$ . Le théorème établi dans [BGM04] donne la décomposition de la solution limite en fonction d'un champ moyen *u* et de deux champs correcteurs *v* et *w*.

$$
u^{\alpha}(\vec{r}) = u + \nabla_y v(\vec{r}, \frac{\vec{r}}{\alpha}) + \alpha w(\vec{r}, \frac{\vec{r}}{\alpha}) + \dots \tag{44}
$$

Nous définissons les espaces suivants :

- $\mathcal{H}(rot, \Omega) = \{v \in L^2(\Omega, \mathbb{R}^3), rot(v) \in L^2(\Omega, \mathbb{R}^3)\}\$ muni de la norme ||*v*||<sup>2</sup> = |*v*|<sup>2</sup> +  $|rot(v)|^2$ .
- $\mathcal{H}_0(rot, \Omega) = \{v \in L^2(\Omega, \mathbb{R}^3), v \times n = 0 \in \mathcal{H}^{-\frac{1}{2}}(\partial \Omega, \mathbb{R}^3)\}.$
- H<sup>1</sup> *per* l'espace de Sobolev des fonctions périodiques à valeur moyenne nulle.
- $-V(\Omega) = H_0(rot, \Omega) \times H(rot, \Omega).$
- $-\mathcal{W}^{1,p}(\Omega_t) = \{u \in L^p([0,T], \Omega), \frac{\partial u}{\partial t} \in L^p([0,T], \Omega)\}\$ muni de la norme  $||u||_{\mathcal{W}^{1,p}} =$  $||\frac{\partial u}{\partial t}||_{L^p} + ||u||_{L^p}$ .

Nous donnons ici l'énoncé du théorème qui établit la décomposition du champ éclaté en champ moyen corrigé par des champs correcteurs :

**Théorème 2.1.** Soient  $A^{\alpha}$  et  $B^{\alpha}$  dans  $L^{\infty}(\Omega, \mathbb{R}^{6})$  et  $C^{\alpha}$  dans  $L^{\infty}(\Omega_{t}, \mathbb{R}^{6})$  et  $u^{\alpha}$  la solution *du problème cellulaire* P *<sup>α</sup> (Eq.42). Il existe trois champs u, v et w :*

$$
\begin{cases}\n u \in \mathcal{W}^{1,\infty}([0,T], L^2(\Omega, \mathcal{H}_{per}^1(\mathcal{C}, \mathbb{R}^2))) \cap L^{\infty}([0,T], V(\Omega)) \\
 v \in \mathcal{W}^{1,\infty}([0,T], L^2(\Omega, \mathcal{H}_{per}^1(\mathcal{C}, \mathbb{R}^2))) \\
 w \in L^{\infty}([0,T], L^2(\Omega, \mathcal{H}_{per}^1(\mathcal{C}, \mathbb{R}^2))) \ div_y(w) = 0\n\end{cases}
$$

*qui sont limites des suites de fonctions suivantes lorsque*  $\alpha \rightarrow 0$ :

$$
\begin{cases}\nu^{\alpha} \to u & \text{faillement dans } L^{\infty}([0,T], V(\Omega)) \\
\Xi^{\alpha}(u^{\alpha}) \to u + \nabla_y v & \text{fortement dans } H^1([0,T], L^2(\Omega \times \mathcal{C}, \mathbb{R}^6)) \\
\Xi^{\alpha}(\nabla_x u^{\alpha}) \to \nabla_x u + \nabla_y w & \text{fortement dans } L^2(\Omega_t \times \mathcal{C}, \mathbb{R}^6)\n\end{cases}
$$

*et, sont solution du problème éclaté :*

$$
\frac{\partial \mathcal{L}(y,t)(u(x,t) + \nabla_y v(y,t))}{\partial t} = M_x \times u(x,t) + M_y \times w(x,y,t) - \vec{J}(x,t),
$$
  
 
$$
u(0) + \nabla_y v(0) = u_0 \, \text{sur } \mathcal{C},
$$
  
 
$$
u \times n = 0 \, \text{sur } [0,T],
$$
 (45)

*où*  $\mathcal{L}$  *est l'opérateur limite défini par*  $\mathcal{L}u = Au + \int_0^t (B + C(t - t'))u(t')dt'.$ 

Les champs correcteurs sont solution du problème  $P$  (Eq.45) qui porte sur la cellule unitaire C. Le champ électromagnétique total est somme du champ moyen *u* macroscopique à variations lentes, corrigé par les champs à fluctuations rapides *v* et *w* (Eq.44).

La prochaine étape nous mènera vers une formulation variationnelle qui servira à la discrétisation du problème. Un processus de moyenne sur la cellule nous permettra d'homogénéiser notre réseau périodique.

### **2.4 Formulation variationnelle du problème homogénéisé**

A présent que nous avons éclaté périodiquement le domaine, nous pouvons chercher des relations entre les champs moyens sur la cellule unitaire. Nous multiplions (Eq.45) par une fonction test  $u' = \nabla_y X'(y)$  dans  $\mathcal{H}^1(\mathcal{C}, \mathbb{R}^2)$  et intégrons sur la cellule unitaire  $\mathcal{C}$ :

$$
\int_{\mathcal{C}} \frac{\partial \mathcal{L}(y,t)(u(x,t) + \nabla_y v(y,t))}{\partial t} \nabla_y X'(y) dy
$$
\n
$$
= \int_{\mathcal{C}} \left( M_x \times u(x,t) + M_y \times w(x,y,t) - \vec{J}(x,t) \right) \nabla_y X'(y) dy. \tag{46}
$$

La C-périodicité de la fonction  $M_x \times u + M_y \times w - \vec{J}$  et le théorème de la divergence nous permettent d'écrire :

$$
\int_{\mathcal{C}} \frac{\partial \mathcal{L}(y,t)(u(x,t) + \nabla_y v(y,t))}{\partial t} \nabla_y X'(y) dy
$$
\n
$$
= -\int_{\mathcal{C}} \nabla_y \left( M_x \times u(x,t) + M_y \times w(x,y,t) - \vec{J}(x,t) \right) X'(y) dy. \tag{47}
$$

Cependant, le terme  $M_x \times u(x,t) - \vec{J}(x,t)$  est indépendant de la variable microscopique. Sa dérivée est donc nulle. Le terme  $\nabla_y M_y \times w(x, y, t)$  est la divergence d'un rotationnel, donc nul aussi. La relation se simplifie en :

$$
\int_{\mathcal{C}} \frac{\partial \mathcal{L}(y, t)(u(x, t) + \nabla_y v(y, t))}{\partial t} \nabla_y X'(y) dy = 0.
$$
\n(48)

Le champ électromagnétique *u* est un vecteur de même dimension que *u <sup>α</sup>* et ne dépend que de la variable spatiale macroscopique. Si on considère la base orthonormale {*ek*}1≤*k*≤<sup>6</sup> de  $\mathbb{R}^6$ , on peut le décomposer sur cette dernière  $u = \sum_1^6 u_k e_k$ . La décomposition du champ correcteur *v* est plus complexe et fait intervenir la limite du champ initial *u*0. Il dépend aussi bien des variations microscopiques que macroscopiques, et on suppose qu'ils s'écrit sous la forme suivante :

$$
v(x,y,t) = \sum_{1}^{6} \left( u_k^0(x) X_k^0(y,t) + u_k(x,t) X_k^A(y) + \int_0^t u_k(x,t') X_k(y,t-t') dt' \right).
$$
 (49)

En injectant cette expression dans (Eq.48), on trouve finalement que les sous correcteurs  $X_k$ ,  $X_k^A$  et  $X_k^0$  sont solutions d'un système de trois équations :

$$
\begin{cases}\n(i) \quad \int_{\mathcal{C}} A(y) \nabla_y X_k^A(y) \cdot \nabla_y X'(y) dy = - \int_{\mathcal{C}} A(y) e_k \cdot \nabla_y X'(y) dy \\
(ii) \quad \int_{\mathcal{C}} \left( A(y) \nabla_y X_k(y) + \int_0^t (B(y) + C(y, t - t')) \nabla_y X_k(y, t') dt' \right) \cdot \nabla_y X'(y) dy \\
= - \int_{\mathcal{C}} (B(y) + C(y, t)) (V_k + \nabla_y X_k^A(y)) \cdot \nabla_y X'(y) dy \\
(iii) \quad \int_{\mathcal{C}} \left( A(y) \nabla_y X_k^0(y) + \int_0^t (B(y) + C(y, t - t')) \nabla_y X_k^0(y, t') dt' \right) \cdot \nabla_y X'(y) dy \\
= - \int_{\mathcal{C}} A(y) V_k \cdot \nabla_y X'(y) dy\n\end{cases} \tag{50}
$$

Ces relations étant valables pour toute fonction test  $X'(y) \in \mathcal{H}^1(\mathcal{C}, \mathbb{R}^2)$ , on en déduit qu'il existe des matrices  $\hat{A}$ ,  $\hat{B}$  et  $\hat{C}$  dont les vecteurs colonnes sont :

$$
\hat{A}_k = \int_{\mathcal{C}} A(y)(e_k + \nabla_y X_k^A(y)) dy,\tag{51}
$$

$$
\hat{B}_k = \int_{\mathcal{C}} B(y)(e_k + \nabla_y X_k^A(y)) dy,\tag{52}
$$

$$
\hat{C}_k = \int_C C(y,t)(e_k + \nabla_y X_k^A(y))dy + \int_C A(y)\nabla_y X_k(y)dy
$$

$$
+ \int_C \int_0^t (B(y) + C(y,t-t'))\nabla_y X_k(y,t')dt'dy. \tag{53}
$$

Les matrices précédentes contiennent les paramètres homogénéisés. Le milieu hôte et l'inclusion étant anisotropes, ces matrices sont diagonales. On a par ailleurs un découplage des champs électrique et magnétique, et une indépendance des champs dans les trois directions spatiales, ce qui nous permet de complètement découpler les relations (Eq.50) et de les exprimer sous forme scalaire. L'équation 50(i) donne directement la valeur  $X_k^A$ du sous correcteur nécessaire au calcul des permittivité, perméabilité et conductivité effectives. Cette valeur doit être utilisée dans l'équation 50(ii) pour retrouver le noyau de susceptibilité effectif. La dernière équation 50(iii) n'est utile que pour évaluer le champ électromagnétique homogénéisé.

Compte tenu du découplage électro-magnétique, les sous-correcteurs  $X \in \mathbb{R}^6$  peuvent être décomposés en des sous-correcteurs purement électriques  $\mathrm{E} \in \mathbb{R}^3$  et magnétique  $\mathrm{H} \in$  $\mathbb{R}^3$  tels que  $X = [\mathbb{E}, \mathbb{H}]$ . En pratique, nous résoudrons pour les trois axes  $\{V_j, 1 \leq j \leq 3\}$ ces deux équations pour obtenir les équations relatives au champ électrique homogénéisé :

$$
\begin{cases}\n(i) \quad & \int_{\mathcal{C}} \epsilon_r(y) \nabla_y E_k^A(y) \nabla_y E'(y) dy = - \int_{\mathcal{C}} \epsilon_r(y) V_j \cdot \nabla_y E'(y) dy \\
(ii) \quad & \int_{\mathcal{C}} \left( \epsilon_0 \epsilon_r(y) \nabla_y E_k(y) + \int_0^t (\sigma_E(y) + \chi_E(y, t - t')) \nabla_y E_k(y, t') dt' \right) \cdot \nabla_y E'(y) dy \\
= - \int_{\mathcal{C}} (\sigma_E(y) + \chi_E(y, t)) (V_j + \nabla_y E_k^A(y)) \cdot \nabla_y E'(y) dy\n\end{cases}\n\tag{54}
$$

et des équations similaires pour le champ magnétique. Enfin, les colonnes des dyadiques des propriétés électromagnétiques effectives sont donnés par :

$$
\epsilon_{eff}^j = \int_{\mathcal{C}} \epsilon(y) (V_j + \nabla_y E^A(y)) dy,\tag{55}
$$

$$
\mu_{eff}^j = \int_{\mathcal{C}} \mu(y) (V_j + \nabla_y H^A(y)) dy,\tag{56}
$$

$$
\sigma_{eff}^{E,j} = \int_{\mathcal{C}} \sigma^E(y) (V_j + \nabla_y E^A(y)) dy, \tag{57}
$$

$$
\sigma_{eff}^{h,j} = \int_{\mathcal{C}} \sigma^H(y) (V_j + \nabla_y H^A(y)) dy,
$$
\n(58)

$$
\chi_{eff}^{E,j} = \int_{\mathcal{C}} \chi^{E}(y, t)(V_j + \nabla_y E^A(y))dy + \int_{\mathcal{C}} \epsilon(y)\nabla_y E(y)dy + \int_{\mathcal{C}} \int_0^t (\sigma^E(y) + \chi^E(y, t - t'))\nabla_y E(y, t')dt'dy,
$$
(59)

$$
\chi_{eff}^{H,j} = \int_{\mathcal{C}} \chi^H(y, t)(V_j + \nabla_y H^A(y))dy + \int_{\mathcal{C}} \mu(y)\nabla_y H(y)dy + \int_{\mathcal{C}} \int_0^t (\sigma^H(y) + \chi^H(y, t - t'))\nabla_y H(y, t')dt'dy.
$$
(60)

## **Chapitre 3**

# **Simulation d'une structure périodique dispersive**

Le calcul numérique des paramètres effectifs nécessite de résoudre les formulations précédentes aussi bien dans le domaine temporel que spatial. Nous utiliserons la méthode des éléments finis pour discrétiser et déterminer la valeur des sous correcteurs (Eq.50) en tout point d'un maillage de la géométrie étudiée. Les équations permettant le calcul des sous-correcteurs et des paramètres effectifs sont de la même forme pour les paramètres électriques, magnétiques et magnéto-électriques, et selon les trois directions de l'espace. Nous nous contentons de résoudre ici le problème selon la direction  $V \in \{V_x, V_y, V_z\}$ :

$$
\begin{cases}\n(i) \quad \int_{\mathcal{C}} \epsilon(y) \nabla_y X_A(y) \nabla_y X'(y) dy = - \int_{\mathcal{C}} \epsilon(y) V \cdot \nabla_y X'(y) dy \\
(ii) \quad \int_{\mathcal{C}} \left( \epsilon(y) \nabla_y X(y) + \int_0^t (\sigma(y) + \chi(y, t - s)) \nabla_y X(y, s) ds \right) \cdot \nabla_y X'(y) dy \\
= - \int_{\mathcal{C}} (\sigma(y) + \chi(y, t)) (V + \nabla_y X_A(y)) \cdot \nabla_y X'(y) dy\n\end{cases} \tag{61}
$$

où les inconnues du problème sont les sous-correcteurs *X*, *X*<sup>0</sup> et *XA*. Nous n'aurons plus recours à l'équation (*iii*) car elle n'est utile que pour le calcul du champ correcteur et n'intervient pas lors du calcul des paramètres effectifs.

### **3.1 Discrétisation temporelle**

L'intervalle temporel [0*, T*] sur lequel nous calculons le noyau de susceptibilité effectif est discrétisé avec un pas de temps ∆*t*. Le noyau de susceptibilité électrique n'étant calculé qu'aux temps *t<sup>n</sup>* = *n*∆*t*, il faudra s'assurer que le pas de temps est suffisamment petit pour décrire assez finement la relaxation de *χ*, et que l'intervalle de temps [0*, T*] est assez long pour que cette relaxation se produise. Nous notons  $X^n = X(y, t_n)$  les valeurs des sous correcteurs aux instants  $t_n$ . L'équation (Eq.61(i)) ne fait pas intervenir le temps et le sous correcteur *X<sup>A</sup>* est indépendant de *t*. En vue d'alléger els notations, les sous correcteurs seront notés sans la variable microscopique *y*, bien qu'ils en dépendent. C'est donc la discrétisation temporelle de l'équation (Eq.61(ii)) qui nécessite ici une attention particulière :

$$
\int_{\mathcal{C}} \epsilon(y) \nabla_y X^n \cdot \nabla_y X' dy + \int_{\mathcal{C}} \sum_{m=0}^{n-1} \int_{m\Delta}^{(m+1)\Delta} (\sigma(y) + \chi(y, n\Delta t - s)) \nabla_y X^m \cdot \nabla_y X'(y) ds dy,
$$

$$
= - \int_{\mathcal{C}} (\sigma(y) + \chi(y, n\Delta t)) (V + \nabla_y X_A(y)) \cdot \nabla_y X'(y) dy. \tag{62}
$$

Posons à présent :

$$
\chi_m^n(y) = \int_{m\Delta}^{(m+1)\Delta} \chi(y, n\Delta t - t')dt',\tag{63}
$$

que nous utilisons dans (Eq.62) pour obtenir :

$$
\int_{\mathcal{C}} \left( \epsilon(y) + \sigma(y) \Delta t + \chi_{n-1}^n(y) \right) \nabla_y X^n \cdot \nabla_y X' dy =
$$
\n
$$
- \sum_{m=0}^{n-2} \int_{\mathcal{C}} \left( \sigma(y) \Delta t + \chi_m^n(y) \right) \nabla_y X^{m+1} \cdot \nabla_y X'(y) dy
$$
\n
$$
- \int_{\mathcal{C}} (\sigma(y) + \chi(y, n\Delta t)) (V + \nabla_y X_A(y)) \cdot \nabla_y X'(y) dy. \tag{64}
$$

Le terme *X<sup>n</sup>* peut être calculé si on connaît la valeur du sous correcteur *X<sup>A</sup>* (trouvée grâce à (Eq.61(i)) ainsi que les sous correcteurs *X<sup>m</sup>* aux instants antérieurs.

Les termes  $\chi_m^n$  peuvent être calculés analytiquement pour les modèles de polarisation présentés dans le chapitre précédent (Sec.1.2.2) :

#### **Modèle de Debye**

$$
\chi_m^n = (\epsilon_s - \epsilon_\infty) e^{-(n-m)\frac{\Delta t}{\tau}} (e^{\frac{\Delta}{\tau}} - 1).
$$
\n(65)

**Modèle de Lorentz**

$$
\chi_m^n = \frac{\tau e^{-(n-m)\frac{\Delta t}{\tau}}}{1 + \tau^2 \nu_0^2} (-\tau \nu_0 \cos(\nu_0 \Delta t (n-m)) - \sin(\nu_0 \Delta t (n-m)) +
$$
  

$$
e^{\frac{\Delta t}{\tau} } [\sin(\nu_0 \Delta t (n-m-1)) + \tau \nu_0 \cos(\nu_0 \Delta t (n-m-1))]. \quad (66)
$$

**Modèle de Drude**

$$
\chi_m^n = \epsilon_0 \frac{\omega_p^2 \Delta t}{\nu} (1 - \frac{e^{-(n-m)\nu \Delta t}}{\nu \Delta t} - \frac{e^{-(n-m-1)\nu \Delta t}}{\nu \Delta t}). \tag{67}
$$

#### **Modèle de Debye modifié**

$$
\chi_m^n = -\omega_p^2 \tau e^{-(n-m)\frac{\Delta}{\tau}} \left(e^{\frac{\Delta t}{\tau}} \Delta t + (n\Delta t + \tau - m\Delta t)(1 - e^{\frac{\Delta t}{\tau}})\right).
$$
 (68)

La discrétisation temporelle de la susceptibilité effective s'établit de la même manière et on retrouve pour expression de celle-ci :

$$
\chi_{eff}(t_n) = \int_{\mathcal{C}} \chi(y, n\Delta t)(V + \nabla_y X_A(y))dy,
$$
  
+ 
$$
\int_{\mathcal{C}} \epsilon(y) \nabla_y X^n(y) dy + \sum_{m=0}^{n-1} \int_{\mathcal{C}} (\sigma(y)\Delta t + \chi_m^n) \nabla_y X^n(y) dy.
$$
 (69)

### **3.2 Discrétisation spatiale de la forme variationnelle**

#### **3.2.1 Méthode des éléments finis**

Supposons que nous souhaitions résoudre numériquement la formulation variationnelle suivante :

$$
Trouver \ u \in \mathcal{U} \ tel \ que: \ m(u, v) = l(v) \ \forall v \in \mathcal{U}.
$$
\n
$$
(70)
$$

La fonction *l* est continue et la forme bilinéaire *m* est continue et coercive. Le problème admet une solution unique en vertu du théorème de Lax-Milgram. La formulation faible discrète consiste à résoudre le problème dans un espace de dimension finie  $\mathcal{U}^h$  contenu dans  $\mathcal{U}$  :

$$
Trouver \ u^h \in \mathcal{U}^h \, tel \, que \, : \, m(u^h, v) = l(v) \ \forall v \in \mathcal{U}^h. \tag{71}
$$

L'espace vectoriel  $\mathcal{V}^h$  de dimension finie  $N$  a pour base  $\lambda_{1 \le i \le N}$ . Le vecteur  $u^h$  se décompose naturellement sur cette base  $u^h = \sum_{i=1}^N u_i \lambda_i$ . La formulation précédente appliquée aux vecteurs de cette base devient :

$$
Trouver u1\leq i\leq N tel que \sum_{i=1}^{N} m(\lambda_j, \lambda_i)u_i = l(\lambda_j) \ \forall j \in [1, N],
$$
\n
$$
(72)
$$

qui est un système linéaire  $MU = L$ , d'inconnue  $U = (u_i)$  dans  $\mathbb{R}^N$ , de matrice de rigidité  $M = m(\lambda_i, \lambda_j)$  et de second membre  $L = l(\lambda_i)$ .

L'espace de dimension finie  $\mathcal{U}^h$  étant contenu dans  $\mathcal{U}$ , c'est donc un espace de Hilbert. Le théorème de Lax-Milgram assure l'existence d'une unique solution discrète. La solution numérique converge vers la solution exacte *u* lorsque  $\mathcal{U}^h$  tend vers  $\mathcal{U}$ . La méthode des éléments finis consiste à choisir un espace discret  $\mathcal{U}^h$  composé de fonctions  $\lambda_i$  polynomiales par morceaux . Plusieurs types d'éléments finis sont adaptés aux problèmes rencontrés en électromagnétisme. En plus des éléments nodaux que nous utiliserons ici, on peut avoir recours aux éléments d'arêtes qui assurent la continuité tangentielle des champs et les éléments de facettes qui garantissent en plus la continuité normale du flux.

Le domaine étudié est discrétisé par un maillage  $\mathcal{M}$ , et aux sommets  $\mathcal{N}^i$  des tétraèdres  $\mathcal{E}^k$  sont associées des fonctions  $\lambda_i$  affines et continues par morceau vérifiant :

$$
\lambda_i(\mathcal{N}^j) = \delta_{ij},\tag{73}
$$

où *δij* est le symbole de Kronecker.

La solution numérique du système variationnel converge vers la solution exacte lorsque la taille des éléments tétraèdriques  $\mathcal E$  tend vers 0. En pratique, on estimera que la solution exacte est atteinte lorsqu'on augmente la finesse du maillage M.

#### **3.2.2 Application au calcul des paramètres effectifs**

En vue de calculer les paramètres effectifs, il est d'abord nécessaire de déterminer la valeur  $X^i$  des sous correcteurs en tout point du maillage  $\mathcal{N}^i$ . Les sous correcteurs sont alors définis en tout point de l'espace du maillage par les relations :

$$
X_A = \sum_{i=1}^N X_A^i \lambda_i,\tag{74}
$$

$$
X^n = \sum_{i=1}^N X_n^i \lambda_i. \tag{75}
$$

Il suffit de remplacer ces vecteurs par leur expression et choisir comme fonction test une fonction élémentaire  $\lambda_i$  pour aboutir à deux équations matricielles, la première  $M_A X_A =$ *L<sup>A</sup>* indépendante du temps :

$$
\forall i \in [1, N] \qquad \sum_{j=1}^{N} \left( \int_{\mathcal{C}} \epsilon(y) \nabla_y \lambda_i \cdot \nabla_y \lambda_j dy \right) X_A^j = - \int_{\mathcal{C}} \epsilon(y) V \cdot \nabla_y \lambda_i dy, \tag{76}
$$

l'autre,  $M_n X^n = L_n$ , devant être résolue pour chaque pas de temps.

Les intégrales portant sur la cellule unitaire  $\mathcal C$  sont équivalentes à la sommes des intégrations sur tous les éléments tétraédriques  $\int_{\mathcal{C}} = \sum_k \int_{\mathcal{E}^k}$ . Les coefficients de la matrice de rigidité globale (*M<sup>A</sup>* par exemple) s'expriment alors comme suit :

$$
M_A = \sum_{k} \int_{\mathcal{E}^k} \left( \begin{array}{cc} \cdot & \cdot \\ \cdot & \epsilon(k) \nabla_k \lambda_i \cdot \nabla_k \lambda_j \end{array} \cdot \right). \tag{77}
$$

$$
L_A = \sum_{k} \int_{\mathcal{E}^k} \left( \epsilon(k) V \cdot \nabla_k \lambda_j \right). \tag{78}
$$

 $\epsilon(k)$  est la permittivité dans l'élément  $\mathcal{E}^k$ , et  $\vec{\nabla}_k$  le gradient discret calculé sur ce même tétraèdre. Il est donc plus simple de parcourir tous les éléments tétréaèdriques  $\mathcal{E}$ , construire une matrice de rigidité et un second membre locaux, puis assembler la matrice globale. Cette démarche s'explique par le fait que le produit  $\vec{\nabla}_k \lambda_i \cdot \vec{\nabla}_k \lambda_j$  n'est différent de zéro que lorsque les points auxquels sont associées les fonction élémentaires *λ<sup>i</sup>* et *λ<sup>j</sup>* sont adjacents. C'est le cas lorsque ces points sont sommets d'un même tétraèdre. Enfin, la matrice de rigidité globale conserve les propriétés de la forme variationnelle, elle est donc symétrique définie positive.

### **3.3 Prise en compte de la périodicité**

Il est indispensable de prendre en compte la nature périodique du réseau lorsqu'on souhaite mailler la cellule unitaire. Ses faces opposées sont maillées pareillement. Un nœud interne  $\mathcal{N}^{\gamma}$  de l'une des faces  $x = 0$ ,  $y = 0$  ou  $z = 0$  a nécessairement un nœud correspondant  $\mathcal{N}^{\eta}$  sur la face opposée  $x = 1$ ,  $y = 1$  ou  $z = 1$ . Les composantes des sous correcteurs vérifient  $X_A^{\gamma} = X_A^{\eta}$  $\frac{\eta}{A}$  et  $X_{\gamma}^{n} = X_{\eta}^{n}$ .

On distingue le cas particulier des coins de C et des points situés sur ses arêtes. Par périodicité 3D, on devrait retrouver la même valeur des sous correcteurs en tout sommet du cube unitaire. Un point  $\mathcal{N}^{\gamma}$  situé sur l'une des arêtes a exactement quatre correspondants situés sur les autres arêtes obtenues par translation (Fig.14).

Il devient alors nécessaire de supprimer les inconnues redondantes. Ceci consiste pour deux nœuds associés  $\mathcal{N}^{\gamma}$  et  $\mathcal{N}^{\eta}$  à supprimer la colonne  $C_{\eta}$  de la matrice de rigidité et à remplacer la colonne  $C_{\gamma}$  par la somme  $C_{\gamma} + C_{\eta}$ .

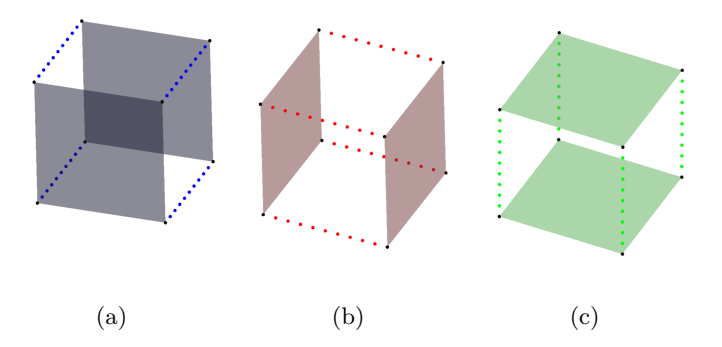

Figure 14 – Coins, arêtes et faces en correspondance

| $M_{1,1}$ | $M_{1, \gamma} + M_{1\eta} \qquad M_{1, \eta-1} \quad M_{1, \eta+1}$ | $M_{1,N}$ |              | ${\cal L}_1$ |
|-----------|----------------------------------------------------------------------|-----------|--------------|--------------|
|           |                                                                      |           | $X^1$        |              |
|           |                                                                      |           |              |              |
|           |                                                                      |           | $X_{\gamma}$ | $L_{\gamma}$ |
|           |                                                                      |           |              |              |
|           |                                                                      |           | $=$          | $L_{\eta-1}$ |
|           |                                                                      |           | $X_{\eta-1}$ |              |
|           |                                                                      |           | $X_{\eta+1}$ | $L_{\eta}$   |
|           |                                                                      |           |              | $L_{\eta+1}$ |
|           |                                                                      |           |              |              |
|           |                                                                      |           | ${\cal X}^N$ |              |
| $M_{N,1}$ | $M_{N, \gamma} + M_{N\eta}$ $M_{N, \eta-1}$ $M_{N, \eta+1}$          | $M_{N,N}$ |              | ${\cal L}_N$ |

Figure 15 – Élimination des inconnues redondantes. On obtient un système avec *N* équations et  $N-1$  inconnues

La matrice obtenue n'est plus symétrique (Fig.15), le nombre d'équations est plus élevé que le nombre de colonnes. Nous sommes en mesure de symétriser cette matrice globale en nous intéressant à l'impact de la périodicité sur le second membre. En effet, les fonctions polynomiales élémentaires  $\lambda_{\gamma}$  et  $\lambda_{\eta}$  de deux points associés étant égales, on a :

$$
L_A^{\gamma} = \sum_k \int_{\mathcal{E}^k} \epsilon(k) V \cdot \vec{\nabla}_k \lambda_{\gamma}, \ = \sum_k \int_{\mathcal{E}^k} \epsilon(k) V \cdot \vec{\nabla}_k \lambda_{\eta}, \ = L_A^{\eta}.
$$

Il suffit alors de remplacer dans le système linéaire la ligne  $L_{\gamma}$  par la différence  $L_{\gamma} - L_{\eta}$ , et de supprimer la ligne *L<sup>η</sup>* du système linéaire, pour obtenir une équation matricielle  $\ddot{M}X = \ddot{L}$  dont la matrice est carrée (Fig.16).

Afin d'éviter la suppression de lignes et colonnes se situant au milieu de cette matrice, on modifie l'ordre des nœuds afin que ceux dont les sous-correcteurs sont redondants se retrouvent numérotés en dernier (Fig.17). Il n'était en revanche pas nécessaire de distinguer les coins et les arêtes de la cellule unitaire pour prendre en compte la périodicité. Ces noeuds pouvaient très bien être traités de la même manière que les autres nœuds associés situés à l'intérieur des faces opposées.

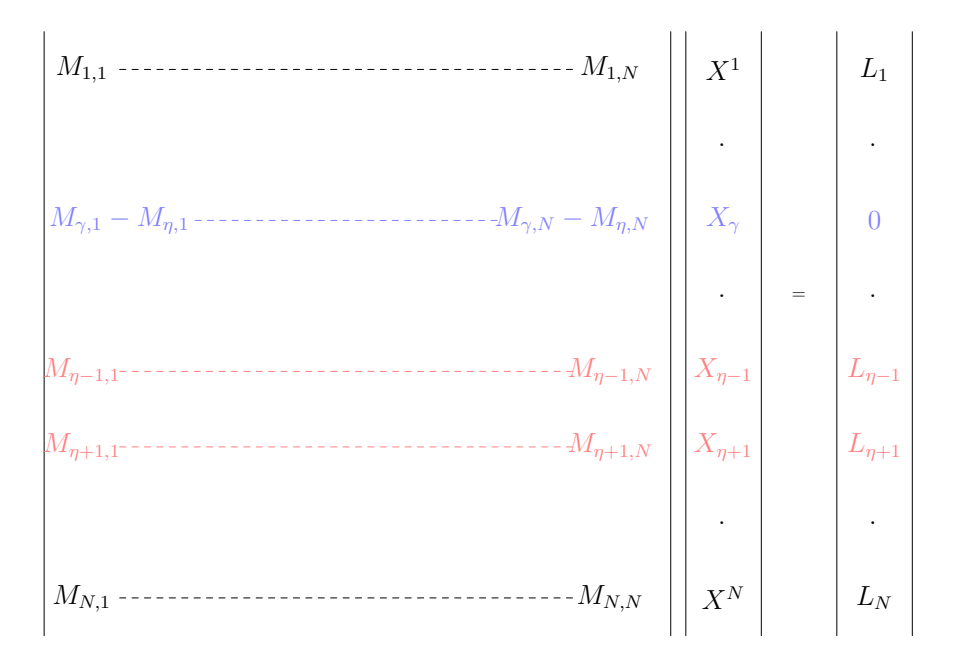

Figure 16 – Symétrisation du système linéaire : *N* équations pour *N* inconnues

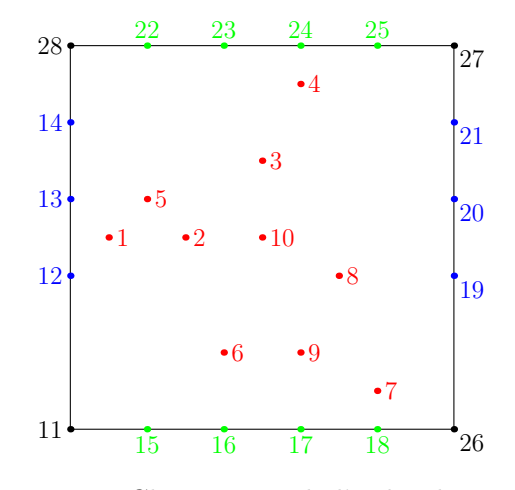

Figure 17 – Changement de l'ordre des noeuds

### **3.4 Conclusion**

Nous avons discrétisé dans ce chapitre la forme variationnelle liant les sous correcteurs à chaque pas de temps. Nous utilisons la méthode des éléments finis, et discrétisons notre modèle avec des mailles tétraèdriques. La périodicité de la structure est prise en compte aussi bien sur le maillage que sur le système linéaire global. Une fois ce système résolu, les valeurs des sous-correcteurs en chaque nœud et à chaque pas de temps sont utilisées pour calculer les paramètres effectifs. Les résultats des simulations sont abordés dans le chapitre suivant.

## **Chapitre 4**

## **Résultats des simulations**

Nous présentons dans ce chapitre les résultats de simulations aussi bien dans le domaine temporel que fréquentiel. Nous comparons les résultats numériques aux résultats des formalismes analytiques et les confrontons ensuite à des scénarii de simulations glanés dans la littérature.

## **4.1 Impact de la géométrie de l'inclusion**

Afin de vérifier l'impact de la géométrie de l'inclusion sur les résultats obtenus, nous calculons la permittivité effective d'un réseau d'inclusions de permittivité  $\epsilon_r = 40$  disposés périodiquement dans de l'air  $(\epsilon_r = 1)$ .

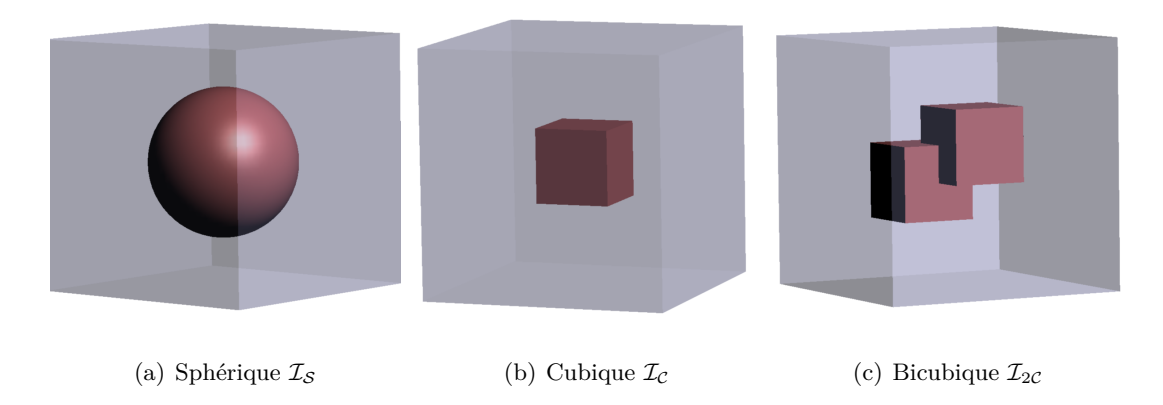

Figure 18 – Géométries des inclusions 3D envisagées

Nous distinguons deux classes d'inclusions :

- Les formes géométriques dont *V<sup>z</sup>* n'est pas un axe de révolution privilégié (Fig.18).
- Des barres dont les sections sont représentées dans la Fig.19. La forme 3D est alors obtenue sur *Comsol script* par extrusion de cette surface. Il est possible, sans changer notre code de calcul, de se ramener à des structures 2D en étendant la hauteur de ces barres à celle de la cellule unitaire.

La représentation du flocon de Koch (Fig.19.c) est une itération à l'ordre 3 de cette figure fractale. La finesse de maillage requise pour décrire des flocons d'ordre supérieur devient rapidement très élevée et il s'ensuit un temps de simulation déraisonnable. Un flocon de Koch d'ordre 3 suffit amplement pour rendre compte de l'effet de géométries ayant plusieurs coins sur la procédure d'homogénéisation.

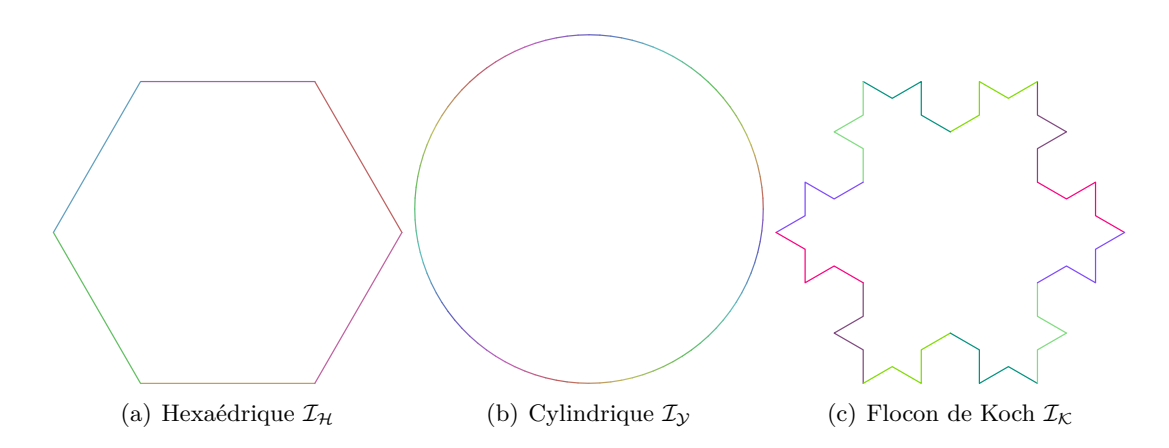

Figure 19 – Sections des barres simulées

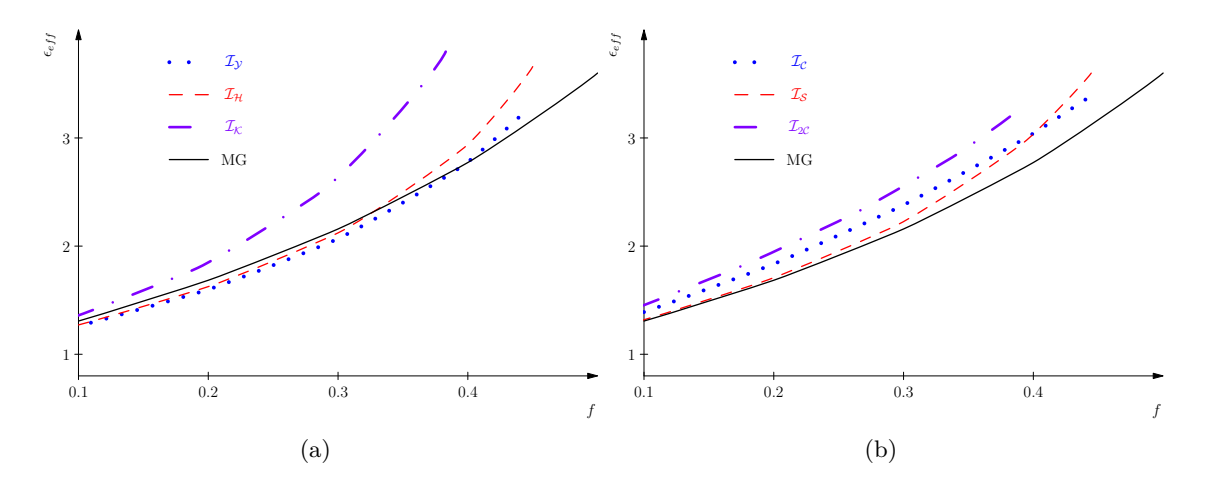

Figure 20 – Comparaisons des simulations avec la loi de Maxwell-Garnett pour diverses fraction volumiques *f*

La courbe (Fig.20) obtenue à l'aide du formalisme de Maxwell-Garnett est la première limite de Hashin-Strikman. On constate que seules les barres hexaédrique et cylindrique débordent des bornes de validité des lois analytiques, mais restent tout de même bien prédites par la loi de MG. Le flocon de Koch ainsi que l'inclusion bicubique sont celles dont les permittivités effectives sont les moins bien prédites par le formalisme analytique. Les différences proviennent dans ces deux cas de la présence de plusieurs coins. La formulation de Maxwell-Garnett ne s'applique qu'à des réseaux à base d'inclusions sphériques (bords arrondis).

Même dans ce dernier cas, la correspondance n'est pas parfaite. Les courbes obtenues par simulation et homogénéisation analytique sont parallèles, mais la loi analytique prévoit des valeurs légèrement inférieures à celles de la simulation. Il ne faut pas oublier que le maillage d'une sphère doit être particulièrement fin afin de bien modéliser sa surface. Ainsi, nous avons constaté une superposition des deux courbes précédentes pour peu que l'on raffine le maillage.

### **4.2 Effet du contraste de permittivité : cas de la neige sèche**

La neige peut se présenter sous forme sèche, humide ou mouillée, appellations relatives au pourcentage d'eau à l'état liquide dans la neige. L'homogénéisation d'un tel matériau est intéressante car les propriétés électromagnétiques de ses constituants sont bien connues [Sih99]. La neige sèche par exemple est principalement caractérisée par sa densité  $\rho_n = f \rho_q$ , reliée à la fraction volumique et à la densité de la glace pure  $\rho_g = 0.917 g/cm^3$ . La glace est un matériau homogène isotrope de permittivité relative  $\epsilon_q = 3.19$ .

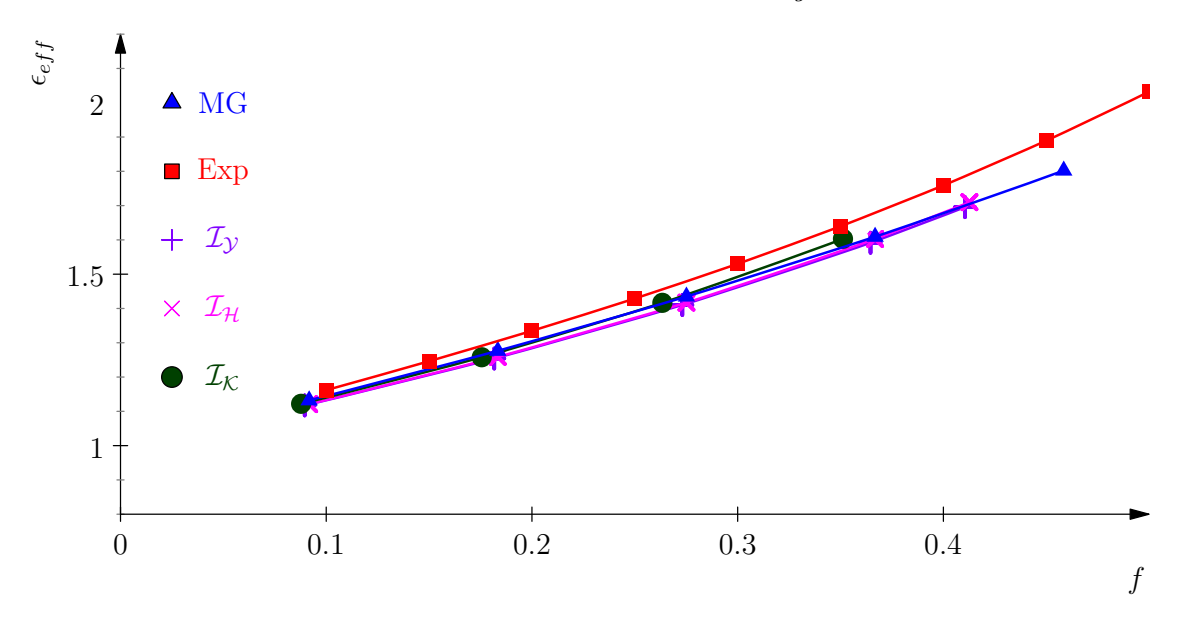

Figure 21 – Simulation de la neige sèche

Nous simulons des inclusions de glace dans de l'air, en particulier des inclusions en forme d'aiguilles dont les sections sont représentées (Fig.19). La permittivité effective est comparée aussi bien à la loi MG qu'à des résultats expérimentaux obtenus par Mätzler [Mät96].

$$
\epsilon_{eff} = 1 + 1.59995\rho_n + 1.861\rho_n^3\tag{79}
$$

Contrairement à la différence constatée dans la section précédente (Sec.4.1), la correspondance est cette fois parfaite avec la loi MG, et satisfaisante avec le modèle expérimental (Fig.21). Ceci est principalement dû au fait que le contraste de permittivité entre les matériaux mélangés dans ce cas ∆ = 3*.*19 est bien moins marqué que la différence de permittivité  $\Delta \epsilon = 40$  utilisée précédemment.

### **4.3 Homogénéisation d'un gruyère anisotrope**

Nous n'avons considéré que des matériaux isotropes jusqu'à présent, nous limitant au calcul des paramètres effectifs indifféremment selon l'une des trois directions  $V_1$ ,  $V_2$  ou  $V_3$ . Le cas du gruyère est doublement intéressant puisqu'il fait partie des matériaux perforés, dont l'homogénéisation par éclatement périodique est traitée en détail dans [CDGO08]. C'est aussi un cas de figure simulé par FTDT [KSN00] et homogénéisé à l'aide des lois de mélange [Sih99].

Le "gruyère" que nous avons simulé est un matériau anisotrope dont le dyadique de permittivité relative est  $\epsilon_h = \mathbb{I}_3 + 15V_1V_1$ . Il est parsemé de 8 trous distribués aléatoirement

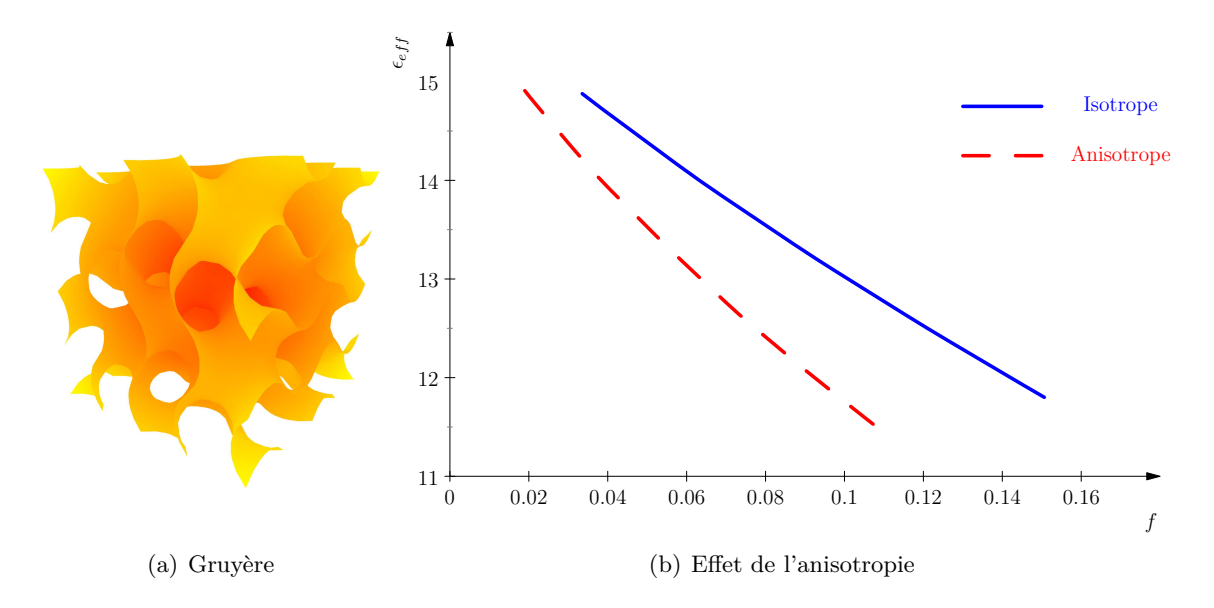

Figure 22 – Effet d'un doublement du rayon selon *V*<sup>1</sup> des trous

de forme sphérique et de permittivité  $\epsilon_i = \mathbb{I}_3$ . Dans ce cas, le dyadique de la permittivité effective calculée pour une fraction volumique de 9*.*6% est :

$$
\epsilon_{eff} = \epsilon_0 \begin{bmatrix} 13.32 & 0 & 0 \\ 0 & 1 & 0 \\ 0 & 0 & 1 \end{bmatrix}
$$
 (80)

Si on étire les trous sphériques selon la direction *V*1, on s'attend toujours à retrouver  $\epsilon_{eff}^{22} = \epsilon_{eff}^{33} = \epsilon_0$ . Toutefois, le profil de variation de la permittivité  $\epsilon_{eff}^{11}$  en fonction de la fraction volumique va être altéré (Fig.22). La nouvelle forme ellipsoïdale des trous réduit la permittivité effective.

### **4.4 Homogénéisation dans le domaine temporel**

Nous simulons à présent des matériaux régis par les quatre modèles de dispersion (Sec.1.2.2) dans le domaine temporel. L'inclusion est sphérique et occupe 50% du volume de la cellule élémentaire. Les paramètres électromagnétiques de l'inclusion et du milieu hôte sont :

$$
\epsilon_{\infty}^{h} = 5.5 \quad \epsilon_{s}^{h} = 78.2 \quad \tau^{h} = 15.8 \text{ ns} \quad \nu_{0}^{h} = 0.4 \text{ GHz}
$$
\n
$$
\epsilon_{\infty}^{i} = 5.5 \quad \epsilon_{s}^{i} = 78.2 \quad \tau^{i} = 31.6 \text{ ns} \quad \nu_{0}^{i} = 0.6 \text{ GHz}
$$
\n(81)

Les permittivités optique  $\epsilon_s$  et infinie  $\epsilon_\infty$  sont choisies identiques dans les deux domaines car on ne s'intéresse ici qu'à l'homogénéisation des temps de relaxation et des fréquences de résonance. L'homogénéisation de deux matériaux de Debye, de Drude, ou de Debye modifié, donne un matériau du même type. En revanche, nous constatons sur la figure Fig.23(b) que le mélange de deux matériaux de Lorentz n'en donne pas un. En effet, la courbe homogénéisée devant nécessairement passer par les points où les courbes de *χ<sup>i</sup>* et  $\chi_h$  se croisent (et pour lesquels  $\chi_i = \chi_h$ ), cette dernière ne pourrait vérifier une loi de Lorentz à moins que le paramètre *ν*<sub>0</sub> soit le même dans l'inclusion et le milieu hôte. Autrement, il se produit un phénomène de battements dû à la différence entre les pulsations de résonance de l'inclusion et du milieu hôte.

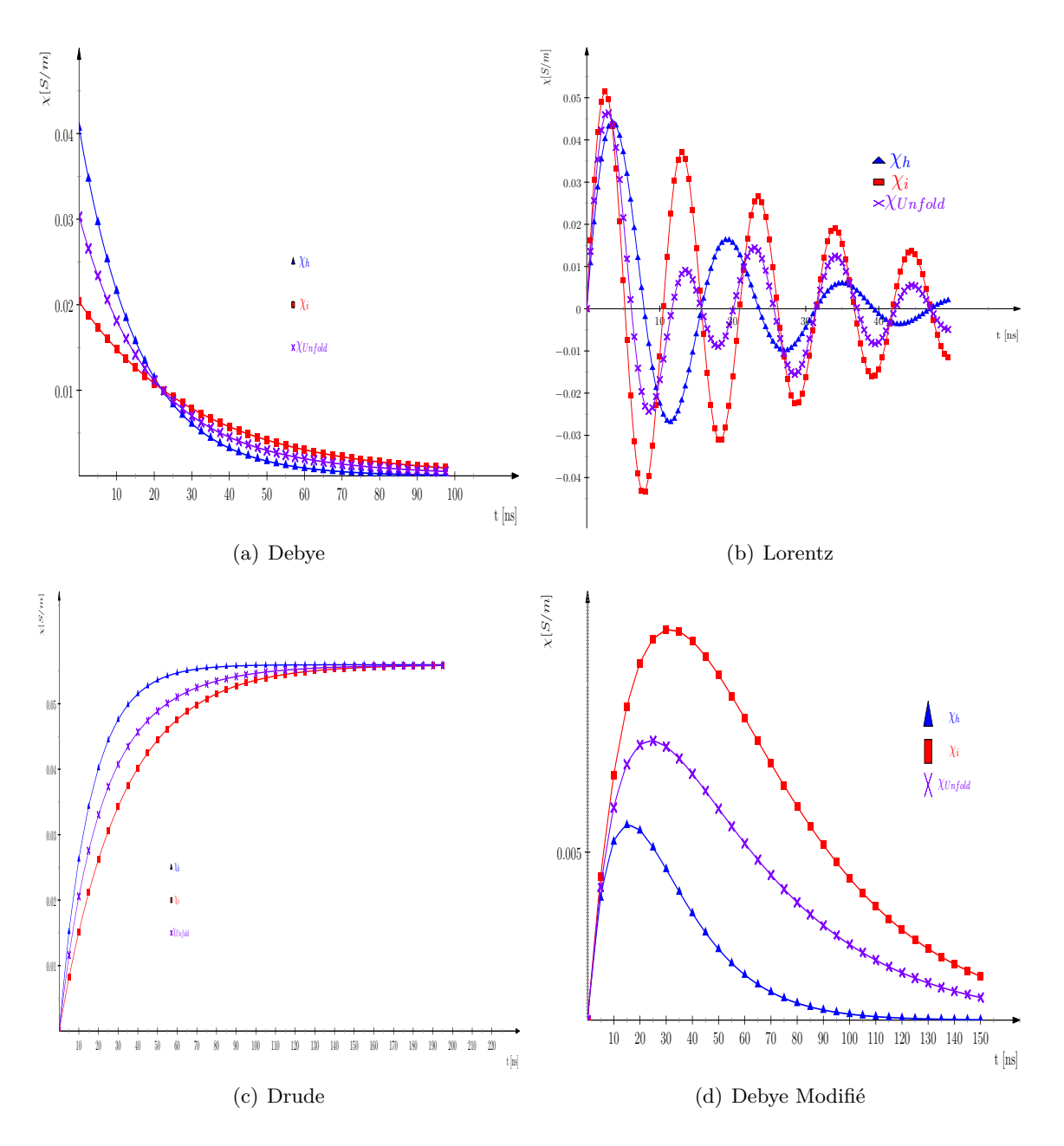

Figure 23 – Noyaux de susceptibilité homogénéisés dans le domaine temporel

Les résultats de l'éclatement périodique correspondent bien dans ces cas aux lois de puissance. Remarquons la superposition des courbes de la méthode numérique et du modèle linéaire de Silberstein (Fig.24). Les modèles de Birchak et de Looyenga ne prévoient pas la bonne amplitude des oscillations mais demeurent satisfaisants pour décrire l'allure du noyau de susceptibilité homogénéisé.

## **4.5 Dans le domaine fréquentiel : le mélange éthanol-eau**

Nous levons l'hypothèse simplificatrice de la section précédente en mélangeant deux matériaux de Debye avec des permittivités optique et infinie différentes. Nous considérons à présent des simulations dans le domaine fréquentiel. Elles sont plus simples à mettre en

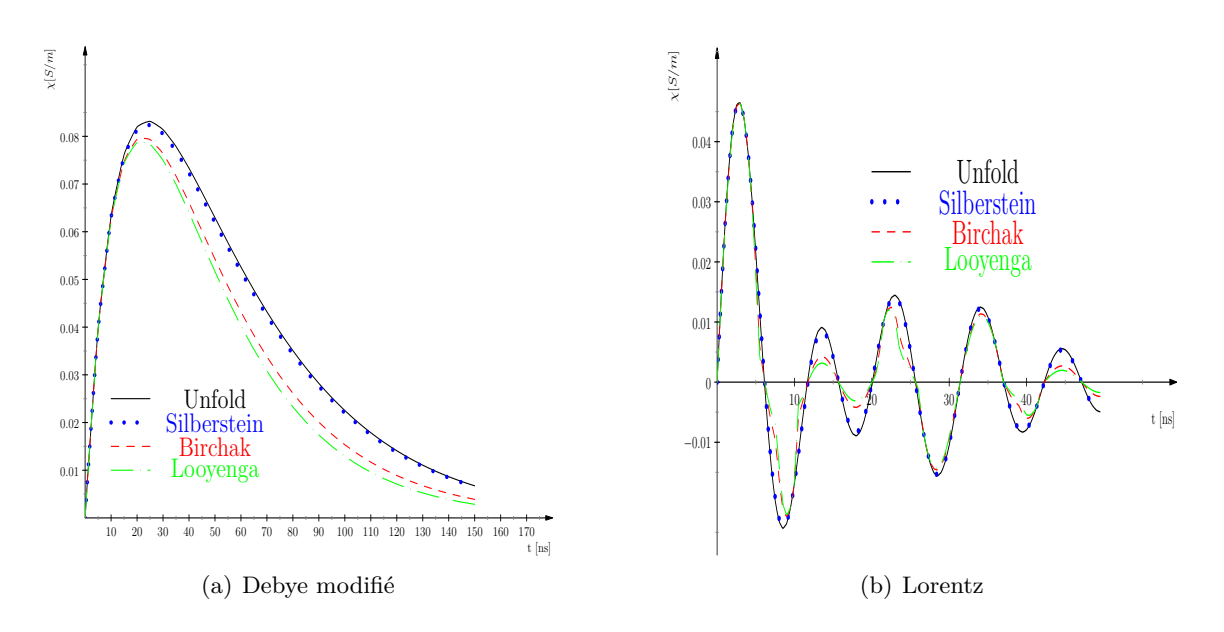

Figure 24 – Éclatement périodique comparé aux lois de puissance

oeuvre dans la mesure où on n'utilise que (Eq.61(i)). La permittivité (*ω*) dépendant de la fréquence, le problème est résolu pour chaque fréquence souhaitée.

Des gouttes sphériques d'ethanol sont disposées périodiquement dans de l'eau. A 20˚C, les propriétés électromagnétiques de ces deux liquides, à proportions égales dans le mélange, sont :

eau: 
$$
\epsilon_{\infty}^{h} = 4.9
$$
  $\epsilon_{s}^{h} = 80.1$   $\tau^{h} = 10.1ps$   
ethanol:  $\epsilon_{\infty}^{i} = 4.4$   $\epsilon_{s}^{i} = 25.1$   $\tau^{i} = 120ps$  (82)

Le diagramme de Cole-Cole d'un liquide de Debye est un demi-cercle. La méthode numérique, tout comme les formalismes analytiques, fournit un matériau homogénéisé qui est loin de correspondre à un liquide de Debye Fig.25, puisqu'une "bosse" vient déformer la courbe représentative. Dans le cas général, il est possible de prouver analytiquement que le noyau de susceptibilité effectif de deux matériaux de Debye est la somme de quatre noyaux de susceptibilité de Debye [KK92].

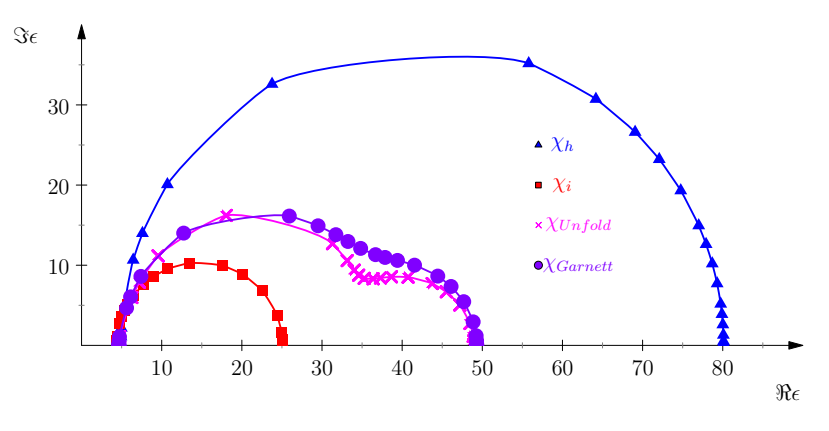

Figure 25 – Simulation du mélange ethanol-eau. Les inclusions sont sphériques et occupent 50% de la cellule unitaire

### **4.6 Permittivité extrinsèque négative**

Lorsqu'un métal est soumis à un champ électrique, les charges positives se déplacent à une extrémité du métal alors que les charges négatives se dirigent vers l'extrémité opposée. Les excès de charge ainsi générés induisent une force de rappel qui tend à ramener le centre de masse des charges libres vers son origine. Les métaux sont ainsi le siège d'oscillations plasma quantifiées, nommées plasmons. La pulsation plasma  $\omega_p = \sqrt{\frac{ne^2}{\epsilon_0 m}}$  $\frac{ne^2}{\epsilon_0 m_e}$  à laquelle se produisent ces oscillations dépend de la densité de charge *n*, de la masse *m<sup>e</sup>* et de la charge *e* des électrons. Ce comportement a un profond impact sur l'interaction des ondes électromagnétiques avec les métaux. La partie réelle de la permittivité devient négative pour les fréquences en dessous de la fréquence plasma *νp*.

$$
\epsilon(\omega) = 1 - \left(\frac{\omega_p}{\omega}\right)^2.
$$
\n(83)

Nous avons simulé un réseau de billes métalliques en aluminium ( $\nu_p = 241.8THz$ ) constituant 10% du milieu hôte. Ce dernier est considéré comme non dispersif de permittivité  $\epsilon = \epsilon_0$ . Le mélange de ces deux matériaux n'obéit pas au modèle de Drude mais à celui de Lorentz Fig.26(a). L'équation (Eq.30) implique que la fréquence plasma prédite √ par le formalisme de Maxwell-Garnett est  $\omega_p^{eff} = \sqrt{f} \omega_p$ . Les simulations montrent que la fréquence plasma obtenue numériquement décroît en fait plus vite que la racine carrée de la fraction volumique.

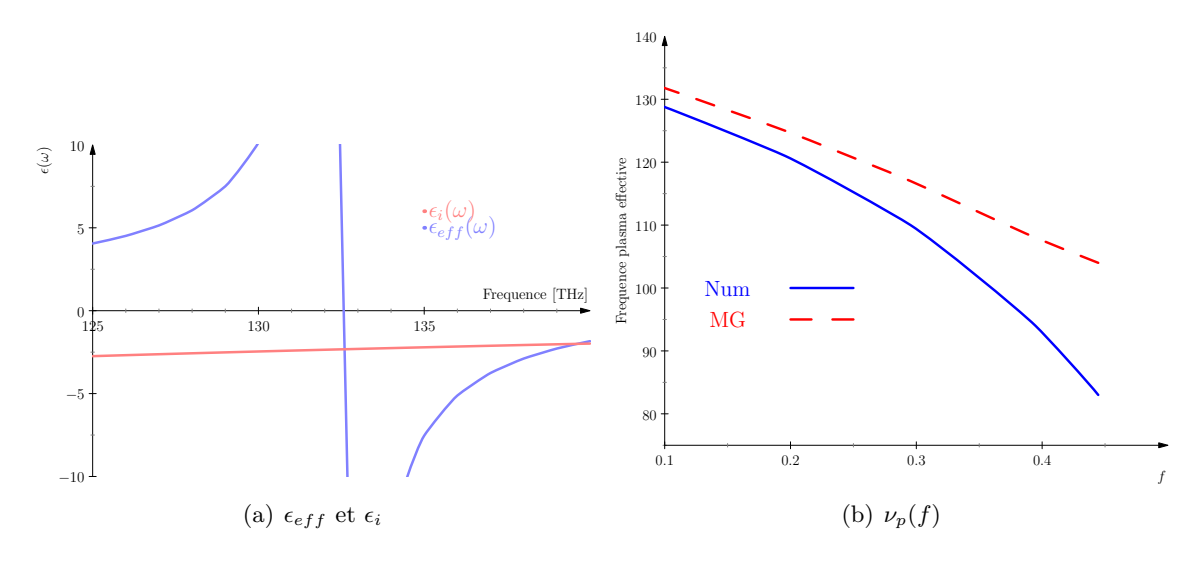

Figure 26 – Simulation de billes métalliques de Drude suspendues dans un milieu hôte non dispersif. La fraction volumique est  $f = 0.1$ .

Il est possible d'obtenir des résonances électriques à des fréquences plus basses en remplaçant notre métal de Drude par des diélectriques de permittivités négatives [MB06b] ou par un simple fil métallique [PHRS98]. Dans ces cas, c'est une homogénéisation intrinsèque qui a été effectuée, les résonances n'étant dues qu'à la géométrie du réseau. Notre méthode d'homogénéisation statique ne permettrait pas de modéliser ces résonances et la dépendance fréquentielle de  $\epsilon_{eff}$  que l'on devrait retrouver même lorsque  $\epsilon_i$  et  $\epsilon_h$  sont constants.

## **Conclusion et perspectives**

La méthode de l'éclatement périodique s'avère conforme aux lois de mélange analytiques pour des géométries simples tout en révélant ses avantages lorsque les géométries des inclusions sont plus complexes. Les paramètres effectifs sont calculés aussi bien dans le domaine temporel que fréquentiel, ce qui permet d'étudier le comportement d'une structure sous toutes ses facettes. L'éclatement périodique permet en particulier d'homogénéiser dans le domaine temporel, ce qu'il n'est pas toujours possible de faire analytiquement. Par ailleurs, nous n'avons émis aucune hypothèse sur le noyau de susceptibilité ce qui ouvre la voie à la simulation de modèles de polarisation plus complexes.

La première et certainement plus importante amélioration du code serait le calcul du champ électromagnétique dans le réseau périodique. Une procédure de calcul existe pour les structures bianisotropes dispersives dans le domaine fréquentiel, mais le calcul du champ dans le domaine temporel fait intervenir des intégrales et se révèle plus délicat.

La nature des structures simulées pourrait aussi être l'objet de développements futurs. Nous avons traité le flocon de Koch comme une structure particulière de par son nombre de coins, mais il serait tout

aussi important d'aborder l'impact de la dimension

fractale des inclusions sur les paramètres constitutifs. Nous envisageons de simuler des inclusions en forme de pyramide (Fig.27) et d'éponge (Fig.28) de Sierpinski, étude menée en 2D [MB06a], mais jamais en 3D à notre connaissance.

> Bien que modélisant convenablement les effets d'hysteresis du champ électromagnétique, les pertes par effet Joule, et la bianisotropie, cette méthode numérique ne permet malheureusement pas de prendre en compte les résonances intrinsèques produites par les inclusions. Nous avons certes obtenu une permittivité négative en modélisant un réseau de fils métalliques, mais cette résonance est extrinsèque, car dépendant des propriétés électromagnétiques des matériaux homogénéisés.

> Nous présentons dans la partie suivante une méthode d'homogénéisation dynamique, reposant sur

la décomposition de Floquet-Bloch. Cette variante de l'analyse de Fourier permet de modéliser correctement la première résonance intrinsèque d'un réseau d'anneaux conducteurs fendus.

Figure 27 – Pyramide de Sierpinski

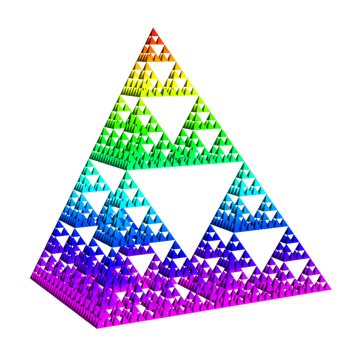

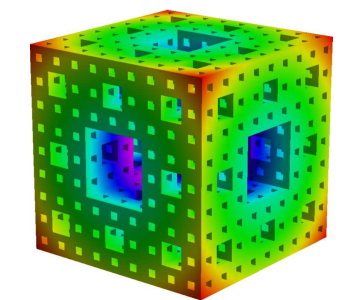

Figure 28 – Eponge de Sierpinski

**Deuxième partie**

# **Homogénéisation dans le domaine fréquentiel d'un réseau d'anneaux fendus**

# **Introduction à l'homogénéisation dynamique**

 $\bigcup$  <br/> Ne structure périodique à base d'inclusions métalliques baignant dans un diélectrique peut être considérée, au moins pour les grandes longueurs d'onde, comme un matériau peut être considérée, au moins pour les grandes longueurs d'onde, comme un matériau homogène exhibant des propriétés électromagnétiques effectives. Ainsi, un arrangement périodique de fils métalliques peut avoir une fréquence plasma, et donc une permittivité négative, dans le domaine micro-ondes [PHRS98]. Un matériau à perméabilité négative est réalisé en disposant périodiquement des anneaux fendus métalliques. Ce résonateur à anneaux fendus, ou *Split Ring Resonator* a été initialement proposé par Pendry[PHRS99] pour limiter l'absorption des métamatériaux à base de rouleaux Suisses, une autre structure ayant un comportement magnétique exotique. Le SRR est désormais la structure phare des métamatériaux, utilisée très fréquemment lorsqu'on souhaite réaliser des métamatériaux à indice négatif. Ce résonateur bénéficie de ce fait de multiples études allant de la détermination de sa fréquence de résonance [RSS+05, AO07b] à la distribution du champ électromagnétique en son sein [GBM02b, GGMB+05].

Déterminer ces paramètres effectifs passe le plus souvent par une simulation complète du champ rayonné par ces structures, suivie de l'utilisation de l'inversion NRW (Nicholson-Ross-Weir [SSMS02, Wei74] pour retrouver  $\epsilon_{eff}$  et  $\mu_{eff}$  à partir des paramètres S. Ces informations sur la transmission et la réflection globales ne permettent pas une approche plus détaillée sur la nature du matériau étudié, et sont parfois difficiles à mettre en œuvre, donnant des solutions multiples à un jeu unique de paramètres S.

Les métamatériaux, de par leur nature périodique, sont les sujets désignés pour les méthodes d'homogénéisation. Les méthodes utilisées se fondent souvent sur les modèles dispersifs que nous avons évoqués précédemeemnt (Sec.1.2.2). Belov et Simovski [BS05] proposent une généralisation de la formule de Clausius-Mossoti tout en discutant les limites de l'homogénéisation. Silveirinha préfère utiliser des équations intégrales [Sil07] en partant de la polarisabilité de l'inclusion [Sil06].

Avec les célèbres méthodes de "moyenne des champs" [SP06] et "sommation des champs" [ALM07], les champs macroscopiques (dans le matériau homogénéisé) sont calculés en moyennant les champs électromagnétiques locaux issus de simulations ou de formules analytiques sur une cellule de symétrie. Ces méthodes sont particulièrement adaptées aux métamatériaux dont l'indice de réfraction a un gradient constant [SMSS05].

Une alternative mélangeant méthodes asymptotique et spectrale est l'objet d'un vif intérêt dans le monde des mathématiques appliquées [AC98, CV02]. La décomposition de Floquet-Bloch a été utilisée avec succès pour homogénéiser les équations de Maxwell  $[SEK<sup>+</sup>05]$  pourtant plus délicates que les équations elliptiques auxquelles elle est habituellement appliquée [CN03]. La difficulté a été levée en analysant les vecteur propres plutôt que le spectre, mais la conductivité et la dispersion des structures étudiées n'ont pu être intégrées. La transformation de Floquet-Bloch a aussi été utilisée [Bos09] pour obtenir une perméabilité effective dépendant de la fréquence dans le cas d'un anneau fendu à conductivité connue. La modélisation ayant mené à ce résultat repose sur l'introduction d'un second petit paramètre, la largeur d'entrefer.

Nous nous proposons dans cette partie de calculer la perméabilité effective d'un réseau d'anneaux fendus. Contrairement aux paramètres effectifs obtenus par éclatement périodique, la dépendance fréquentielle est une caractéristique due à la résonance de l'anneau métallique fendu. Nous ne ferons aucune hypothèse sur le comportement fréquentiel du métal dont est constitué l'élément résonant. Nous fondons notre démarche sur la méthode de A. Bossavit[Bos09, ZSA09] que nous implémentons avec des éléments finis nodaux.

Dans le premier chapitre de cette partie, nous utiliserons la décomposition de Floquet-Bloch pour homogénéiser les équations de Maxwell. Cette technique s'avère décevante si on ne considère que la période de la structure comme petit paramètre. A partir de la formulation variationnelle qui intègre les pertes par effet Joule, nous sommes en mesure de donner une expression analytique de la perméabilité effective. L'utilisation de cette forme analytique s'avère grandement simplifiée dans le cas de structures bidimensionnelles.

Dans le second chapitre, nous discrétisons le modèle. Le troisième chapitre sera l'occasion d'analyser la cohérence des résultats à l'aune de simples lois physiques. Une première validation de cette méthode d'homogénéisation est obtenue dans le cas de structures bidimensionnelles.

## **Chapitre 1**

# **Formulation théorique de la perméabilité effective**

## **1.1 Position du problème**

Considérons un réseau tridimensionnel infini d'anneaux fendus métalliques de conductivité  $\sigma$  immergés dans un diélectrique ayant pour paramètres constitutifs  $\epsilon_r$  et  $\mu_r$  (Fig.29(a)).

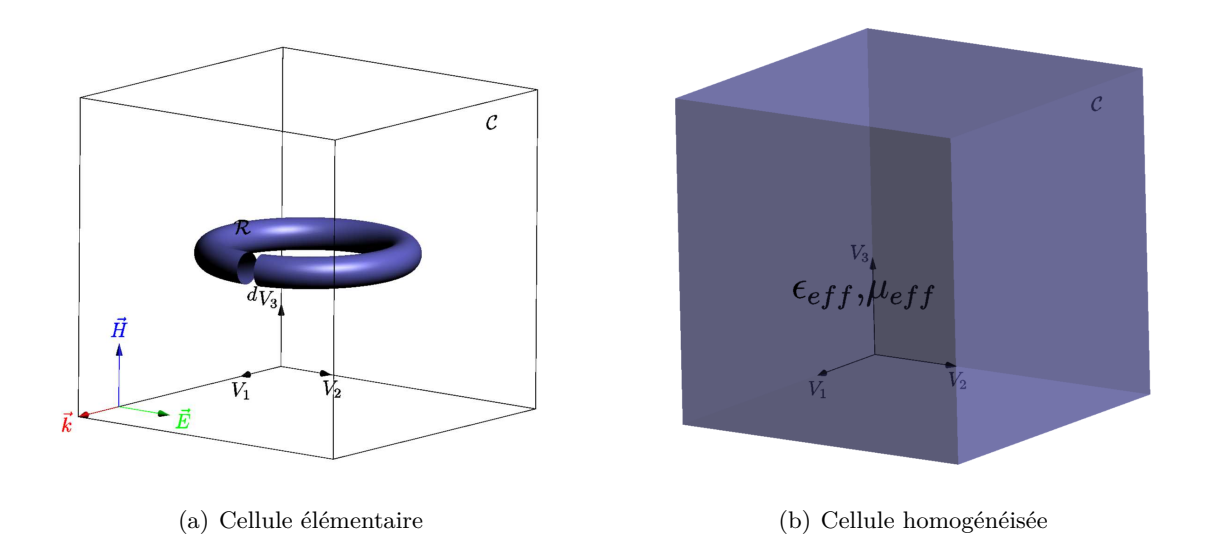

FIGURE 29 – La cellule élémentaire cubique  $\mathcal{C}$ , générée par les vecteurs orthonormaux  ${V_1, V_2, V_3}$  (hypothèse d'orthotropie), contient un unique anneau métallique  $\mathcal R$  de section Σ et d'entrefer *d*. Le diélectrique qui entoure l'anneau est noté A = C − R. La cellule équivalente homogène de paramètres constitutifs  $\epsilon_{eff}$  et  $\mu_{eff}$ 

On considère que ce réseau est éclairé par une onde plane se propageant selon la direction *V*1. Il réagit comme un matériau homogène pour peu que la longueur d'onde soit très supérieure aux dimensions des cellules élémentaires  $a \ll \lambda$ . Avec cette hypothèse d'homogénéisation, nous sommes non seulement en mesure d'attribuer une permittivité  $\epsilon_{eff}$  et perméabilité  $\mu_{eff}$  effectives à ce matériau (Fig.29(b)), mais nous pouvons en plus considérer l'onde plane incidente comme deux champs électrique et magnétique  $\{E\vec{V_{2}}, H\vec{V_{3}}\}e^{i\omega t}$ périodiques uniformes. En effet, les champs d'une onde plane se propageant dans la direction  $\vec{z}$  s'écrivent sous la forme  $u(z,t) = u_0 e^{i(\omega t - kz)}$ . Or, comme nous travaillons avec de grandes longueurs d'ondes  $(a \ll \lambda)$ , le champ électromagnétique moyen peut être développé au premier ordre à l'intérieur du matériau en  $u(z,t) = u_0 e^{i\omega t}$ .

Le champ magnétique périodique  $H\vec{V_3}e^{i\omega t}$  induit un flux  $\Phi$  dans l'anneau. Par ailleurs, le champ électrique  $E\vec{V_2}e^{i\omega t}$  crée une force électromotrice  $V = E/d$  dans la fente, assurant ainsi une continuité électrique. Le condensateur ainsi créé de capacité  $C = \epsilon \Sigma/d$ , autorise le courant induit  $\mathcal{I} = i\omega CV$  à circuler dans l'anneau. On réalise que l'anneau fendu se comporte comme un résonateur LC dont les comportements inductif et capacitif sont reliés par la loi de Faraday : *iω*Φ + *V* = 0. Ce comportement suppose que la conductivité de l'anneau est infinie, autrement, il réagirait comme un résonateur RLC. Toutefois, les pertes n'ayant que peu d'incidence sur la fréquence de résonance du circuit équivalent, nous les négligerons dans un premier temps.

Au sein de la cellule de symétrie, les champs électromagnétiques sont reliés par les équations de Maxwell et les relations constitutives locales. Notons que la définition de la permittivité  $\epsilon = \epsilon_0 \epsilon_r - i/(\sigma \omega)$  inclut la conductivité, nous permettant par la suite de prendre aisément en compte les pertes :

$$
-i\omega d + \text{rot } h = j \qquad \text{Maxwell-Ampère,}
$$
  
\n
$$
i\omega b + \text{rot } e = 0 \qquad \text{Maxwell-Faraday,}
$$
  
\ndiv  $d = q \qquad \text{Maxwell-Gauss,}$   
\ndiv  $b = 0 \qquad \text{Maxwell- $\Phi$ ,}$   
\n $d = \epsilon e \quad b = \mu h \qquad \text{Relationships.}$  (84)

Le problème  $P$  que nous souhaitons résoudre consiste à trouver une relation linéaire  $B = \mu_{eff} H$  entre les champs moyens sur la cellule  $B = \langle b \rangle$  et  $H = \langle h \rangle$ . La perméabilité effective s'écrit aussi sous la forme suivante :

$$
|\mathcal{C}|\mu_{eff}H.H = \int_{\mathcal{C}} (\mu h^2 - \epsilon e^2) dc.
$$
 (85)

Compte tenu des relations liant le flux induit et la force électromotrice, la formulation précédente peut être réécrite sous la forme :

$$
|\mathcal{C}|\mu_{eff}H.H = \int_{\mathcal{C}} \mu |h^2| dc - \frac{I^2}{\omega^2 C}.
$$
\n(86)

A la résonance, le courant électrique traversant l'anneau devient très grand, et la perméabilité effective prend alors des valeurs négatives. Notre objectif est de calculer cette fréquence de résonance, et de déterminer une allure de la perméabilité effective. Notre méthode d'homogénéisation doit retranscrire la comportement physique de ce métamatériau, à savoir une perméabilité variant en fonction de la fréquence et prenant des valeurs négatives au delà de la résonance. Une étude similaire que nous n'aborderons pas peut être menée sur la permittivité.

### **1.2 Homogénéisation par décomposition de Floquet-Bloch**

#### **1.2.1 Décomposition de Floquet-Bloch**

Étant donnée la périodicité du métamatériau étudié, les paramètres électromagnétiques et le champ magnétique sont C-périodiques. Ainsi, pour tout vecteur *τ* dans le groupe de translations  $\mathcal{T} = \{\sum_{i=1}^{3} \tau_i V_i, \tau_i \in Z\}$ , la perméabilité est invariante :  $\mu(M + \tau)$  $\mu(M)$ . Nous définissons  $\mathcal{A}_3$ , l'espace 3D affine des points, un sous-groupe de  $\mathcal{V}_3$ , espace des vecteurs 3D (isomorphe à  $\mathbb{Z}^3$ ). Le réseau de Bravais  $\mathcal T$  est un groupe de translations de  $A_3$  vers lui-même. A la cellule élémentaire  $C$  générée par les trois vecteurs  $V_{1 \leq i \leq 3}$ , on associe une cellule duale C ∗ , en fait la zone de Brillouin, générée par les vecteurs *W<sup>i</sup>* duaux de  $V_i$ , tels que  $W^i V_j = 2\pi \delta_{ij}$ . Les volumes de la cellule élémentaire et de sa duale sont reliés par  $|\mathcal{C}||\mathcal{C}^*| = (2\pi)^3$ , où  $|\mathcal{C}|$  traduit le volume du domaine.

L'homogénéisation des équations de Maxwell (Eq.84) nécessite l'utilisation du théorème de Floquet-Bloch. D'abord démontré par Floquet dans un cas monodimensionnel [Flo83] avant d'être revu par Bloch [Blo28], il permet de décomposer une fonction périodique  $\varphi$  sur un sous-groupe  $\mathcal{C}^*$  de  $\mathcal{V}_3$ .

**Théorème 1.1.** *Toute fonction*  $\varphi \in L^2(\mathbb{R}^3, \mathbb{C})$  *peut être décomposée en :* 

$$
\varphi(x) = \int_{\mathcal{C}^*} e^{i\kappa \cdot x} \hat{\varphi}_\kappa(x) d\kappa,\tag{87}
$$

*où les amplitudes de Bloch*  $\hat{\varphi}_{\kappa}(x)$  *sont C-périodiques et se mettent sous la forme :* 

$$
\hat{\varphi}_{\kappa}(x) = \sum_{n \in \mathbb{Z}^3} \check{\varphi}(\kappa + \kappa_n) e^{i\kappa_n \cdot (x + x_n)} = \frac{|\mathcal{C}|}{(2\pi)^3} \sum_{n \in \mathbb{Z}^3} \varphi(x + x_n) e^{-i\kappa \cdot (x + x_n)},\tag{88}
$$

*où ϕ*ˇ *la transformée de Fourier de ϕ, κ le vecteur d'onde.*

On utilise ce théorème en remplaçant les fonctions par leurs transformées de Floquet-Bloch (88) dans les équations différentielles à résoudre. Une telle transformation modifiera aussi les opérateurs de dérivation spatiale  $\frac{\partial}{\partial x}(e^{i\kappa \cdot x}\hat{\varphi}_\kappa(x)) = e^{i\kappa \cdot x}(\frac{\partial}{\partial x} + i\kappa)\hat{\varphi}_\kappa(x)$ ). Il faudra donc remplacer les opérateurs rotationnel et divergence par leurs nouvelles expressions  $(\text{rot} + i\kappa \times)$  et  $(\text{div} + i\kappa)$ . Compte tenu de la C-périodicité des champs et des paramètres constitutifs, nous obtenons alors une famille de problèmes P*<sup>κ</sup>* du même type indexés par *κ*.

$$
-i\omega \hat{d}_{\kappa} + (\text{rot} + i\kappa \times) \hat{h}_{\kappa} = \hat{j}_{\kappa},
$$
  
\n
$$
i\omega \hat{b}_{\kappa} + (\text{rot} + i\kappa \times) \hat{e}_{\kappa} = 0,
$$
  
\n
$$
(\text{div} + i\kappa \cdot) \hat{d}_{\kappa} = \hat{q}_{\kappa} \quad (\text{div} + i\kappa \cdot) \hat{b}_{\kappa} = 0,
$$
  
\n
$$
\hat{b}_{\kappa} = \mu \hat{h}_{\kappa} \quad \hat{d}_{\kappa} = \epsilon \hat{e}_{\kappa}.
$$
  
\n(89)

Il semble étrange de transformer une unique équation aux dérivées partielles définie sur tout l'espace, par une infinité d'équations dépendantes du vecteur d'onde et définies seulement sur la cellule élémentaire C. Ceci aurait un intérêt manifeste pour les problèmes de diffusion où l'on ne s'intéresse qu'à un seul vecteur d'onde, mais ne fait que compliquer le calcul dans notre cas. Nous verrons que la procédure d'homogénéisation permettra de résoudre tous ces sous-problèmes simultanément.

### **1.2.2 Homogénéisation des équations de Maxwell**

Pour effectuer le passage à la limite propre à la procédure d'homogénéisation, nous considérons une famille de réseaux de Bravais T*<sup>α</sup>* générés par les vecteurs {*αVx, αVy, αVz*} et nous étudions leur comportement lorsque  $\alpha \to 0$ . La cellule élémentaire d'un tel réseau  $\mathcal{C}_\alpha = \alpha \mathcal{C}$  a pour cellule duale  $\mathcal{C}_\alpha^* = \alpha^{-1} \mathcal{C}^*$ . La convergence faible des moyennes des fonctions C*α*-périodiques est assurée par le lemme [Bos09] suivant :

**Lemme 1.2.** *Soit une famille de fonctions*  $\varphi^{\alpha}, \alpha \geq 0$  *de carré intégrable. Si pour tout vecteur d'onde κ on a* :  $\langle \hat{\varphi}_{\kappa}^{\alpha} \rangle \rightarrow \hat{\varphi}_{\kappa}$  *lorsque*  $\alpha \rightarrow 0$ *alors la fonction*  $\varphi^{\alpha}$  *converge faiblement vers*  $\varphi$ *.* 

L'objectif de l'homogénéisation étant justement de caractériser les champs en moyenne sur la cellule élémentaire, cette convergence faible suffit pour aboutir au cas limite souhaité. Pour ce faire, nous allons plonger le problème P*<sup>κ</sup>* à résoudre dans une suite de problèmes P *α κ* indexés par *α*. Les paramètres et les champs électromagnétiques sont donc considérés  $\mathcal{C}^{\alpha}$ -périodiques. Le problème  $\mathcal{P}_{\kappa}$  est inclus dans les problèmes  $\mathcal{P}_{\kappa}^{\alpha}$  et obtenu lorsque  $\alpha = 1$ . Toutefois, pour un vecteur d'onde donné, les problèmes  $\mathcal{P}^\alpha_\kappa$ ne sont plus comparables entre eux puisque la cellule étudiée n'est plus C, mais C *<sup>α</sup>*. Appliquons dès lors une homothétie  $h_{\kappa}^{\alpha}(\alpha x) = \hat{h}_{\kappa}^{\alpha}(\alpha x)$  aux champs pour les ramener à la cellule initiale  $\mathcal{C}$  (Fig.30). Les nouveau opérateurs de différentiation utilisés (rot +*iακ*×) et (div +*iακ*·) se déduisent de la relation de mise à l'échelle.

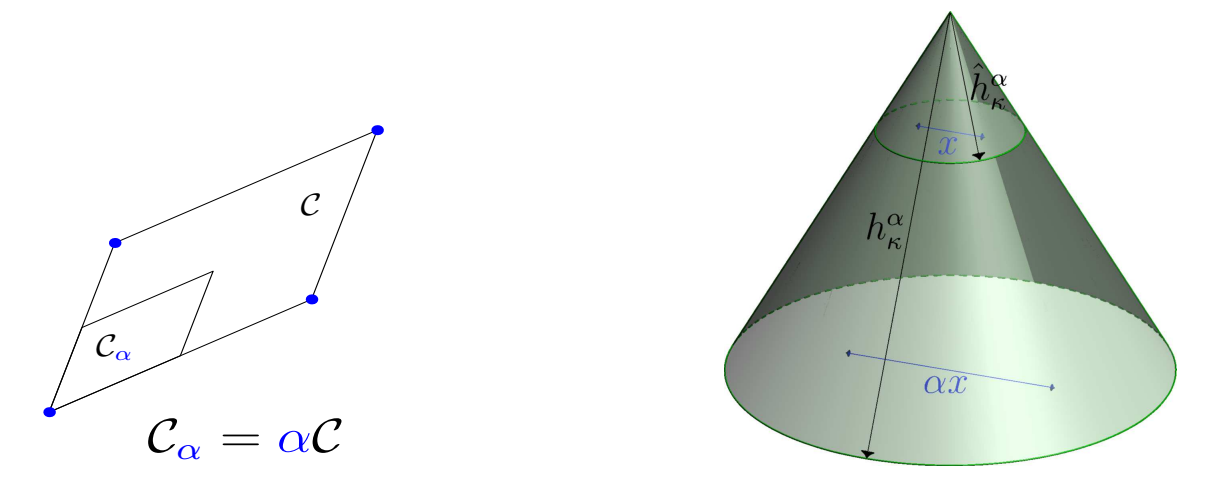

Figure 30 – Opération de mise à l'échelle

Les équations de Maxwell, après transformation de Floquet-Bloch et mise à l'échelle deviennent :

$$
-i\omega\alpha d_{\kappa}^{\alpha} + (\text{rot} + i\kappa\alpha \times)h_{\kappa}^{\alpha} = \alpha j_{\kappa}^{\alpha},
$$
  
\n
$$
i\omega\alpha b_{\kappa}^{\alpha} + (\text{rot} + i\alpha\kappa \times)e_{\kappa}^{\alpha} = 0,
$$
  
\n
$$
(\text{div} + i\alpha\kappa \cdot)d_{\kappa}^{\alpha} = \alpha q_{\kappa}^{\alpha}, \quad (\text{div} + i\alpha\kappa \cdot)b_{\kappa}^{\alpha} = 0,
$$
  
\n
$$
b_{\kappa}^{\alpha} = \mu h_{\kappa}^{\alpha}, \quad d_{\kappa}^{\alpha} = \epsilon e_{\kappa}^{\alpha}.
$$
  
\n(90)

Le passage à la limite *α* → 0 réduit la cellule C à un point et étend sa zone de Brillouin à tout l'espace. Le lemme de convergence assure que les champs convergent vers les quantités liées par les équations homogénéisées :

$$
-i\omega \hat{d}_{\kappa} + i\kappa \times \hat{h}_{\kappa} = \alpha \hat{j}_{\kappa},
$$
  
\n
$$
i\omega \hat{b}_{\kappa} + i\kappa \times \hat{e}_{\kappa} = 0,
$$
  
\ndiv  $\hat{b}_{\kappa} = 0$ , rot  $\hat{h}_{\kappa} = 0$ ,  
\n
$$
\hat{b}_{\kappa} = \mu_{eff} \hat{h}_{\kappa}, \quad \hat{d}_{\kappa} = \epsilon_{eff} \hat{e}_{\kappa}.
$$
\n(91)

Malheureusement, les paramètres effectifs trouvés ne dépendent pas de la fréquence. Le modèle équivalent ne s'applique donc pas dans ces conditions aux métamatériaux étudiés, ne pouvant reproduire les valeurs négatives prises par la perméabilité. La physique du problème voudrait tout de même que l'on retrouve des paramètres effectifs dépendant de la fréquence.

### **1.3 Nécessité d'un second paramètre**

#### **1.3.1 Formulation variationnelle du problème homogénéisé**

C'est le choix des problèmes  $\mathcal{P}_{\alpha}$  dans lesquels nous immergeons  $\mathcal{P}_1$  qu'il faut remettre en question. Ces problèmes ne sauraient être les même que dans le cas statique et il faut explicitement tenir compte de la présence d'autres infiniment petits, telles l'épaisseur de peau et la largeur d'entrefer. Autrement, le cas limite *α* → 0 occulterait la présence de la fente, et donc la résonance recherchée. Il est donc nécessaire de considérer l'épaisseur de l'entrefer comme un deuxième infiniment petit  $d \ll a \ll \lambda$  qui devient nul plus rapidement que la largeur de la cellule virtuelle.

Nous avions précédemment vu que l'anneau fendu se comporte comme un résonateur *LC*. La pulsation de résonance *ω* telle que *ω* <sup>2</sup> ∼ *LC*−<sup>1</sup> devrait être une constante de tous les problèmes  $\mathcal{P}_{\alpha}$ . Hors, l'impédance et la capacité équivalente se comportent en  $\sim \alpha$ lorsque la cellule virtuelle est contractée. Il suffit de s'arranger [Bos09] pour que la capacité se comporte en  $C \sim \alpha^{-1}$ . Il s'ensuit un entrefer ayant une dépendance en  $d \sim \alpha^3$ . Les implications du choix particulier du problème P *<sup>α</sup>* sont discutées dans [ZSA09].

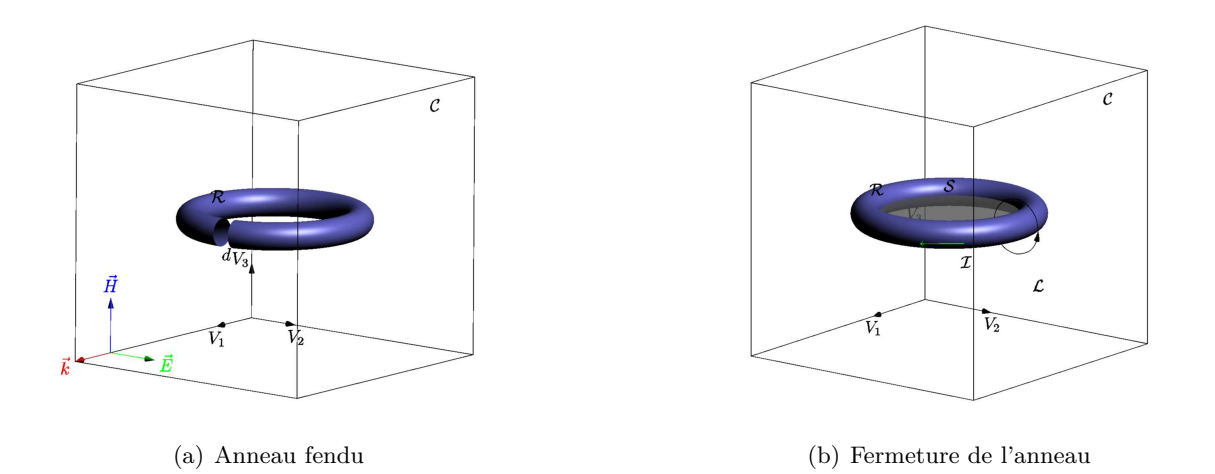

FIGURE 31 – Clôture de l'anneau et introduction de la coupure  $S$ 

Un travail de modélisation supplémentaire permet de simplifier encore le problème. L'entrefer étant très petit, on préfère clore l'anneau (Fig.31) et introduire une surface capacitive Σ. L'idée est de réduire le nombre de mailles nécessaires pour décrire la région de l'entrefer. S'ensuit une baisse notable du coût du calcul numérique <sup>1</sup>. La nouvelle formulation faible des équations de Maxwell est [ZSA09] :

$$
\int_{\mathcal{A}} i\omega h \cdot h' + \int_{\mathcal{A}} \frac{1}{i\omega \epsilon} (\text{rot } h - j) \cdot \text{rot } h' + \int_{\Sigma} \frac{d}{i\omega \epsilon} (\vec{n} \cdot \text{rot } h)(\vec{n} \cdot \text{rot } h') = 0. \tag{92}
$$

on plonge la formulation précédente dans les problèmes choisis P *<sup>α</sup>* :

$$
\int_{\mathcal{A}^{\alpha}} i\omega h^{\alpha} \cdot h' + \int_{\mathcal{A}^{\alpha}} \frac{1}{i\omega \epsilon} (\text{rot } h^{\alpha} - j) \cdot \text{rot } h' + \int_{\Sigma^{\alpha}} \frac{\alpha^{3} d}{i\omega \epsilon} (\vec{n} \cdot \text{rot } h^{\alpha}) (\vec{n} \cdot \text{rot } h') = 0. \quad (93)
$$

<sup>1.</sup> La clôture de l'anneau élimine toute influence de la position de la fente sur les résultats. Dans le cas auquel nous nous intéressons, avec un seul anneau fendu par cellule élémentaire, une telle perte d'information est sans conséquences.

on applique la transformation de Bloch et la mise à l'échelle pour trouver finalement :

$$
\alpha^3 \left( \int_{\mathcal{A}} i\omega h^{\alpha} \cdot h' + \int_{\Sigma} \frac{d}{i\omega \epsilon} (\vec{n} \cdot (\text{rot} + i\alpha \kappa) h^{\alpha}) \cdot (\vec{n} \cdot (\text{rot} + i\alpha \kappa) h') \right) + \alpha \int_{\mathcal{A}} \frac{1}{i\omega \epsilon} ((\text{rot} + i\alpha \kappa) h^{\alpha} - \alpha j)(\text{rot} + i\alpha \kappa) h' = 0. \quad (94)
$$

Il apparaît que l'introduction du second terme en  $\alpha^3$  permet de maintenir un équilibre entre les effets inductifs et capacitifs, condition nécessaire pour la résonance du modèle homogénéisé. Le troisième terme en *α* dans l'équation (94) implique que le rotationnel du champ magnétique  $\vec{h}$  est nul dans A. L'anneau étant un métal parfait, les champs y sont nuls, et l'égalité *rot h* = 0 est valable partout.

Ceci nous permet d'introduire un potentiel magnétique  $\varphi$  tel que  $\vec{h} = \vec{\nabla}\varphi$ . Ce potentiel magnétique est multivoque, subissant un saut à la traversée de la surface de coupure *S*. Selon la loi d'Ampère, la circulation du champ magnétique sur un contour entourant l'anneau devrait être égale au courant  $\mathcal I$  qui y est induit. Le saut de potentiel  $[\varphi] = \mathcal I$ n'est donc autre que le courant I.

$$
\mathcal{I} = \int_{\mathcal{L}} h = \int_{\mathcal{L}} \nabla \varphi = \varphi_{s+} - \varphi_{s-}.
$$
\n(95)

Le passage à la limite *α* → 0 et l'utilisation du potentiel magnétique *ϕ* mène à la formulation variationnelle que nous utiliserons dans la résolution numérique :

$$
i\omega \int_{\mathcal{A}} \mu \nabla \varphi \cdot \nabla \varphi' + \frac{1}{i\omega C} [\varphi][\varphi'] = i\omega \int_{\mathcal{A}} \mu \vec{H} \cdot \nabla \varphi' \qquad \forall \varphi'. \qquad (96)
$$

L'information sur la largeur d'entrefer est contenue dans la capacité  $C = \epsilon \Sigma / d$ . Reste à analyser toutes les conditions aux limites que doit vérifier le potentiel *ϕ* ainsi que les fonctions test  $\varphi'$ . Avant tout, le potentiel défini en tout point de la région *A* est à valeurs réelles. L'énergie magnétique dans la cellule  $\int_{\mathcal{A}} \mu |\nabla \varphi|^2$  devant être finie, le potentiel et le champ magnétique sont de carré intégrable. Nous travaillerons donc sur l'espace de Sobolev :

$$
H^{1}(\mathcal{C} - \mathcal{S}) = \{ \varphi \in L^{2}(\mathcal{C} - \mathcal{S}), \nabla \varphi \in L^{2}(\mathcal{C} - \mathcal{S}) \}.
$$
\n(97)

La périodicité du réseau étudié implique que le champ magnétique *h* doit prendre les mêmes valeurs sur les faces opposées de la cellule élémentaire. Or, puisque  $\vec{h} = \vec{\nabla}\varphi$ , les différences de potentiel entre les faces opposées sont constantes. Ces valeurs sont connues par avance puisqu'elles correspondent à la circulation du champ magnétique excitateur *H* sur un chemin reliant deux faces en vis-à-vis. Notons  $\Phi_H = {\varphi, \varphi(x + V_i) - \varphi(x) = H \cdot V_i}$ l'ensemble des potentiels vérifiant cette condition. Rien ne nous empêche par ailleurs de n'émettre aucune hypothèse sur la valeur de ces constantes et résoudre le système en les considérant comme des inconnues supplémentaires.

$$
\Phi_p = \{ \varphi \in H^1(\mathcal{C} - \mathcal{S}), \varphi(x + V_i) - \varphi(x) = C_i \}.
$$
\n(98)

Il est en revanche indispensable que le potentiel magnétique subisse un saut  $[\varphi] = \mathcal{I}$ à la traversée de la surface de coupure S, ce que l'on formalise en nous plaçant dans l'ensemble :

$$
\Phi_{\mathcal{I}} = \{ \varphi \in H^1(\mathcal{C}), \lim_{\xi \to 0} \varphi(x + \xi \vec{\mathcal{S}}) - \varphi(x - \xi \vec{\mathcal{S}}) = \mathcal{I} \}. \tag{99}
$$

Le champ magnétique est nul à l'intérieur de l'anneau, mais seule sa composante normale s'annule à sa surface *∂*R. La composante tangentielle *∂ϕ/∂~n* est justement à l'origine des courants superficiels sur l'anneau. Ceux-ci donnent la valeur qu'il faut au courant induit I pour s'opposer au flux de *B*.

La formulation variationnelle formalisée correctement devient :

$$
\int_{\mathcal{A}} \mu \nabla \varphi \cdot \nabla \varphi' - \frac{1}{\omega^2 C} [\varphi][\varphi'] = \int_{\mathcal{A}} \mu \vec{H} \cdot \nabla \varphi' \qquad \forall \varphi' \in \Phi_{\mathcal{I}}^p = \Phi_p \cap \Phi_{\mathcal{I}}.
$$
 (100)

En choisissant  $\varphi' = \varphi$  dans (Eq.100), on a :

$$
\int_{\mathcal{A}} \mu \nabla \varphi^2 - \frac{1}{C \omega^2} \mathcal{I}^2 = \vec{H} \cdot \int_{\mathcal{A}} \mu \nabla \varphi.
$$
\n(101)

Or, la perméabilité effective est définie comme le coefficient liant linéairement l'induction macroscopique  $B = \int_{\mathcal{C}} b/|\mathcal{C}|$  au champ *H*. On retrouve donc l'expression de l'énergie (Eq.86) déterminée par des arguments purement physiques, et qui traduit simplement le fait que la procédure d'homogénéisation doit conserver l'énergie moyenne sur la cellule élémentaire :

$$
|\mathcal{C}|H\mu_{eff}H = \int_{\mathcal{A}} \mu |\nabla \varphi|^2 - \frac{1}{C\omega^2} \mathcal{I}^2.
$$
 (102)

La perméabilité effective obtenue est une matrice 3x3. La symétrie de la cellule élémentaire amène à une matrice de perméabilité diagonale  $\mu_{eff} = diag(\mu_{11}, \mu_{22}, \mu_{33})$  dans la base orthonormale  $\{V_1, V_2, V_3\}$ . Il suffit de calculer la perméabilité selon les trois axes pour définir complètement le matériau équivalent :

$$
|\mathcal{C}|\mu_{eff}^{ii} = \int_{\mathcal{A}} \mu |\nabla \varphi_i|^2 - \frac{1}{C\omega^2} \mathcal{I}^2.
$$
 (103)

### **1.3.2 Introduction des pertes par effet Joule**

La prise en compte des pertes par effet Joule se fait très aisément. Il est néanmoins nécessaire que l'on conserve des champs électromagnétiques nuls à l'intérieur de l'anneau, ce qui exclut une modélisation sur toute l'épaisseur de peau. Tout comme ce fut le cas avec la surface capacitive Σ, nous considérerons une surface résistive *∂*R caractérisée par une épaisseur de peau *δ*. Il suffit d'ajouter une impédance surfacique à la formulation variationnelle initiale :

$$
\int_{\mathcal{A}} i\omega h \cdot h' + \int_{\partial \mathcal{R}} \frac{1+i}{\sigma \delta} h \cdot h' + \int_{\mathcal{A}} \frac{1}{i\omega \epsilon} \text{roth} \cdot \text{roth}' + \int_{\Sigma} \frac{d}{i\omega \epsilon} (\vec{n} \cdot \text{roth})(\vec{n} \cdot \text{roth}') = 0. \tag{104}
$$

La procédure jusqu'à l'obtention de l'équation à résoudre est la même, il vient :

$$
\int_{\mathcal{A}} \mu \nabla \varphi \cdot \nabla \varphi' + \int_{\partial \mathcal{R}} \frac{1 - i}{\sigma \omega \delta} \nabla_S \varphi \cdot \nabla_S \varphi' - \frac{1}{C \omega^2} [\varphi][\varphi'] = \int_{\mathcal{A}} \mu \vec{H} \cdot \nabla \varphi'. \tag{105}
$$

où ∇*<sup>S</sup>* est le gradient surfacique. Le potentiel magnétique est à présent à valeurs complexes. Il convient de choisir  $\varphi' = \bar{\varphi}$  pour obtenir l'expression de la perméabilité effective complexe.

$$
|\mathcal{C}|H\bar{\mu}_{eff}\bar{H} = \int_{\mathcal{A}} \mu |\nabla \varphi|^2 + \int_{\partial \mathcal{R}} \frac{1-i}{\sigma \omega \delta} |\nabla_S \varphi|^2 - \frac{1}{C\omega^2} I^2.
$$
 (106)

La partie imaginaire est clairement négative, tandis que la partie réelle devient négative lorsque les effets capacitifs l'emportent sur l'énergie magnétique de la cellule. La validité de cette formulation plus générale est limitée dans les hautes fréquences par les courants de déplacement (non modélisés), et dans les basses fréquences par la croissance en *ω* −1*/*2 de l'épaisseur de peau. Cette dernière doit rester négligeable rapportée à l'entrefer *d*.

## **1.4 Formulation analytique pour les structures bidimensionnelles**

Dans le cas des structures bidimensionnelles (Fig.32(a)), il est possible de calculer explicitement la perméabilité effective (Eq.86). L'anneau sépare la cellule élémentaire en deux régions, *A*<sup>1</sup> et *A*2, au sein desquelles on suppose que le champ magnétique est constant et prend respectivement les valeurs  $h_1$  et  $h_2$ .

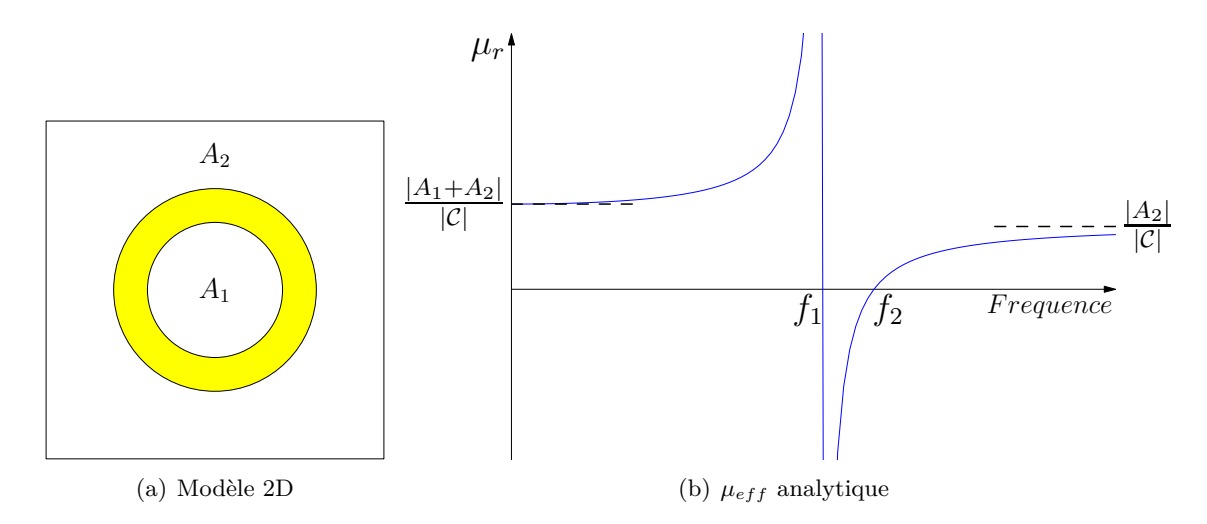

Figure 32 – Cellule élémentaire et perméabilité effective d'un réseau plan

Le théorème de Faraday relie le flux à travers l'anneau à la force électromotrice créée dans l'entrefer *iω*Φ +*V* = 0, tandis que le théorème d'Ampère donne sur le courant induit dans l'anneau par unité de longueur  $\mathcal{I} = h_1 - h_2$ .

Le flux du champ magnétique à travers la surface de coupure S, ici confondue avec la région  $A_1$ , est  $\Phi = \mu h_1 | A_1 |$ . D'autre part, l'entrefer se comportant comme un condensateur, on obtient une relation entre le potentiel  $V = \frac{\mathcal{I}}{i\omega C}$  et le courant  $\mathcal{I}$ .

Il ne faut plus qu'une seule équation pour pouvoir résoudre le problème. Elle est obtenue en calculant le flux du champ à travers la cellule élémentaire. Ce dernier doit nécessairement être le même pour la cellule étudiée et homogénéisée :

$$
|\mathcal{C}|B = \mu (|A_1|h_1 + |A_2|h_2). \tag{107}
$$

En substituant ce qui précède dans l'équation de Faraday, et en utilisant la définition de la perméabilité effective (Eq.86), on trouve :

$$
\mu_{eff} = \mu \frac{|A_1| + |A_2|}{|\mathcal{C}|} \frac{\left(\frac{\omega}{\omega_2}\right)^2 - 1}{\left(\frac{\omega}{\omega_1}\right)^2 - 1}.
$$
\n(108)

La perméabilité s'écrit sous la forme d'une loi polaritonique. Elle est négative entre  $\omega_1 =$  $(\mu C|A_1|)^{-1/2}$  et  $\omega_2 = \sqrt{1 + |A_1|/|A_2|} \omega_1$ . Aux basses et hautes fréquences, la perméabilité effective tend respectivement vers  $\mu_{eff}(0) = \mu(|A_1| + |A_2|)/|\mathcal{C}|$  et  $\mu_{eff}(\infty) = \mu|A_2|/|\mathcal{C}|$ (Fig.32(b)). Le réseau est donc globalement diamagnétique puisque  $\mu_{eff} \leq \mu_0$ . Un résultat prévisible étant donné que l'anneau agit comme un obstacle pour le flux magnétique, ce dernier est alors plus faible que ce qu'il aurait été dans une boîte vide.

### **1.5 Conclusion**

Nous nous sommes penchés dans ce chapitre sur l'homogénéisation des métamatériaux à base d'anneaux fendus. Nous avons montré que la seule hypothèse d'une petite période devant la longueur d'onde ne suffit pas pour l'homogénéisation dynamique des réseaux d'anneaux fendus. Nous avons introduit un second petit paramètre, la largeur de fente, qui en demeurant petit devant la période, maintient le caractère résonnant de l'anneau. Nous avons obtenu une formulation variationnelle, que nous avons pu résoudre analytiquement dans un mettrons en œuvre la méthode des éléments finis afin de résoudre le problème sur une cellule élémentaire, et montrerons comment la coupure S et la périodicité sont prises en compte.

## **Chapitre 2**

## **Discrétisation du problème**

On souhaite résoudre la formulation faible obtenue dans le chapitre précédent. La résolution analytique n'étant possible que pour des géométries bidimensionnelles, et en émettant de surcroît des hypothèses simplificatrices, il est nécessaire de discrétiser le problème afin de le simuler numériquement.

### **2.1 Maillage du modèle**

La cellule élémentaire est maillée à l'aide d'éléments tétraèdriques. Le maillage non structuré prend en compte des conditions de périodicité sur les faces de la cellule unitaire. La géométrie se compose systématiquement d'un cube unitaire, d'un anneau fermé dont le centre est confondu avec celui du cube, et d'une surface de coupure orientée de la même manière que lui (Fig.33).

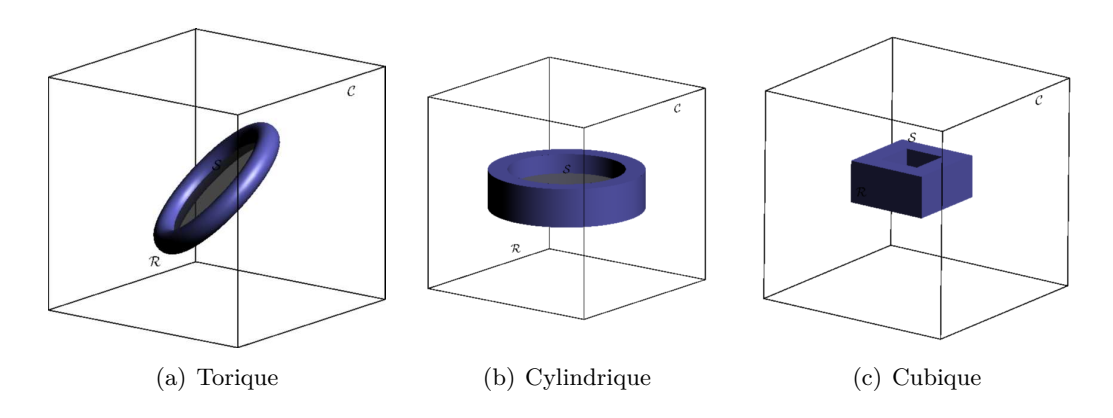

Figure 33 – Géométries des modèles simulés : un anneau fermé et une surface de coupure dans une cellule unitaire

Un traitement spécifique du maillage est requis lorsque la hauteur d'un anneau cubique ou cylindrique coïncide avec celle de la cellule élémentaire. La réalisation d'une telle structure tridimensionnelle permet de se ramener lors des simulations à un cas bidimensionnel.

Seules la région A et la frontière de l'anneau *∂*R sont maillées. Le champ magnétique étant nul à l'intérieur de l'anneau R, il est inutile de discrétiser ce dernier. Par ailleurs, on constate que la fermeture de l'anneau permet de réduire le nombre de mailles utilisées. Une centaine de milliers de mailles peuvent être nécessaires à la modélisation d'un entrefer fin, tandis que l'on n'a guère besoin que d'un millier d'éléments pour discrétiser le reste de la cellule.
On considère lors de la réalisation de la géométrie que l'arête de la cellule de symétrie est de longueur 1. Une opération de mise à l'échelle est un prérequis préalable à la réalisation de structures aux dimensions connues. Les dimensions réelles de la cellule élémentaire ne sont définies que lors de la simulation, une homothétie est alors appliquée aux coordonnées des nœuds du maillage pour revenir aux dimensions réelles souhaitées.

Une fois la géométrie créée et maillée, les coordonnées des sommets des tétraèdres et la matrice de connectivité des éléments sur les noeuds sont exportées sous la forme d'un fichier texte.

# **2.2 Simulation d'une boîte vide avec conditions périodiques**

Nous simulons dans cette partie en régime harmonique la perméabilité effective et la distribution du champ à l'intérieur d'une boîte vide immergée dans un champ uniforme *H~* . Les résultats sont aussi bien une validation préliminaire de notre code qu'une présentation de la manière dont la périodicité de la structure est gérée lors de la simulation.

On a  $div(\mu \nabla \varphi) = 0$ . La formulation variationnelle se réduit à :

$$
\int_{\mathcal{C}} \mu \vec{\nabla} \varphi \cdot \vec{\nabla} \varphi' = \int_{\mathcal{C}} \mu \vec{H} \cdot \vec{\nabla} \varphi' \ \forall \varphi' \in \Phi_0^H.
$$
\n(109)

Le potentiel magnétique étant une inconnue scalaire définie en tout point, nous aurons recours aux éléments finis nodaux. En appliquant la méthode de discrétisation par éléments finis (3.2.1), on aboutit au système matriciel suivant :

$$
\begin{pmatrix} \cdot & \cdot & \cdot \\ \cdot & \int_{\mathcal{C}} \mu \vec{\nabla} \lambda_i \vec{\nabla} \lambda_j & \cdot \end{pmatrix} \begin{pmatrix} \cdot \\ \varphi_i \end{pmatrix} = \begin{pmatrix} \int_{\mathcal{C}} \mu \vec{H} \cdot \vec{\nabla} \lambda_i \end{pmatrix} . \tag{110}
$$

L'inconnue  $\varphi_i,$  valeur du potentiel magnétique au noeud  $\mathcal{N}^i,$  est la i<sup>ème</sup> des composantes du vecteur solution *ϕ*. Ce vecteur est par ailleurs soumis à un ensemble de contraintes périodiques :

$$
\varphi_{x+V_1}^i - \varphi_x^i = C_x,
$$
  
\n
$$
\forall i \qquad \varphi_{y+V_2}^i - \varphi_y^i = C_y,
$$
  
\n
$$
\varphi_{z+V_3}^i - \varphi_z^i = C_z.
$$
\n(111)

Nous aurions pu par ailleurs fixer les valeurs des trois constantes  $C_x$ ,  $C_y$  et  $C_z$  comme étant égales aux circulations du champ magnétique dans les directions correspondantes et simplifier le système en conséquence. En considérant ces constantes comme inconnues, nous avons un moyen simple de valider en partie notre code.

Il est donc nécessaire de détecter les correspondances des noeuds du maillage (Fig.34). Les sommets et les nœuds sur les arrêtes pouvant êtres associés à différentes faces, nous choisissons de traiter prioritairement les correspondances dans la direction *V*1, ensuite celles selon *V*2, avant de détecter finalement la périodicité selon *V*3.

Des différences de potentiel constantes  $C_x$ ,  $C_y$  et  $C_z$  lient les faces opposées de la boîte cubique. Le système à résoudre est donc :

$$
M\varphi = L,
$$
  
\n
$$
trouver \varphi tel que : \begin{aligned}\n&\varphi_{x+V_1}^i - \varphi_x^i = C_x, \\
&\varphi_{y+V_2}^i - \varphi_y^i = C_y, \\
&\varphi_{z+V_3}^i - \varphi_z^i = C_z.\n\end{aligned}
$$
\n(112)

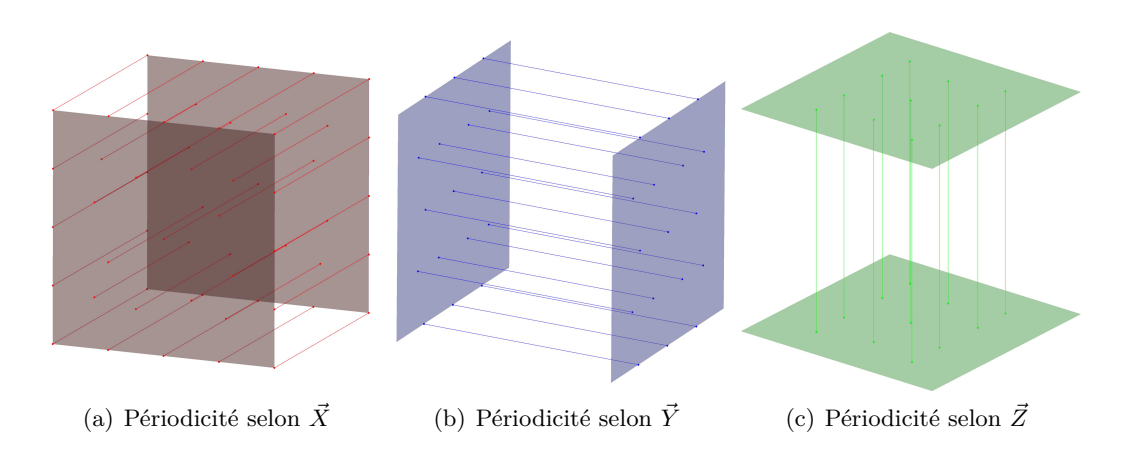

Figure 34 – Correspondances des noeuds situés sur les faces opposées de la cellule de symétrie

Pour faciliter la résolution de ce problème en se ramenant au cas simple de l'Annexe B, il est nécessaire de réordonner les noeuds (Fig.35). Les noeuds n'appartenant pas aux bords sont numérotés en premier et sont suivis par les noeuds situés sur les faces  $x = 0, y = 0$ et  $z = 0$ . Enfin arrivent les noeuds sur les faces  $x = a, y = a$  et  $z = a$  de la cellule élémentaire.

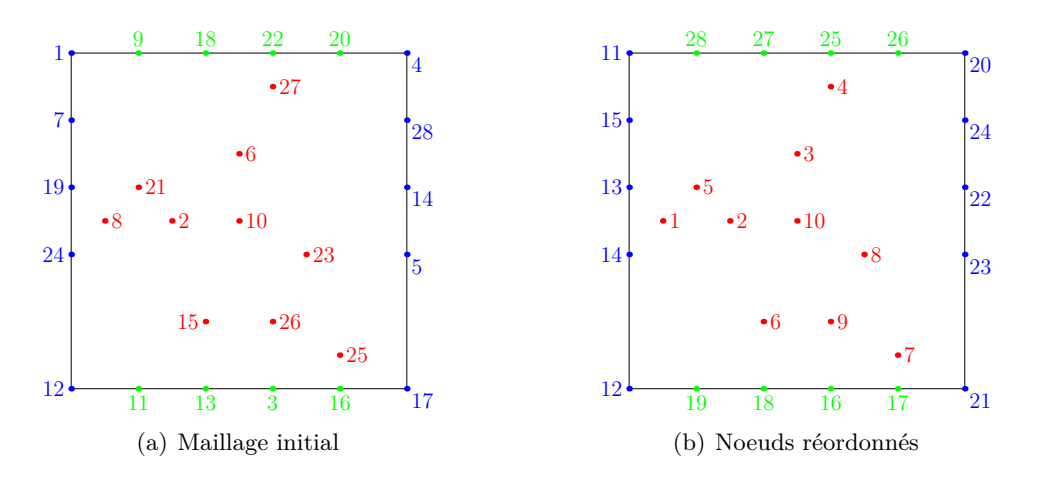

Figure 35 – Changement de l'ordre des noeuds

Il est à noter que les noeuds sur les bords sont eux mêmes numérotés de manière que leurs correspondants se succèdent dans le même ordre :

$$
\mathcal{N}_i^{x+V_1} = \mathcal{N}_i^x + a\vec{V_1}, \n\mathcal{N}_i^{y+V_2} = \mathcal{N}_i^y + a\vec{V_2}, \n\mathcal{N}_i^{z+V_3} = \mathcal{N}_i^z + a\vec{V_3}.
$$
\n(113)

Le vecteur solution se décompose ainsi en 7 blocs d'inconnues :

$$
\varphi = {\varphi_r, \varphi_{x=0}, \varphi_{y=0}, \varphi_{z=0}, \varphi_{x=a}, \varphi_{y=a}, \varphi_{z=a}}.
$$
\n(114)

La matrice de rigidité  $M_{7\times7} = (M_{ij})$  ainsi que le second membre  $L_{7\times1} = (L_i)$  doivent être décomposés en autant de blocs. Le système après transformation et intégration des contraintes est équivalent à l'équation matricielle  $M^c\varphi^c = L^c$  dont les nouvelles inconnues

sont arrangées par blocs dans  $\varphi = \{\varphi_r, \varphi_{x=0}, \varphi_{y=0}, \varphi_{z=0}, [C_x], [C_y], [C_z]\}.$  Les vecteurs  $[C_i]$ ont pour composantes  $C_i$  et ont la même taille que  $\varphi_{i=0}$ .

Une fois le système résolu, nous accédons à la perméabilité effective par la relation :

$$
\mu_{eff}^{33} = \frac{1}{|\mathcal{C}|} \int_{\mathcal{A}} \mu |\nabla \varphi|^2.
$$
 (115)

Pour une boite vide, les régions  $A$  et  $C$  sont confondues, et on obtient les résultats escomptés, à savoir une perméabilité  $\mu_{eff} = \mu_0$ . Les équipotentielles sont parallèles, et perpendiculaires au champ externe (Fig.36(a)).

La méthode de résolution utilisée demeure valable lorsqu'on place un anneau isolant  $(I = 0)$  dans la boite vide. La simulation donne aussi une perméabilité équivalente indépendante de la fréquence, mais inférieure à *µ*0. L'anneau faisant obstacle au flux du champ magnétique, la valeur de ce flux est inférieur à celle dans une boite vide (Fig.36(b)).

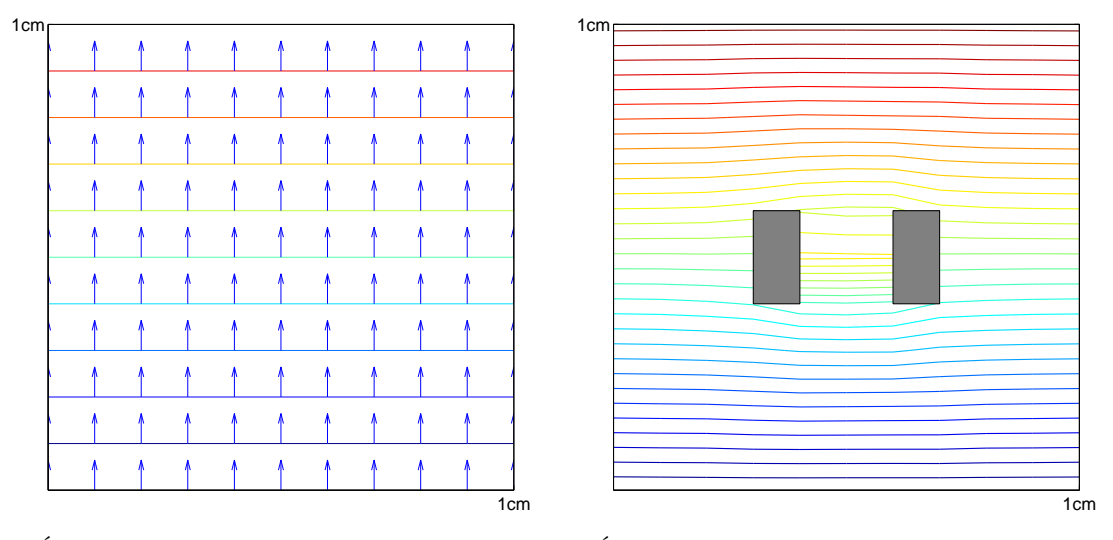

(a) Équipotentielles dans une cellule unitaire vide (b) Équipotentielles dans une cellule contenant un anneau de section carrée (en gris)

Figure 36 – Équipotentielles en l'absence de courant induit

Nous sommes donc en mesure de simuler correctement une boite contenant un anneau non résonant et de retrouver les valeurs correctes des constantes de périodicité *Cx*, *C<sup>y</sup>* et  $C_z$ .

# **2.3 Prise en compte du potentiel multivoque**

### **2.3.1 Problème discrétisé sans pertes**

Nous incluons à présent une surface de coupure S, limitée par le domaine intérieur de l'anneau. La surface de coupure est discrétisée par un ensemble de nœuds *Ns*, sommets des tétraèdres situés au-dessus et au-dessous de S. Pour introduire un saut de potentiel au travers de cette surface de coupure, nous choisissons de créer deux séries de noeuds, *Ns*<sup>+</sup> et *Ns*−. Ces noeuds, bien qu'ayant les mêmes coordonnées que les noeuds *Ns*, sont supposés avoir respectivement des potentiels  $\varphi_{s+}$  et  $\varphi_{s-}$ , dont la différence  $\varphi_{s+} - \varphi_{s-} = \mathcal{I}$  doit égaler le courant induit dans l'anneau. En revanche, les noeuds *Ns*<sup>+</sup> et *Ns*<sup>−</sup> ne peuvent rester attachés à tous les tétraèdres dont un noeud *N<sup>s</sup>* était le sommet. Afin de marquer

la coupure S, les nœuds *Ns*<sup>−</sup> sont rattachés aux tétraèdres T <sup>−</sup> situés sous la surface de coupure, alors que les nœuds  $N_{s+}$  sont rattachés tétraèdres  $\mathcal{T}^+$  situés au-dessus de  $\mathcal{S}$ (Fig.37).

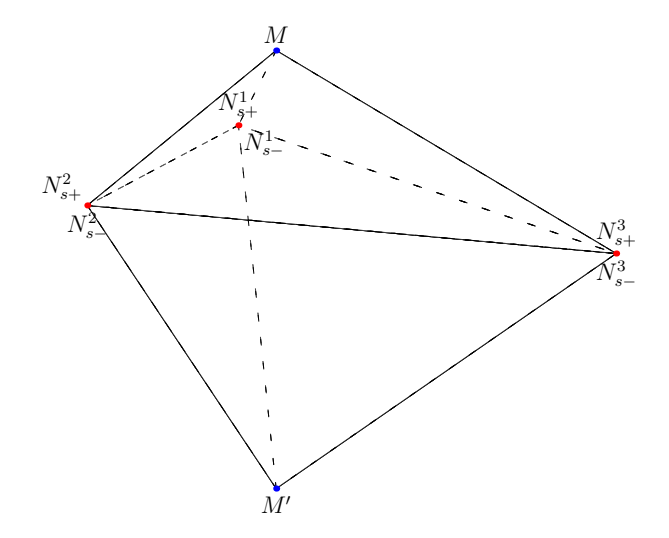

Figure 37 – Dédoublement des noeuds de la surface de coupure

La forme discrétisée à résoudre intègre à présent le courant induit dans l'anneau :

$$
\sum_{j} \int_{\mathcal{A}} \mu \vec{\nabla} \lambda_{i} \vec{\nabla} \lambda_{j} \varphi_{j} - \frac{1}{C \omega^{2}} \lambda_{\mathcal{I}} \lambda_{\mathcal{I}}' = \int_{\mathcal{A}} \mu \vec{H} \cdot \vec{\nabla} \lambda_{i}.
$$
 (116)

avec  $\lambda_{\mathcal{I}}$  le degré de liberté associé au courant  $\mathcal{I}$ . La différence de potentiel entre les noeuds  $N_{s+}$ , et leurs correspondants  $N_{s-}$  est constante :

$$
\forall i \in N_{s+}, \ \varphi_{s+}^i - \varphi_{s-}^i = \mathcal{I}.\tag{117}
$$

Le vecteur solution se décompose ainsi en 9 blocs d'inconnues :

$$
\varphi = {\varphi_r, \varphi_{s+}, \varphi_{x=0}, \varphi_{y=0}, \varphi_{z=0}, \varphi_{s-}, \varphi_{x=a}, \varphi_{y=a}, \varphi_{z=a}}.
$$
\n(118)

Nous allons vers une même décomposition en blocs que celle envisagée pour une boite vide. Le nouveau vecteur solution décompose la matrice de rigidité et le second membre cette fois-ci en 9 blocs. Les tailles de ces blocs sont définies par le nombre de noeuds dans chaque catégorie de points. Par exemple, si la face  $x = 0$  est maillée avec  $\mathcal{N}_{x=0}$  points, l'inconnue  $\varphi_{x=0}$  et  $\varphi_{x=a}$  sont de dimensions  $N_{x=0}$ . Il est d'ailleurs important de vérifier systématiquement que les vecteurs de points correspondants sont de même taille. Nous suivons les étapes suivantes pour construire le système linéaire qui intègre les contraintes :

- 1. Nous construisons la matrice et second membre correspondant à la formulation variationnelle :  $\sum_j \int_{\mathcal{A}} \mu \vec{\nabla} \lambda_i \vec{\nabla} \lambda_j \varphi_j = \int_{\mathcal{A}} \mu \vec{H} \cdot \vec{\nabla} \lambda_i$ . (Fig.38)
- 2. Nous transformons ce système afin d'éliminer les inconnues redondantes

 $(\{\varphi_{s-}, \varphi_{x=a}, \varphi_{y=a}, \varphi_{z=a}\})$  et les remplacer par les inconnues scalaires  $C_x$ ,  $C_y$ ,  $C_z$ et I. Cette transformation consiste en fait à replier la matrice sur elle-même. En considérant les blocs de la matrice M, les lignes 6–9 sont ajoutées aux lignes 2–5, et ensuite les colonnes 6–9 du système obtenu sont ajoutés aux colonnes 2–5. Ceci fournit une matrice de 5x5 blocs. Enfin, pour conserver une cohérence dimensionnelle, nous sommons respectivement sur les lignes ou les colonnes blocs 6–9 initiaux que nous concaténons ensuite à la matrice transformée 5x5 pour obtenir la matrice de rigidité symétrique transformée *M*˜ . Une opération similaire de repliement est appliquée au second membre et donne *L*˜.

- 3. On introduit le terme associé à l'inconnue  $\mathcal{I}$ , qui octroie un caractère résonnant au modèle. Il faut retrancher le terme  $(\omega^2 C)^{-1}$  de  $\tilde{M}_{\mathcal{I},\mathcal{I}},$  et ajouter le flux  $\vec{S} \cdot \vec{H}$  du champ magnétique à travers la surface  $\mathcal S$  à la composante  $\tilde L_{\mathcal I}$  du second membre. (Fig.39).
- 4. Les valeurs des potentiels  $\{\varphi_{s-}, \varphi_{x=a}, \varphi_{y=a}, \varphi_{z=a}\}$  sont calculées après résolution du système linéaire à partir des potentiels  $\{\varphi_{s+}, \varphi_{x=0}, \varphi_{y=0}, \varphi_{z=0}\}$  et des constantes  $C_x, C_y, C_z$  et  $\mathcal I.$  A partir de là, le calcul de la perméabilité effective (Eq.102) ne pose plus aucun problème.

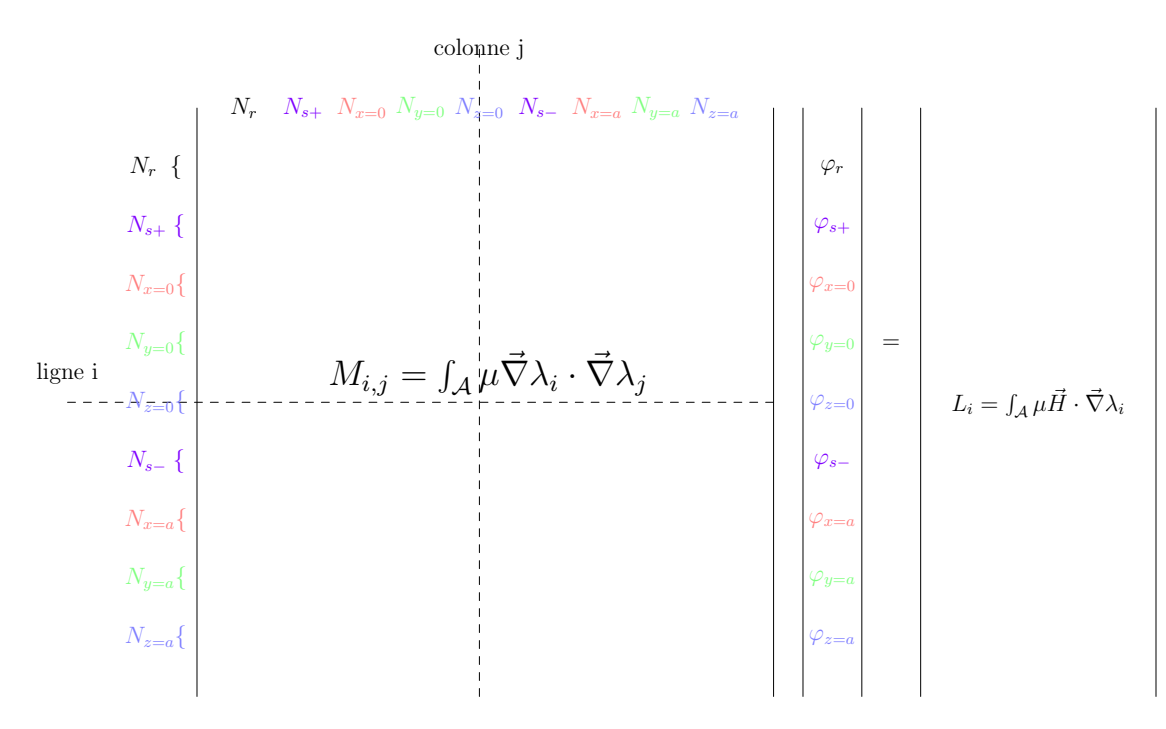

FIGURE 38 – Décomposition du système  $M\varphi = L$  en 9x9 blocs

# **2.3.2 Problème discrétisé avec pertes**

L'intégration des pertes nécessite d'avoir des informations sur les faces triangulaires maillant la surface de l'anneau. En effet, le second terme dans le système (105) est une intégrale portant sur la surface de l'anneau *∂*R et nécessitant le calcul du gradient surfacique des fonctions élémentaires *λ*. Il faut se ramener au repère local de la maille traitée pour calculer ce gradient en deux dimensions, avant d'intégrer les valeurs à la matrice de rigidité globale. Ce processus intervient avant la transformation du système en vue d'intégrer les contraintes.

Si le potentiel est à valeurs complexes, il en va de même de la matrice de rigidité. Cette dernière, et ses blocs qui composent sa partie triangulaire supérieure, sont hermitiens  ${}^tM_{ij}=\bar{M_{ij}}.$  La connaissance du gradient surfacique renseigne sur la composante parallèle du champ magnétique sur l'anneau, qui n'est autre (à un quart de tour prêt) que le courant superficiel.

|                 | 1x4                         | 1x4                                           |                 |     |                                        |
|-----------------|-----------------------------|-----------------------------------------------|-----------------|-----|----------------------------------------|
| ${\cal M}_{11}$ | $M_{k1} + M_{(i+4),1}$      | $\sum_j M_{1,j}$                              | $\varphi_r$     |     | ${\cal L}_1$                           |
|                 | 4x4                         | $4x4$                                         | $\varphi_{s+}$  |     | $L_2 + L_6$                            |
|                 | $M_{i,j} + M_{(i+4),(j+4)}$ | $\sum_j M_{i,j} + M_{i,(j+4)}$                | $\varphi_{x=0}$ |     | $L_3 + L_7$                            |
|                 | $+M_{(i+4),j}+M_{i,(j+4)}$  |                                               | $\varphi_{y=0}$ | $=$ | $L_4 + L_8$                            |
|                 |                             |                                               | $\varphi_{z=0}$ |     | $L_5 + L_9$                            |
|                 |                             | $4\mathrm{x}4$                                | $\mathcal{I}$   |     | $\sum_i L_6^i + \vec{S} \cdot \vec{H}$ |
|                 |                             | $\sum_i \sum_j M_{6,6} - \frac{1}{C\omega^2}$ | $\mathcal{C}_x$ |     | $\sum_i L_7^i$                         |
|                 |                             | $\sum_i \sum_j M_{i,j}$                       | $\mathcal{C}_y$ |     | $\sum_i L_8^i$                         |
|                 |                             |                                               | $\mathcal{C}_z$ |     | $\sum_i L_9^i$                         |
|                 |                             |                                               |                 |     |                                        |

Figure 39 – Transformation du système linéaire en y intégrant les contraintes. Les sommes  $\sum_i$  et  $\sum_j$  consistent à sommer respectivement les lignes ou colonnes d'un bloc. Des blocs de même couleur sont les transposés l'un de l'autre

# **2.4 Conclusion**

Nous avons discrétisé dans ce chapitre la forme variationnelle donnant le potentiel magnétique. La résolution du système linéaire correspondant nécessite sa transformation préalable. Outre la réorganisation des noeuds, le saut de potentiel est pris en considération par un dédoublement des noeuds appartenant à la surface S. Les valeurs du potentiel magnétique en tout point du maillage permettent de calculer la perméabilité effective dépendant de la fréquence. Nous détaillons dans le chapitre suivant les résultats obtenus.

# **Chapitre 3**

# **Simulation d'un réseau anneaux fendus**

# .<br>Simulation de l'an

# **3.1 Structure du programme**

Figure 40 – Structure du logiciel de simulation

Les modèles de cellules élémentaires que nous simulons passent nécessairement par trois étapes (Fig.40).

- 1. En premier lieu, un maillage initial périodique de la géométrie est créé sous *Comsol script*. Ce logiciel a été choisi parce qu'il permet d'écrire avec un langage très proche de *Matlab* des scripts automatisant la création des modèles, leur maillage avec une finesse s'étalant sur une échelle de 1 à 9, et leur simulation éventuelle avec des bibliothèques de calcul par éléments finis.
- 2. Les informations ainsi générées sont lues par un programme implémenté en *QT4*, un ensemble de bibliothèques avancées du *C*++, qui permet de dédoubler les noeuds sur la coupure, détecter les périodicités, réordonner les noeuds, et enfin générer les informations des faces triangulaires constituant la surface de l'anneau. Le choix de *QT4* permet l'accès à la grande vitesse d'exécution propre au langage *C++*, ce qui

est préférable pour traiter rapidement des maillages volumineux. Les fonctionnalités implémentées permettent entre autres de visualiser les noeuds dédoublés ainsi que les tétraèdres  $\mathcal{T}^+$  et  $\mathcal{T}^-$  dont ils sont des sommets.

3. Un dernier programme sous *Matlab* simule enfin le modèle transformé. Nous n'avons pas préalablement fixé la taille de la cellule élémentaire, ce qui nous autorise à simuler un même domaine pour diverses valeurs de la période sans qu'il soit nécessaire de créer un autre maillage. Il suffit alors de rentrer cette information, ainsi que les paramètres électromagnétiques du milieu hôte, la conductivité de l'anneau, et la largeur d'entrefer pour pouvoir simuler le réseau. *Matlab* a été choisi car il rend aisée la manipulation des matrices par blocs, et surtout le travail avec des matrices creuses de grandes tailles (*sparse*). Nous choisissons de recourir à ces dernières afin d'optimiser la mémoire nécessaire et réduire le temps de calcul car le profil de la matrice de rigidité (Fig.41) indique que la plupart de ses coefficients sont nuls.

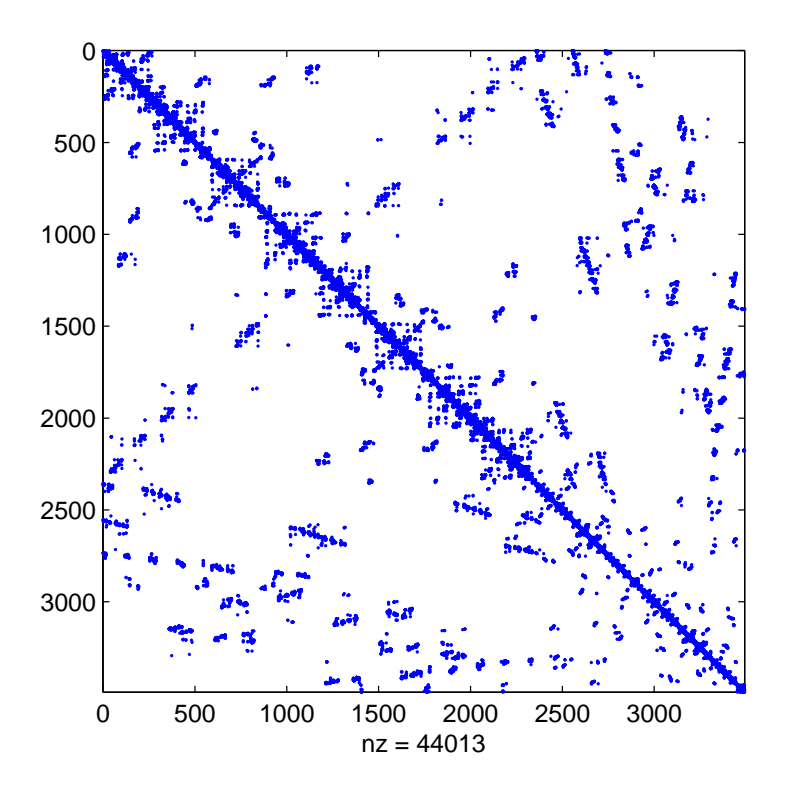

Figure 41 – Éléments non nuls de la matrice de rigidité

Une évolution du code consisterait à l'écrire complètement en *Comsol script*, et modifier la finesse du maillage jusqu'à obtenir une perméabilité effective convergeant à une précision donnée.

# **3.2 Calcul de la perméabilité effective**

La plupart des simulations qui vont suivre concernent des anneaux toriques  $T_2^3$  horizontaux, en cuivre ( $\sigma = 60 \, 10^6 \, \text{S/m}$ ), de rayon extérieur  $r_{ext} = 3 \, \text{mm}$  et de rayon intérieur  $r_{int} = 2$  mm, disposés dans l'espace avec une période  $a = 1$  cm. L'entrefer *d* est choisi égal à un dixième de millimètre et le milieu diélectrique hôte est l'air. Nous préciserons systé-

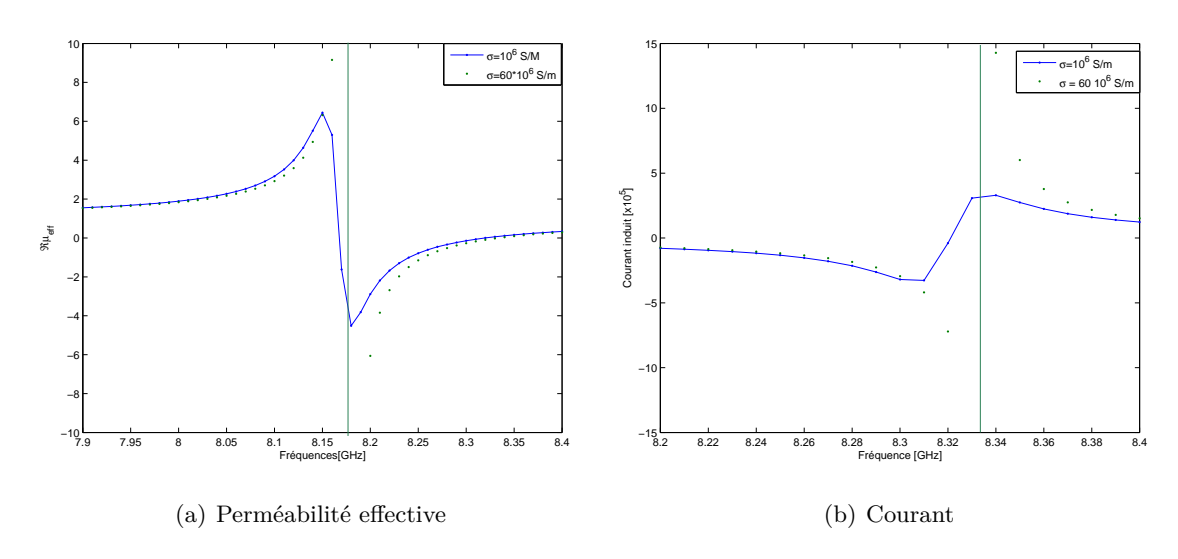

matiquement les modifications apportées à ces caractéristiques quand cette géométrie sera utilisée.

FIGURE 42 – Simulations avec  $\sigma = 60 \, 10^6 \, S/m$  et  $\sigma = 10^6 \, S/m$  de la structure  $\text{T}_2^3$ 

Dans ces conditions, la résonance se produit à 8.18 GHz (Fig.42). Pour des conductivités élevées, telle que celle du cuivre, la résistance équivalente du modèle est quasi nulle, et l'anneau se comporte comme un résonateur *LC*.

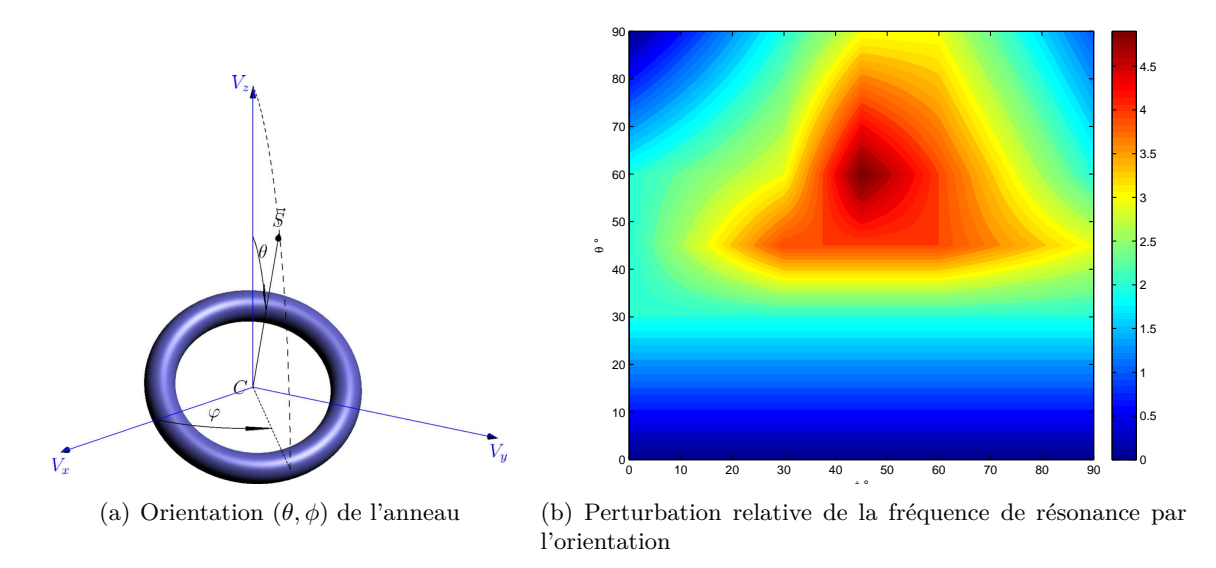

FIGURE 43 – Simulations de  $T_2^3$  avec diverses orientations

Nous avons simulé cet anneau avec diverses orientations en alignant systématiquement le champ excitateur sur la normale de la surface de coupure. Mais nous nous bornerons par la suite à présenter les résultats concernant des anneaux dont la surface de coupure est orientée selon *V*3. En effet, l'analyse du profil de variations relatives de la fréquence de résonance (Fig.43) en fonction des angles  $\theta$  et  $\phi$  révèle que la fréquence ne varie au maximum que de 4% par rapport à la fréquence de résonance de l'anneau horizontal (8*.*18 GHz). Ce résultat est compréhensible car le réseau de Bravais reste fixe quand l'anneau tourne, et qu'il n'y a pas alors d'invariance par rotation. La variation maximale a lieu lorsque les

rotations par les angles  $\theta$  et  $\phi$  entraînent la plus forte cassure de symétrie. Dans notre cas, cela se produit lorsque les deux angles sont autour de 45˚.

# **3.3 Carte du champ électromagnétique**

La répartition du potentiel renseigne sur celle du champ magnétique à l'intérieur de la cellule élémentaire. Le champ étant le gradient du potentiel, il sera d'autant plus intense que la variation spatiale de *ϕ* sera importante. On s'attend par exemple à ce que ce soit le cas au voisinage de la surface de coupure  $\mathcal S$  lors de la résonance.

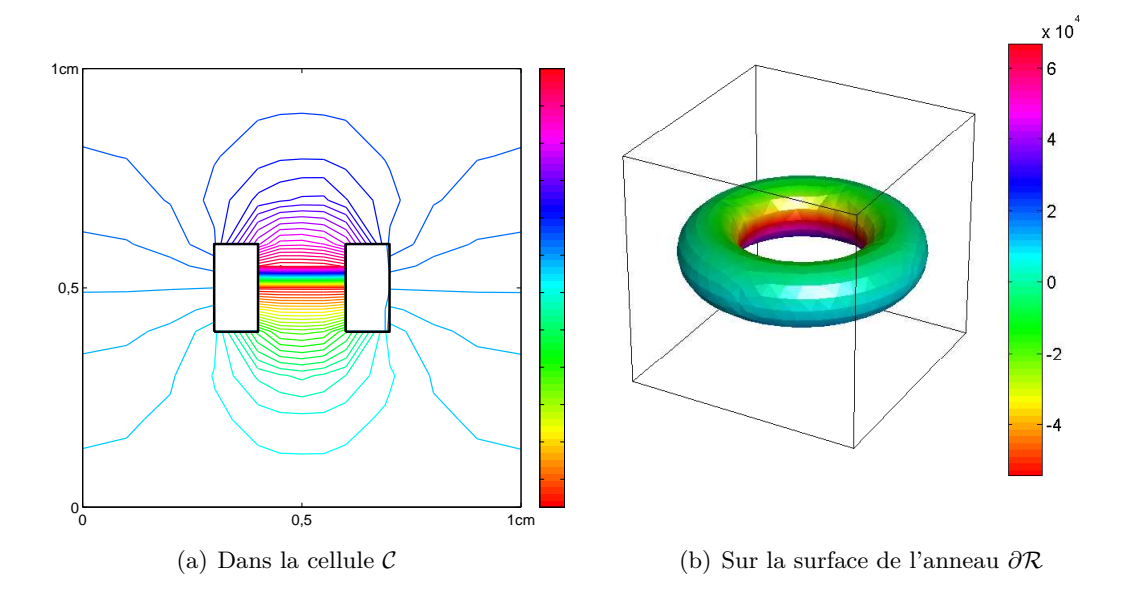

Figure 44 – Équipotentielles magnétiques à la résonance

Les équipotentielles sont tracées sur une coupe verticale, dont les vecteurs directeurs sont *V*<sup>2</sup> et *V*3. Le potentiel magnétique n'ayant été calculées que sur les noeuds du maillage, on utilise les coordonnées barycentriques pour interpoler sa valeur en tout point de l'espace. La symétrie de l'anneau cubique choisi se retrouve dans la répartition du champ magnétique (Fig.44). Loin de la résonance, nous avons le même comportement diamagnétique du réseau que celui observé dans (Fig.36).

Sur l'interface air-métal, les équipotentielles sont telles que les champs magnétiques surfaciques s'enroulent autour de l'anneau. Les lignes de champ magnétique se resserrent lorsqu'elle passent près de l'anneau afin de traverser la coupure S. Cette région est le siège de l'énergie magnétique, tandis que la fente, que nous avons enlevée, concentrerait une énergie électrique très intense à la résonance.

# **3.4 Influence de divers paramètres**

# **3.4.1 Finesse du maillage**

Le premier élément auquel nous devons nous intéresser avant de poursuivre nos discussions est l'influence de la finesse du maillage. Cette dernière varie sur une échelle de 1 à 9 correspondant à des maillages extrêmement grossiers à extrêmement fins. L'idéal est de recourir au maillage le plus fin possible tout en conservant des temps de calculs

raisonnables pour la précision souhaitée. Nous avons préféré un anneau cubique, car, à finesse égale, le nombre de mailles utilisées est moins important que pour un anneau aux contours circulaires, tels les anneaux torique et cylindrique. L'étude menée sur un anneau tridimensionnel carré montre que la fréquence de résonance calculée peut varier de 2 GHz lorsque nous raffinons le maillage du paramètre le plus grossier à la finesse normale.

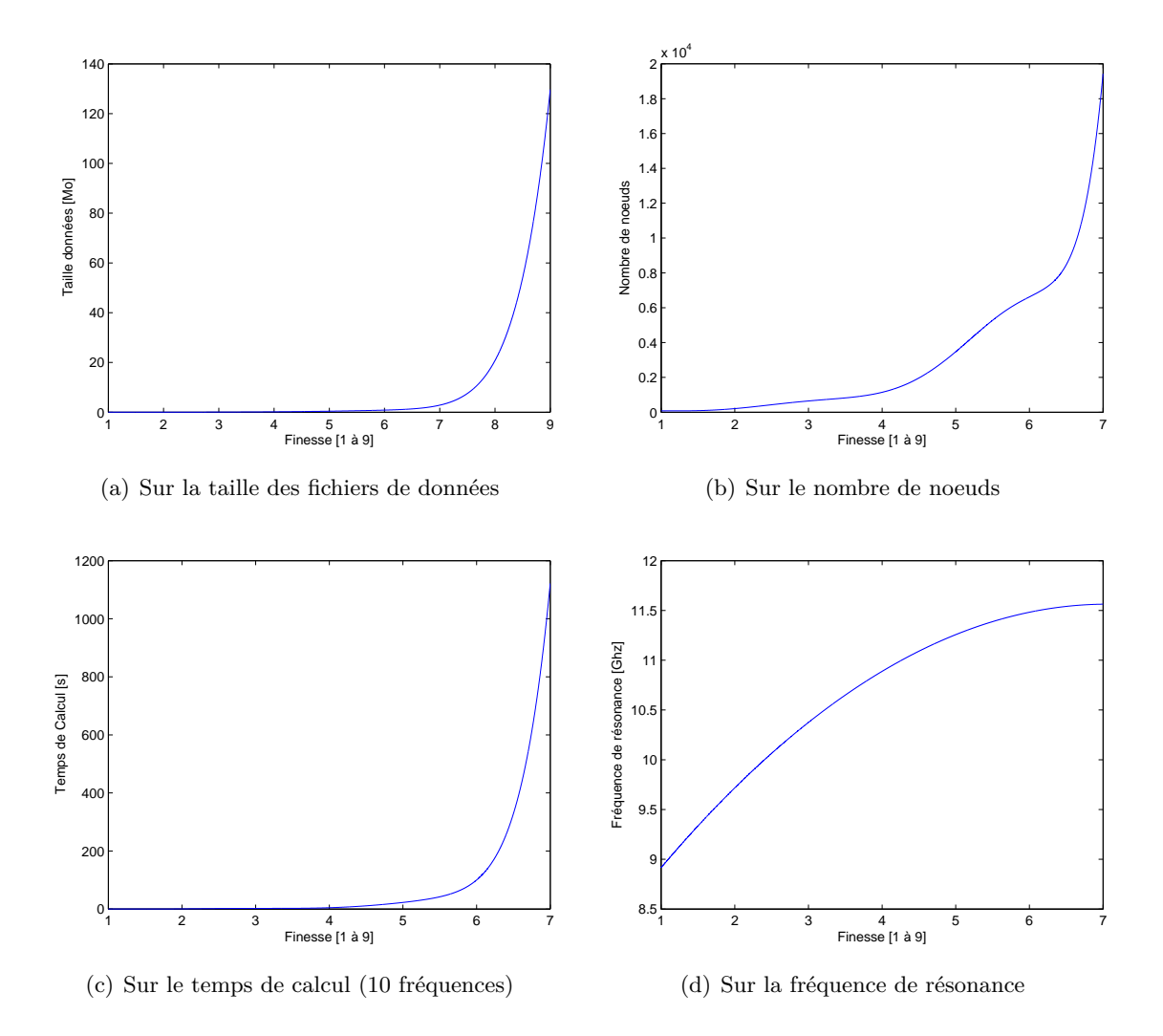

Figure 45 – Impact de la finesse sur divers paramètres.

L'évolution du temps de calcul en fonction de la finesse est exponentielle  $(Fig.45(c))$ . Un maillage extrêmement fin requiert jusqu'à 15 h de calcul pour 2 millions de noeuds, et la précision apportée à la fréquence de résonance demeure minime par rapport à un maillage normal. Nous nous contenterons par la suite de maillages *fins* (finesse 5 ou 6).

- Le nombre de noeuds est inférieur à 4000.
- Le calcul pour une dizaine de fréquences dure 1 min 30s
- La fréquence de résonance est obtenue avec une erreur relative de 1.2%

# **3.4.2 Dimensions de l'anneau**

L'anneau fendu étant fondamentalement un résonateur LC, on s'attend à ce que la fréquence de résonance *f*<sup>0</sup> évolue comme la racine carrée de la largeur d'entrefer *d*. En effet, la pulsation de résonance  $\omega_0^2 LC = 1$  dépend de la capacité  $C = \epsilon \Sigma/d$  et de l'inductance L. Cette dernière étant indépendante de la largeur de la fente, on retrouve une fréquence de résonance variant comme <sup>√</sup> *d*. Cette analyse confirme les résultats obtenus par les simulations (Fig.  $46(a)$ ).

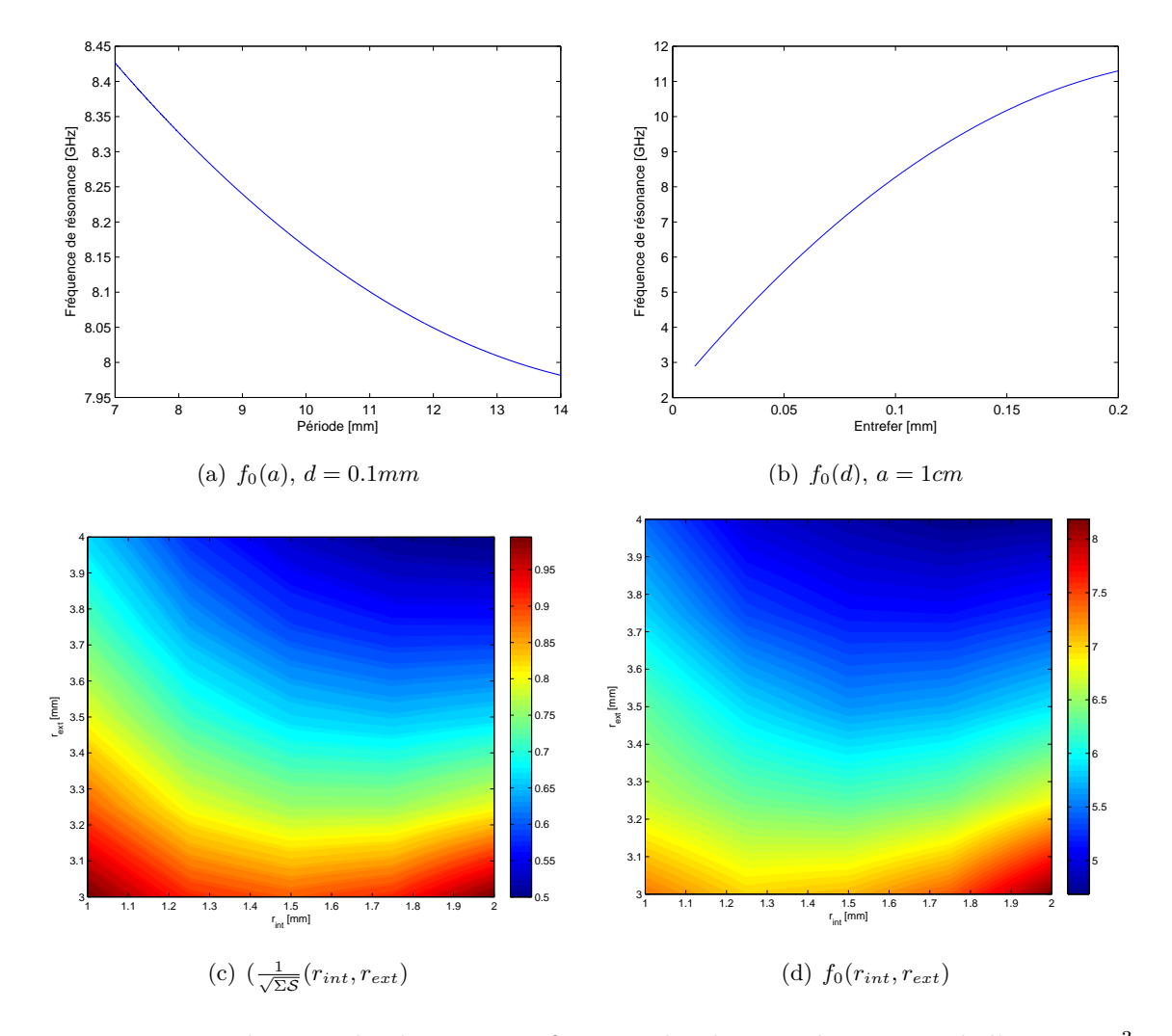

FIGURE 46 – Fréquence de résonance en fonction des diverses dimensions de l'anneau  $\text{T}_2^3$ 

Une augmentation de la période, et donc du volume dans lequel baignent les anneaux, réduit la fréquence de résonance. Une augmentation du volume de la cellule élémentaire entraîne celle de l'inductance équivalente, et donc une baisse de la fréquence de résonance. Or, comme nous l'avons vu avec les équipotentielles magnétiques, l'essentiel du champ coule au travers de l'anneau. Seule une faible partie du champ magnétique emplit le reste du volume de la cellule élémentaire. Ceci explique la faible variation de la fréquence de résonance même quand la période est doublée (Fig.46(b)).

Si l'impact de la période sur la fréquence de résonance est relativement faible, il n'en va pas de même pour celui des rayons extérieur et intérieur de l'anneau. En maintenant la largeur d'entrefer constante, nous visualisons (Fig.46(c)) une variation de 3 GHz sur la fréquence de résonance lorsque les rayons changent de 1 mm. Une fois de plus, l'explication physique se fonde sur l'analogie avec le circuit électrique LC. L'énergie magnétique dépendant principalement du flux du champ magnétique à travers S, elle varie comme l'aire de cette surface, donc *L* ∼ π<sup>*n*2</sup><sub>*int*</sub>. La capacité équivalente varie comme la section

de l'anneau *C* ∼ Σ = *π/*4(*rext* − *rint*) 2 . On s'attend à ce que la fréquence ait le même de l'anneau  $C \sim \Sigma = \pi/4(r_{ext} - r_{int})$ <sup>-</sup>. On s'attend a ce que la frequence alt le meme<br>profil que l'inverse du paramètre dimensionnant  $\sqrt{\Sigma S} = (r_{ext} - r_{int})r_{int}$ , évolution que l'on retrouve dans la figure (Fig.46(d)).

### **3.4.3 Propriétés électromagnétiques des matériaux utilisés**

Lorsque la conductivité est finie, on observe que la partie réelle de la perméabilité devient bien négative au delà de la fréquence de résonance, tandis que les valeurs du courant électrique deviennent très élevées. Si le métal utilisé est parfait, la perméabilité tout comme le courant induit tendent vers l'infini à la résonance. La résistivité de l'anneau limite les valeurs prises par la perméabilité, allant même jusqu'à l'empêcher de devenir négative (Fig.47(a)). La partie imaginaire de la perméabilité effective relative est du même ordre de grandeur que sa partie réelle, faisant que la représentation de  $\mu_{eff}$  dans le plan complexe en fonction de la fréquence est un cercle orienté dans le sens trigonométrique.

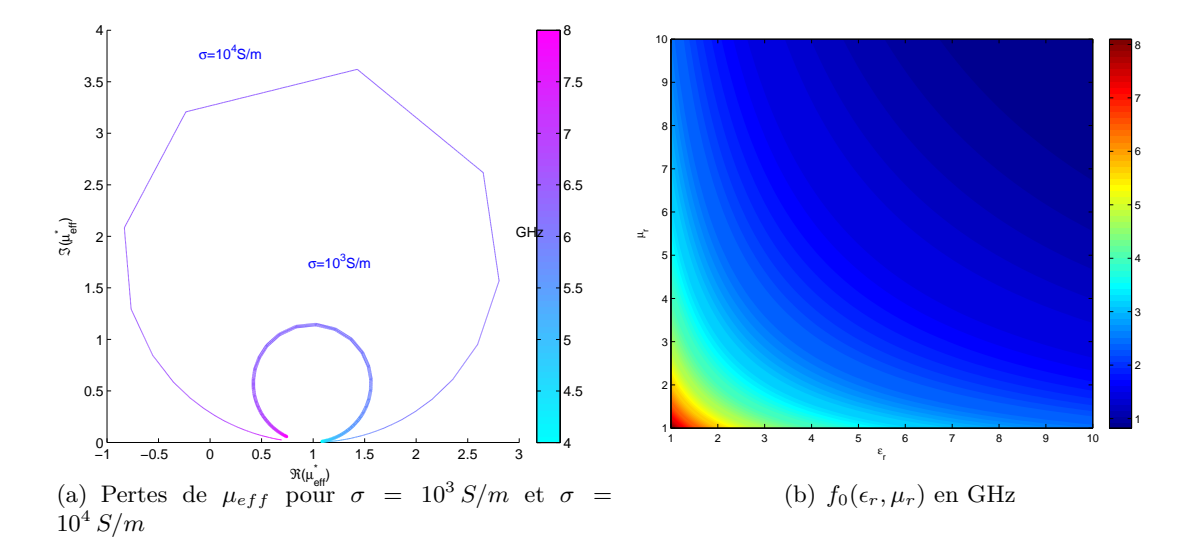

Figure 47 – Influence de la conductivité de l'inclusion et de l'indice du diélectrique

L'utilisation d'un matériau hôte autre que l'air ne fait que diviser la fréquence de résonance dans le vide par l'indice du milieu choisi (Fig.47(b)). Ce fait est particulièrement utile lorsque l'on souhaite faire résoner le métamatériau à une fréquence bien précise, mais que les dimensions satisfaisant cette contrainte le rendent difficile à usiner. Par exemple, un anneau  $\mathrm{T}_2^3$  doté d'un entrefer d'un centième de millimètre résonne à la même fréquence de 2 GHz qu'un anneau avec un entrefer d'un dixième de millimètre, gravé sur de l'alumine. La réalisation du premier nécessite un usinage très précis, et donc coûteux, contrairement au second, bien plus simple à fabriquer.

# **3.5 Simulation de structures bidimensionnelles**

Des structures bidimensionnelles ont été simulées en étendant la hauteur d'anneaux cylindriques ou cubiques à celle de la cellule élémentaire. Afin de pouvoir comparer la correspondance de la simulation dans ces deux cas à la perméabilité analytique (Eq.108), nous avons fixé des valeurs communes aux deux sections  $A_1 = 0.09 \text{ cm}^2$  et  $A_2 = 0.51 \text{ cm}^2$ dans une cellule élémentaire de 1 cm<sup>2</sup> . Ce qui donne pour l'anneau carré une arête interne

de 3 mm, et une arête externe de 7 mm. L'anneau circulaire a respectivement pour rayons interne et externe 1.69 mm et 3.95 mm. L'entrefer est  $d = 1$  mm.

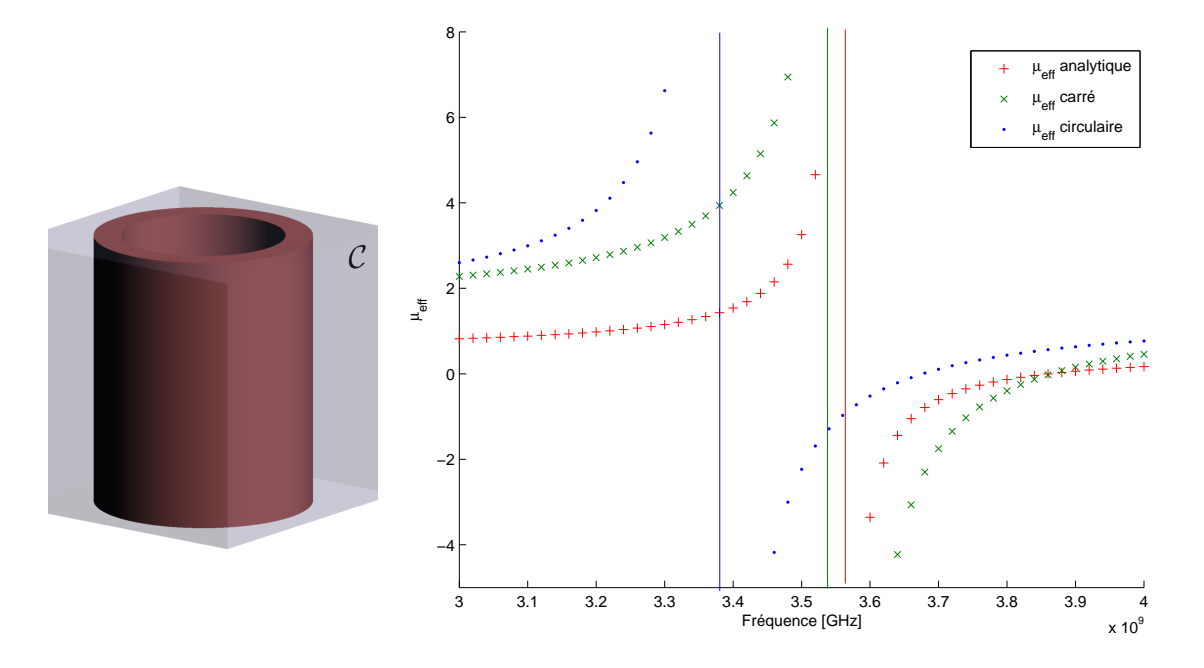

Figure 48 – Comparaison entre simulation et loi analytique pour un anneau circulaire et carré

La correspondance est très bonne pour l'anneau carré (Fig.48). En ce qui concerne l'anneau circulaire, le décalage observé s'explique par l'hypothèse utilisée pour établir la perméabilité analytique. Nous avions considéré un champ magnétique constant dans les régions *A*<sup>1</sup> et *A*2. Ce maillage "extrêmement grossier" convient numériquement pour un anneau carré. En revanche, une telle approximation ne rend pas compte aussi précisément des variations de champ magnétique dans des zones *A*<sup>1</sup> et *A*<sup>2</sup> délimitées par des contours arrondis d'un anneau circulaire.

# **Conclusions et perspectives**

Nous avons présenté la solution originale proposée dans [Bos09] afin d'homogénéiser dynamiquement un réseau d'anneaux fendus, et avons appliqué avec succès cette méthode. Nos simulations sont conformes à la loi analytique établie, et aux arguments dimensionnels présentés dans cette partie. L'un des avantages majeurs de la simulation par homogénéisation est le faible coût en mémoire utilisée et en temps de calcul. Ce travail pourrait être amélioré de diverses manières.

Notre objectif était de déterminer au moindre coût et avec le plus de précision la fréquence de résonance de ce type de métamatériaux. Nous n'avons pas étudié à la permittivité effective, qui pourtant affiche aussi un comportement exotique.

En fermant l'anneau fendu, nous sommes en mesure de modéliser correctement ce métamatériau avec un nombre raisonnable d'éléments tétraédriques. Ce faisant, la position relative de la coupure ne joue plus aucun rôle dans les résultats obtenus. Ce qui ne posait pas de problème particulier pour un unique anneau devient rédhibitoire lorsqu'il faut simuler des structures à anneaux concentriques (Fig.49) ou superposés (Fig.50).

Pour toutes ces raisons, il serait intéressant de poursuivre le travail de modélisation afin de prendre en compte la fente.

Plusieurs démarches radicalement différentes s'offrent à nous. La première consisterait à tenter une homogénéisation dynamique sans fermeture de l'anneau et utiliser des éléments finis d'arêtes (assurant la continuité des champs) pour discrétiser le problème.

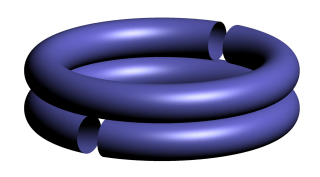

Figure 50 – Superposés

L'autre solution nous permettrait d'améliorer notre code en y intégrant la modélisation des courants de déplacement dans la région de la fente. Nous considérerions une surface Σ représentant la fente, et n'utiliserions des éléments d'arête que pour la discrétiser. La position de la fente jouerait un rôle tandis que la clôture de l'anneau assurerait toujours une simulation à coût raisonnable.

Bien que les résultats de notre logiciel satisfassent au comportement attendu du réseau d'anneaux fendus, il demeure nécessaire de les confronter à une source externe qui les validerait. Les logiciels de simulations à notre disposition souffrent de

grandes lacunes lorsqu'il s'agit de modéliser des métamatériaux. La plupart des variables d'une simulation demeurant inaccessibles à l'utilisateur. C'est la raison pour laquelle nous avons choisi une comparaison directe avec les résultats expérimentaux. Notre logiciel a en effet servi au dimensionnement d'anneaux fendus gravés sur epoxy, métamatériaux que nous allons mesurer en espace libre dans la partie suivante.

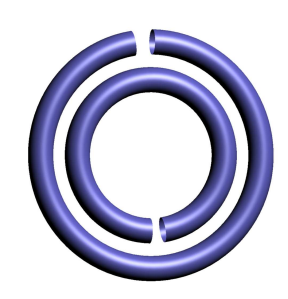

Figure 49 – Concentriques

**Troisième partie**

**Caractérisation de métamatériaux en espace libre**

# **État de l'art des méthodes de caractérisation**

D éterminer expérimentalement le comportement électromagnétique d'un métamatériau passe par la mesure de ses paramètres S. La matrice S ne contient que les informations sur la transmission et la réflexion du métamatériau, et il est certainement plus utile de retrouver ses propriétés électriques et magnétiques. Le passage des paramètres S aux paramètres effectifs est une procédure d'homogénéisation, dans la mesure où la structure périodique est supposée dotée de propriétés effectives uniformes et dépendant de la fréquence.

Différentes méthodes de caractérisation ont été mises en place par Von Hippel [Hip95] dès 1942. Si les principes sur lesquels elles reposent et leurs champs d'applications divergent, elles ont toutes pour objectif la mesure des paramètres S. Ces techniques ont initialement été développées pour caractériser des diélectriques, puis des matériaux magnétiques. Certaines d'entre elles peuvent être appliquées aux métamatériaux. Nous proposons dans ce qui suit un rapide tour d'horizon des techniques de caractérisation. Les méthodes les plus utilisées sont les techniques en guide rectangulaire ou coaxial, la mesure avec une sonde coaxiale, la caractérisation dans une cavité résonante, et en espace libre.

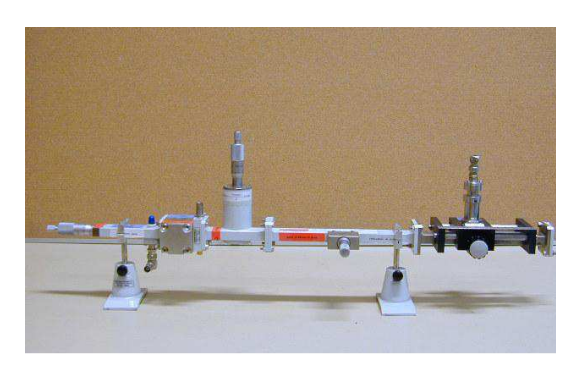

Figure 51 – Guide d'onde rectangulaire

Lors d'une caractérisation avec guide d'onde (Fig.51), le matériau est placé dans une section de celui-ci. Dans la bande de fréquence de la mesure, seul le mode *T E*<sup>10</sup> se propage. Les paramètres S sont mesurés après un calibrage avec un circuit ouvert, un court-circuit, et une charge adaptée. La caractérisation avec une ligne coaxiale repose sur le même principe, mais il suffit alors de placer le matériau entre les deux câbles coaxiaux [BTFL86] reliés à l'analyseur de réseaux. Que ce soit en guide rectangulaire ou coaxial, ce type de caractérisation requiert un bon usinage afin d'éviter

les lames d'air susceptibles de fausser la mesure. Bien qu'autorisant la caractérisation de matériaux à faibles pertes, les performances de cette méthode chutent quand la longueur de l'échantillon est égale à une demi-longueur d'onde propagée dans le matériau.

La caractérisation avec une sonde coaxiale  $[BJJDG94, PBL<sup>+</sup>05$  est particulièrement adaptée aux liquides, ou plus généralement quand on ne souhaite pas altérer le milieu analysé (Contrôle Non Destructif). Le câble coaxial est directement immergé dans le liquide ou maintenu contre un échantillon solide. La mesure du seul paramètre de réflexion *S*<sup>11</sup> ne permet de remonter qu'à la permittivité. Cette méthode requiert un liquide de référence (eau, ethanol) afin de réaliser l'étalonnage. Facile à mettre en œuvre, elle est sensible aux bulles d'air qu'un liquide peut contenir et qui faussent complètement le calcul des paramètres effectifs.

La méthode la plus précise est certainement celle utilisant une cavité résonante (Fig.52) 1 . La cavité est reliée à l'analyseur de réseaux avec deux câbles coaxiaux, et la fréquence de résonance ainsi que le facteur de qualité y sont mesurés lorsqu'elle est vide. Placer le matériau dans la cavité va modifier sa réponse, ce dont on peut déduire  $\epsilon$  et  $\mu$ . Très sensible à la perturbation des plus petits échantillons, elle n'exige pas par ailleurs de calibrage. Elle est malheureusement limitée à une étroite bande de fréquences.

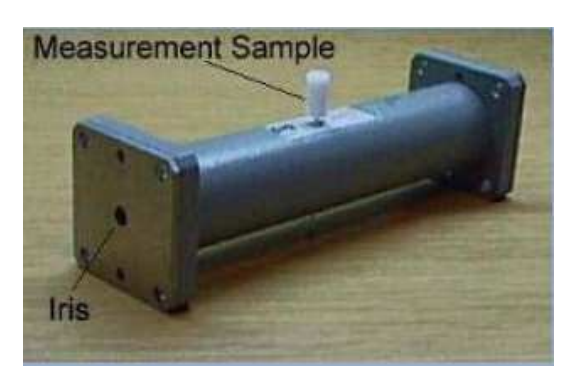

Figure 52 – Cavité résonante. Source<sup>1</sup>

La dernière méthode de caractérisation

s'effectue en espace libre (Fig.53)<sup>2</sup>. Elle est certainement la moins intrusive tout en permettant le calcul de la permittivité et de la perméabilité, et la caractérisation d'objets de diverses dimensions. Elle est équivalente à la caractérisation en guide rectangulaire, et souffre donc des mêmes limitations, à savoir la nécessité d'un échantillon aux surfaces bien planes, les résonances parasites aux épaisseurs égales aux demi-longueur d'onde. L'étalonnage exige un déplacement très précis des antennes, et les mesures ne sont viables qu'au sein d'une chambre anéchoïque ou en focalisant grâce à des lentilles ou des réflecteurs le faisceau émis par les cornets. Le matériel requis en fait la méthode de caractérisation la plus onéreuse.

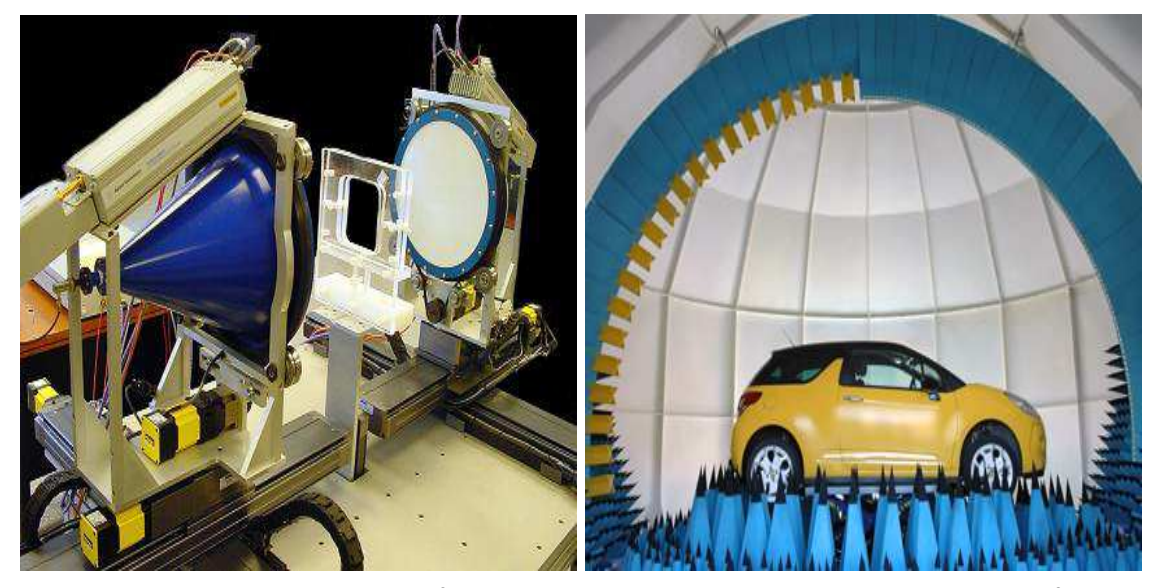

(a) En espace libre. Source<sup>2</sup>

(b) Arche de caractérisation. Source<sup>3</sup>

Figure 53 – Méthodes de caractérisations en espace libre

Une méthode de caractérisation alternative en espace libre repose sur l'utilisation d'une arche (Fig.53) 3 sur laquelle sont réparties des antennes émettrices et réceptrices. Il est ainsi

<sup>1.</sup> [Tec05]

<sup>2.</sup> http ://hvstech.com

<sup>3.</sup> http ://www.sochaux.psa.fr

possible de modifier l'angle des antennes tout en les maintenant à une distance constante du matériau. On cherche à obtenir une onde quasi-plane au centre de l'arche. Comme toute caractérisation en espace libre, il est souvent utile de filtrer les paramètres S dans le

domaine temporel afin d'éliminer les interéflexions parasites. Nous avons choisi de recourir à une caractérisation en espace libre. Cette partie est organisée de la manière suivante. Le premier chapitre introduit les problématiques à résoudre pour une caractérisation en espace libre (Sec.1.1). L'utilisation de lentilles focalisantes s'avère nécessaire dès lors qu'on n'est plus en champ lointain (Sec.1.2). La méthode d'étalonnage TRL est utilisée (Sec.1.3), mais ne peut suffire à éliminer toutes les erreurs. En y associant un filtrage dans le domaine temporel (Sec.1.4), il est possible de grandement lisser les paramètres S. On est en mesure de calculer les paramètres effectifs à partir de la matrice S en utilisant aussi bien un formalisme analytique (Sec.1.5.1) qu'un algorithme itératif (Sec.1.5.2). Dans le second chapitre , nous étudions les performances après étalonnage (Sec.2.1) et avec filtrage, en particulier l'influence de la forme et de la sélectivité du filtre utilisé (Sec.2.1.2). Nous validons le banc par la mesure de la permittivité de deux matériaux étalons : le plexiglas et l'alumine (Sec.2.2) avant de nous pencher sur divers métamatériaux : des réseaux de "champignons", d'anneaux fendus et de fils métalliques (Sec.2.3).

# **Chapitre 1**

# **Banc de caractérisation en espace libre**

Nous souhaitons caractériser des métamatériaux dont la période est au maximum égale à 1 cm et qui résonnent entre 2 et 18 GHz. Nous présentons dans ce qui suit les choix que nous avons été amenés à faire afin de réaliser ce banc de caractérisation en espace libre.

# **1.1 Architecture du banc**

La contrainte majeure quand on souhaite réaliser un tel dispositif est sans nul doute le coût et l'espace requis pour son déploiement. Idéalement, le banc de caractérisation est situé dans une chambre anéchoïque dont les parois absorbent toutes les réflexions parasites. L'étalonnage TRL du banc nécessite par ailleurs des déplacements précis des antennes.

Il est indispensable lors d'une caractérisation en propagation guidée de n'avoir qu'un seul mode qui se propage. De manière équivalente, on cherchera à éclairer le matériau analysé avec une onde plane, seule forme d'onde assurant une uniformité de l'amplitude dans les fronts d'onde. Ce mode de propagation est dit quasi-optique car, si des ondes planes peuvent être facilement obtenues aux longueurs d'onde optiques, il n'en est plus de même pour des fréquences micro-ondes. La taille des dispositifs étant comparable à la longueur d'onde, la diffraction est non négligeable, et ce sont des ondes sphériques qui sont émises par les cornets.

Le front d'onde est bien plan à grande distance de l'antenne, et une manière simple d'avoir une propagation quasi-optique est de se placer en champ lointain. Malheureusement, la puissance incidente sur l'échantillon serait tellement faible que le moindre signal parasite fausserait la mesure. D'où l'intérêt d'utiliser une chambre dont les parois absorberaient tous les signaux inutiles.

Pour être plus précis sur la nature du faisceau émis, de nombreuses études ont démontré que les modes naturels des résonateurs ouverts sont des faisceaux gaussiens [Gol83]. Ils ont pour origine le centre de phase du cornet où la demi-largeur du faisceau  $w_0$  (ou *waist*) est minimale, et continuent à s'élargir en se propageant (Fig.54). La distribution de l'amplitude des champs électromagnétiques dans un front d'onde est gaussienne, elle s'écrit en coordonnées cylindriques :

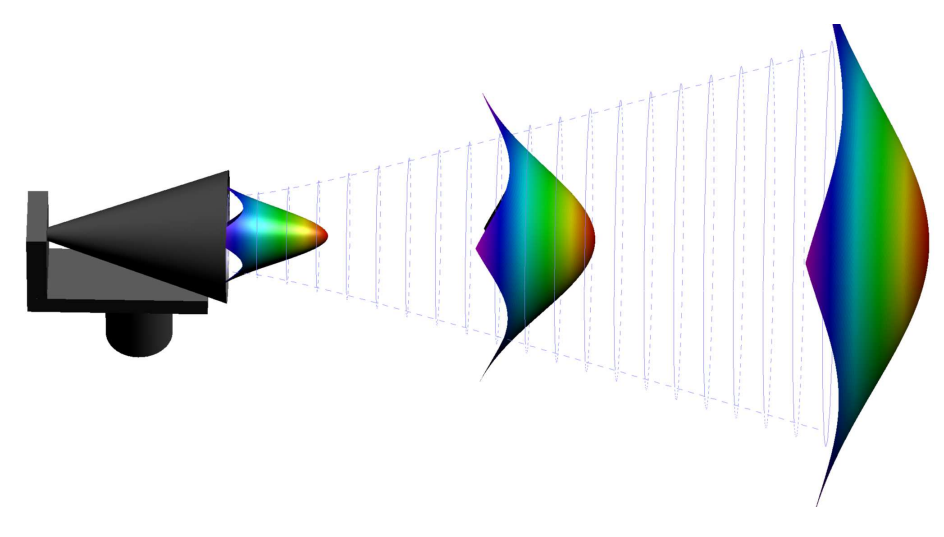

Figure 54 – Profil du faisceau Gaussien dans chaque plan de phase

$$
u(r,z) = u_0 \frac{w_0}{w(z)} \exp(-\frac{r^2}{w^2(z)}) exp(-i(kz - \phi(r,z))), \qquad (119)
$$

$$
\phi(r,z) = \arctan(\frac{\lambda z}{\pi w_0^2}) - \frac{kr^2}{R(z)},\tag{120}
$$

$$
R(z) = z \left( 1 + \left( \frac{\pi w_0^2}{\lambda z} \right)^2 \right), \tag{121}
$$

avec *w*(*z*) le rayon du faisceau à une distance *z* du centre de phase du cornet.

Une alternative consiste à réaliser un banc moins imposant dans une salle d'expérimentation non spécifique. La divergence des faisceaux à la sortie des cornets est contrebalancée en accolant une lentille focalisante aux antennes. En veillant à ce que la masse et le volume de tous ces éléments demeurent raisonnables, le coût des platines de déplacement baisse considérablement. De plus, un filtrage temporel permettra de limiter les réflexions parasites. On ajoutera éventuellement des plaques d'absorbants pour limiter l'utilisation du traitement logiciel, tout en restant finalement bien loin de l'onéreuse solution de la chambre anéchoïque.

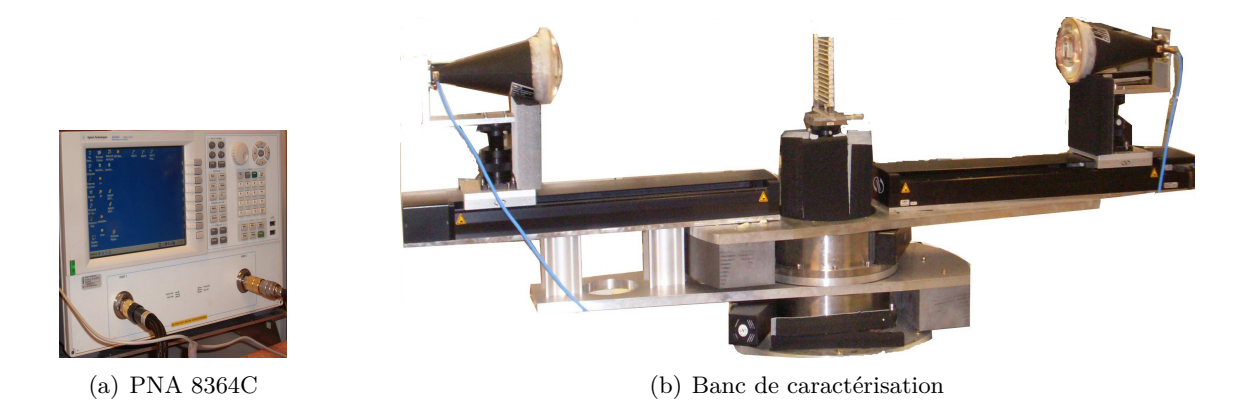

Figure 55 – Dispositif de caractérisation en espace libre

Le banc que nous avons réalisé est composé de deux cornets opérant entre 2 et 18 GHz (Annexe D), dont la polarisation croisée maximale n'est que de -20dB. Des platines de translation micrométriques permettent d'ajuster la distance qui sépare ces antennes. Elles sont solidaires de platines de rotation (Fig.55), qui autorisent une caractérisation sous différents angles. Le poids des platines étant important, il a été nécessaire d'équilibrer le dispositif en ajoutant des contrepoids en plomb. Un léger fléchissement des platines de translation fait que les antennes ne sont pas alignées par défaut. Nous les avons montées sur des élévateurs micrométriques. Les platines sont pilotées via un programme *LabView* qui permet non seulement de les mouvoir mais aussi de paramétrer leurs vitesses, accélérations, et marges d'arrêt. Les antennes sont reliées à l'analyseur de réseaux vectoriel *PNA 8364C* (10 MHz–50 GHz) avec des câbles flexibles stables en phase, dont les connecteurs sont d'un côté l'APC7 et de l'autre du SMA.

# **1.2 Dimensionnement des lentilles focalisantes**

L'association de l'antenne et de la lentille plan convexe permet de focaliser le faisceau à une distance *d*<sup>2</sup> de la lentille. La lentille modifie la demi-largeur du faisceau gaussien émis par le cornet, le plan de focalisation correspondant à la position à laquelle ce rayon devient minimal. Le front d'onde est alors celui d'une onde plane. La taille de la zone autour de ce *waist* image, où l'onde est considérée comme plane, est appelée distance de Rayleigh (Fig.56).

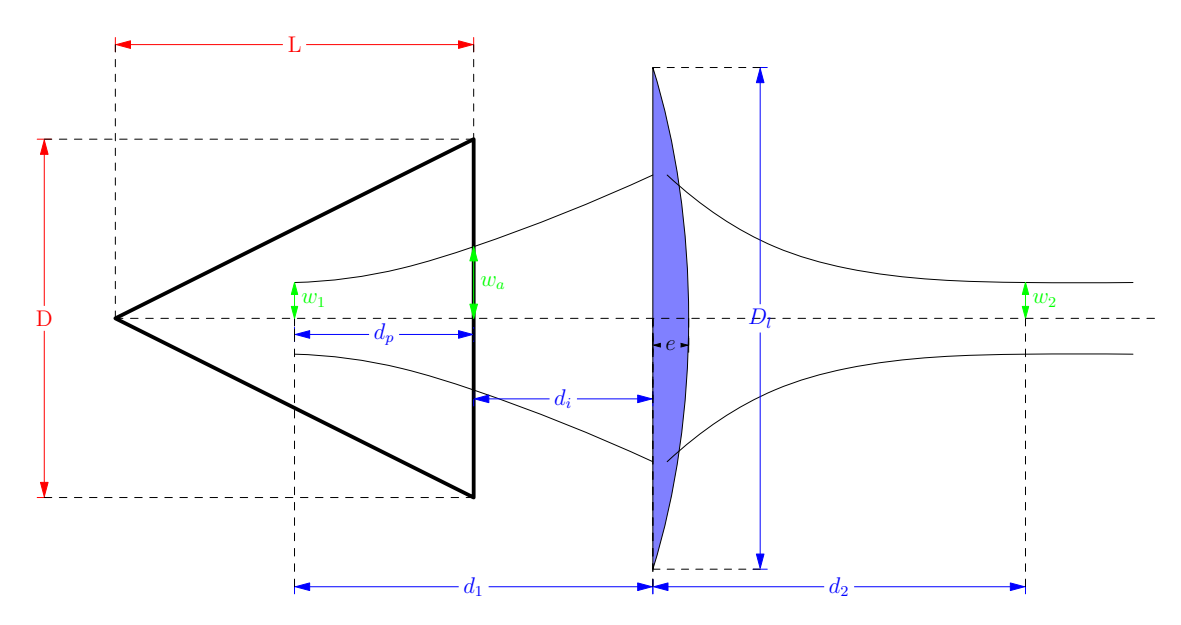

Figure 56 – Focalisation du faisceau gaussien par une lentille mince

Si *L* est la longueur du cornet, et *D* son diamètre d'ouverture, la largeur du faisceau au niveau de l'ouverture de l'antenne est donnée par [Kil88] :

$$
w_a = \frac{\sqrt{2}}{2.405} \frac{D}{2}.
$$
\n(122)

Le waist  $w_1$  au niveau du centre de phase du cornet, ainsi que sa position  $d_p$  par rapport à l'ouverture sont déterminés par [Gof99] :

$$
w_1 = \frac{w_a}{\sqrt{1 + \left(\frac{\pi w_a^2}{\lambda L}\right)^2}},\tag{123}
$$

$$
d_p = \frac{L}{1 + \left(\frac{\lambda L}{\pi w_a^2}\right)^2},\tag{124}
$$

où *λ* est la longueur d'onde. Si la lentille est placée à une distance *d<sup>i</sup>* de l'ouverture du cornet, les lois de l'optique gaussienne permettent alors de déterminer la position  $d_2$  du plan focal ainsi que le waist *w*<sup>2</sup> dans ce plan. Les rayons des faisceaux devant être identiques au niveau de la lentille, on a [Chu66] :

$$
w_1 \sqrt{1 + \left(\frac{\lambda d_1}{\pi w_1^2}\right)^2} = w_2 \sqrt{1 + \left(\frac{\lambda d_2}{\pi w_2^2}\right)^2}.
$$
 (125)

Les relations de transformation de phase de l'optique géométrique [KL66] assurent que l'inverse de la distance focale *f* est :

$$
\frac{1}{f} = \frac{1}{w_1 \sqrt{1 + \left(\frac{\lambda d_1}{\pi w_1^2}\right)^2}} + \frac{1}{w_2 \sqrt{1 + \left(\frac{\lambda d_2}{\pi w_2^2}\right)^2}}.
$$
(126)

On déduit de ces relations le waist de sortie et sa position par rapport à la lentille :

$$
w_2 = \frac{w_1}{\sqrt{\left(\frac{d_1}{f} - 1\right)^2 + \left(\frac{\pi w_1^2}{\lambda f}\right)^2}},\tag{127}
$$

$$
d_2 = f + \frac{d_1 - f}{\sqrt{\left(\frac{d_1}{f} - 1\right)^2 + \left(\frac{\pi w_1^2}{\lambda f}\right)^2}}.
$$
\n(128)

Nous cherchons à dimensionner la lentille de manière que la position  $d_2$  du waist de sortie reste la plus stable possible sur une très large gamme de fréquences. Il ne serait pas alors nécessaire de changer de lentille pendant la caractérisation d'un matériau. Le rayon du faisceau gaussien varie peu entre  $d_2 - \pi \frac{w_2^2}{\lambda}$  et  $d_2 + \pi \frac{w_2^2}{\lambda}$ , zone sur laquelle l'onde est quasi-plane. La position et l'étendue de cette zone varient en fonction de la fréquence. On s'attend à ce que les zones correspondant aux différentes fréquences se superposent sur un petit domaine.

Il faut veiller en dimensionnant la lentille à ce que son épaisseur *e* vérifie l'approximation des lentilles minces ( $e \ll D_l$ ). Le diamètre  $D_l$  de la surface plane de la lentille doit en plus être suffisamment grand pour couvrir l'ouverture du cornet, et ainsi empêcher toute diffraction. Les platines de déplacement micrométriques ne pouvant supporter qu'une charge limitée, la lentille ne devra pas être trop lourde.

Le rayon  $R = D_l/2$  et l'épaisseur *e* de la lentille sont complètement définis par sa distance focale *f* et l'indice *n* du matériau dont elle est constituée :

$$
R = f(n-1),\tag{129}
$$

$$
e = R - \sqrt{R^2 - \left(\frac{d}{2}\right)^2}.
$$
\n(130)

Notre choix s'est porté sur la Rexolite (*n* = 2*.*45), un matériau proche du plexiglas, dont les pertes sont très faibles. Le dimensionnement de la lentille passe par le calcul de sa focale optimale. Il est plus simple d'accoler la lentille à l'ouverture du cornet en choisissant *d<sup>i</sup>* = 0. Ceci offre l'avantage de réduire les pertes par diffraction et le diamètre de la lentille. En effet, le faisceau gaussien ne faisant que s'élargir après l'ouverture du cornet, une lentille placée plus loin devrait nécessairement être plus large.

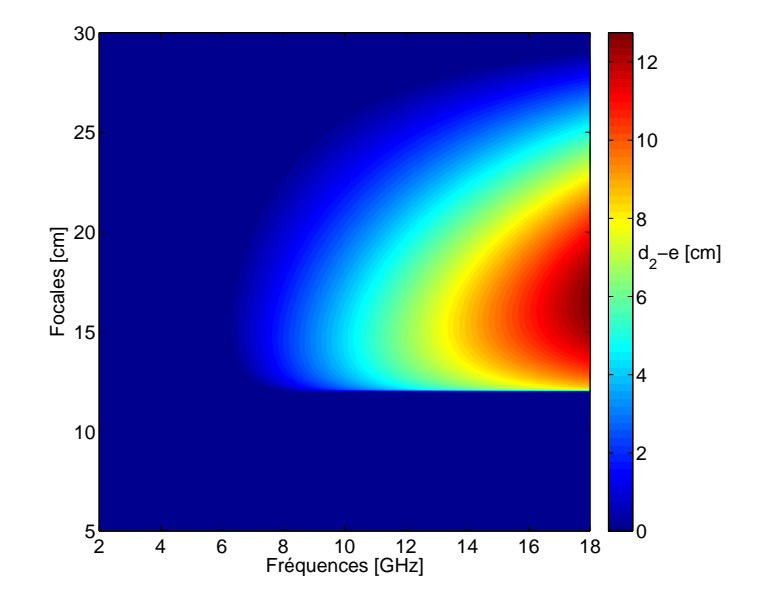

Figure 57 – Quantité *d*<sup>2</sup> − *e* en fonction des distances focales et des fréquences

Nous rappelons que notre cornet a un diamètre d'ouverture  $d = 13.98$  cm et une longueur  $L = 30.48$  cm. La formule de l'épaisseur de la lentille contient une racine carrée qui n'est définie que lorsque la focale est supérieure à 12 cm. La variation de waist de sortie est d'ailleurs la plus élevée pour cette focale, mais n'atteint que 1.8 cm, ce qui demeure faible. L'approximation des lentilles minces est pleinement vérifiée pour une focale de 30 cm, mais le waist de sortie est alors situé à l'intérieur de la lentille. La prise en compte de toutes les contraintes est résumée par la figure (57).

Le waist est situé à l'intérieur de la lentille dans les zones bleues. Les limites des focales sont respectivement de 12 et 25 cm pour que le waist soit situé à au moins 2 cm de la lentille. Malheureusement, la lentille n'est opérationnelle pour  $f = 25$  cm qu'entre 13 et 18 GHz, ce qui limite fortement le domaine fréquentiel de la caractérisation. Nous avons opté pour une focale f = 15 cm. Son épaisseur e = 3.5 cm ne vérifie certes pas l'approximation des lentilles minces (*e* = 0*.*25*D*), mais cette focale reste celle qui restreint le moins le domaine fréquentiel. L'onde incidente sur des matériaux placés entre 3 et 13 cm des cornets est quasi-plane pour toutes ces fréquences.

Entre 6 et 18 GHz, le waist du faisceau varie entre 3.8 cm à 2.8 cm et la position du plan focal varie entre 3.3 cm et 15.8 cm. La distance de Rayleigh a tendance à augmenter avec la fréquence, passant de 9.3 cm à 15 cm.

# **1.3 Étalonnage en transmission-réflexion**

Comme tous les systèmes de mesures, l'analyseur de réseaux utilisé est affecté par différentes sources d'erreurs que l'on peut répartir en trois classes [Ach06] :

- **Les erreurs systématiques** dues aux imperfections du montage et du système de mesure. Ces erreurs qui ne varient pas dans le temps sont liées aux paramètres *S* par des formules analytiques et peuvent être compensées en calibrant le système.
- **Les erreurs aléatoires** dépendent du temps et ne peuvent donc être traitées lors du calibrage. Elles sont réduites en diminuant la largeur de bande IF 1 (**I**ntermediate **F**requency **B**andwidth), en augmentant le nombre de mesures moyennées, ou la puissance des signaux émis.
- **Les erreurs de dérive** surviennent après le calibrage du système et sont dues aux variations de températures. Elles déterminent la périodicité à laquelle il faut réétalonner l'appareil de mesure, mais peuvent être grandement atténuées en stabilisant la température de l'environnement, comme c'est le cas ici (T = 21 °C  $\pm$  0.5 °C).

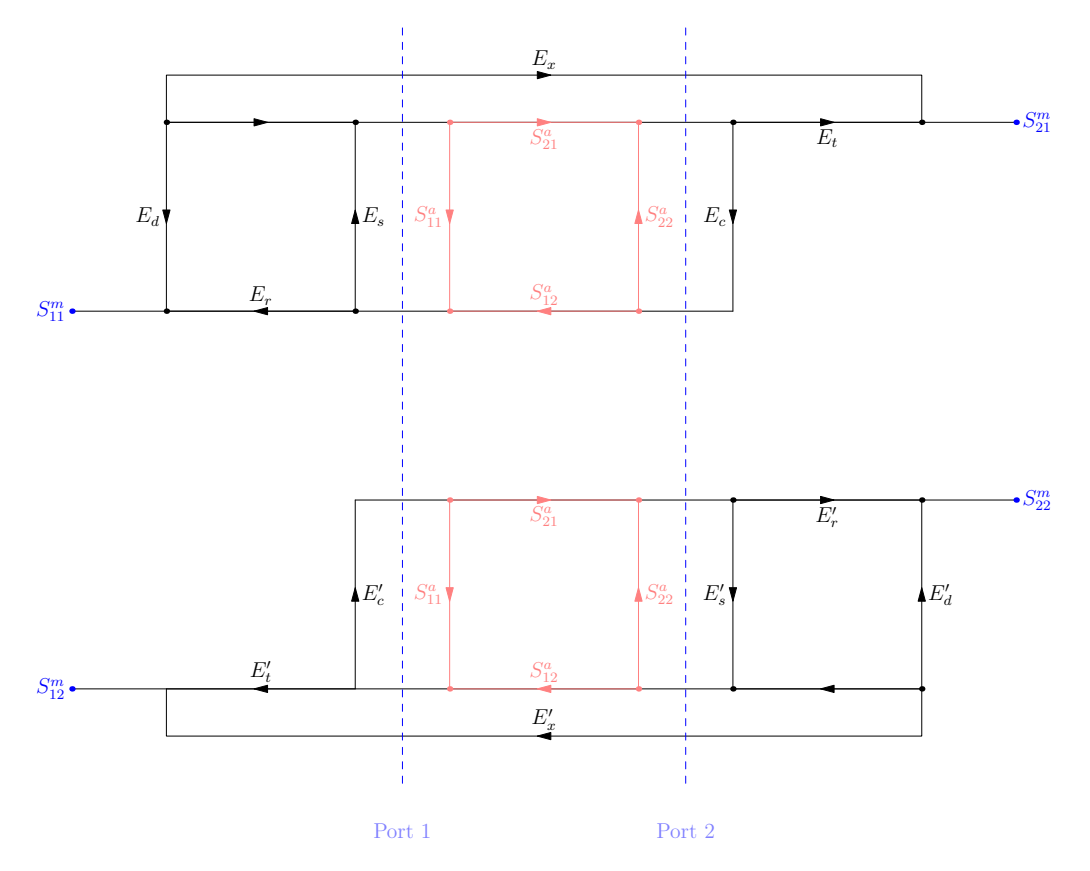

Figure 58 – Modèle équivalent de l'analyseur de réseaux en transmission réflexion

Seules les erreurs systématiques peuvent être corrigées grâce à un étalonnage. Cela consiste à éliminer les imperfections de l'analyseur en mesurant des éléments aux paramètres S connus. L'analyseur de réseaux est décrit par un schéma bloc (Fig.58) pour chacune des deux voies de mesures, schéma qui lie les paramètres S idéaux (indice a) aux paramètres S mesurés (indice m) et aux paramètres d'erreur. Ces derniers se répartissent en plusieurs catégories [Ach06] :

— **Erreurs de directivité** provenant de l'utilisation de coupleurs ou ponts. La superposition de leurs signaux de directivité avec le signal réfléchi entraîne une erreur sur les paramètres de réflexion. Ces erreurs sont d'autant plus faibles que la directivité des coupleurs utilisés est bonne. Elles sont décrites par les paramètres *E<sup>d</sup>* et  $E_d'$ .

<sup>1.</sup> Intermediate Frequency Bandwidth

- **Erreurs de désadaptation** de source et de charge, consistant en toutes les désadaptations d'impédances par rapport à l'impédance de référence, dont les paramètres sont  $E_s$ ,  $E'_s$ ,  $E'_c$  et  $E'_c$ .
- **Erreurs de réponse en fréquence** : les rapports onde réfléchie/onde de référence et onde transmise/onde de référence varient en fonction de la fréquence au niveau du plan de test. Elles sont modélisées par les paramètres  $E_t$ ,  $E'_t$ ,  $E'_r$  et  $E'_r$ .
- **Erreurs de diaphonie** représentées par  $E_x$  et  $E'_x$ , dues aux fuites entre les ports 1 et 2 de l'analyseur de réseaux, car l'isolation des coupleurs et des ponts est finie.

Nous devons donc trouver six paramètres d'erreurs pour chaque voie de mesure. La différence entre les paramètres dans chaque sens trouve son origine dans la présence de commutateurs qui introduisent une dissymétrie. Le schéma bloc nous fournit quatre équations liant les paramètres S mesurés aux paramètres S attendus :

$$
S_{11}^{m} = E_d + E_r \frac{S_{11}^{a} - E_l \Delta S}{1 - E_s S_{11}^{a} - E_c S_{22}^{a} + E_c E_s \Delta S},
$$
  
\n
$$
S_{21}^{m} = E_x + E_t \frac{S_{21}^{a}}{1 - E_s S_{11}^{a} - E_c S_{22}^{a} + E_c E_s \Delta S},
$$
  
\n
$$
S_{22}^{m} = E'_d + E'_r \frac{S_{22}^{a} - E'_c \Delta S}{1 - E'_s S_{22}^{a} - E'_c S_{11}^{a} + E'_l E'_s \Delta S},
$$
  
\n
$$
S_{12}^{m} = E'_x + E'_t \frac{S_{12}^{a}}{1 - E'_s S_{22}^{a} - E'_c S_{11}^{a} + E'_l E'_s \Delta S},
$$
  
\n(131)

où  $\Delta S = S_{11}^a S_{22}^a - S_{21}^a S_{12}^a$  est le déterminant de la matrice  $S^a$ . Chaque mesure fournit quatre équations de ce type. Ayant douze inconnues d'erreur à retrouver, il est nécessaire et suffisant de réaliser trois mesures différentes aux paramètres attendus connus. Les étalons utilisés en espace libre s'inspirent de ceux auxquels on a recourt pour des caractérisation en guidé. Un court-circuit est remplacé par une plaque métallique, alors qu'un absorbant se substitue très bien à une charge adaptée. Le choix des étalons demeure totalement ouvert tant qu'ils sont différents, mais il est préférable de choisir l'un des modèles d'étalonnage suivants car ils permettent de simplifier la résolution analytique du système linéaire à douze équations :

- **TRM** consiste en une transmission directe (**T**hru), une plaque métallique (**R**eflect) et une plaque d'absorbant (**M**atch). Les deux derniers étalons doivent avoir la même épaisseur que le matériau à caractériser. Cette méthode est très efficace mais nécessite des absorbants opérant sur toute la gamme de fréquence explorée.
- Le calibrage **TRL** remplace l'absorbant par une ligne d'air (étalon **L**ine) ayant la même épaisseur que le matériau mesuré. Elle nécessite un faisceau bien paraxial pour que la mesure de l'étalon **L**ine soit correcte.
- Le calibrage **GRL** consiste à étalonner en bout de cable (étalonnage **S**hort **O**pen **L**oad **T**hru) pour traiter les erreurs survenant avant les antennes. On mesure ensuite deux étalons **R**eflect et **L**ine pour finir de prendre en compte les erreurs qui surviennent après les antennes.

Les câbles connectés aux antennes sont sensibles à la torsion. Si on les bouge, le signal qu'ils fournissent ne se stabilise qu'après un certain temps. Il est donc nécessaire en cours d'étalonnage de bouger ces derniers le moins possible. Nous commençons donc par l'étalon Thru, puis enchaînons avec les étalons Line et Reflect après avoir reculé la deuxième antenne de leur épaisseur *L* (Fig.59). Les antennes sont donc systématiquement équidistantes de l'étalon ou de l'échantillon mesuré. Ce protocole permet aussi de minimiser les erreurs de positionnement, puisqu'on ne recule l'antenne qu'une seule fois en cours de calibrage. A partir de la mesure des paramètres S des étalons et de leurs paramètres S idéaux :

— **Thru**  $S_{11} = S_{22} = 0$  et  $S_{12} = S_{21} = 1$ ,

— **Reflect** 
$$
S_{11} = S_{22} = -1et
$$
 et  $S_{12} = S_{21} = 0$ ,

 $-$  **Line**  $S_{11} = S_{22} = 0$  et  $S_{12} = S_{21} = e^{i\beta L}$  avec  $\beta = 2\pi/\lambda$ ,

on obtient les correcteurs pour chaque fréquence analytiquement. Il suffit ensuite d'inverser (Eq.131) et d'y injecter ces correcteurs et les paramètres mesurés à chaque fréquence pour aboutir aux paramètres S calibrés.

$$
D = \left[1 - \left(\frac{S_{11}^{m} - E_d}{E_r}\right)E_s\right] \left[1 - \left(\frac{S_{22}^{m} - E'_d}{E'_r}\right)E'_s\right] - E_c E'_c \left(\frac{S_{21}^{m} - E_x}{E_t}\right) \left(\frac{S_{12}^{m} - E'_x}{E'_t}\right),
$$
  
\n
$$
S_{11}^c = \frac{1}{D} \left\{ \left(\frac{S_{11}^{m} - E_d}{E_r}\right) \left[1 + \left(\frac{S_{22}^{m} - E'_d}{E'_r}\right)E'_s\right] - E_c \left(\frac{S_{21}^{m} - E_x}{E_t}\right) \left(\frac{S_{12}^{m} - E'_x}{E'_t}\right) \right\},
$$
  
\n
$$
S_{22}^c = \frac{1}{D} \left\{ \left[1 + \left(\frac{S_{11}^{m} - E_d}{E_r}\right)E_s\right] \left(\frac{S_{22}^{m} - E'_d}{E'_r}\right) - E_c \left(\frac{S_{21}^{m} - E_x}{E_t}\right) \left(\frac{S_{12}^{m} - E'_x}{E'_t}\right) \right\}, \quad (132)
$$
  
\n
$$
S_{21}^c = \frac{1}{D} \left[1 + \left(\frac{S_{22}^{m} - E'_d}{E'_r}\right) (E'_s - E_c) \right] \left(\frac{S_{21}^{m} - E_x}{E_t}\right),
$$
  
\n
$$
S_{12}^c = \frac{1}{D} \left[1 + \left(\frac{S_{11}^{m} - E_d}{E_r}\right) (E_s - E'_c) \right] \left(\frac{S_{12}^{m} - E'_x}{E'_t}\right),
$$

Notons enfin que la longueur de la ligne a une influence sur l'étalonnage. Si la phase d'un paramètre S de l'étalon Line change de signe sur la bande de fréquences, on a une incertitude sur les valeurs des paramètres d'erreur. Afin de palier ce problème, on préfère éviter ces changements de signe en s'assurant que l'épaisseur des matériaux et étalons vérifie *βL* ≺ *π*. Sachant toutefois que les mesures sont entachées de diverses incertitudes, on prendra une marge de 10°en nous assurant que : 10°≺ *βL* ≺ 170°

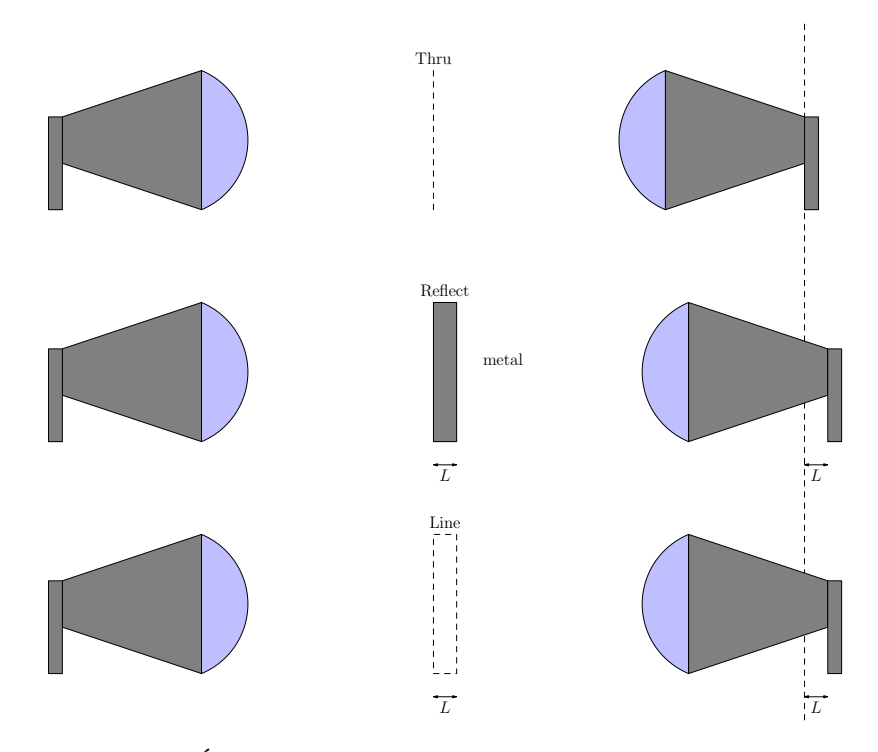

Figure 59 – Étalonnage à l'aide des étalons **T**hru, **R**eflect et **L**ine

# **1.4 Filtrage temporel**

Les domaines temporel et fréquentiel sont reliés par la transformée de Fourier et complémentaires si l'on souhaite caractériser un matériau [Jaf05]. Certaines propriétés invisibles dans le domaine fréquentiel seront visibles dans le domaine temporel, et vice versa. Ainsi, si les paramètres S à une fréquence donnée comptabilisent les transmissions ou réflexions de tout le système, ces mêmes paramètres dans le domaine temporel n'informent que sur la réaction du système à un instant donné.

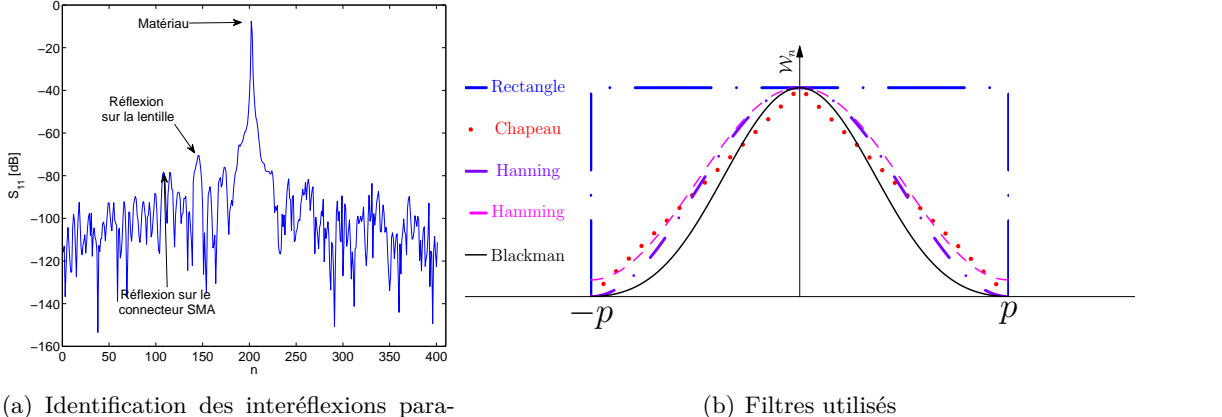

sites à partir de la réponse temporelle du paramètre *S*<sup>11</sup>

Figure 60 – Principe du filtrage dans le domaine temporel

L'instant initial correspond à l'émission du signal par le port 1 (respectivement le port 2). Il est possible de suivre le signal réfléchi dans le domaine temporel [HSF02] et visualiser ses interactions avec les différents constituants de la ligne de mesure (lentilles, antennes, échantillons, porte-lentilles, etc.) jusqu'à son retour au port 1 (respectivement au port 2). La réponse de l'échantillon peut alors être localisée et isolée (Fig.60(a)) afin d'éliminer la contribution dans le domaine fréquentiel des éléments qu'on ne cherche pas à mesurer, et qui bruitent la mesure.

Ce procédé de filtrage (gating) consiste à multiplier par une porte la transformée de Fourier inverse des paramètres S. L'apodisation du signal élimine les transmissions et réflexions parasites et permet de ne conserver que les points utiles correspondants à la réponse de l'échantillon à mesurer. Les antennes étant équidistantes de l'échantillon, ces points utiles se retrouvent au centre du domaine temporel. La largeur de la porte choisie doit être suffisamment étroite pour ne prendre en compte que l'échantillon, mais assez large pour ne pas omettre de points contribuant à la réponse.

Une fois le filtrage effectué, une transformation de Fourier permet de revenir au domaine fréquentiel. Néanmoins, la transformation appliquée induit une distorsion sur le signal filtré. En effet, le phénomène de Gibbs se produit et introduit des oscillations du signal filtré aux bords du domaine fréquentiel [Tec07]. Cette oscillation est d'autant plus marquée que le filtre est sélectif. Il s'agira donc de ne pas choisir une porte trop étroite au risque de réduire le domaine fréquentiel sur lequel les paramètres S sont valides. La forme des portes (Fig.60(b)) utilisées influence aussi cette distorsion. Si elle est très marquée pour une porte rectangulaire, elle est négligeable pour des filtres décrits par des fonctions plus régulières à l'instar de la fonction de Blackman.

Notons *w<sup>n</sup>* les valeurs prises par la porte aux temps discrets. Nous utiliserons par la

suite les filtres suivants :

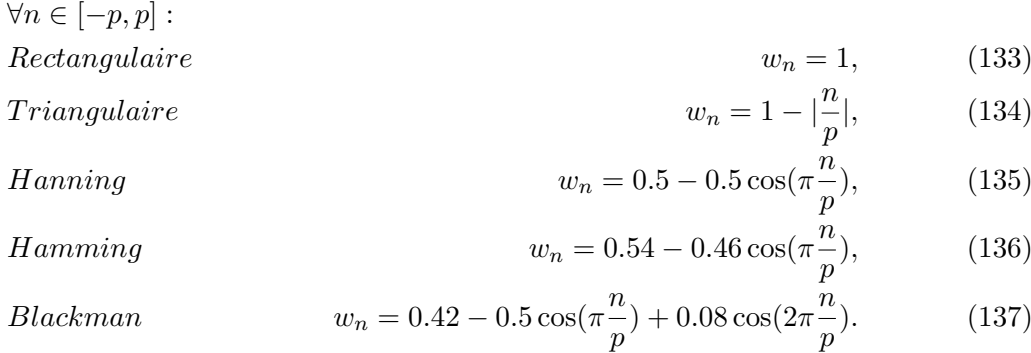

Nous étudierons par la suite l'efficacité de ces différents types de filtres.

# **1.5 Calcul des paramètres effectifs**

Les paramètres S donnent certes une idée du comportement électromagnétique du matériau étudié, mais il est difficile, en se basant uniquement sur ces derniers, de distinguer les réponses de matériaux différents. En revanche, les propriétés électromagnétiques telles que la permittivité et la perméabilité décrivent avec précision l'identité électromagnétique de tout matériau. Les coefficients de transmission et de réflexion d'une lame diélectrique de permittivité relative  $\epsilon_r$ , de perméabilité relative  $\mu_r$  et d'épaisseur *L* connues peuvent être simplement calculés à partir de ces propriétés électromagnétiques (Fig.61).

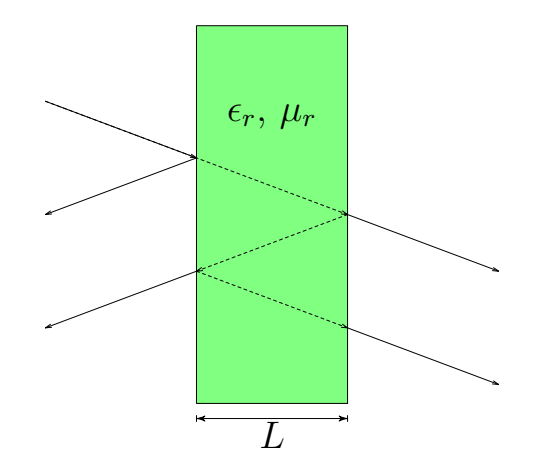

Figure 61 – Coefficients de réflexion Γ et de transmission *T* d'un matériau de permittivité et perméabilité *µ*

Les paramètres S étant eux mêmes liés aux coefficients de transmission *T* et de réflexion Γ (Eq.138), leur obtention ne pose aucun problème si les propriétés du matériau sont connues :

$$
S_{21} = S_{12} = \frac{T(1 - \Gamma^2)}{1 - \Gamma^2 T^2},
$$
  
\n
$$
S_{11} = S_{22} = \frac{\Gamma(1 - T^2)}{1 - \Gamma^2 T^2},
$$
\n(138)

où Γ est le coefficient de réflexion si l'épaisseur du matériau *L* est supposée infinie, et *T* le coefficient de transmission entre les interfaces du matériau :

$$
\Gamma = \frac{\sqrt{\mu_r} - \sqrt{\epsilon_r}}{\sqrt{\mu_r} + \sqrt{\epsilon_r}},
$$
  
\n
$$
T = e^{-j\frac{\omega}{c}\sqrt{\mu_r \epsilon_r}L}.
$$
\n(139)

La démarche inverse, qui nous intéresse en l'occurrence, nécessite l'inversion des relations précédentes. Plusieurs approches, numériques comme analytiques, permettent d'obtenir les parties réelles et imaginaires de  $\epsilon_r$  et  $\mu_r$  à partir des paramètres S. Certaines techniques ne s'appliquent qu'à des matériaux particuliers, d'autres sont performantes sur des lames diélectriques plus épaisses. Nous avons choisi d'utiliser d'une part l'inversion de Nicholson-Ross-Weir, une méthode qui s'applique à tous types de matériaux mais peu précise pour des lames épaisses, et d'autre part l'algorithme d'inversion itératif NIST [BJJGG92] développé au **N**ational **I**nstitute of **S**tandards and **T**echnology qui ne s'applique qu'aux matériaux dont la permittivité ou la perméabilité est connue.

### **1.5.1 Inversion de Nicholson-Ross-Weir (NRW)**

Cette technique d'inversion [Wei74, NR70] permet l'obtention de la permittivité et de la perméabilité à partir de l'une des deux paires de coefficients  $(S_{11}, S_{21})$  ou  $(S_{22}, S_{12})$ . Le calcul est très rapide car il repose sur les équations analytiques précédentes, mais n'est pas très précis dans la mesure où les paramètres électromagnétiques des matériaux à faibles pertes divergent. La permittivité d'une lame d'épaisseur *L* se verra ainsi diverger aux multiples des fréquences associées à une demi-longueur d'onde dans l'échantillon. Il est préférable pour éviter cette divergence de ne l'appliquer qu'à des matériaux dont l'épaisseur ne dépasse pas un quart de longueur d'onde, ou de limiter la bande de fréquence de caractérisation. La première phase de l'inversion passe par le calcul du coefficient de réflexion et de transmission :

$$
V_1 = S_{11} + S_{21}, \qquad V_2 = S_{11} - S_{21}, \qquad X = \frac{1 - V_1 V_2}{V_1 - V_2}, \tag{140}
$$

$$
\Gamma = X \pm \sqrt{X^2 - 1},
$$
\n $T = \frac{V_1 - \Gamma}{1 - V_1 \Gamma}.$ \n(141)

Le coefficient de réflexion Γ peut prendre deux valeurs. Celui-ci devant être inférieur à l'unité, on arrive à choisir la bonne solution. On peut dès lors calculer l'indice *n* du milieu et son impédance équivalente *Z* :

$$
n = \frac{c}{j\omega L} ln(\frac{1}{T}),\tag{142}
$$

$$
Z = \frac{1+\Gamma}{1-\Gamma}.\tag{143}
$$

La partie imaginaire du logarithme d'un nombre complexe  $ln(|\Gamma|e^{j\theta}) = ln(|\Gamma|) + j(\theta - \theta)$  $2m\pi$ ), avec  $m \in \mathbb{Z}$  est définie aux multiples de  $2\pi$  près. Les solutions possibles pour l'indice de réfraction sont multiples alors que l'impédance a une valeur unique. Cette singularité de la fonction multi-branche logarithme se retrouve dans la permittivité  $\epsilon_r = n/Z$  et perméabilité  $\mu_r = nZ$  effectives.

L'ambiguïté sur la phase est levée en comparant les retards théorique et mesuré. En pratique, on utilise plusieurs épaisseurs différentes du même matériau pour obtenir la bonne valeur de *m*. Nous contournons le problème en nous plaçant dans les conditions des échantillons de faible épaisseur pour lesquels *m* = 0.

### **1.5.2 Algorithme itératif NIST**

Il est nécessaire de fixer la perméabilité ou la permittivité dans cette méthode, ce qui la rend adaptée au calcul des paramètres effectifs des matériaux non magnétiques *µ<sup>r</sup>* = 1. Cette technique [BJJGG92] repose sur la détermination des racines de la fonction *F* avec l'algorithme de Newton-Raphson.

$$
\Gamma = \frac{1 - \sqrt{\epsilon_r}}{1 + \sqrt{\epsilon_r}},
$$
  
\n
$$
T = e^{j\frac{\omega}{c}\sqrt{\epsilon_r}L},
$$
  
\n
$$
F(\epsilon_r) = \frac{S_{21} + S_{12}}{2} - \frac{T(1 - \Gamma^2)}{1 - \Gamma^2 T^2}.
$$
\n(144)

Il n'y a plus d'indétermination de la solution comme pour la méthode NRW et plus de divergences dues à la résonance de la cellule. La précision du calcul n'en est que plus grande. L'algorithme demeure par ailleurs très robuste même quand les pertes sont peu élevées.

Il est toutefois nécessaire de fournir une estimation de la permittivité à calculer, et la vitesse de convergence de la méthode vers la solution est directement liée à la précision de cette estimation. La première permittivité peut être soit donnée par l'utilisateur, soit calculée à l'aide de l'algorithme NRW. Une nouvelle permittivité  $\epsilon_i$  est calculée à chaque itération jusqu'à ce que  $F(\epsilon_i) = 0$  soit atteint avec la précision souhaitée.

Une autre version de cet algorithme repose sur l'utilisation des quatre paramètres S mesurés. On cherche alors à trouver les racines des deux fonctions :

$$
F_1(\epsilon', \epsilon'') = S_{11}^m S_{22}^m - S_{21}^m S_{12}^m - \frac{T^2 - \Gamma^2}{1 - \Gamma^2 T^2},\tag{145}
$$

$$
F_2(\epsilon', \epsilon'') = \frac{S_{21}^m + S_{12}^m}{2} - \frac{T(1 - \Gamma^2)}{1 - \Gamma^2 T^2}.
$$
\n(146)

(147)

Il s'agit ensuite de calculer à chaque itération la matrice Jacobienne :

$$
J = \begin{pmatrix} \frac{F_1(\epsilon'+h,\epsilon'') - F_1(\epsilon',\epsilon'')}{h} & \frac{F_1(\epsilon',\epsilon''+h) - F_1(\epsilon',\epsilon'')}{h} \\ \frac{F_2(\epsilon'+h,\epsilon'') - F_2(\epsilon',\epsilon'')}{h} & \frac{F_2(\epsilon',\epsilon''+h) - F_2(\epsilon',\epsilon'')}{h} \end{pmatrix}.
$$
 (148)

Le pas *h* devant être suffisamment petit pour que l'approximation des dérivées par les différences finies soit précise. La permittivité à la prochaine itération est égale à :

$$
\begin{pmatrix} \epsilon'_{i+1} \\ \epsilon''_{i+1} \end{pmatrix} = (I_2 + J^{-1}) \begin{pmatrix} \epsilon'_i \\ \epsilon''_i \end{pmatrix} . \tag{149}
$$

La vitesse de convergence de cette technique dépendra aussi bien du pas des itérations, que du nombre de celles-ci et de l'estimation initiale de la permittivité.

# **Chapitre 2**

# **Résultats expérimentaux des caractérisations**

Nous commençons dans ce chapitre par vérifier le dimensionnement de la lentille en cartographiant le champ électromagnétique dans le plan de référence choisi. La procédure d'étalonnage s'avère indispensable avant toute exploitation des mesures, mais les données demeurent très bruitées, et il faut recourir au filtrage temporel. Nous présentons d'abord les résultats des caractérisations de diélectriques non magnétiques pour valider le banc et la méthode. Nous étudions ensuite la précision des deux méthodes d'inversion présentées, et abordons finalement la caractérisation de divers métamatériaux.

# **2.1 Corrections de la mesure**

La caractérisation d'un matériau passe systématiquement par la récupération des paramètres S des trois étalons Thru, Reflect, Line et ceux de l'échantillon étudié. L'étalonnage ainsi que le filtrage temporel sont appliqués a posteriori avec un programme *Matlab*.

La largeur de bande à la fréquence intermédiaire (**I**ntermediate **F**requency bandwidth) est choisie égale à 1 kHz, et on moyenne sur 16 mesures afin de réduire les erreurs aléatoires. Toutes les caractérisations sont faites en incidence normale, avec un champ électrique horizontal et un champ magnétique vertical. Les deux antennes sont distantes de 30.5 cm, et la condition de paraxialité du faisceau est respectée. Nous présentons dans cette section l'influence de l'étalonnage, de la nature du filtre utilisé ainsi que de sa sélectivité.

### **2.1.1 Nécessité de l'étalonnage**

Une plaque de plexiglas de permittivité  $\epsilon_r = 2.7$  et d'épaisseur e = 5 mm est caractérisée, et les paramètres S mesurés sont corrigés. L'application de l'étalonnage les ramène autour des courbes théoriques d'amplitude (Fig. $62(a)$ ) et de phase (Fig. $62(b)$ ). On constate qu'après étalonnage le module des paramètres de transmission peut dépasser l'unité, que  $S_{11} \neq S_{22}$  et que  $S_{21} \neq S_{12}$ . Nous voyons là l'effet des erreurs de positionnement de l'étalon Reflect et celui de l'incertitude sur son épaisseur. Les paramètres de réflexion du plexiglas ont un saut de phase vers 9.5 GHz. Un saut de phase se produisant à deux fréquences différentes pour *S*<sup>11</sup> et *S*<sup>22</sup> est symptomatique de ces erreurs de positionnement, elles sont donc facilement détectables, et on peut y remédier.

Quelles que soient les précautions prises lors de l'expérience, les bruits de mesure provenant des réflexions parasites sur les antennes et les platines de positionnement altèrent
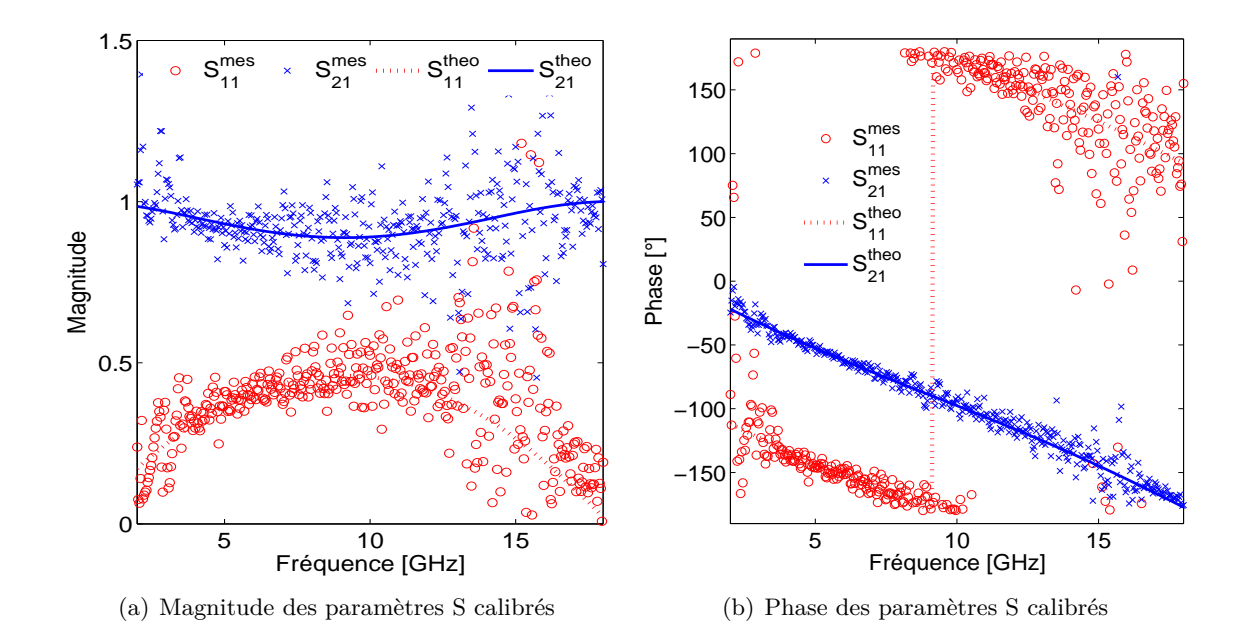

Figure 62 – Paramètres S idéaux et corrigés d'une plaque de plexiglas de 5 mm.

tellement les mesures qu'il est inenvisageable de les utiliser en l'état pour calculer les paramètres effectifs. Il est nécessaire de les filtrer dans le domaine temporel afin de réduire l'erreur dans le domaine fréquentiel.

#### **2.1.2 Effet du filtrage temporel**

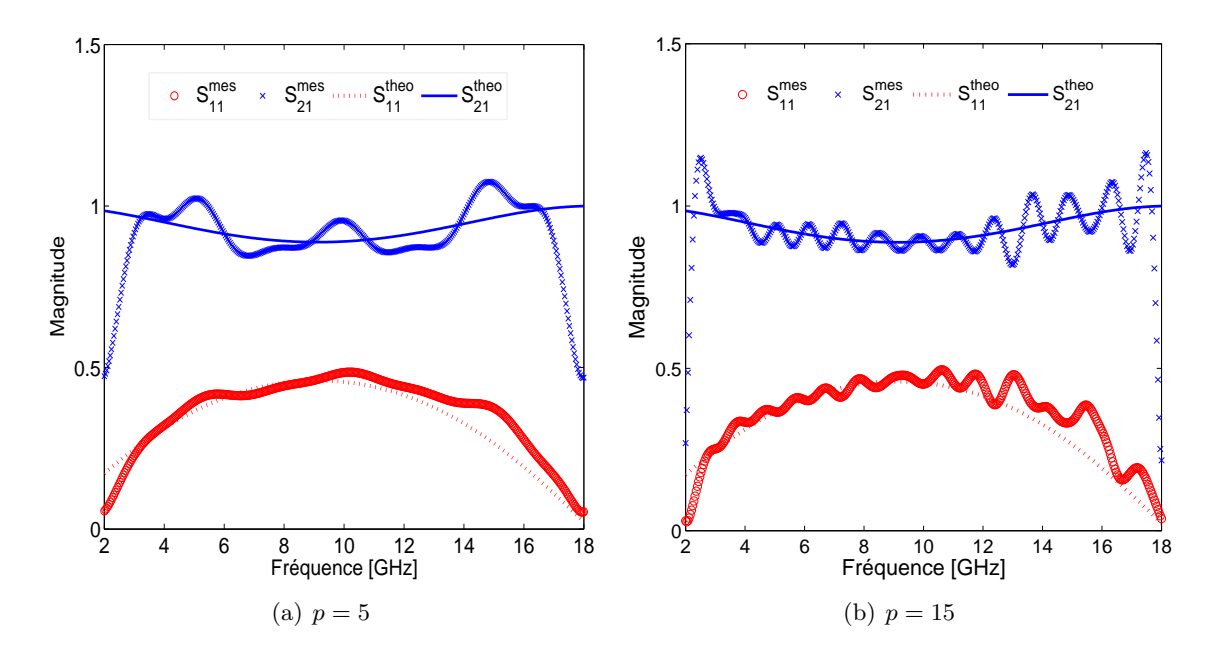

Figure 63 – Phénomène de Gibbs avec une porte rectangulaire de demi-largeur *p*.

Les paramètres S dans le domaine temporel sont obtenus en appliquant une transformée de Fourier discrète aux paramètres calibrés. Ils sont multipliés par une porte de largeur *p*, centrée sur le milieu du domaine temporel. Si aucune erreur de positionnement

de l'échantillon n'a été commise, le centre du domaine temps correspond au milieu du matériau mesuré.

Les allures des portes utilisées ont des impacts différents sur le filtrage. Mais dans tous les cas, plus le filtre est sélectif, plus il y a d'oscillations parasites aux bords du domaine fréquentiel (Fig.63). Si le filtre est trop sélectif, il est même possible de dénaturer complètement les paramètres S, car on omet de prendre certains modes fondamentaux pour la réponse du matériau caractérisé.

Nous avons filtré les paramètres S d'une plaque de plexiglas avec des portes de formes et de largeurs différentes. Nous représentons (Fig.64) l'erreur quadratique moyenne des données mesurées comparativement aux paramètres théoriques en fonction de la largeur de porte. Le filtre rectangulaire est celui qui induit les plus fortes oscillations aux bords de la gamme de fréquence. Si l'on cherche plus de régularité, les filtres de Hanning et Hamming sont plus indiqués. Toutefois, ces filtres atténuent les paramètres S, induisant une erreur sur le calcul des paramètres constitutifs. Dès lors, on choisira un filtre rectangulaire pour obtenir des courbes de paramètres constitutifs plus lisses, et d'autres filtres si la précision sur les paramètres n'est plus primordiale.

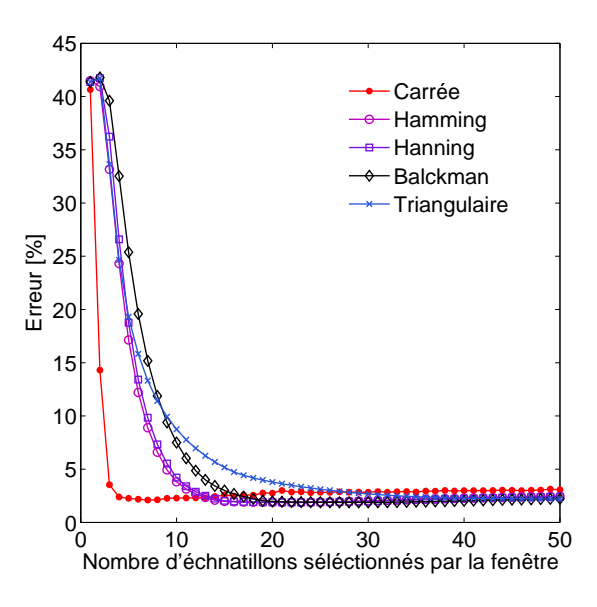

Figure 64 – Influence de la nature et de la sélectivité du filtre sur l'erreur quadratique moyenne des paramètres S mesurés

#### **2.2 Calcul des paramètres constitutifs de diélectriques**

Nous avons d'abord caractérisé deux matériaux non magnétiques aux permittivités connues : le plexiglas ( $\epsilon_r = 2.7$ ) et l'alumine ( $\epsilon_r = 9.5$ ). Les deux plaques ont pour  $epaisseur e = 5 mm et une aire de 20x20 cm<sup>2</sup>. Les lames sont assez larges pour empêcher$ la diffraction du faisceau qui, pour rappel, a théoriquement 6 cm de diamètre à la fréquence la plus basse de 2 GHz.

#### **2.2.1 Plaque de plexiglas**

Les paramètres électromagnétiques effectifs sont calculés ici à l'aide de l'inversion NRW après filtrage des paramètres S avec une porte rectangulaire de largeur 15. Cela signifie

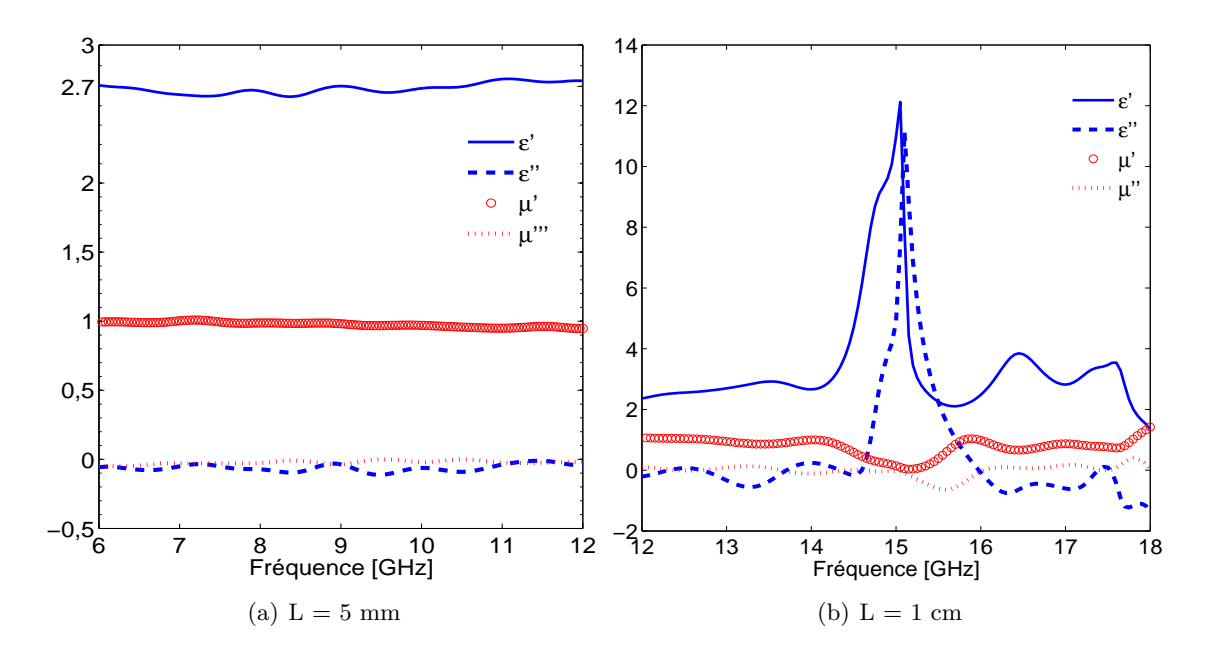

FIGURE 65 – Caractérisation d'une plaque de plexiglas  $\epsilon_{theo} = 2.7$ 

que des 801 échantillons <sup>1</sup> dans le domaine temporel, nous ne sélectionnerons que les 15 échantillons dont les numéros sont compris entre [393*,* 408]. Les moyennes et variances des paramètres électromagnétiques effectifs sont fournis dans le tableau (Tab.1).

|                           | Moyen     | Variance          | Erreur maximale |
|---------------------------|-----------|-------------------|-----------------|
| $\epsilon'$               | 2.6844    | 0.0014            | $2.7\%$         |
| $\epsilon^{\prime\prime}$ | $-0.0614$ | $6.310^{-4}$      |                 |
| $\mu'$                    | 0.9766    | $2.96 \; 10^{-4}$ | $5.2\%$         |
| u''                       | $-0.0232$ | $1.59 10^{-4}$    |                 |

TABLE 1 – Paramètres mesurés du plexiglas ( $\epsilon_{theo} = 2.7 - 0.001j$  et  $\mu_{theo} = 1$ )

Nous avons aussi mesuré une plaque plus épaisse  $L = 1$  cm mais, comme prévu, les paramètres S sont très bruités au voisinage de 15 GHz (Fig.65(b)), fréquence à laquelle  $βL = π$ . La conséquence est que la permittivité effective diverge à cette fréquence, entraînant par ailleurs une erreur très importante sur la permittivité aux fréquences voisines. Il est donc préférable que l'épaisseur maximale soit de 5 mm afin de ne pas avoir de résonance de cellule, et ainsi éviter la divergence des paramètres effectifs calculés par l'inversion NRW.

#### **2.2.2 Plaque d'alumine**

La caractérisation d'une plaque constituée à 99% d'alumine ( $\epsilon_r = 9.5$ ) et de 5 mm d'épaisseur pose plus de problèmes car ses paramètres de réflexion filtrés s'annulent vers 10 GHz (Fig.2.66(a)). Il ne s'agit que d'une résonance de cellule, mais l'algorithme d'inversion NRW estime (Fig.  $2.66(c)$ ) qu'une telle résonance est due à des paramètres effectifs qui s'annulent et deviennent négatifs. Il est dès lors nécessaire de remettre en question le choix de l'entier  $m = 0$  (Sec.1.5.1).

<sup>1.</sup> Le nombre de points de mesure est sélectionné sur le PNA.

En choisissant ce dernier égal à 1 lorsque le coefficient de transmission change de signe, on retrouve une permittivité constamment positive. La résonance à 10 GHz, même compensée avec un choix convenable de l'entier *m*, induit toujours une erreur au milieu de la bande de fréquence (Fig.2.66(d)). Nous sommes confrontés aux limites de l'algorithme NRW, et une caractérisation plus précise passe par l'utilisation des critères d'inversion itératifs. Ce matériau étant non magnétique, nous avons obtenu de bien meilleurs résultats avec l'algorithme d'inversion NIST (Fig.2.66(b)).

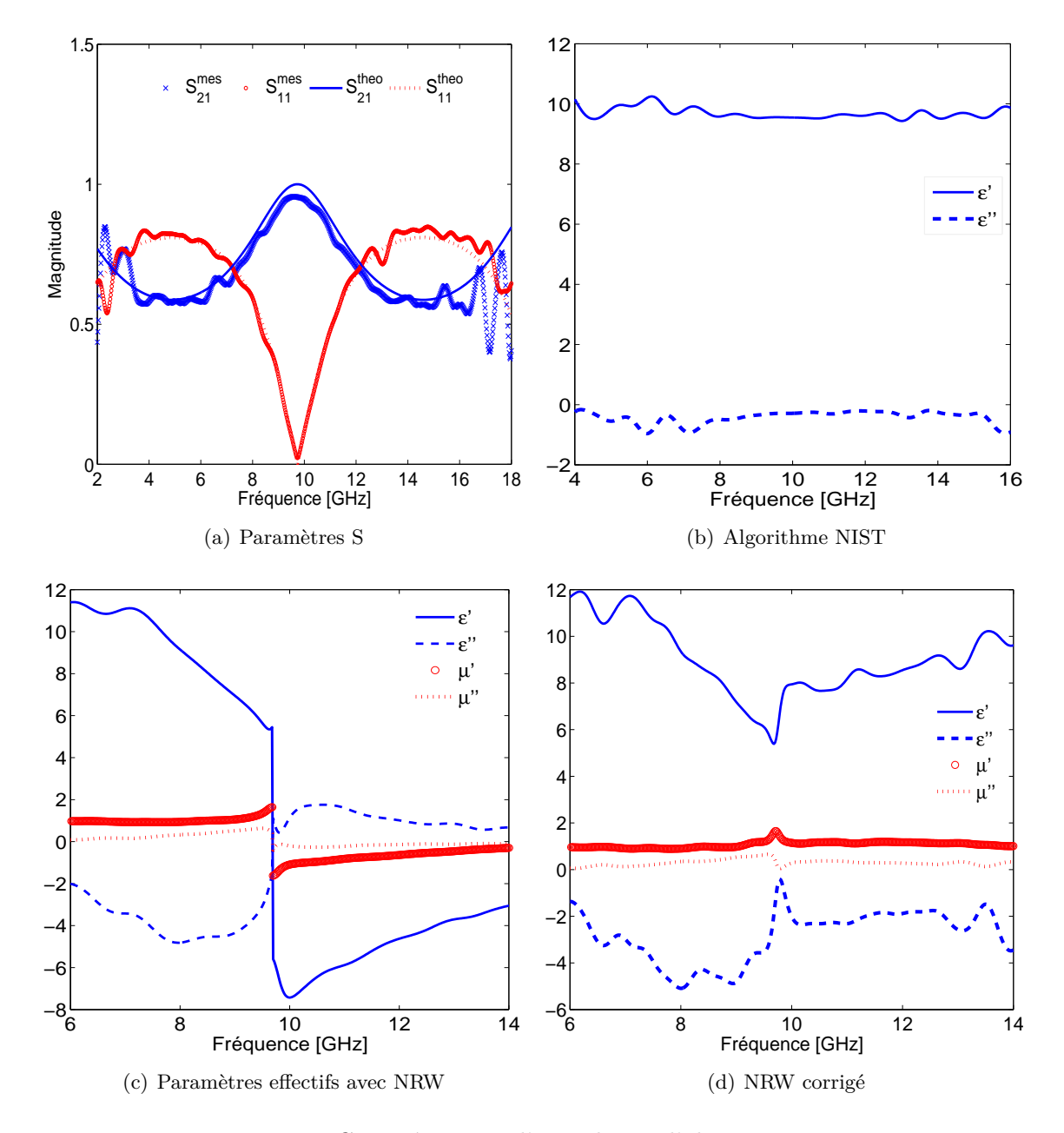

FIGURE 66 – Caractérisation d'une plaque d'alumine  $\epsilon_{theo} = 9.5$ 

L'erreur est donc globalement plus importante que lors de la caractérisation du plexiglas, bien que l'on fixe  $\mu = 1$  dans l'algorithme itératif NIST (Tab.2).

Le banc est utilisable pour des fréquences allant de 6 à 18 GHz. Afin d'éviter les fluctuations dûes au phénomène de Gibbs, nous nous limiterons à la bande de fréquences

|  | Moyen   |       | Variance   Erreur maximale |
|--|---------|-------|----------------------------|
|  | 9.67    | 0.031 | 7.8%                       |
|  | $-0.43$ | 0.09  | 9.6%                       |

TABLE 2 – Paramètres mesurés de l'alumine ( $\epsilon_{theo} = 9.5 - 0.006j$  et  $\mu = 1$ )

6-14 GHz. Nous préférerons par ailleurs des plaques minces à cause de la résonance de cellule.

#### **2.3 Mesure de métamatériaux**

La caractérisation des matériaux étalons s'étant révélée probante, il nous est possible de caractériser des métamatériaux. Ces derniers consistent en des motifs métalliques en cuivre gravées sur de l'époxy dont la permittivité a été mesurée en espace libre à  $(\epsilon_e = 4.4)$ . Les plaques utilisées font 20x20 cm<sup>2</sup> . La condition *βL* ≤ *π* étant vérifiée sur toute la gamme de fréquences, nous sommes assurés que l'entier *m* peut être considéré comme nul (Sec.1.5.1).

Nous étudions d'abord des réseaux de "champignons", qui constituent des surfaces à haute impédance. Nous caractérisons ensuite sous diverses polarisations les réseaux d'anneaux fendus, puis comparons les résultats des mesures à ceux de nos simulations. Ces deux premiers métamatériaux ont été réalisés au LGEP et font 1.6 mm d'épaisseur. Nous abordons finalement un réseau de fils décalés de 1.3 mm d'épaisseur, fourni par l'IEF<sup>2</sup>.

#### **2.3.1 Surfaces à Haute Impédance à base de champignons**

Une surface à haute impédance à base d'inclusions carrées et d'un plan de masse peut être modélisée par un circuit LC. L'impédance effective s'exprime en fonction de l'inductance et de la capacité données par les formules suivantes [SZB+99, Sie99] :

$$
C = \epsilon_0 \frac{(1 + \epsilon_e)(D - g)}{\pi} \cosh^{-1}(\frac{D}{g}),
$$
  
\n
$$
L = \mu_0 h,
$$
  
\n
$$
Z_{eff} = \frac{j\omega L}{1 - LC\omega^2},
$$
\n(150)

où *D* est la période de la structure, *D*−2*g* la taille des inclusions métalliques et *h* l'épaisseur du substrat (Fig.67), en l'occurrence de l'époxy de permittivité  $\epsilon_e = 4.4$ .

Nous avons mesuré les paramètres, calibrés puis filtrés, mais n'avons bien sûr retenu pour le calcul de l'impédance effective que le paramètre *S*11. En effet, la face se situant du coté de la deuxième antenne étant métallisée, le paramètre  $S_{22} = -1$  tandis que les paramètres de transmission sont nuls.

Ce modèle analytique considère un conducteur parfait. L'estimation de l'amplitude de l'impédance effective  $Z_{eff}$  n'est pas correcte. Il nous permet néanmoins de confirmer assez précisément la fréquence de résonance mesurée (Fig.68(a)), à laquelle la partie imaginaire de l'impédance effective passe de valeurs positives à négatives. Pour une HIS avec  $D = 1$  cm et g = 4 mm, la fréquence de résonance théorique (Eq.150) se situe vers 9.4 GHz alors qu'elle se produit en réalité à 9.84 GHz. Le modèle analytique prend en compte la présence du via : un fil métallique reliant les champignons au plan de masse. En incidence normale,

<sup>2.</sup> Institut d'Électronique Fondamentale, Orsay

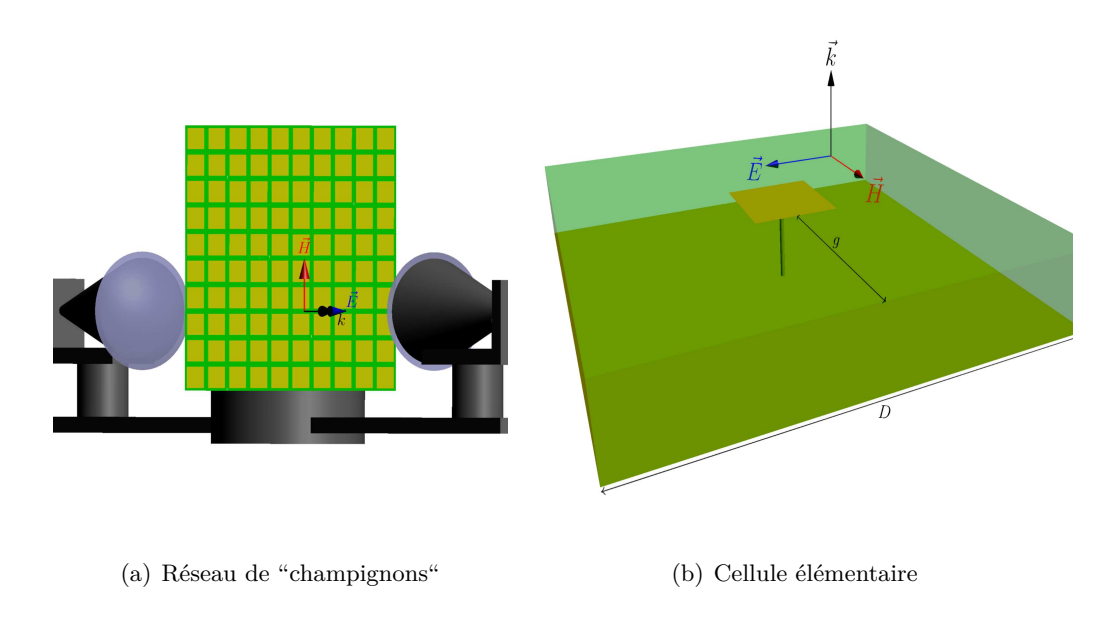

Figure 67 – Caractérisation d'un réseau d'inclusions métalliques carrées

cas dans lequel nous nous situons, ces fils métalliques ne jouent aucun rôle, et la formule analytique est bien adaptée pour modéliser ces HIS.

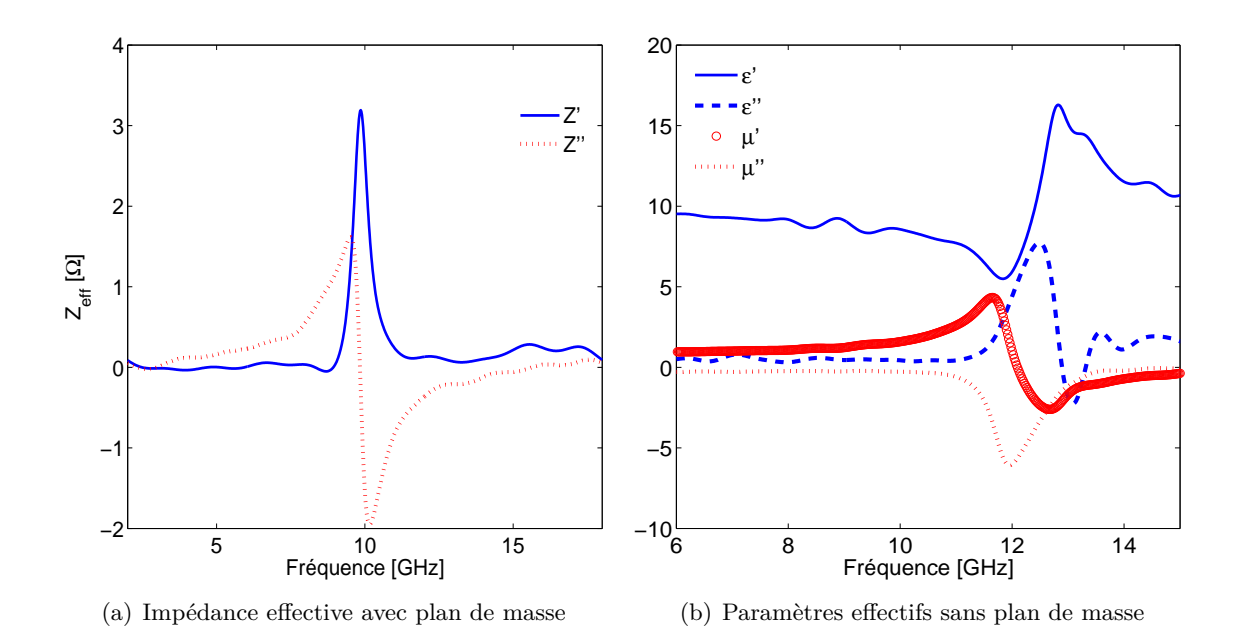

Figure 68 – Paramètres effectifs d'un réseau de "mushrooms" avec et sans plan de masse

Les comparaisons des fréquences de résonance pour divers couples de dimensions (*D, g*) sont donnés dans (Tab.3). La correspondance est satisfaisante dans tous les cas.

La même structure a été caractérisée sans plan de masse (Fig.68(b)), avec des champignons sur les deux faces. La perméabilité effective devient négative à une fréquence de 12.1 GHz. Le plan de masse décale la résonance vers des fréquences plus basses.

| mm | mm <br>$\boldsymbol{a}$ |       | Fréquence mesurée [GHz]   Fréquence analytique [GHz] |
|----|-------------------------|-------|------------------------------------------------------|
|    |                         | 9.84  |                                                      |
|    |                         |       |                                                      |
|    |                         | 10.85 | 10.86                                                |
|    |                         | 11 75 |                                                      |

Table 3 – Fréquences de résonance analytique et expérimentale d'un réseau de champignons avec plan de masse

#### **2.3.2 Réseau d'anneaux fendus**

Les réseaux d'anneaux fendus singuliers peuvent être caractérisés de deux manières distinctes, selon la polarisation choisie. Dans les deux configurations, le champ électrique *E~* doit être parallèle aux fentes pour générer un effet capacitif. Seule change donc la direction du champ magnétique  $\vec{H}$  et du vecteur d'onde  $\vec{k}$ .

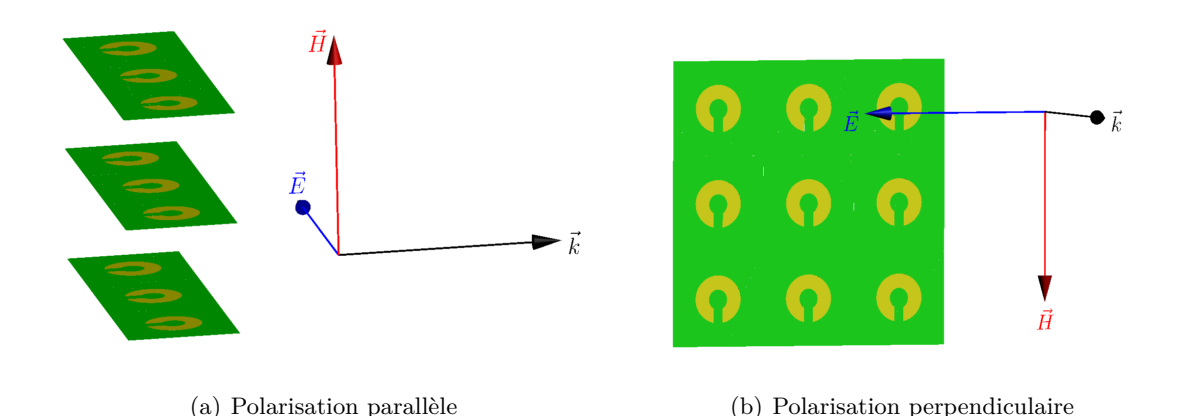

Figure 69 – Caractérisation sous diverses polarisations d'un réseau d'anneaux fendus

On parle de polarisation parallèle lorsque le vecteur d'onde est dans le plan des anneaux fendus, et que le champ magnétique *H* leur est perpendiculaire. Nous disposons avec une période *a* des lames d'époxy de largeur *a* séparées par de l'air (Fig.69(a)). Seule l'une des faces de chaque lame contient une dizaine d'anneaux fendus, dont les fentes sont orientées horizontalement.

On parle de polarisation perpendiculaire (Fig.69(b)) lorsque le vecteur d'onde est perpendiculaire aux motifs. La caractérisation est bien plus simple dans cette configuration puisqu'il suffit de répartir périodiquement les anneaux fendus sur les deux faces du diélectrique. Sachant que les fréquences de résonance des deux configurations sont quasiment identiques [GBM02b], nous avons choisi cette solution, plus facile à mettre en œuvre.

De par sa finesse  $(h = 1.6$  mm), la structure s'apparente à un métamatériau bidimensionnel. Nous avons utilisé successivement la formule analytique (Eq.108) établie dans la partie précédente (Part.II, Sec.1.4), ainsi que les résultats des simulations pour déterminer les dimensions d'un anneau dont la résonance se situe vers 10 GHz. Nous nous plaçons ainsi au milieu du domaine de caractérisation, loin des bords bruités par le phénomène de Gibbs.

Pour des anneaux fendus (d = 1 mm) de rayon intérieur *rint* = 1 mm et extérieur  $r_{ext} = 2.5$  mm disposés avec un pas  $a = 1$  cm, le paramètre  $S_{11}$  résonne à 10.36 GHz (Fig.70).

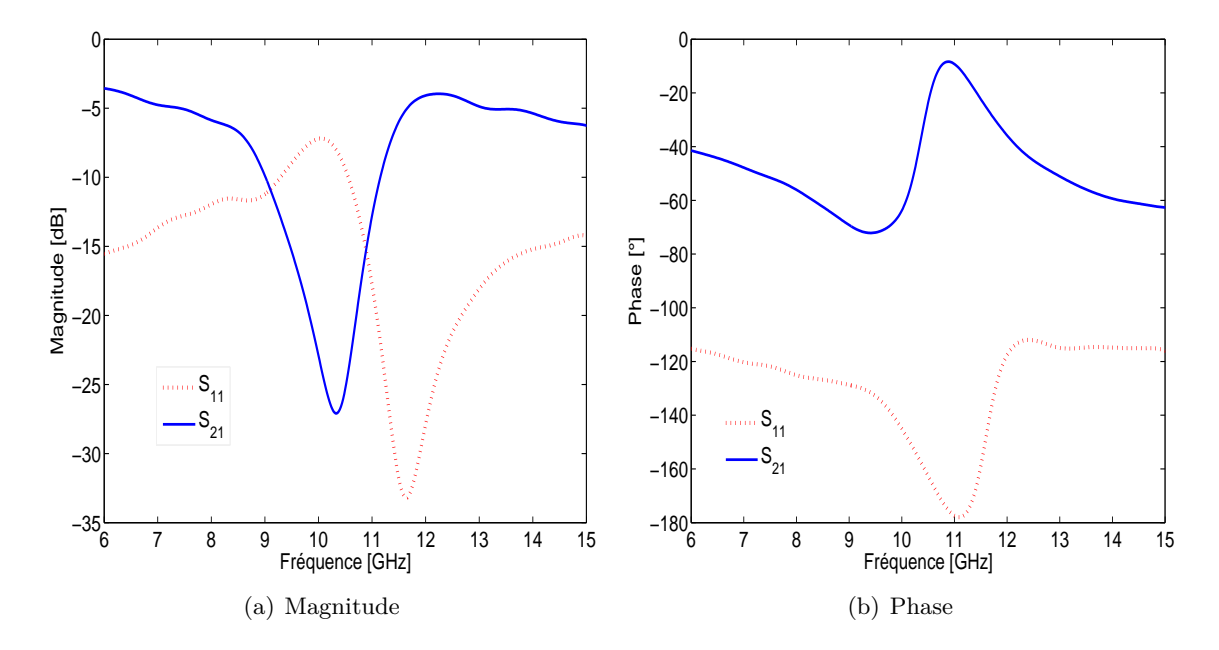

Figure 70 – Paramètres S d'un réseau d'anneaux fendus singuliers

Nous n'avons pas calculé les paramètres effectifs avec cette polarisation, car seule la fréquence de résonance demeure inchangée par rapport à la polarisation parallèle. Le réseau d'anneaux fendus a un comportement magnétique avec une perméabilité devenant négative à la fréquence de résonance. Nous comparons (Tab.4) pour diverses largeurs d'entrefer les fréquences de résonance mesurées avec celles calculées via la formule analytique polaritonique (Eq.108) et obtenues par homogénéisation (Sec.II).

| (mm) | Mesurée | Analytique | Simulée |
|------|---------|------------|---------|
| 0.8  | 9.4     | 9.37       | 9.47    |
| 0.9  | 9.6     | 9.94       | 10.05   |
|      | 10.32   | 10 47      | 10.59   |

Table 4 – Fréquences de résonance de SRR obtenues par simulation, mesure, et analytiquement

La correspondance entre notre méthode d'homogénéisation et les mesures est donc très bonne puisque l'erreur est à peine de 4%.

Nous préférons la configuration en polarisation perpendiculaire car plus simple à mettre en oeuvre que celle en polarisation parallèle. Nous avons caractérisé un seul réseau d'anneaux fendus (d = 1 mm) carrés dans cette configuration, d'arêtes internes *aint* = 1.8 mm et externes *aext* = 4.4 mm. Les lames étant épaisses d'1 cm, on a eu recours à un étalonnage avec une épaisseur de ligne de 1 cm aussi. L'utilisation d'une telle épaisseur rend l'étalonnage moins précis et sujet à des résonances parasites. Il n'était pas pertinent d'utiliser un filtre très sélectif pour les atténuer au risque de réduire l'amplitude de la perméabilité à la résonance naturelle du métamatériau. La simple disposition des lames d'anneaux fendus selon la configuration (Fig.69(a)) est loin d'être évidente. La comparaison des fréquences de résonance mesurées en polarisation perpendiculaire (10.9 GHz), en polarisation parallèle (10.95 GHz), simulée (11.09 GHz), et obtenue analytiquement (11.13 GHz), confirme d'une part que les fréquences de résonance sont légèrement décalées pour les deux polarisations, et d'autre part que la résonance en polarisation parallèle est mieux prédite pour un anneau carré que pour les anneaux circulaires.

Si on se contente d'une seule couche d'anneaux fendus dans la direction de propagation, le calcul des paramètres effectifs fournit des résultats aberrants. Nous n'avons pas été en mesure de réaliser ces structures, et ne présentons donc pas la permittivité et perméabilité effectives. La fréquence de résonance elle, peut être comparée avec nos simulations, puisque directement visible à partir du paramètres *S*11.

#### **2.3.3 Réseau de fils métalliques**

Pendry [PHRS98] a largement étudié les réseaux de fils métalliques et démontré qu'un réseau de fils très fins pouvait avoir une fréquence plasma dans le domaine micro-ondes. Il s'en suit une permittivité négative au voisinage de cette fréquence. Nous avons caractérisé un réseau de fils métalliques étudié par Burokur *et al* [BSKdL09], qui ont en plus pour propriété d'exhiber une perméabilité négative. C'est le décalage *dx* entre les fils (Fig.71) qui est à l'origine de cette perméabilité négative.

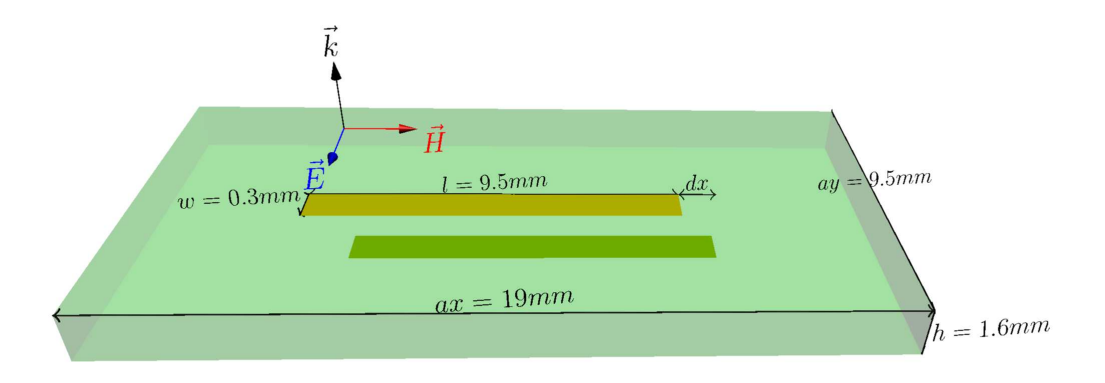

Figure 71 – Caractérisation d'un réseau périodique de fils métalliques décalés

Nous avons caractérisé un réseau de fils décalés de dx = 4.75 mm et d'épaisseur 1.3 mm. Nous comparons dans la figure (Fig.72) nos paramètres S filtrés avec les mesures fournies par Burokur, et réalisées à l'IEF au sein d'une chambre anéchoïque. Les résultats sont conformes à ceux de la littérature [BSKdL09], mais nos courbes de paramètres effectifs sont plus régulières du fait du filtrage temporel. On obtient une résonance de la permittivité à 9.5 GHz et de la perméabilité à 11.7 GHz.

Toutefois, une sélectivité trop grande du filtre atténuera fortement les résonances du métamatériau. Pour ce réseau en particulier, une demi-largeur de porte *p* = 15, utilisée pour caractériser la plupart des autres lames, s'avère trop étroite, et empêche la perméabilité d'atteindre des valeurs négatives. Il faut utiliser un filtre moins sélectif *p* = 30, et donc avoir des mesures plus bruitées, pour enfin retrouver l'amplitude réelle de la perméabilité effective à la résonance (Fig.73).

Pour *dx* = 2*cm*, les fréquences de résonance de la permittivité et perméabilité sont confondues, et on obtient un matériau à indice négatif, caractérisé sous incidence oblique dans la référence [BLdL09].

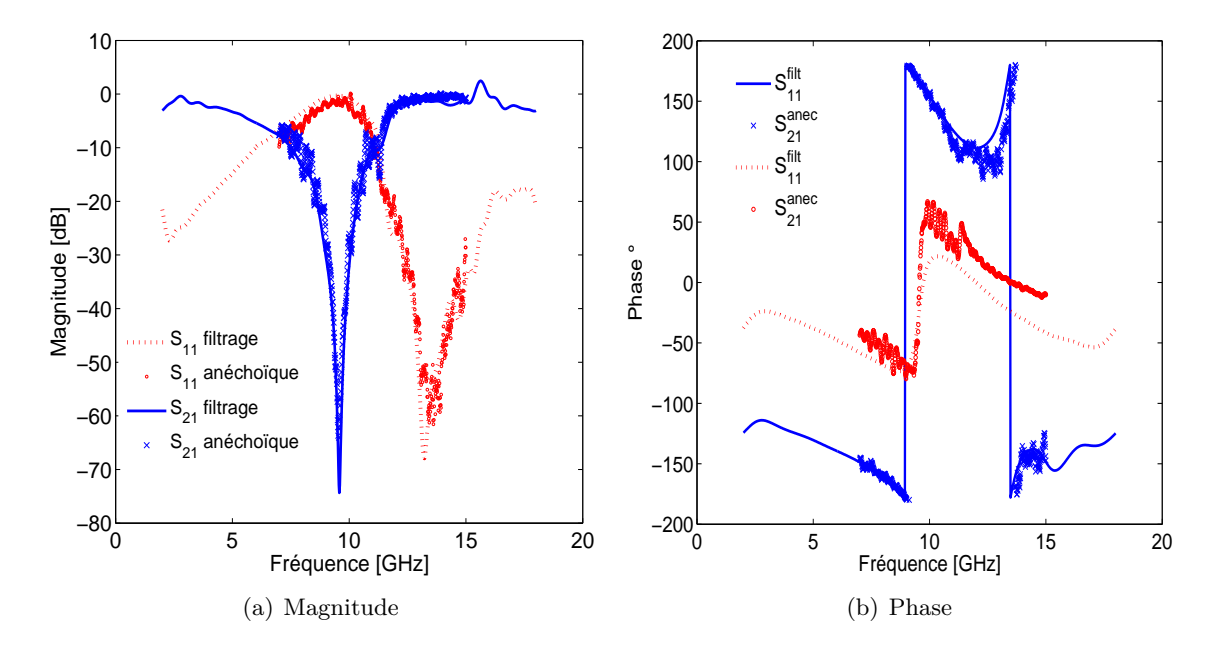

Figure 72 – Paramètres S du réseau de fils métalliques décalés de *d* = 4*.*75*mm*

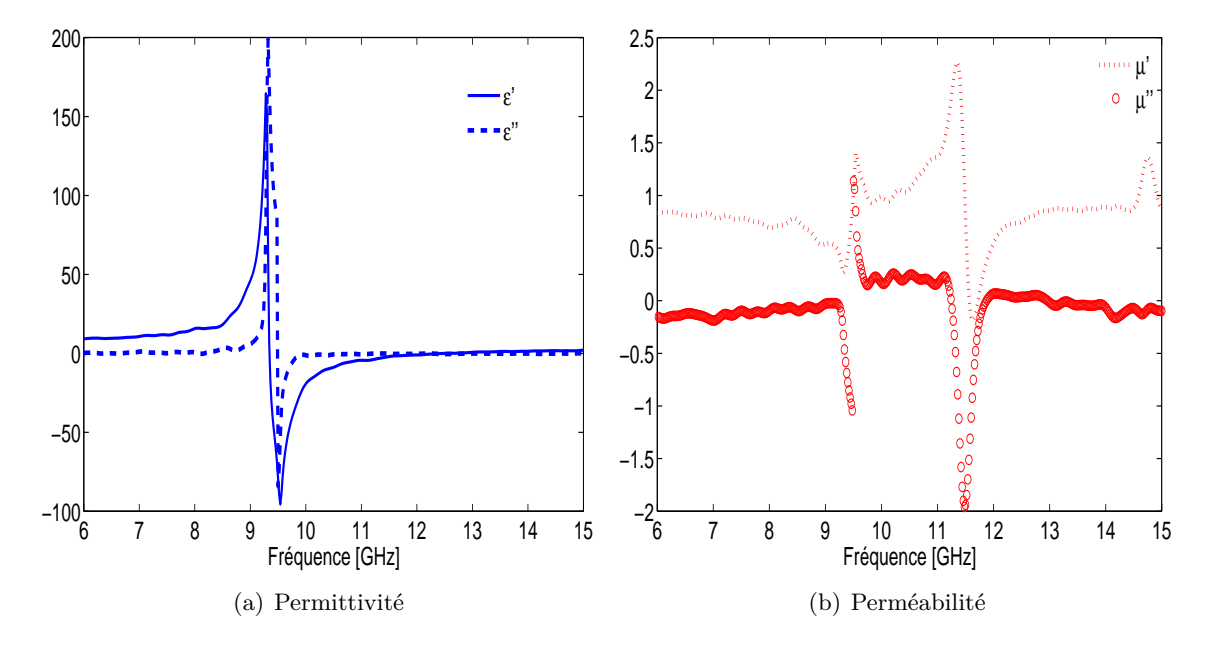

Figure 73 – Paramètres effectifs d'un réseau de fils métalliques décalés de *d* = 4*.*75*mm*

### **Conclusion et perspectives**

Nous avons démontré dans cette partie que notre banc de caractérisation est opérationnel, donnant les résultats attendus sur la bande de fréquences comprise entre 6 et 18 GHz. Les paramètres effectifs des diélectriques caractérisés concordent avec leurs propriétés attendues. L'avantage offert par ce banc réside dans la possibilité de caractériser des métamatériaux. Nous avons ainsi vérifié expérimentalement la validité de notre méthode d'homogénéisation, qui s'avère parfaitement rigoureuse en estimant la fréquence de résonance avec une erreur inférieure à 3%.

Si les performances du banc sont globalement satisfaisantes, il est encore possible d'affiner les mesures réalisées. Elles sont difficilement exploitables sans filtrage temporel, mais ce dernier introduit des oscillations, ou modifie l'amplitude des paramètres S. Un filtrage moins intrusif est envisageable pour peu que l'on améliore l'alignement des antennes. Le fléchissement des platines de translation introduit une légère désadaptation, que nos réglages ne peuvent complètement corriger. Nous comptons acquérir des platines de translation circulaires qui autoriseraient un changement de l'inclinaison des cornets.

L'ajout de ces platines ouvrirait la voie à la réalisation de diagramme de rayonnement tridimensionnels d'antennes à base de métamatériaux. Nous n'avons pas abordé dans cette partie la caractérisation sous incidence oblique, mais une suite logique de ces travaux serait l'étude de métamatériaux ayant un comportement significativement différent selon les différentes incidences, les platines actuelles le permettant.

D'un point de vue logiciel, l'étalonnage **G**ated **R**eflect **L**ine promet d'être une alternative intéressante. Plus difficile à mettre en oeuvre, l'étalonnage est grandement amélioré par l'association des procédures **SOLT** et **RL**. Le calcul des paramètres effectifs pourrait aussi être sujet à changements, une méthode plus complexe  $[\text{CGW}^+04]$  améliorerait le résultat final en levant l'indétermination du logarithme complexe.

Enfin, le calcul des correcteurs et le filtrage temporel sont appliqués après une mesure manuelle. La récupération des données, leur traitement ainsi que le calcul des paramètres effectifs sont possibles en temps réel. L'évolution du banc de caractérisation consisterait à complètement automatiser le déplacement des platines durant l'étalonnage. Un opérateur n'aurait plus qu'à placer les étalons, ou le matériau analysé, lorsque le logiciel le lui demanderait.

**Conclusion générale**

Ces travaux de recherche ont porté sur la modélisation et la caractérisation expérimentale de métamatériaux à base d'anneaux fendus, de surfaces à haute impédance, et de réseaux de fils métalliques. Nous avons considéré les structures périodiques étudiées comme parfaitement homogènes, puis avons déterminé par ces deux approches leurs paramètres électromagnétiques effectifs.

La première méthode numérique d'homogénéisation est basée sur un modèle limite du matériau lorsque sa période devient infinitésimale. Elle est présentée dans la première partie (I) et se veut une approche didactique des méthodes d'homogénéisation. La méthode permet la prise en compte de la bianisotropie, les pertes par effet Joule et les effet de mémoire électromagnétique. Nous nous sommes particulièrement intéressés à ce dernier aspect en homogénéisant le noyau de susceptibilité électrique. Cette méthode asymptotique démontre tout son intérêt par rapport aux méthodes analytiques lorsque les inclusions présentent de nombreux coins. L'homogénéisation a été réalisée aussi bien dans le domaine fréquentiel que temporel, dans lequel le calcul numérique comme analytique des paramètres effectifs s'avère plus technique. Nous avons utilisé divers scénarii classiques tirés de la littérature pour démontrer la validité de cette méthode. Les simulations ont notamment été comparées à de multiples lois analytiques donnant les paramètres électromagnétiques équivalents. Malheureusement, ces paramètres ne peuvent dépendre de la fréquence que lorsque l'inclusion ou le milieu hôte sont dispersifs. La résonance, et la permittivité ou perméabilité négatives, si elles se produisent, sont purement extrinsèques. Les métamatériaux composés d'une inclusion métallique dans un diélectrique sont au contraire caractérisés par des résonances intrinsèques, se produisant même lorsque les matériaux mélangés ne sont pas dispersifs.

Afin de palier la limitation de cette méthode, nous nous sommes penchés dans la deuxième partie (II) sur les techniques d'homogénéisation dynamiques. Nous utilisons la théorie de Floquet-Bloch, classée traditionnellement parmi les méthodes spectrales, pour calculer la perméabilité effective d'un réseau d'anneaux fendus. L'intérêt pour cette structure en particulier réside dans son utilisation quasi-systématique dans des métamatériaux à perméabilité négative. Après avoir appliqué la transformation de Bloch aux équations de Maxwell, nous rapetissons la cellule élémentaire jusqu'à la réduire à un point. Un tel processus en l'état ne donne pas de paramètres dépendants en fréquence. Une conclusion décevante, mais prévisible, car en réduisant la géométrie de la cellule à un point, on annihile toute influence de la fente, cause des phénomènes de résonance intrinsèque. Le maintien de la résonance passe par l'introduction d'un second petit paramètre, autre que la période, et qui est la largeur de fente. On préfère clore l'anneau fendu, et prendre en compte l'effet de la fente en introduisant une surface de coupure à travers laquelle le potentiel magnétique est discontinu. Cette modélisation est résumé dans une forme variationnelle s'appliquant au potentiel magnétique et prenant en compte les pertes par effet Joule. A partir de cette formulation, nous avons dérivé une loi polaritonique de la perméabilité effective pour des structures bidimensionnelles. Un intérêt particulier à été porté aux performances de l'algorithme, et aux diverses influences des dimensions de l'anneau. La validation de la méthode se base dans cette partie sur des arguments physiques et la comparaison avec la loi analytique issue elle-même de notre modélisation. La confrontation rigoureuse avec une méthode alternative s'avère alors indispensable.

La dernière méthode consiste à supposer la structure dont on mesure les paramètres S comme homogène. La détermination des paramètres constitutifs équivalents à l'ensemble de la structure se base généralement sur l'inversion de *N*icholson-*R*oss-*W*eir. Une inversion qu'il est possible d'appliquer aussi bien à des paramètres S issues de simulations que de mesures. Nous avons opté pour la voie expérimentale afin de caractériser les métamaté-

riaux, et précisons notre démarche dans la dernière partie (III). La mesure en espace libre est la plus adaptée à nos besoins, mais exige un bon dimensionnement du banc expérimental ainsi que de nombreux traitements logiciels. Outre la nécessité de lentilles minces répondant à diverses contraintes pour faire converger les faisceaux issus des cornets, il a fallu utiliser des platines de déplacement micrométrique afin de calibrer le banc par **T**hru **R**eflect **L**ine. Nous avons eu recours à un filtrage des paramètres S dans le domaine temporel car ces derniers demeurent trop bruités après un simple étalonnage. Les limites de l'inversion *NRW* ont été montrées avec la caractérisation d'une plaque d'alumine. Mais cette méthode est amplement suffisante lorsqu'il s'agit de calculer la permittivité et la perméabilité complexes équivalentes de plaques minces de métamatériaux. Nous avons aussi bien réalisé et mesuré des structures étudiées dans la littérature que les **R**éseaux d'**A**nneaux **F**endus. A ce titre, la méthode d'homogénéisation explicitée dans la partie (II) concorde très bien avec les résultats expérimentaux, en faisant un excellent outil pour dimensionner les RAF.

Nous avons détaillé les améliorations de ces recherches dans les parties correspondantes. Nous n'avons toutefois pas encore brossé les perspectives plus globales de la thématique "métamatériaux". Ces recherches appellent à une étroite collaboration des numériciens de l'équipe ICHAMS et des expérimentateurs de l'équipe MDMI. Riches de cette expertise, il nous est possible d'aborder les comportements exotiques de certains métamatériaux et leurs applications possibles à la miniaturisation d'antennes et à la réalisation de lentilles parfaites. Toute la chaîne de réalisation, qui part d'une modélisation astucieuse par homogénéisation, la simulation par éléments finis, puis la caractérisation expérimentale est ainsi assurée au sein du LGEP. L'hybridation de plusieurs inclusions, ou la modification de géométries connues en vue de produire de nouveaux effets constituera dès lors une partie importante de notre future activité.

## **Annexes**

### **Annexe A**

## **Polarisabilité d'une sphère diélectrique**

Nous cherchons à calculer ici la polarisation d'une sphère de permittivité  $\epsilon_i$  et de volume *V* immergée dans un milieu de permittivité  $\epsilon_h$  et baignant dans un champ uniforme  $E_e \vec{z}$ . Le champ électromagnétique total peut être décomposé en trois champs : le champ externe  $\vec{E}_e$ , le champ à l'intérieur de l'inclusion  $\vec{E}_i$  et le champ perturbateur généré par celle-ci  $\vec{E}_d$ . A l'extérieur de la sphère, le champ électromagnétique  $\vec{E}_e + \vec{E}_d$  est la superposition du champ externe et de la perturbation.

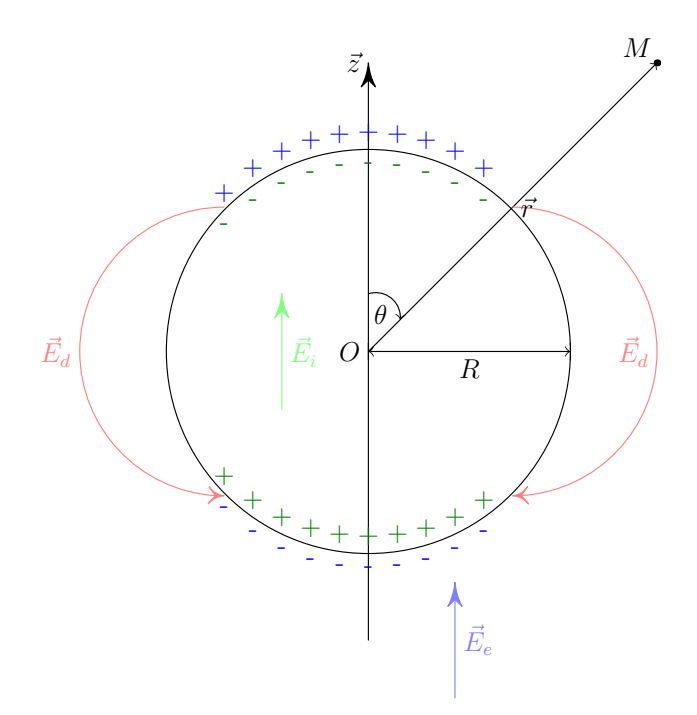

FIGURE 74 – Sphère polarisée de permittivité  $\epsilon_i$  dans un milieu hôte de permittivité  $\epsilon_h$ 

Pour déterminer le champ électromagnétique en tout point de l'espace, nous utiliserons le potentiel électrique  $\vec{E} = -\vec{\nabla}\Phi$ . Les charges libres étant inexistantes dans le système, nous avons ∇*~ D~* = 0. Or, les milieux étant linéaires, il s'ensuit que le gradient du champ électrique est nul. Le potentiel électrique vérifie l'équation de Laplace  $\nabla^2 \Phi = 0$ , dont les solutions s'écrivent en fonction des polynômes *P<sup>n</sup>* de Legendre :

$$
\Phi_i(r,\theta) = \sum_{n=0}^{\infty} A_n r^n P_n(\cos \theta),\tag{151}
$$

$$
\Phi_e(r,\theta) = \sum_{n=0}^{\infty} \left( B_n r^n + \frac{C_n}{r^{n+1}} \right) P_n(\cos \theta).
$$
 (152)

Lorsque  $r \to \infty$ , la perturbation de la sphère est négligeable et seul le champ électrique excitateur  $E_e$  subsiste.  $\Phi_e(\infty, \theta) = -r \cos \theta E_e$ . Seule la constante  $B_1 = -E_e$  est non nulle.

A l'interface  $r = R$ , la composante tangentielle du champ électrique  $\vec{E}^{\theta}_i = \vec{E}^{\theta}_e$  et la composante normale du champ de déplacement  $\vec{D}_i^r = \vec{D}_e^r$  sont continues :

$$
A_n = B_n + \frac{C_n}{a^{2n+1}},
$$
\n(153)

$$
\epsilon_i n A_n = \epsilon_h \left( n B_n - (n+1) \frac{C_n}{a^{2n+1}} \right). \tag{154}
$$

Le système n'admet pas de solutions pour  $n \neq 1$ . Les potentiels, compte tenu des relations précédentes, sont :

$$
\Phi_i(r,\theta) = -\frac{3\epsilon_h}{2\epsilon_h + \epsilon_h} E_e r \cos \theta,\tag{155}
$$

$$
\Phi_e(r,\theta) = -E_e r \cos \theta + \frac{\epsilon_i - \epsilon_h}{2\epsilon_h + \epsilon_h} E_e \frac{R^3}{r^2} \cos \theta.
$$
\n(156)

Le second terme dans le potentiel externe est dû à un moment dipolaire :

$$
\vec{p} = 4\pi\epsilon_h \frac{\epsilon_i - \epsilon_h}{2\epsilon_h + \epsilon_h} R^3 \vec{E}_e.
$$
\n(157)

On en déduit la relation liant le champ interne *E<sup>i</sup>* au champ excitateur *E<sup>e</sup>* ainsi que la polarisabilité de cette sphère diélectrique :

$$
E_i = \frac{3\epsilon_h}{2\epsilon_h + \epsilon_h} E_e,\tag{158}
$$

$$
\alpha = V(\epsilon_i - \epsilon_h) \frac{3\epsilon_h}{2\epsilon_h + \epsilon_h} E_e.
$$
\n(159)

### **Annexe B**

### **Systèmes linéaires avec contraintes**

Nous étudierons le cas d'une équation matricielle  $AX = B$  où le matrice  $A = (a_{ij})$  est hermitienne et le vecteur  ${}^t X = [xyz]$  est composé de trois vecteurs inconnus. Supposons que les composantes des deux vecteur Y et Z soient liées par la contrainte *zi*−*y<sup>i</sup>* = *C*. L'équation précédente peut être résolue en conservant son caractère hermitien. On commence par organiser le système linéaire en blocs :

$$
\begin{bmatrix} A_{11} & A_{12} & A_{13} \ t \bar{A}_{12} & A_{22} & A_{23} \ t \bar{A}_{13} & t \bar{A}_{23} & A_{33} \end{bmatrix} \begin{bmatrix} x \ y \ z \end{bmatrix} = \begin{bmatrix} b_1 \ b_2 \ b_3 \end{bmatrix}.
$$
 (160)

Il suffit de multiplier l'équation matricielle précédente par le vecteur *<sup>t</sup>X* pour se ramener à une équation scalaire  ${}^t\bar{X}AX = {}^tX B$ :

$$
{}^{t}\bar{x}A_{11}x + {}^{t}\bar{x}A_{12}y + {}^{t}\bar{x}A_{13}z +
$$
  
\n
$$
{}^{t}\bar{y}^{t}\bar{A}_{12}x + {}^{t}\bar{y}A_{22}y + {}^{t}\bar{y}A_{23}z +
$$
  
\n
$$
{}^{t}\bar{z}^{t}\bar{A}_{13}x + {}^{t}\bar{z}^{t}\bar{A}_{23}y + {}^{t}\bar{z}A_{33}z =
$$
  
\n
$$
{}^{t}\bar{x}b_{1} + {}^{t}\bar{y}b - 2 + {}^{t}\bar{z}b_{3}.
$$
\n(161)

On remplace ensuite toutes les composantes du vecteur z par  $z_i = C + y_i$ :

$$
{}^{t}\bar{x}A_{11}x + {}^{t}\bar{x}A_{12}y + {}^{t}\bar{x}A_{13}y + {}^{t}\bar{x}\sum_{j}A_{13}(ij)C +
$$
  
\n
$$
{}^{t}\bar{y}{}^{t}\bar{A}_{12}x + {}^{t}\bar{y}A_{22}y + {}^{t}\bar{y}A_{23}y + {}^{t}\bar{y}\sum_{j}A_{23}(ij)C +
$$
  
\n
$$
\bar{C}\sum_{i} {}^{t}\bar{A}_{13}(ij)x + {}^{t}\bar{y}{}^{t}\bar{A}_{13}x + \bar{C}\sum_{i} {}^{t}\bar{A}_{23}(ij)y + {}^{t}\bar{y}{}^{t}\bar{A}_{23}y +
$$
  
\n
$$
{}^{t}\bar{y}A_{33}y + \bar{C}\sum_{i}\sum_{j}A_{33}(ij)C + \bar{y}\sum_{j}A_{33}(ij)C + \bar{C}\sum_{i}A_{33}(ij)y =
$$
  
\n
$$
{}^{t}\bar{x}b_{1} + {}^{t}\bar{y}b - 2 + {}^{t}\bar{y}b_{3} + \bar{C}\sum_{i}b_{3}(i).
$$
\n(162)

La forme précédente est la forme quadratique d'une matrice hermitienne A'. La nouvelle équation qui prend en compte la contrainte est  $A'X = B'$ , où :

$$
A' = \begin{bmatrix} A_{11} & A_{12} + A_{13} & \sum_j A_{13} \\ A_{21} + A_{31} & A_{22} + A_{23} + {}^t\bar{A}_{23} + A_{33} & \sum_j A_{23} + A_{33} \\ \sum_i {}^t\bar{A}_{13} & \sum_i {}^t\bar{A}_{23} + A_{33} & \sum_i \sum_j A_{33} \\ \sum_i B_{2} + b_3 \\ \sum_i b_3 \end{bmatrix},
$$
(163)

### **Annexe C**

### **Coordonnées barycentriques**

L'interpolation d'une fonction définie aux sommets d'un maillage en n'importe quel autre point *P* s'effectue en ayant recours aux coordonnées barycentriques [*α, β, γ, δ*]. Ces dernieres sont les coordonnées relatives du point *P* dans le repère du tétraèdre *ABCD* et sont représentées sur la figure.

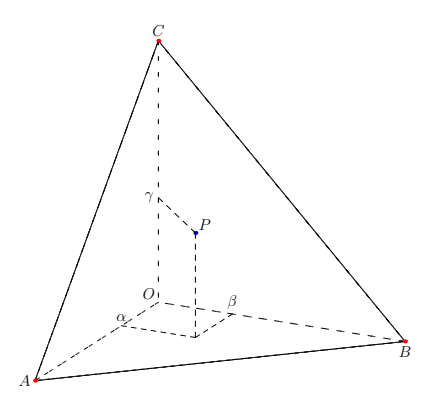

Figure 75 – Coordonnées barycentriques dans un tétraèdre régulier

Le point *P* s'écrit naturellement en fonction des quatre sommets du tétraèdre :

$$
\overrightarrow{OP} = \alpha \overrightarrow{OA} + \beta \overrightarrow{OB} + \gamma \overrightarrow{OC} + \delta \overrightarrow{OD},
$$
  
\n
$$
\alpha + \beta + \gamma + \delta = 1.
$$
\n(164)

La relation précédente étant valable pour tout point O, nous allons la projeter sur les trois axes lorsque l'origine du repère est le sommet D du tétraèdre. Il vient :

$$
x_P - x_D = \alpha(x_A - x_D) + \beta(x_B - x_D) + \gamma(x_C - x_D),
$$
  
\n
$$
y_P - y_D = \alpha(y_A - y_D) + \beta(y_B - y_D) + \gamma(y_C - y_D),
$$
  
\n
$$
z_P - z_D = \alpha(z_A - z_D) + \beta(z_B - z_D) + \gamma(z_C - z_D).
$$
\n(165)

Les inconnues sont les coordonnées barycentriques  $[\alpha, \beta, \gamma]$ , solutions de l'équation :

$$
\begin{pmatrix} x_A - x_D & x_B - x_D & x_C - x_D \ y_A - y_D & y_B - y_D & y_C - y_D \ z_A - z_D & z_B - z_D & z_C - z_D \end{pmatrix} \begin{pmatrix} \alpha \\ \beta \\ \gamma \end{pmatrix} = \begin{pmatrix} x_P - x_D \\ y_P - y_D \\ z_P - z_D \end{pmatrix}.
$$
 (166)

La valeur d'une fonction *f* au point P est alors :

$$
f(P) = \alpha(f(A) - f(D)) + \beta(f(B) - f(D)) + \gamma(f(C) - f(D)) + f(D). \tag{167}
$$

### **Annexe D**

## **Cornets quadri-striés**

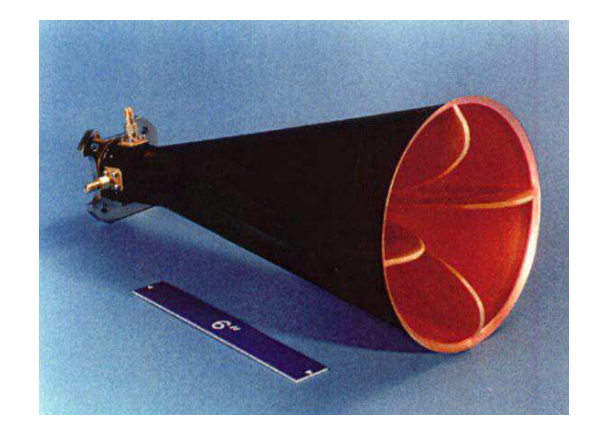

Figure 76 – Cornet AS-48461

Les cornets AS-48461 (Fig.76), doublement polarisés, et quadri-striés, opèrent entre 2 et 18 GHz. Nous en avons fait l'acquisition chez ITT Defense Electronics and Services. Ce sont des antennes large-bande, mais moyennement directive, ce qui les rend adaptées à une caractérisation large bande des métamatériaux à condition de les focaliser avec des lentilles. Leurs caractéristiques sont détailles dans (Tab.5).

| Fréquence                                | 2 à 18 GHz                             |
|------------------------------------------|----------------------------------------|
| Polarisation                             | Simultanément horizontale et verticale |
| Gain                                     | 5 dBi à 18 dBi                         |
| Largeur de faisceau à 3 dB               | $60^{\circ}$ à $10^{\circ}$            |
| Polarisation croisée                     | $-20$ dB au maximum                    |
| Type de connecteur                       | SMA femelle                            |
| Puissance maximale sur chaque connecteur | 10W CW                                 |
| Isolation entre les ports                | minimum 25 dB entre 2 et 18 GHz        |
| Impédance                                | $50\Omega$                             |
| Diamètre                                 | $13.97 \text{ cm}$                     |
| Hauteur                                  | $30.48$ cm                             |
| Masse                                    | $1.9$ Kg                               |

Table 5 – Propriétés des antennes

# **Table des figures**

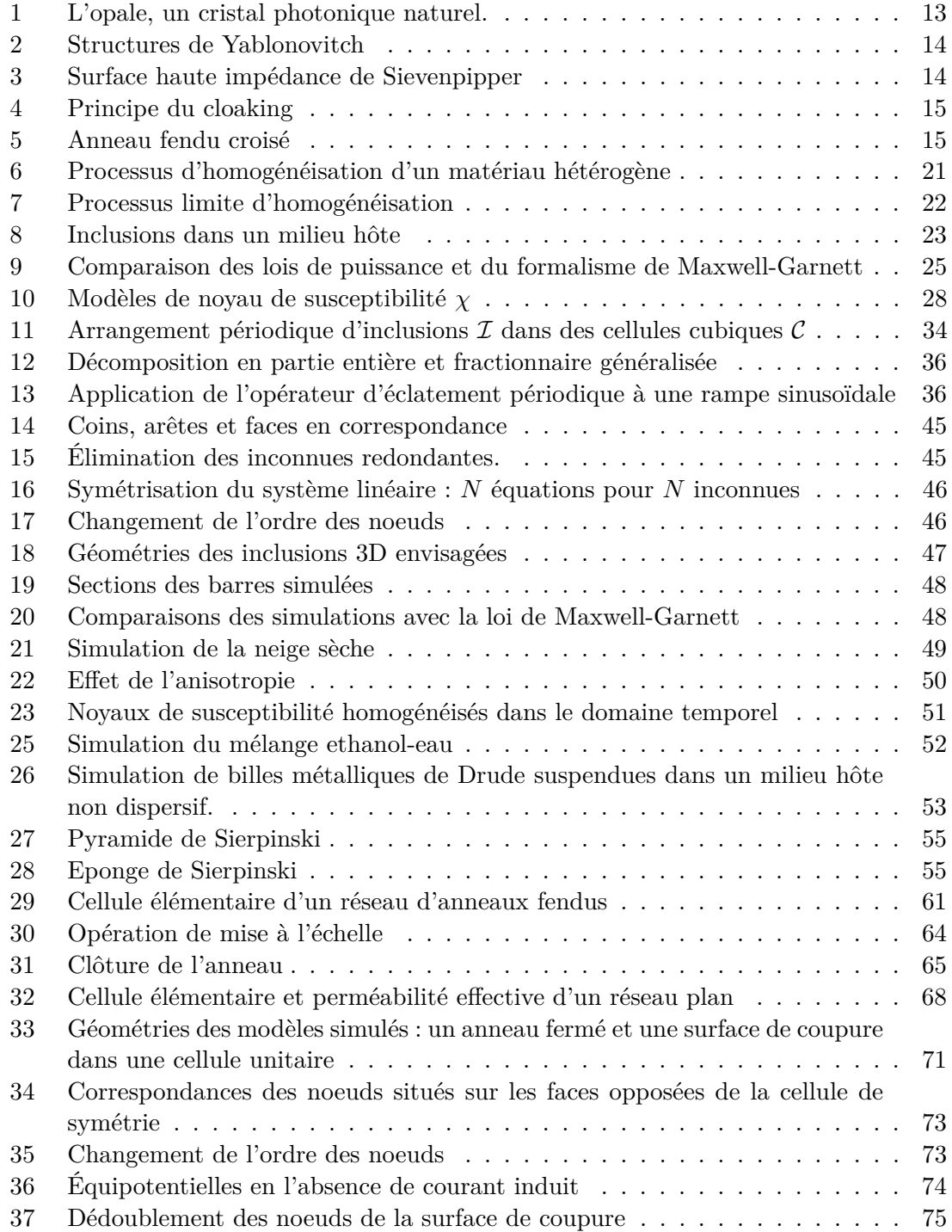

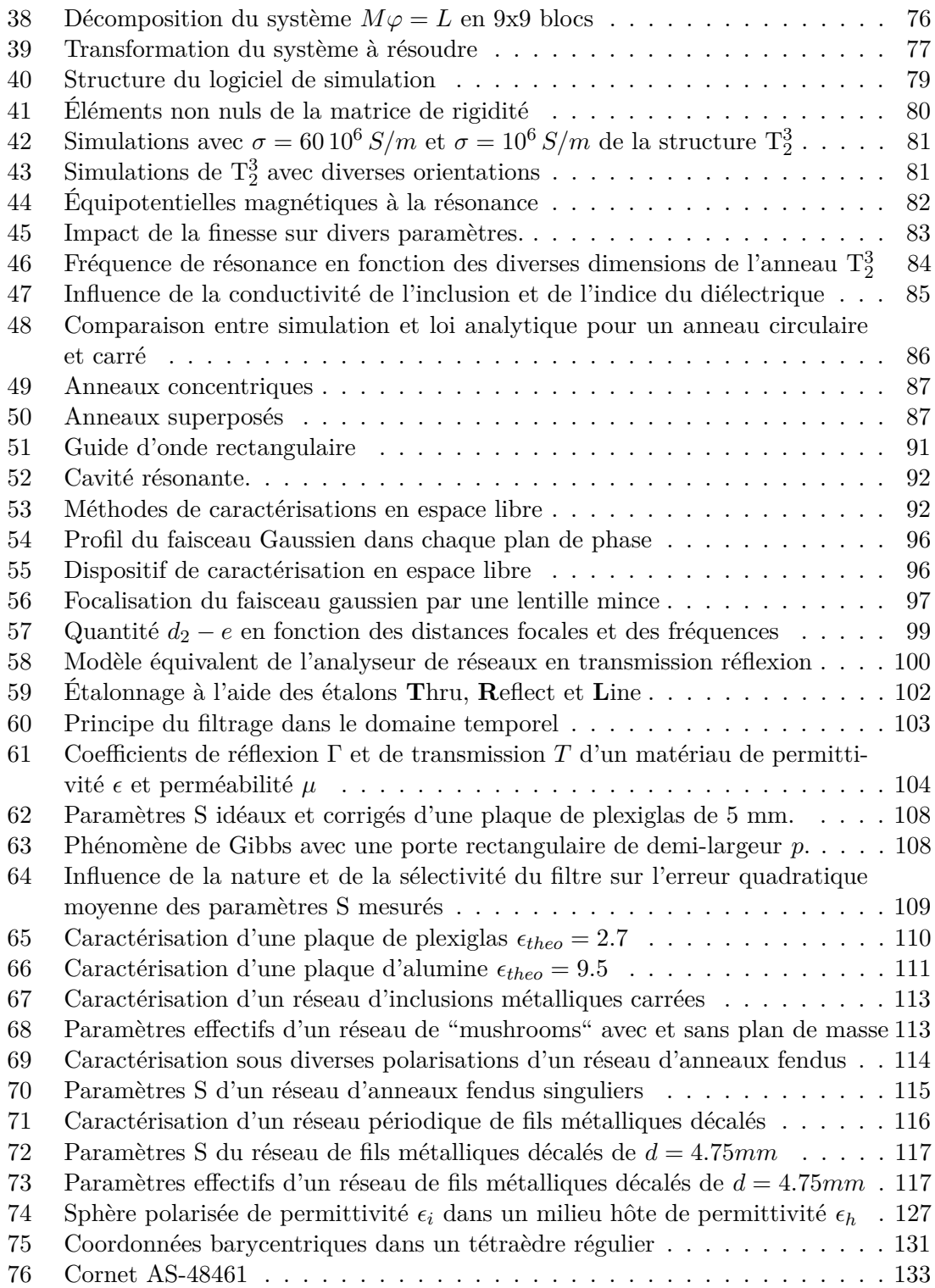

## **Liste des tableaux**

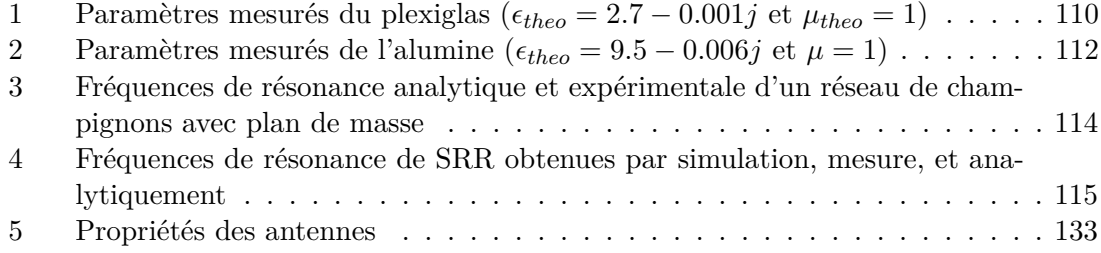

### **Liste des publications**

### **Articles dans des revues internationales à comité de lecture**

- 1. M.H. Belyamoun et S. Zouhdi, "On the modeling of effective constitutive parameters of bianisotropic media by a periodic unfolding method in time and frequency domains", Applied Physics A.
- 2. M.H. Belyamoun, O. Dubrunfaut et S. Zouhdi, "Dynamic homogenization of splitring metamaterials by Floquet-Bloch decomposition", Applied Physics A.

### **Invitation à des conférences internationales avec publication des actes et comité de lecture**

- 1. M.H. Belyamoun et S. Zouhdi, *"Time-domain homogenization of bianisotropic media"*, 3rd International Congress on Advanced Electromagnetic Materials in Microwaves and Optics, London-UK, September 2009.
- 2. M.H. Belyamoun et S. Zouhdi, *"Electromagnetic modeling of bianisotropic Debye materials"*, International Conference on Electromagnetics in Advanced Applications, Torino-Italy, September 2009.
- 3. M.H. Belyamoun, A. Bossavit et S. Zouhdi, SPIE Photonics Europe 2010, *"Effective parameters of split-ring arrays, numerically determined by frequency-dependent homogenization*, Brussels-Belgium, April 2010.
- 4. M.H. Belyamoun et S. Zouhdi, *"Effective parameters of bianisotropic dispersive media in time-domain"*, Applied Computational Electromagnetics Society 2010, Tampere, Finland, April 2010.
- 5. M.H. Belyamoun et S. Zouhdi, *"Near resonance homogenization of split-ring metamaterials"*, Fourth International Congress on Advanced Electromagnetic Materials in Microwaves and Optics, Karlsruhe-Germany, September 2010.

### **Publications dans des conférences internationales avec publication des actes et comité de lecture**

- 1. M.H. Belyamoun, L. Santandrea, S. Zouhdi, and O. Dubrunfaut, *"Homogenization by periodic unfolding method in time domain for bianisotropic metamaterials"*, META'08 and the NATO ARW on Metamaterials for Secure Information and Communication Technologies, Marrakech-Maroc, March 2008.
- 2. M.H. Belyamoun, A. Bossavit et S. Zouhdi, *"Frequency-dependent homogenization of split-ring arrays"*, 2nd International Conference on Metamaterials, Photonic Crystals and Plasmonics, Cairo-Egypt, February 2010.

3. M.H. Belyamoun, S. Zouhdi, O. Dubrunfaut, F. Ossart, M. Ahachad, R. Dkiouak, *"Homogenization of the susceptibility kernel for bianisotropic media"*, 2nd International Conference on Metamaterials, Photonic Crystals and Plasmonics, Cairo-Egypt, February 2010.

### **Participation à des contrats de recherche**

- 1. Participation au contrat de recherche Matériaux et Structures Intelligentes pour l'Electromagnétisme consistant en l'étude de structures rayonnantes conformées et compactes pour l'aviation civile.
- 2. Réseau d'excellence Européen sur les métamatériaux Metamorphose(2004–2008)

# **Bibliographie**

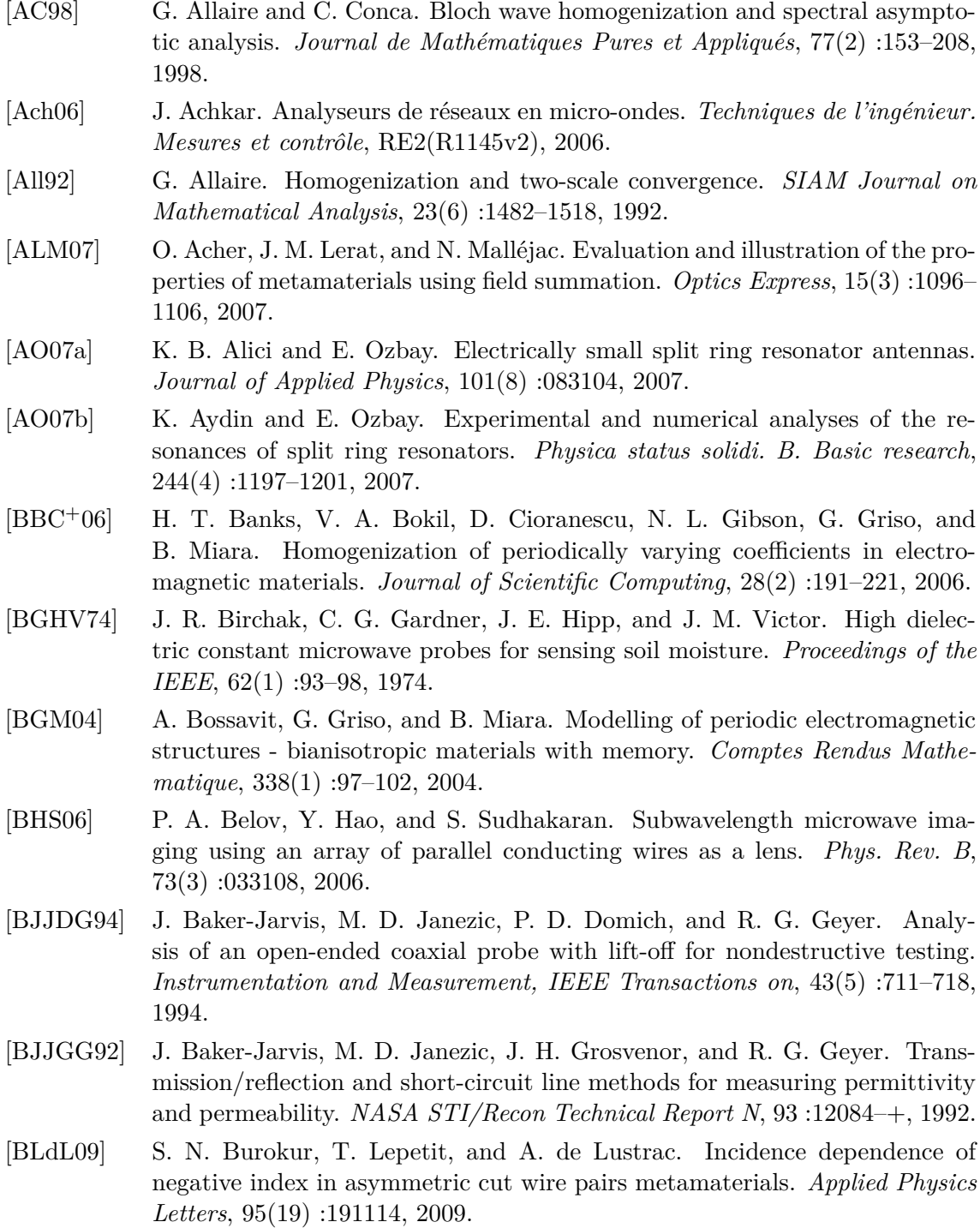

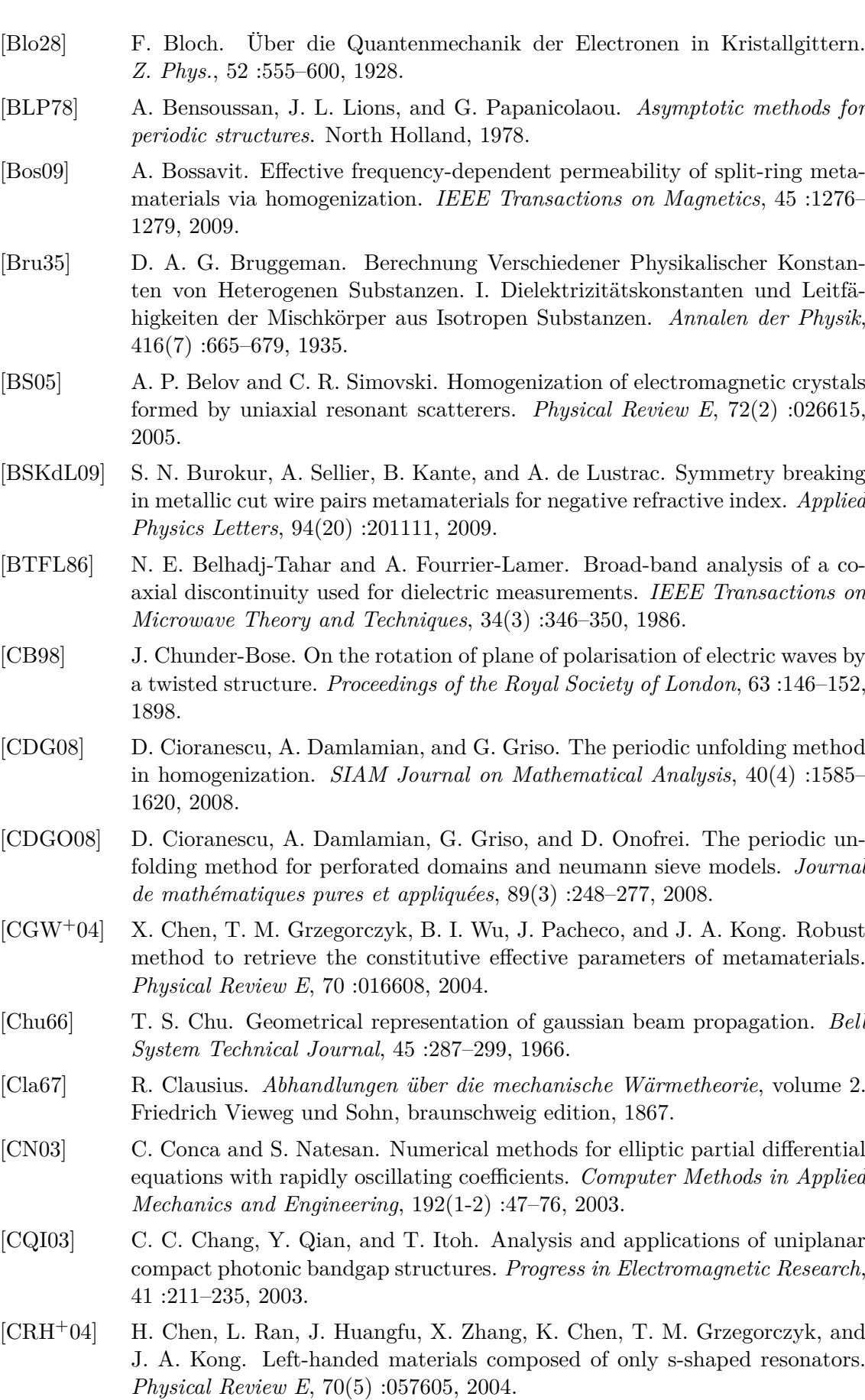

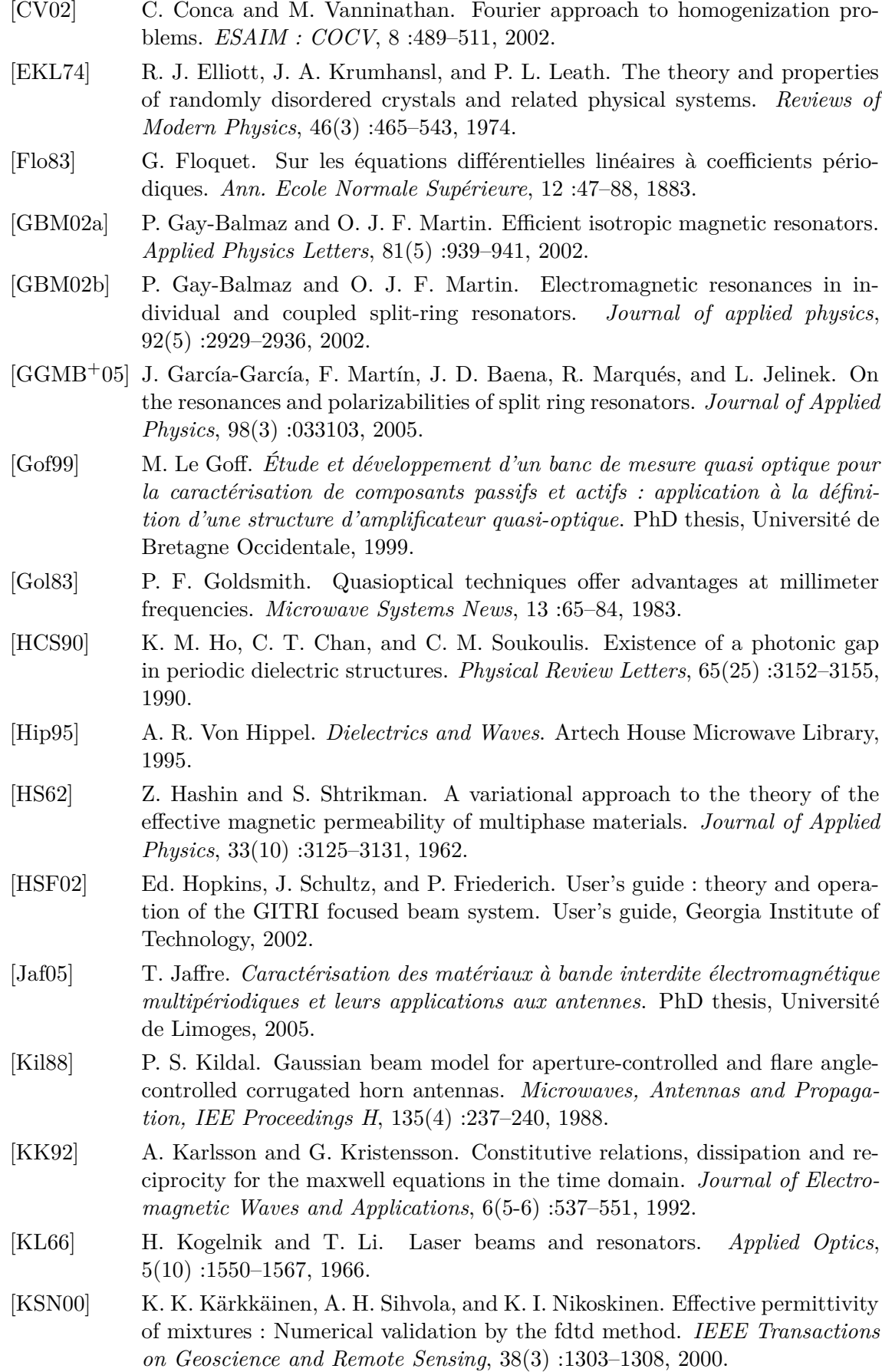
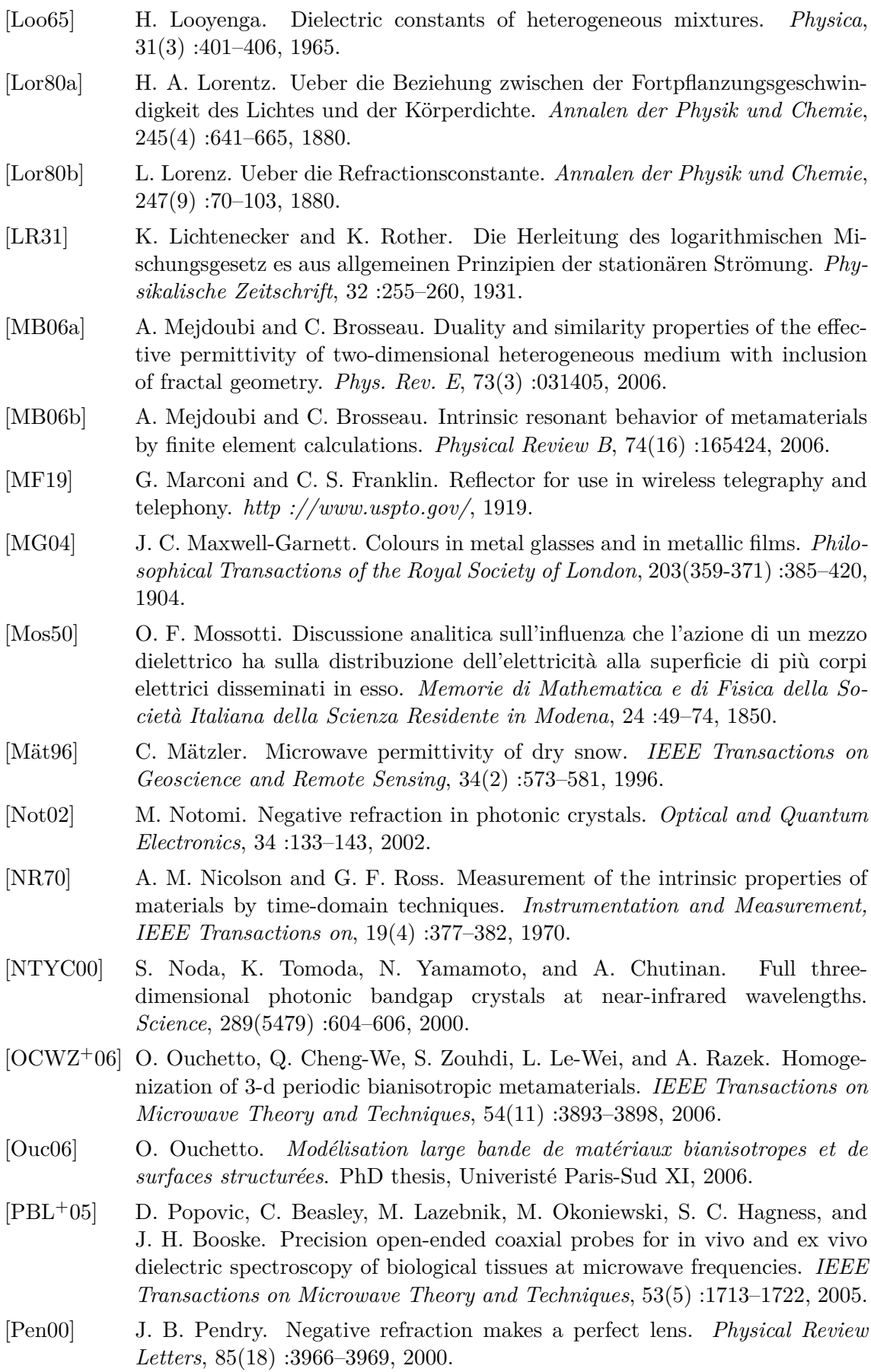

[PHRS98] J. B. Pendry, A. J. Holden, D. J. Robbins, and W. J. Stewart. Low frequency plasmons in thin-wire structures. *Journal of Physics : Condensed Matter*, 10(22) :4785, 1998. [PHRS99] J. B. Pendry, A. J. Holden, D. J. Robbins, and W. J. Stewart. Magnetism from conductors and enhanced nonlinear phenomena. *IEEE Transactions on Microwave Theory and Techniques*, 45 :2075–2084, 1999. [QYI98] Y. Qian, F. R. Yang, and T. Itoh. Characteristics of microstrip lines on a uniplanar compact pbg ground plane. *Asia-Pacific Microwave Conf. (APMC'98) Dig.*, 12 :589–592, 1998. [RSS+05] A. Radkovskaya, M. Shamonin, C. J. Stevens, G. Faulkner, D. J. Edwards, E. Shamonina, and L. Solymar. Resonant frequencies of a combination of split rings : Experimental, analytical and numerical study. *Microwave and optical technology letters*, 46(5) :474–476, 2005. [SEK+05] D. Sjöberg, C. Engström, G. Kristensson, D. J. N. Wall, and N. Wellander. A Floquet-Bloch decomposition of Maxwellś equations applied to homogenization. *Multiscale Modeling and Simulation*, 4(1) :149–171, 2005. [SH03] C. R. Simovski and S. He. Frequency range and explicit expressions for negative permittivity and permeability for an isotropic medium formed by a lattice of perfectly conducting  $\omega$  particles. *Physical Letters A*, 311:254–263, 2003. [Sie99] D. F. Sievenpiper. *High-Impedance Electromagnetic Surfaces*. PhD thesis, University of California, Los Angeles, 1999. [Sih99] A. H. Sihvola. *Electromagnetic mixing formulas and applications*, volume 47 of *IEEE Electromagnetic Waves Series*. IEEE, 1999. [Sil06] M. G. Silveirinha. Nonlocal homogenization model for a periodic array of  $\epsilon$ -negative rods. *Physical Review E*, 73(4) :046612, 2006. [Sil07] M. G. Silveirinha. Metamaterial homogenization approach with application to the characterization of microstructured composites with negative parameters. *Physical Review B*, 75(11) :115104, 2007. [Sim10] R. Simpkin. Derivation of Lichtenecker's logarithmic mixture formula from Maxwell's equations. *IEEE Transactions on Microwave Theory and Techniques*, 58(3) :545–550, 2010. [SMSS05] D. R. Smith, J. J. Mock, A. F. Starr, and D. Schurig. Gradient index metamaterials. *Physical Review E*, 71(3) :036609, 2005. [SP06] D. R. Smith and J. B. Pendry. Homogenization of metamaterials by field averaging (invited paper). *Journal of the Optical Society of America B*, 23(3) :391–403, 2006. [SSMS02] D. R. Smith, S. Schultz, P. Markos, and C. M. Soukoulis. Determination of effective permittivity and permeability of metamaterials from reflection and transmission coefficients. *Phys. Rev. B*, 65(19) :195104, 2002. [SZB+99] D. F. Sievenpiper, L. Zhang, R. F. Jimenez Broas, N. G. Alexopolous, and E. Yablonovitch. High-impedance electromagnetic surfaces with a forbidden frequency band. *IEEE Transaction on Microwave Theory and Techniques*, 47(11), 1999. [Tec05] Agilent Technologies. Free space materials measurments seminar. Note d'ap-

plication, Agilent, 2005.

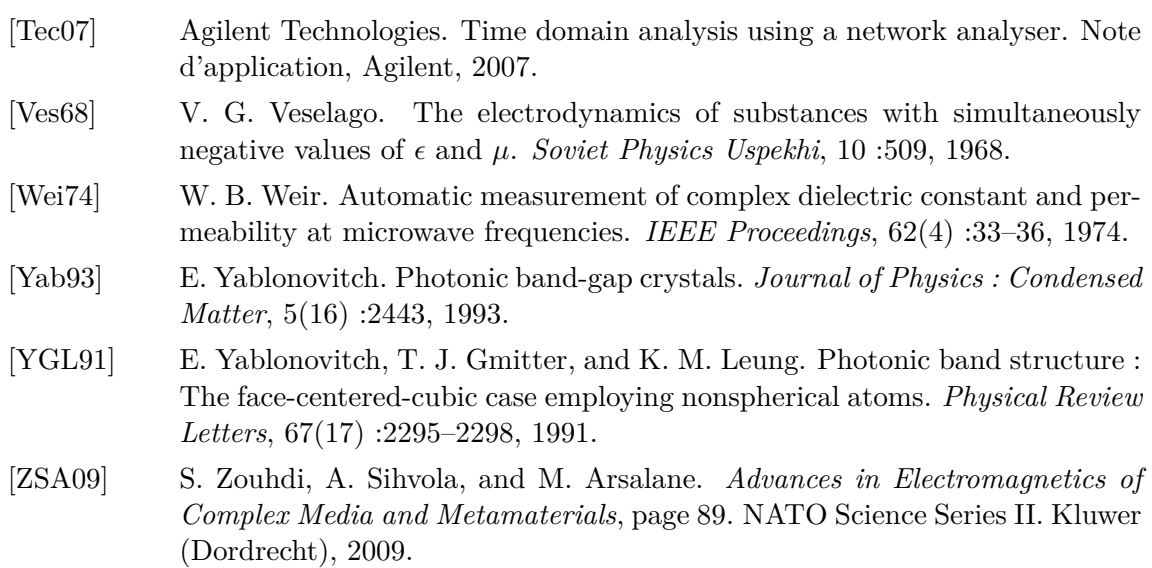

# **Résumé**

Nous étudions dans cette thèse divers matériaux périodiques, en particulier des métamatériaux, auxquels nous appliquons des méthodes d'homogénéisation. Un état de l'art des formules de mélange des paramètres électromagnétiques est d'abord brossé. Nous présentons ensuite une technique d'homogénéisation asymptotique, dite de l'éclatement périodique, qui s'applique aux matériaux bianisotropes dispersifs. Les simulations par éléments finis sont effectuées aussi bien dans le domaine temporel que fréquentiel. Cette méthode ne prenant pas en compte les résonances intrinsèques de l'inclusion, nous introduisons une deuxième méthode d'homogénéisation, reposant sur la décomposition de Floquet-Bloch. Nous l'appliquons au cas particulier des résonateurs à anneaux fendus. Les simulations par éléments finis requerraient un nombre très important de mailles dans la région de la fente, raison pour laquelle nous fermons l'anneau, et modélisons mathématiquement son comportement résonnant. Nous abordons enfin dans la dernière partie le calcul des paramètres électromagnétiques effectifs à partir de paramètres S mesurés. La caractérisation est menée en espace libre entre deux cornets focalisés dans la gamme 6-18 GHz. Pour pallier l'absence de chambre anéchoïque, nous filtrons les données mesurées dans le domaine temporel, avant de les utiliser dans le domaine fréquentiel. Différents métamatériaux sont caractérisés. En particulier, la mesure des résonateurs à anneaux fendus permet de valider notre méthode d'homogénéisation dynamique.

#### **Mots-clefs**

Métamatériaux, homogénéisation, espace libre, domaine temporel.

## **Modelization and spectral characterization of Metamaterials**

### **Abstract**

We study several periodic structures, in particular metamaterials to which we apply homogenization techniques. We first present a state of the art of the mixing formulas. We introduce the periodic unfolding method that takes into account bianisotropy, thermal and memory effects. The simulations are achieved in both time and frequency domains. However, this method does not take into account the intrinsic resonances of the inclusions. We implemented another homogenization technique, which is based on the Floquet-Bloch decomposition, and applied it to an array of split-ring based metamaterials. We close the ring and model mathematically its resonant behaviour to reduce the number of mesh elements in the airgap. We finally present the retrieval procedure of the effective parameters from measured S parameters. We characterize the materials in free space, with a focused beam system in the 6-18 GHz frequency range. To avoid the use of an anechoic chamber, we filter the S parameters in the time domain. Several materials are characterized. In particular, we obtained a very good agreement between the experimental and simulated behaviour of the split-ring resonator.

#### **Keywords**

Metamaterials, homogenization, free space, time-domain.